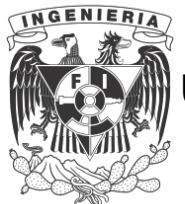

 **UNIVERSIDAD NACIONAL AUTÓNOMA DE MÉXICO FACULTAD DE INGENIERÍA**

**División de Ingeniería Mecánica y Eléctrica**

# **ANÁLISIS Y SÍNTESIS CINEMÁTICOS DE SISTEMAS MECÁNICOS**

**Ing. Jorge Ángeles Álvarez.**

#### **PROLOGO**

Los avances recientes que ha logrado la Ingeniería en sus diversas ramas se han incorporado, por lo general, en un tiempo relativamente corto a los currícula de licenciatura a través de los libros de texto. En el caso de la Ingeniería Mecánica, y particularmente dentro del área de los mecanismos, esta incorporación no ha sido tan expedita y así vemos que, mientras la producción de artículos técnicos es sorprendente en todo el mundo (véase, por ejemplo, el Journal of Mechanism and Machine Theory, de la IFT o MM\*), en la presente década (y fines de la anterior) los textos nuevos de mecanismos que se han publicado no llegan a una decena. Dentro de estos sobresalen los de Prentis'[2.9] \*\*, Martin\*\*\*, Suh  $[3.11]$  y Soni  $[3.2]$ . Del libro de Mabie y Ocvirck<sup>+</sup> se acaba de publicar una tercera edición con algu nas novedades.

El objeto del presente libro es salvar esa distancia entre las tendencias modernas en la investigación y los currícula de licenciatura, incorporando a estos un enfoque actualizado, que utiliza modernas técnicas de análisis y de sin tesis. Se contempla a los mecanismos como sistemas, suscep tibles de ser modelados matemáticamente y, una vez que se ha conseguido establecer los modelos adecuados, se puede -

proceder con ellos a simularlos (analógica o digitalmente), sintetizarlos y optimizarlos.

En el Cap. 1 se establecen los términos y teoremas básicos de la Cinemática plana de los cuerpos rígidos, que se utilizan a lo largo del texto. En el Cap. 2 se esboza una amplia gama de técnicas de análisis de mecanismos de pares in feriores; se presentan las rutinas SALIDA Y CURVAS que permi ten analizar mecanismos RRRR\* tanto para obtener relaciones entrada-salida como para obtener trayectorias de puntos sobre el eslabón acoplador.

En el Cap. 3 se presenta un panorama amplio del problema de síntesis de mecanismos de eslabones articulados para genera ción de función, conducción de cuerpo rígido y generación de trayectoria. El tratamiento de este problema es original y no se encuentra, en esta forma, en ninguna otra parte. En [3.11] Suh trata estos problemas extensamente dentro del contexto de mecanismos espaciales. Aquí se establecen las simplificaciones adecuadas a un curso de licenciatura, y se establecen las bases para la solución numérica del problema. En este capítulo se hace una breve mención a tópicos tales como: circulo de inflexión, cúbica de curvatura estacionaria, ecuación de Euler-Savary, Teorema de Roberts-Chebyshev y mecanismos cognados. Para una discusión rigurosa de estos temas se refiere al lector a la obra de Denavit y Hartenberg  $[3.3]$ .

\*Ver Cap. 2 para entender este término

 $G - 601864$ 

601864

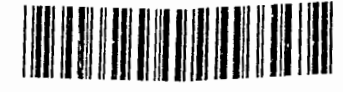

 $CAJA$  151

<sup>\*</sup>International Federation for the Theory of Machines and Mechanisms.

<sup>\*\*</sup>Los números entre paréntesis indican referencias por ca pītulo.

<sup>\*\*\*</sup>G. H. Martin, Kinematics and Dynamics of Machines, McGraw-Hill Book Company, N. York (1969)

<sup>+</sup> H. H. Mabie y F. W. Ocvirck, Mechanisms and Dynamics of Machinery, 3rd. ed., John Wiley and Sons, Inc. N. York (1975)

El proceso de diseno por medic de computadora digital se ilustra con un ejemplo en el anexo A, donde se obtiene el mecanismo RRRR que conduce un cuerpo rigido por cinco con figuraciones. El diseño conduce a un sistema algebraico no lineal de cuatro ecuaciones con cuatro incógnitas. cuyas ra1ces se obtienen per *el* metodo de Newton-Raphson. En *el* Cap. 4 se trata ampliamente el problema de an41isis y s1ntesis de mecanismos de pares superiores (levas). Nuevamente, el enfoque es criginal, pues los métodos de Newton-Raphson *y* de Runge-Kutta para análisis y síntesis de levas no se encuentran en ninguna otra parte. Soni presen ta en  $\lceil 3.2 \rceil$  un método analítico de diseño de levas, usando teorla de envolventes; pero este metodo es independiente de los presentados en el presente trabajo. Los metodos del Cap. 4 son fácilmente realizables en computadora analógica o digital, y conducen inmediatamente a algoritmos para ner diseños óptimos. En el Apéndice B se presenta en todo detalle el diseno 6ptimo de una leva cillndrica con seguidor de cara plana, por el metodo de Runge-Kutta. En los Caps. 5 y 6 se trata el tema relative a engranes y trenes de engranes. *El* Cap. 5 es m&s bien descriptive. Presenta la terminologia básica y los diferentes tipos de engra nes. En este capitulo se incluye la subrutina INVINV, que -

permite calcular el argumento de una funci6n involuta\* dada Y que puede necesitarse en c&lculos de engranes con dientes \*Ver Cap. 5 para una definición de este término

de involuta. En este mismo capítulo se presenta un método analítico para diseñar las superficies de paso de engranes hiperbólicos, mediante un proceso de optimización que consiste en minimizar la magnitud de la velocidad de deslizamiento entre las superficies de paso. Este tratamiento no se encuentra en ninguna otra parte. El Cap. 6 introduce los métodos de análisis de trenes de engranes. Respecto a los trenes planetarios, se presenta un análisis riguroso de su funcionamiento y se deduce el método tabular. Otras obras sobre mecanismos describen este método pero generalmente no lo presentan en forma racional.

Puede afirmarse que la filosofla de este libro es presentar con todo el rigor posible los fundamentos del anAlisis y *el*  diseño de mecanismos, sin pretender entrar demasiado en detalles que son eflmeros. Se trata de enfatizar aquellos con ceptos que son permanentes dentro de un campo en evoluci6n.

Como sucede generalmente, esta obra no es producto del trabajo de una sola persona. Fueron muchos los que intervinieron en su desarrollo realizando trabajos de computaci6n, edi ci6n, dibujo, mecanografla y lectura. Particularmente se da credito al Ing. Francisco Barrera, ayudante de la Secci6n de Ingeniería Mecánica en la DESFI\* por casi dos años, a la fecha, quien pacientemente elaborô la mayor parte de los progra

*\*Divisi6n* de Estudios Superiores de la Facultad de Ingenierla

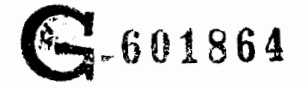

mas que aqui aparecen. Pepe Sánchez, del Instituto de Ingeniería, hizo un trabajo excelente de corrección (¿o corrupción?) de estilo y edición. Oscar Domínguez, también del -Institute, cuid6 que sus mejores dibujantes se encargaran de gran parte del trabajo de dibujo. La Sra. Ana Lilia Nava realizó el 70% del trabajo de mecanografía. Continuar la lista de contribuyentes a este trabajo serla una tarea interminable, por lo que en este punto el autor se disculpa por las omisiones que involuntariamente se ve obligado a cometer; pero quiere hacer patente que este proyecto contô con el apoyo decidido de autoridades de la Facultad de Ingenieria, entre quienes cabe mencionar a los -Dres. Javier Salazar Resines y Octavio Rascón Chávez, bajo cuya jefatura en la DESri el autor pudo realizar este to. El Dr. Victor Gerez Greiser, Jefe del Departamento de Ingeniería Mecánica y Eléctrica y el Ing. Alberto Camacho -Sánchez, Jefe de la Sección de Ingeniería Mecánica de ese mismo Departamento, proporcionaron entusiastamente los ayudantes y el material que se hizo necesario para llevar a fe-

Desde luego, la inspiración de Patricia, la hija del autor, estuvo presente a lo largo de todo este trabajo.

Cd. Universitaria, agosto de 1975

liz término este proyecto.

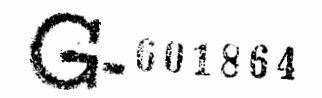

# CINEMATICA DEL CUERPO RIGIDO

#### INTRODUCCION

El análisis y diseño de maquinaria y, en general, de sistemas que contienen elementos mecánicos requieren un conocimiento sólido de la me cánica del movimiento. La primera etapa en el diseño consiste, generalmente, en el dimensionamiento de los miembros de las máquinas utilizadas para trans formar el movimiento proveniente de una fuente de energía (motor) en el movi miento requerido para realizar una tarea específica (en una imprenta, por ejemplo, dicha tarea puede consistir en alimentar una hoja de papel en blan co cada cierto tiempo).

Los elementos de máquinas se diseñan para resistir las cargas de operación de manera que las deformaciones que presenten, en condiciones normales, sean lo más pequeñas posible, dentro de los límites de espacio, costo y factibilidad de manufactura.

El análisis de esfuerzo y deformación se estudia en los cursos de mecánica de materiales, por lo que en estas notas no se presta atención

 $1 - 2$ 

a esta fase del diseño. Dado que los desplazamientos producidos por la de formabilidad de los materiales son de un orden de magnitud mucho más peque ño que los desplazamientos útiles, se supone en el análisis cinemático que los elementos en estudio son cuerpos rígidos. Por esta razón se dedica es te capítulo al estudio de la cinemática de cuerpos rígidos y de sus acopla mientos.

# 1.1 Rapidez de cambio de un vector con magnitud constante

Sea  $\overline{a}$  =  $\overline{a}(t)$  un vector cuyos componentes son funciones conti nuas del tiempo. Si a cambia de manera que su magnitud permanezca constan te, su rapidez de cambio, denotada por  $\bar{a}(t)$ , es un vector normal a  $\bar{a}(t)$ . En efecto, puesto que  $||\overline{a}||$  es constante, se tiene

$$
||\overline{a}||^2 \equiv \overline{a}.\overline{a} = cte
$$
 (1.1.1)

por lo que

$$
\frac{d}{dt} \left| \left| \overline{a} \right| \right|^2 = 0
$$

o sea

$$
\dot{\vec{a}} \cdot \vec{a} + \vec{a} \cdot \dot{\vec{a}} = 0 \tag{1.1.2}
$$

pero

 $\frac{1}{a}$ .  $\frac{1}{a}$  =  $\frac{1}{a}$ .  $\frac{1}{a}$ 

por la commutatividad del producto escalar. Así, la ec 1.1.2 se reduce a

$$
\frac{1}{a \cdot a} = 0 \tag{1.1.3}
$$

10 cual establece que  $\frac{1}{a}$  es perpendicular a  $\frac{1}{a}$ .

En el mecanismo biela-manivela (fig 1.1.1), si  $\overline{a}(t)$  represen ta al vector que une a los puntos A y B, este constituye claramente un vector cuya magnitud es constante. Cinemáticamente,  $\tilde{a}(t)$  es el vector de posición del punto B, por lo que  $\frac{1}{a}(t)$  es la velocidad de dicho punto. Por la ec 1.1.3, se desprende que la velocidad de B es perpendicular a su vector de posición.

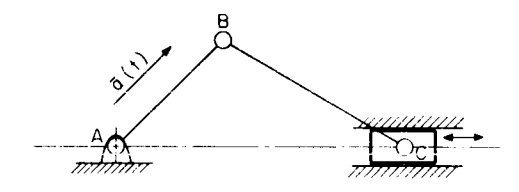

Fig 1.1.1 Mecanismo biela-manivela

1.2 Rapidez de cambio de un vector con dirección constante

Análogamente, se tiene el siguiente resultado: La rapidez de cambio de un vector cuya dirección es constante es un vector paralelo al primero. La demostración de este hecho es muy sencilla y se deja como ejer cicio al lector.

Como consecuencia de los dos resultados anteriores, es claro que si un vector cambia, tanto en magnitud como en dirección, su rapidez de cambio es un vector que tiene un componente a lo largo del vector en cuestión y otro normal a este, como se demuestra a continuación.

 $1 - 4$ 

1.3 Rapidez de cambio de un vector con magnitud y dirección variables

Sea  $\overline{r} = \overline{r}(t)$  im vector arbitrario, cuvos componentes son funciones continuas de t. Entonces, es claro que  $\overline{r}(t)$  se puede escribir como

$$
\overline{r}(t) = r(t)\overline{e}(t)
$$

donde r(t) es un escalar que denota la magnitud de  $\overline{r}(t)$  y  $\overline{e}(t)$  es un vector unitario. Entonces, derivando con respecto a t ambos miembros de la ec 1.4 se tiene

$$
\dot{\overline{r}}(t) = r(t)\overline{e}(t) + r(t)\dot{\overline{e}}(t)
$$

Es claro que el primer término del segundo miembro de la ecua ción anterior es paralelo a  $\bar{r}(t)$ , mientras que el segundo término es perpendi cular al mismo vector  $\bar{r}(t)$ , como se quería demostrar.

Así como la interpretación geométrica de la derivada de una función escalar de una variable escalar es la pendiente de la tangente geomé trica a la curva que representa a esa función, la derivada de  $\bar{r}(t)$  con respec to a t es un vector tangente a la travectoria F, donde F es el conjunto de puntos cuyo vector de posición es  $\overline{r}(t)$ ,  $t > 0$ . Claro que si  $\overline{r}(t)$  es una fun ción continua de t, l'es una curva continua también. Si  $\bar{r}(t)$  es el vector de posición de un punto P al tiempo t, I es la "trayectoria de P". Sobre la tra yectoria l, selecciónese un punto cualquiera como el origen 0 de la coordena da curvilínea  $s(t)$ , donde  $s(t)$  es la longitud de arco de 0 a P en el instante t  $(fig 1, 3, 1)$ 

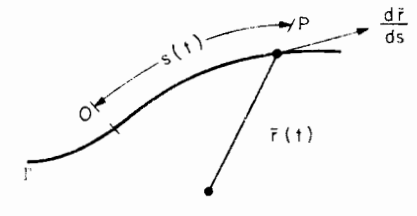

Fig 1.3.1 Derivada de una función vectorial de variable escalar

Es claro que  $\bar{r} = \bar{r}(s)$ . En seguida se enuncia, sin demostrar, el siguiente Teorema: "La derivada de r con respecto a s es un vector tangente a I". (fig 1.3.1)

Para una demostración, consultar ref 1.1, o algún otro libro de Cálculo Avan zado.

Como una aplicación del teorema 1.2.1 se obtiene a continuación la derivada con respecto a t, de los vectores unitarios en coordenadas polares y en coordenadas esféricas.

Sean  $\overline{e}_r$ ,  $\overline{e}_\theta$ ,  $\overline{e}_z$  los vectores unitarios en coordenadas cilíndri cas, (fig 1.3.2)

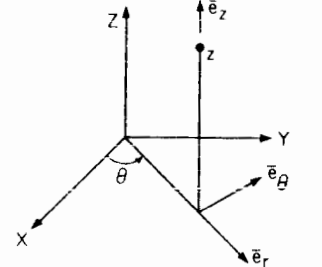

Fig 1.3.2 Vectores unitarios en coordenadas cilíndricas

 $1 - 6$ 

 $1 - 5$ 

Ya que los vectores  $\overline{e}_r$  y  $\overline{e}_\theta$  permanecen en el plano x - Y en todo momento, se pueden analizar en este plano sin pérdida de generalidad, como se muestra en la fig 1.3.3.

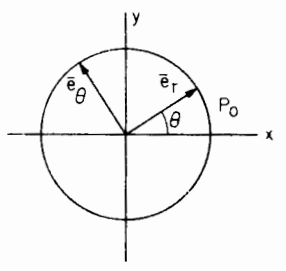

Fig 1.3.3 Vectores radial y tangencial de las coodenadas cilíndricas

Es claro que los vectores  $\overline{e}_r$  y  $\overline{e}_\theta$  describen una trayectoria circular de radio unitario alrededor del origen, en el plano X - Y. El vec tor  $\overline{e}_r$  describe una trayectoria, cuya longitud de arco es

$$
s = \theta
$$

Asi

$$
\frac{d\bar{e}_r}{ds} = \frac{d\bar{e}_r}{d\theta} = \bar{e}_\theta \tag{1.3.4}
$$

pues el vector  $\overline{\mathbf{e}}_0$  es normal a la trayectoria y está dirigido en el sentido en que 0 se incrementa, y por eso, en el sentido en que aumenta s.

Además

 $\blacksquare$ 

Ł

$$
\frac{1}{e_r} = \frac{d\overline{e}_r}{dt} = \frac{d\overline{e}_r}{d\theta} \frac{d\theta}{dt}
$$
 (1.3.5)

de acuerdo con "la regla de la cadena". Sustituyendo la ec 1.3.4 en la  $ec\ 1.3.5$ 

$$
\dot{\overline{e}}_{r} = \dot{\overline{e}}_{\overline{\theta}} \tag{1.3.6}
$$

Análogamente, se obtiene

$$
\frac{1}{\epsilon_{\theta}} = -\dot{\theta}\tilde{\epsilon}_{r}
$$
 (1.3.7)

Ejercicio 1.3.1. Demuestre que para los vectores unitarios de las coordena das esféricas mostradas en la fig 1.3.4, se tiene

$$
\frac{1}{\epsilon_{\rho}} = \dot{\theta} \epsilon_{\theta} + \dot{\phi} \text{ sen } \theta \bar{\epsilon}_{\phi}
$$
\n
$$
\frac{1}{\epsilon_{\theta}} = \dot{\theta} \bar{\epsilon}_{\rho} + \dot{\phi} \cos \theta \bar{\epsilon}_{\phi}
$$
\n
$$
\frac{1}{\epsilon_{\phi}} = \dot{\phi} (\text{sen } \theta \bar{\epsilon}_{\rho} + \cos \theta \bar{\epsilon}_{\theta}).
$$
\n(1.3.8)

Ya que el curso se limitará al análisis y síntesis de mecanismos planos, en lo sucesivo se discutira únicamente el movimiento plano.

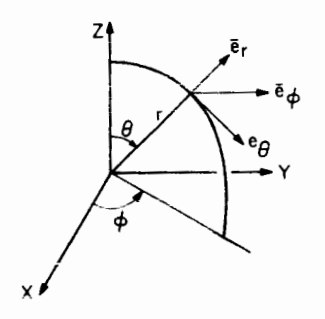

Fig 1.3.4 Vectores unitarios en coordenadas esféricas

1.4 Movimiento plano de un cuerpo rígido

Un cuerpo rígido está animado de movimiento plano cuando to dos sus puntos describen trayectorias contenidas en un plano fijo. Por ejem plo, la carrocería de un automóvil que viaja por una carretera con desnive les, pero sin curvas, es un ejemplo de un cuerpo rígido con movimiento plano.

Considérese ahora un cuerpo rígido (en movimiento plano) en el cual se fijan los ejes X - Y. Si se le imprime a este querpo una rotación de +  $\theta$ ° alrededor de un eje perpendicular al plano  $x - y$ , los ejes pasan de la posición  $X_1 - Y_1$  a la posición  $X_2 - Y_2$  (fig 1.4.1)

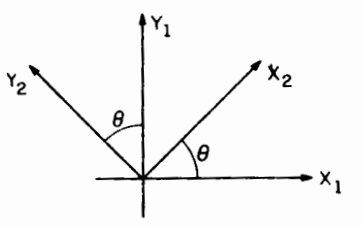

Fig 1.4.1 Rotación de ejes coordenados

Es claro que\*

$$
\overline{x}_2 = \cos \theta \overline{x}_1 + \text{sen } \theta \overline{y}_1
$$
  

$$
\overline{y}_2 = - \text{sen } \theta \overline{x}_1 + \cos \theta \overline{y}_1
$$
 (1.4.1)

Recordando el Teorema de representación matricial de una trans formación lineal (ref 1.2): "La representación matricial de una transforma ción lineal, respecto a una base vectorial B es una matriz cuya i<sup>a</sup> columna contiene los componentes de la imagen (ref 1.2) del  $i^2$  vector de la base, bajo la transformación en cuestión, referida (esa imagen) a la base B".

Así, la transformación 1.4.1 tiene la representación matricial, en la base  $\overline{x}_1$ ,  $\overline{y}_1$ 

$$
\left[\begin{array}{ccc} \alpha \end{array}\right], \quad \left[\begin{array}{ccc} \mathbf{C}\theta & -\mathbf{S}\theta \\ \mathbf{S}\theta & \mathbf{C}\theta \end{array}\right] \tag{1.4.2}
$$

La matriz  $\lceil \varrho \rceil$ , es ortogonal, es decir, su inversa es idéntica a su traspuesta. Para otras propiedades interesantes de las matrices ortogo nales se pueden consultar las ref 1.2 a 1.4.

Ejercicio 1.4.1. Demuestre que efectivamente la matriz  $\lceil 0 \rceil$ 1, como aparece en la ec 1.4.2, es ortogonal

Considérese ahora que el cuerpo en cuestión (al que se han fi jado los ejes X - Y) sufre un desplazamiento tal que el origen de coordenadas, 0, permanece fijo. Entonces, cualquier punto P del cuerpo, bajo una rotación + 0° pasa a la posición P'. Denotando  $\overline{p}$  y  $\overline{p}'$  los vectores de posición de  $\star \overline{x}_i$ ,  $\overline{y}_i$  son vectores unitarios paralelos a los ejes  $x_i$ ,  $y_i$ , respectivamente

 $1 - 10$ 

P y P', respectivamente, ambos referidos a la misma base X1, Y1, se tiene

$$
\left[\mathbf{p}^{\dagger}\right]_{1} = \left[\mathbf{Q}\right]_{1} \left[\begin{array}{c} \widetilde{\mathbf{p}} \end{array}\right]_{1} \tag{1.4.3}
$$

que es una expresión en virtud de la cual se determina la posición de un pun to dado del cuerpo rígido al final de una rotación.

Demostración de la expresión 1.4.3. Sean  $(\alpha, \beta)$  las coordena das de P referidas a  $\bar{x}_1$ ,  $\bar{y}_1$ , esto es,

$$
\overline{p} = \alpha \overline{x}_1 + \beta \overline{y}_1 \tag{1.4.4}
$$

Entonces

$$
Q\overline{p} = \alpha Q\overline{x}_1 + \beta Q\overline{y}_1 = \alpha \overline{x}_2 + \beta \overline{y}_2;
$$

pero, de la ec 1.4.1

$$
\overline{p}^1 = \overline{q} \overline{p} = \alpha (C \overline{\theta} \overline{x}_1 + S \overline{\theta} \overline{y}_1) + \beta (-S \overline{\theta} \overline{x}_1 + C \overline{\theta} \overline{y}_1) =
$$

$$
= (\alpha C \theta - \beta S \theta) \overline{x}_1 + (\alpha S \theta + \beta C \theta) \overline{y}_1
$$

$$
\left[ \overline{p}^1 \right]_1 = \begin{bmatrix} \alpha C \theta - \beta S \theta \\ \alpha Z \theta + \beta C \theta \end{bmatrix} = \begin{bmatrix} C \theta - S \theta \\ S \theta & C \theta \end{bmatrix} \begin{bmatrix} \alpha \\ \beta \end{bmatrix} = \left[ \overline{q} \right]_1 \left[ \overline{p} \right], \qquad q, e, d.
$$

1.5 Cuerpo rígido

Un cuerpo rígido es, por definición, aquel que bajo cualquier movimiento conserva inalterable la distancia entre dos cualesquiera de sus puntos. Así, si se llama  $\overline{r}_1$  y  $\overline{r}_2$  al vector que une los puntos A y 8 de

um cuerpo rígido antes y después de que este sufra un desplazamiento, respec tivamente  $(fig 1.5.1)$ 

$$
||\vec{r}_2|| = ||\vec{r}_1||
$$

o bien, llamando  $\overline{a}_1$ ,  $\overline{a}_2$ ,  $\overline{b}_1$ ,  $\overline{b}_2$  a los vectores de posición de A y de B antes y después del desplazamiento, respectivamente

$$
||\overline{a}_2 - \overline{b}_2|| = ||\overline{a}_1 - \overline{b}_1|| \qquad (1.5.1)
$$

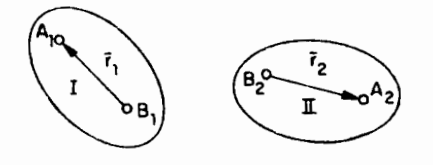

Fig 1.5.1 Desplazamiento de cuerpo rígido

 $\cdot$ 

# 1.6 Velocidad y aceleración de los puntos de un cuerpo rígido que gira al rededor de un punto

Considérese el caso del cuerpo rígido de la Sec. 1.4, es decir, que sufre un desplazamiento tal que uno de sus puntos, 0, permanece fijo. La posición de uno de sus puntos, P, al cabo de la rotación Q, dada por la ec 1.4.3 es función de  $\left[\Omega\right]_1$  y de  $\left[\bar{\rho}\right]_1$ . Derivando ambos miembros de la ec 1.4.3 con respecto a t, se obtiene  $\overline{v}_p$ , la velocidad de  $\overline{p}$ , dada por

$$
\left[\overline{v}_p\right]_1 = \left[\dot{Q}\right]_1 \left[\overline{p}\right]_1, \qquad (1.6.1)
$$

Obsérvese que en la ec 1.6.1  $\begin{bmatrix} \overline{v} \\ p \end{bmatrix}$  está dada en términos de  $\begin{bmatrix} \overline{p} \\ p \end{bmatrix}$ , el vector de posición original de P. Ya que al hacer una medición de una variable lo que se obtiene es el valor *instantáneo* de ésta, y no sus valores pasados, es conveniente expresar  $\begin{bmatrix} \overline{v}_p \end{bmatrix}$  en términos del vector de posición actual de  $P$ ,  $\begin{bmatrix} \overline{p}^i \end{bmatrix}$ ; pero de la ec 1.4.3 y del hecho de que  $\begin{bmatrix} 0 \end{bmatrix}$  es ortogonal,

$$
\left[\begin{array}{c}\n\overrightarrow{p}\n\end{array}\right]_1 = \left[\begin{array}{c}\n\alpha^{\mathsf{T}}\n\end{array}\right]_1 \left[\begin{array}{c}\n\overrightarrow{p}\n\end{array}\right]_1
$$
\n(1.6.2)

sustituvendo la ec 1.6.2 en la 1.6.1

 $1 - 12$ 

$$
\begin{bmatrix} \nabla_{\mathbf{p}} \end{bmatrix}_{1} = \begin{bmatrix} \dot{\mathbf{q}} \end{bmatrix}_{1} \begin{bmatrix} \mathbf{q}^{\mathsf{T}} \end{bmatrix}, \begin{bmatrix} \mathbf{\bar{p}}^{1} \end{bmatrix},
$$
\n
$$
= \begin{bmatrix} \Omega \end{bmatrix}_{1} \begin{bmatrix} \mathbf{\bar{p}}^{1} \end{bmatrix}_{1}
$$
\n(1.6.3)

donde  $\lceil \Omega \rceil$  es *la matriz* de velocidad angular del cuerpo rígido. Es fácil demostrar que

$$
\left[\Omega\right]_1 = \begin{bmatrix} 0 & -\Theta \\ \Theta & 0 \end{bmatrix} \tag{1.6.4}
$$

Ejercicio 1.6.1. Demostrar la ec 1.6.4

Derivando nuevamente, con respecto a t ambos miembros de la ec 1.6.3, se obtiene la aceleración de P, referida a  $\bar{x}_1$ ,  $\bar{y}_1$ , o sea,

 $\left[\begin{array}{c|c} \overline{\mathsf{a}} \\ \hline \mathsf{p} \end{array}\right] = \left[\begin{array}{c|c} \alpha\end{array}\right]_{1}\left[\begin{array}{c|c} \overline{\mathsf{p}}^{\top} \end{array}\right]_{1} + \left[\begin{array}{c|c} \alpha\end{array}\right]_{1}\left[\begin{array}{c|c} \overline{\mathsf{p}}^{\top} \end{array}\right]_{1}$ 

donde, de la ec 1.4.3

 $\left[\begin{array}{c} \dot{\overline{p}}^1 \\ \hline \end{array}\right]_1 = \left[\begin{array}{c} \dot{\overline{Q}}^1 \\ \hline \end{array}\right]_1 \left[\begin{array}{c} \overline{p} \\ \hline \end{array}\right]_1.$ 

Sustituyendo la última expresión en el valor de  $\left[\frac{1}{\rho}\right]_1$ , se ob

tiene

$$
\left[\begin{array}{c}\overline{a}_p\end{array}\right]_1 = \left[\begin{array}{c}\dot{\Omega}\end{array}\right], \left[\begin{array}{c}\overline{p}^1\end{array}\right]_1 + \left[\begin{array}{c}\Omega\end{array}\right], \left[\begin{array}{c}\dot{\Omega}\end{array}\right], \left[\begin{array}{c}\overline{p}\end{array}\right]_1
$$
\n(1.6.5a)

pero, en virtud de la ec 1.4.3, 1.6.5a se puede expresar como

$$
\begin{bmatrix} \overrightarrow{a}_p \end{bmatrix}_1 = [\hat{a}]_1 [\overrightarrow{p'}]_1 + [\hat{a}]_1 [\hat{a}]_1 [\hat{a}]_1 [\overrightarrow{p'}]_1 =
$$

$$
= [\hat{a}]_1 [\overrightarrow{p'}]_1 + [\hat{a}^2]_1 [\overrightarrow{p'}]_4 \qquad (1.6.5b)
$$

La primera componente de la ec 1.6.5b es la "aceleración tan

gencial" y es paralela a la velocidad mientras que la segunda es la "acelera ción normal", y es normal a la velocidad. En efecto, denotando por (a', B') las componentes de  $\left[\overline{p}^{i}\right]_{1}$ , la velocidad dada por la ec 1.6.3 es

$$
\overline{v}_{p}\bigg]_{i} = \begin{bmatrix} 0 & -\theta \\ \theta & 0 \end{bmatrix} \begin{bmatrix} \alpha^{i} \\ \beta^{i} \end{bmatrix} = \theta \begin{bmatrix} -\beta^{i} \\ \alpha^{i} \end{bmatrix}
$$
 (1.6.6a)

mientras que

$$
\begin{bmatrix} \dot{\Omega} \end{bmatrix}_{1} \begin{bmatrix} \bar{P} \end{bmatrix}_{1} = \begin{bmatrix} 0 & -\bar{\theta} \\ \bar{e} & 0 \end{bmatrix} \begin{bmatrix} \alpha^{*} \\ \beta^{*} \end{bmatrix} = \bar{\theta} \begin{bmatrix} -\beta^{*} \\ \alpha^{*} \end{bmatrix}
$$
(1.6.6b)

$$
1-14
$$

 $1 - 13$ 

de las ecs 1.6.6a y 1.6.6b

$$
\left[\begin{array}{c}\stackrel{\cdot}{\Omega}\end{array}\right]_1 \left[\begin{array}{c}\stackrel{\cdot}{\mathsf{P}}^1\end{array}\right]_1 = \frac{\stackrel{\cdot}{\theta}}{\theta} \left[\begin{array}{c}\nabla_p\end{array}\right]_1
$$

demostrándose así que, efectivamente, la aceleración tangencial es paralela a la velocidad. Ahora hágase el producto escalar de la velocidad por la ace leración normal:

$$
\begin{bmatrix} \nabla_{\mathbf{p}} \int_{1}^{\mathbf{r}} \left[ \Omega^{2} \right]_{1} \left[ \overline{\mathbf{p}}^{\mathbf{r}} \right]_{1} - \left[ \overline{\mathbf{p}}^{\mathbf{r}} \right]_{1}^{\mathbf{T}} \left[ \Omega \right]_{1}^{\mathbf{T}} \left[ \Omega^{2} \right]_{1} \left[ \overline{\mathbf{p}}^{\mathbf{r}} \right]_{1} - \left[ \overline{\mathbf{p}}^{\mathbf{r}} \right]_{1} \left[ \overline{\mathbf{p}}^{\mathbf{r}} \right]_{1} - \left[ \overline{\mathbf{p}}^{\mathbf{r}} \right]_{1} \left[ \overline{\mathbf{p}}^{\mathbf{r}} \right]_{1} - \left[ \overline{\mathbf{p}}^{\mathbf{r}} \right]_{1} \left[ \overline{\mathbf{p}}^{\mathbf{r}} \right]_{1} - \left[ \overline{\mathbf{p}}^{\mathbf{r}} \right]_{1} \left[ \overline{\mathbf{p}}^{\mathbf{r}} \right]_{1} - \left[ \overline{\mathbf{p}}^{\mathbf{r}} \right]_{1} \left[ \overline{\mathbf{p}}^{\mathbf{r}} \right]_{1} - \left[ \overline{\mathbf{p}}^{\mathbf{r}} \right]_{1} \left[ \overline{\mathbf{p}}^{\mathbf{r}} \right]_{1} - \left[ \overline{\mathbf{p}}^{\mathbf{r}} \right]_{1} \left[ \overline{\mathbf{p}}^{\mathbf{r}} \right]_{1} - \left[ \overline{\mathbf{p}}^{\mathbf{r}} \right]_{1} \left[ \overline{\mathbf{p}}^{\mathbf{r}} \right]_{1} - \left[ \overline{\mathbf{p}}^{\mathbf{r}} \right]_{1} \left[ \overline{\mathbf{p}}^{\mathbf{r}} \right]_{1} \left[ \overline{\mathbf{p}}^{\mathbf{r}} \right]_{1} - \left[ \overline{\mathbf{p}}^{\mathbf{r}} \right]_{1} \left[ \overline{\mathbf{p}}^{\mathbf{r}} \right]_{1} \left[ \overline{\mathbf{p}}^{\mathbf{r}} \right]_{1} - \left[ \overline{\mathbf{p}}^{\mathbf{r}} \right]_{1} \left[ \overline{\mathbf{p}}^{\mathbf{r
$$

Ejercicio 1.6.2. Un eslabón de un mecanismo oscila de manera que una recta OA de dicho eslabón forma un ángulo 0 con la recta fija OB, (fig 1.6.1). Si  $\theta = \frac{\pi}{3} \cos \frac{\pi}{2}$ t, determine la posición, velocidad y aceleración del punto A. expresadas con respecto a una base adecuada, para t = 0, 1, 2, 3 seg.

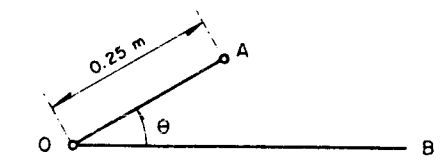

Fig 1.6.1 Eslabón con movimiento oscilatorio

#### 1.7 Movimiento plano general de un cuerpo rígido

En la sección anterior se estudió el movimiento de un cuerpo rígido cuando uno de los puntos de este permanece fijo durante el movimiento. Ahora se estudiará el caso en que el cuerpo rígido sufre un movimiento plano. sin que tenga necesariamente un punto que permanezca fijo. Así, si el cuer po rígido se desplaza de la configuración I a la II (fig 1.5.1) se puede pen SAT que este cuerpo ocupó la configuración II mediante la composición de dos movimientos: un movimiento lo lleva de la configuración I a la lil donde  $\overline{b}_3 = \overline{b}_2$  y  $\overline{a}_3 - \overline{b}_3 = \overline{a}_1 - \overline{b}_1$  como se muestra en la fig 1.7.1, y el otro lo lleva de la III a la II por medio de una rotación alrededor de B3.

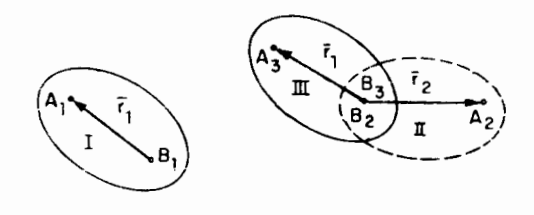

Fig 1.7.1 Movimiento plano general de un cuerpo rígido

Es claro que

$$
\overline{a}_{4} = \overline{b}_{2} + \overline{r}_{2}
$$

pero

$$
\bar{r}_2 = 0\bar{r}_1 = 0(\bar{a}_1 - \bar{b}_1)
$$

 $\overline{a}_2 - \overline{b}_2 + Q(\overline{a}_1 - \overline{b}_1)$ 

por lo que

 $1 - 16$ 

 $1 - 15$ 

 $(1.7.1)$ 

Esta expresión determina la posición final,  $\overline{a}_2$ , de un punto de un cuerpo rí gido a partir de su posición inicial,  $\overline{a}_1$ , de la rotación Q y de las posicio nes inicial,  $\overline{b}_1$ , y final,  $\overline{b}_2$  de un punto "base" 8.

Se observará que la ec 1.7.1a es de gran utilidad en la sín tesis de mecanismos.

Refiriendo los vectores y las matrices que aparecen en la ec 1.7.1a a una misma base, esta expresión se convierte en

$$
\left[\overline{a}_2\right]_1 = \left[\overline{b}_2\right]_1 + \left[\overline{q}\right]_1 \left[\overline{a}_1 - \overline{b}_1\right]_1 \tag{1.7.b}
$$

Para obtener la velocidad de A, se derivan ambos miembros de

la ec $1,7.1$  con respecto a t:

$$
\overline{\mathbf{v}}_n = \overline{\mathbf{v}}_n + \mathbf{Q}(\overline{\mathbf{a}}_1 - \overline{\mathbf{b}}_1) \tag{1.7.2}
$$

pero es claro que

$$
\overline{a}_2 - \overline{b}_2 = \mathbb{Q}(\overline{a}_1 - \overline{b}_1)
$$

o bien.

$$
\overline{a}_1 \cdot \overline{b}_1 = \overline{Q}^T (\overline{a}_2 - \overline{b}_2) \tag{1.7.3}
$$

Sustituyendo la ec 1.7.3 en la 1.7.2 se tiene

$$
\overline{v}_n = \overline{v}_n + \Omega(\overline{a}_2 - \overline{b}_2) \tag{1.7.4}
$$

que es semejante a la ec 1.6.3 excepto por el término  $\overline{v}_B$ .  $\Omega$  tiene el mismo sentido que en la ec 1.6.3.

La aceleración de A,  $\overline{a}_{A}$ , se obtiene ahora derivando ambos miembros de la ec 1.7.4 con respecto a t:

$$
\overline{a}_{A} = \overline{a}_{B} + \hat{u}(\overline{a}_{2} - \overline{b}_{2}) + \hat{u}(\overline{a}_{2} - \overline{b}_{2}) =
$$

$$
= \overline{a}_{B} + \hat{u}(\overline{a}_{2} - \overline{b}_{2}) + \hat{u}(\overline{v}_{A} - \overline{v}_{B}) \qquad (1.7.5)
$$

pero, de la ec 1.7.4

$$
\overline{v}_A - \overline{v}_B = \Omega(\overline{a}_2 - \overline{b}_2) \tag{1.7.6}
$$

Sustituyendo la ec 1.7.6 en la 1.7.5

$$
a_{A} = a_{B} + \hat{u}(\bar{a}_{2} - \bar{b}_{2}) + \hat{u}^{2}(\bar{a}_{2} - \bar{b}_{2})
$$
 (1.7.7)

Nuevamente,  $\Omega(\bar{a}_2 - \bar{b}_2)$  es la aceleración tangencial, y  $\Omega^2(\bar{a}_2 - \bar{b}_2)$  es la ace leración normal.

# 1.8 Descripción del movimiento de un punto a traves de sistemas de referen cía auxiliares

En ocasiones no es posible hacer mediciones de variables cine máticas directamente, sino a través de sistemas de referencia móviles. Por ejemplo, un avión meteorológico no mide directamente la velocidad del viento con respecto a tierra, sino con respecto al avión mismo. Así, es necesario adicionar términos a la variable medida para obtener la variable deseada. Co mo agregar estos términos es objeto de estudio en esta sección.

 $1 - 17$ 

Considérese que se desean obtener las variables cinemáticas de P con respecto al sistema de referencia  $X_1 - Y_1$  pero son más fáciles de medir en  $X_2 - Y_2$ , que se mueve con respecto al primer sistema coordenado  $(fig 1.8.1)$ 

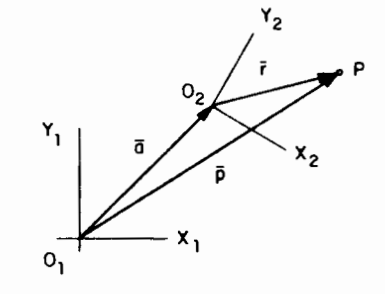

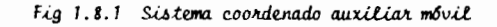

Es claro que

 $\overline{p}$  =  $\overline{a}$  +  $\overline{r}$ ,

o bien, refiriendo estas variables al sistema  $X_1 - Y_1$ 

$$
\left[\begin{array}{c}\n\overline{p}\n\end{array}\right]_1 = \left[\begin{array}{c}\n\overline{a}\n\end{array}\right]_1 + \left[\begin{array}{c}\n\overline{r}\n\end{array}\right]_1
$$
\n(1.8.1)

Puesto que P no es accesible al observador situado (fijo) en  $x_1 - y_1$ ,  $\left[\overline{r}\right]$ , no se obtiene directamente, sino a través de  $\left[\overline{r}\right]_2$  según la re lación

$$
\begin{bmatrix} \overline{r} \end{bmatrix}_{1} = \begin{bmatrix} q \end{bmatrix}_{1} \begin{bmatrix} \overline{r} \end{bmatrix}_{2}
$$
 (1.8.2)

$$
\mathfrak{f}_{\mathbb{C}^n, \mathbb{F}_2^n}
$$

donde  $\begin{bmatrix} 0 \\ 1 \end{bmatrix}$ , es la matriz que gira los ejes de la posición 1 a la 2. Así, la ec 1.8. I se convierte en

$$
\left[\overline{p}\right]_1 - \left[\overline{a}\right]_1 + \left[q\right]_1 \left[\overline{r}\right]_2 \tag{1.8.3}
$$

La velocidad de P,  $\overline{v}_p$ , se obtiene derivando ambos miembros de la ec 1.8.3 con respecto a  $t$ , y sustituyendo la ec 1.8.2 a la expresión resultante. Así

$$
\begin{aligned}\n\left[\overline{v}_{p}\right]_{1} &-\left[\overline{v}_{o}\right]_{1} + \left[\dot{q}\right]_{1} \left[\overline{\tau}\right]_{2} + \left[\dot{q}\right]_{1} \left[\dot{\overline{\tau}}\right]_{2} - \\
&\quad - \left[\overline{v}_{o}\right]_{1} + \left[\dot{q}\right]_{1} \left[\dot{q}\right]_{1} \left[\dot{q}\right]_{1} \left[\overline{\tau}\right]_{2} + \left[\dot{q}\right]_{1} \left[\dot{\overline{\tau}}\right]_{2} - \\
&\quad - \left[\overline{v}_{o}\right]_{1} + \left[\dot{q}\right]_{1} \left[\dot{q}\right]_{1} \left[\overline{\tau}\right]_{2} + \left[\dot{q}\right]_{1} \left[\dot{\overline{\tau}}\right]_{2} \n\end{aligned}
$$
\n(1.8.4)

donde se observa que la velocidad del punto P es igual a la suma de la cidad que tendria P si este fuera un punto del cuerpo rigido definido pnr  $x_2 - y_2 +$  la velocidad de P relativa a  $x_2 - y_2$ ( $\left[0\right]_1 \left[\dot{\overline{r}}\right]_2$ ).

Para obtener la aceleraci6n de P, se deriva la ec 1.8.4 con respecto a <sup>t</sup>

$$
\begin{aligned}\n\left[\overline{\bullet}_{\mathsf{p}}\right]_1 \circ \left[\overline{\bullet}_{\mathsf{o}}\right]_1 \circ \left[\hat{\alpha}\right]_1 \left[\overline{\bullet}\right]_2 \circ \left[\overline{\bullet}\right]_2 \circ \left[\overline{\bullet}\right]_1 \left[\overline{\bullet}\right]_2 \circ \\
&\quad + \left[\alpha\right]_1 \left[\alpha\right]_1 \left[\overline{\bullet}\right]_2 \circ \left[\alpha\right]_1 \left[\overline{\bullet}\right]_2 \circ \left[\alpha\right]_1 \left[\overline{\bullet}\right]_2 \circ \\
&\quad - \left[\alpha_{\mathsf{o}}\right]_1 \circ \left[\alpha\right]_1 \left[\alpha\right]_1 \left[\overline{\bullet}\right]_2 \circ \left[\alpha^2\right]_1 \left[\alpha\right]_1 \left[\overline{\bullet}\right]_2 \circ \\
&\quad + 2 \left[\alpha\right]_1 \left[\alpha\right]_1 \left[\overline{\bullet}\right]_2 \circ \left[\alpha\right]_1 \left[\overline{\bullet}\right]_2 \circ \left[\alpha, 8.5\right)\n\end{aligned}
$$

1-19

Ejercicio 1.8.1 Demuestre la ec 1.8.5

Los tres primeros términos de la ec 1.8.5 corresponden a la aceleración que tendría P si este fuera un punto del cuerpo rígido determinado por  $X_2 - Y_2$ . El cuarto término recibe el nombre de "aceleraci6n de Coriolis"' y el tlltimo es la aceleración de P medida en  $X_2 - Y_2$ .

Las ecs  $(1.8.4)$  y  $(1.8.5)$  se pueden expresar en notaci6n de Gibbs, esto es, en la notaci6n para vectores cartesianos que se estudia en los cursos elementales de Matemáticas en las escuelas de Ingeniería. La razón por la que no se usó la notaci6n de Gibbs en estas notas hasta ahora es que esta no expresa de manera expl1cita el sistema de referencia en el que se describiendo los vectores; p. ej.,  $\left[\Omega\right]_1\left[\bar{\bf r}\right]_2$  y  $\left[\bar{\bf r}\right]_1$ , aparecen sencillamente como  $\overline{\mathbf{r}}$ . En la inteligencia de que todos los vectores en cuesti6n se expresan en el sistema 1, se precede a representar esas ecuaciones  $-(1.8.4)$  y  $(1.8.5)$ - en notación de -Gibbs. En primer término, conviene aclarar que el producto de una matriz de velocidad o de aceleración angular -  $\Omega$  u  $\dot{\Omega}$ - por un vector,  $\bar{r}$ , se puede expresar como un producto vectorial. En efecto, sean

$$
\left[\begin{array}{c} \phantom{-}a \end{array}\right]_1 = \dot{\theta} \left[\begin{array}{cc} 0 & -1 \\ 1 & 0 \end{array}\right] \tag{1.8.6}
$$

$$
\begin{bmatrix} \vec{r} \\ \vec{r} \end{bmatrix}_{1} = \begin{bmatrix} x \\ y \end{bmatrix}
$$
 (1.8.7)

una matriz de velocidad angular y un vector, respectivamente,

ambos expresados con respecto a un sistema coordenado fijo  $X_1 - Y_1$ Entonces,

$$
\left[\Omega\right]_1 \left[\overline{r}\right]_1 = \left[\begin{array}{cc} 0 & -1 \\ 1 & 0 \end{array}\right] \left[\begin{array}{c} x \\ y \end{array}\right] = \left[\begin{array}{c} -\delta y \\ \delta x \end{array}\right] \tag{1.8.8}
$$

El producto  $\begin{bmatrix} \Omega \\ 1 \end{bmatrix}$   $\begin{bmatrix} \overline{r} \\ \overline{r} \end{bmatrix}$  pe puede expresar en notación de Gibbs definiendo al vector w como

$$
\overline{v} = \dot{\circ} \overline{e}_z ,
$$

donde  $\overline{e}_z$  es un vector unitario paralelo al eje  $\overline{z}_1$ . Entonces, multiplicando *w* vectorialmente por el vector  $\bar{r} = x \bar{e}_x + y \bar{e}_y$ , donde  $\overline{e}_x$  y  $\overline{e}_y$  son vectores paralelos a los ejes  $x_1$  y  $y_1$  , respectivamente, se tiene

$$
\overline{\omega}_{X} \overline{r} = \dot{\theta} \overline{e}_{Z} \times (x \overline{e}_{X} + y \overline{e}_{Y}) = - \dot{\theta} y \overline{e}_{X} + \dot{\theta} x \overline{e}_{Y}, \qquad (1.8.9)
$$

que tiene los mismos componentes que el vector  $\begin{bmatrix} x \\ 1 \end{bmatrix}$   $\begin{bmatrix} \overline{r} \\ 1 \end{bmatrix}$  calculado en (1.8.8)

Ejercicio 1.8.2. Demuestre que el producto  $\begin{bmatrix} \hat{\Omega} \\ 1 \end{bmatrix}$   $\begin{bmatrix} \overline{\mathbf{r}} \\ 1 \end{bmatrix}$  se puede ex**presar en notación de Gibbs como el producto**  $\overrightarrow{x} \times \overrightarrow{r}$ , definiendo  $\overrightarrow{w}$ adecuadamente.

Ejercicio 1.8.3. Exprese el producto  $\left[\Omega\right]_1$   $\left[\overline{r}\right]_1$  en notación de -Gibbs.

Con estos antecedentes, la ec (1.8.4) resulta expresada en notaci6n de Gibbs como

1-22

$$
\overline{v}_{\mathbf{p}} = \overline{v}_0 + \overline{\omega} \times \overline{\mathbf{r}} + \frac{\mathbf{D} \cdot \overline{\mathbf{r}}}{\mathbf{D} \cdot \mathbf{t}} \qquad (1.8.10)
$$

donde el operador  $\frac{D}{D-t}$  indica derivación con respecto al tiempo considerando a los vectores unitarios  $\bar{e}_{x2}'$ ,  $\bar{e}_{y2}'$ ,  $\bar{e}_{z2}$ -fijos a los ejes  $x_2$ ,  $y_2$  y  $z_2$ , respectivamente-como constantes en magnitud y direcci6n.

La ec (1.8.5), por su parte, puede expresarse entonces como

$$
\overline{a}_{\overline{p}} = \overline{a}_{0} + \overline{a} \times \overline{r} + \overline{a} \times (\overline{a} \times \overline{r}) + 2 \overline{a} \times \frac{D \overline{r}}{D t} + \frac{D^{2} \overline{r}}{D t^{2}}
$$
 (1.8.11)

El término  $\frac{D}{D} \frac{\overline{r}}{t}$  tiene el significado físico siguiente: es la velocidad (del punto localizado por  $\bar{r}$ ) que mediría un observador fi jo al sistema móvil X<sub>2</sub> - Y<sub>2</sub> - Z<sub>2</sub>. Análogamente, el término  $\frac{D^2 \bar{r}}{D t^2}$ significa la aceleración (del punto localizado por  $\overline{r}$ ) que mediría un observador fijo al sistema móvil  $x_2 - x_2 - z_2$ . Se representan **rnmllnmente rnmn•** 

$$
\frac{\mathbf{D} \ \overline{\mathbf{r}}}{\mathbf{D} \ \mathbf{t}} = \overline{\mathbf{v}}_{\mathbf{P}/2} \tag{1.8.12}
$$

 $\frac{D^2\vec{r}}{Dt^2} = \vec{a}_{P/2}$  $(1.8.13)$ 

Las ecs (1.8.10) y (1.8.11) quedan representadas, entonces, como

$$
\overline{v}_{p} = \overline{v}_{0} + \overline{\omega} \times \overline{r} + \overline{v}_{p/2}
$$
 (1.8.14)  

$$
\overline{a}_{p} = \overline{a}_{0} + \overline{\omega} \times \overline{r} + \overline{\omega} \times (\overline{\omega} \times \overline{r}) + 2 \overline{\omega} \times \overline{v}_{p/2} + \overline{a}_{p/2}
$$
 (1.8.15)

y

Nótese en la ec (1.8.14) que los dos primeros términos del lado derecho corresponden a la velocidad que tendría un punto del sis tema 2 -fijo con respecto a 2- coincidente con P. Llamese, por esta razón, a esta velocidad,  $\tilde{\mathrm{v}}_\texttt{p2}^{}$ , esto es

$$
\overline{\mathbf{v}}_{\mathbf{p}2} = \overline{\mathbf{v}}_0 + \overline{\mathbf{w}} \times \overline{\mathbf{r}}
$$

por lo que la ec (1.8.14) se expresa ahora eomo

$$
\overline{\mathbf{v}}_{\mathbf{p}} = \overline{\mathbf{v}}_{\mathbf{p}2} + \overline{\mathbf{v}}_{\mathbf{p}/2}
$$
 (1.8.14a)

Asimismo, los tres primeros términos del miembro derecho corresponden a la aceleración que tendría un punto del sistema 2 coincidente con P. Llamese, igualmente,  $\bar{a}_{p2}$  a esta aceleración, esto es,

$$
\overline{a}_{p2} = \overline{a}_0 + \overline{w} \times \overline{r} + \overline{w} \times (\overline{w} \times \overline{r})
$$

por lo que la ec (1.8.15) queda ahora expresada como

$$
\overline{a}_{p} = \overline{a}_{p2} + 2 \bar{w} \times \overline{v}_{p/2} + \overline{a}_{p/2}
$$
 (1.8.15a)

La aplicación de las ecuaciones anteriores se ilustra con un ejem plo a continuaci6n.

Ejemplo 1.8.1. La pala mecánica de la Fig 1.8.2 consiste de: un brazo fijo con respecto a los demás elementos de la máquina, que no se muestran (el brazo y esos elementos están marcados con el ndmero 1), un elemento telesc6pico AC compuesto por los cuerpos 2 *<sup>y</sup>*3 que pueden deslizar uno con respecto al otro a lo largo de la

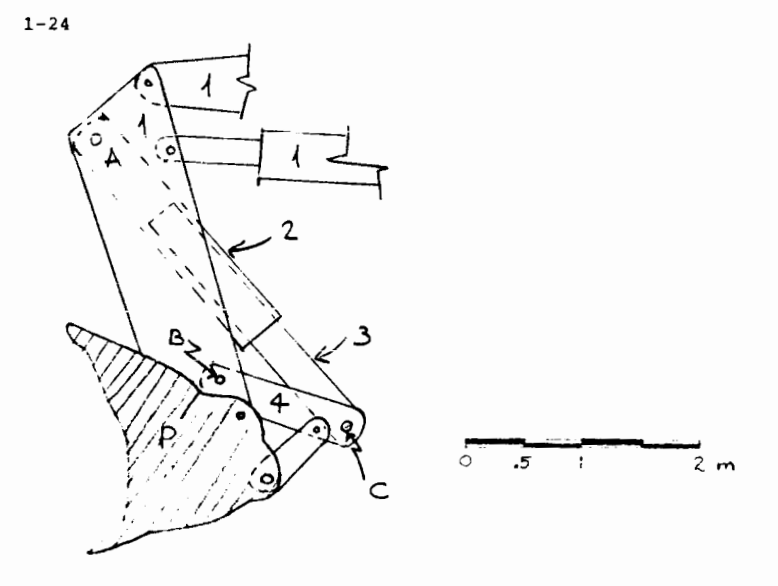

Fig 1.8.2 Mecanismo accionador de la cuchara de una pala mecánica ..

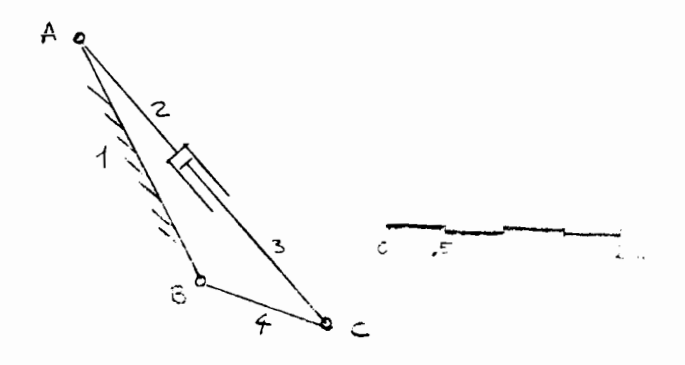

Fig 1.8.3 Modelo cinem4tico del mecanismo de la Fig 1.8.2.

1-23

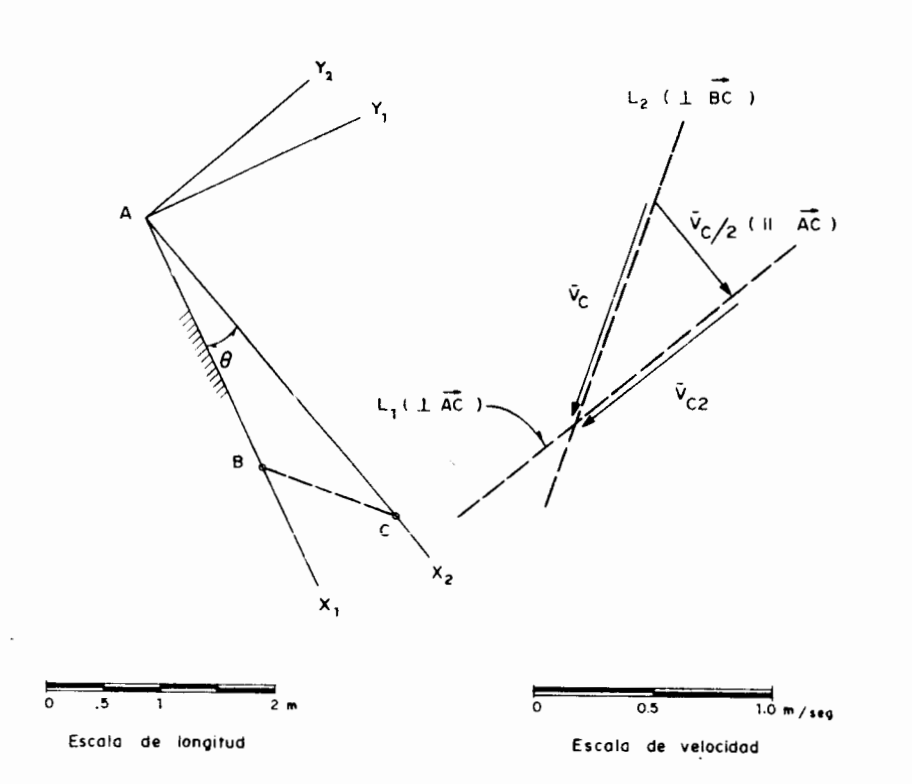

Fig 1.8.4 Diagrama de velocidad del mecanisme de Ia fig. 1.8.2

linea AC, y un eslab6n 4 que gira la pala P. A esta disposici6n corresponde el modelo cinemático de la Fig 1.8.3. Para la configuraci6n mostrada, suponga que el cuerpo 3 desliza con respecto al 2 con una velocidad constante (de A a C) de 0.5 m/seg. Determine la velocidad angular de los eslabones AC y BC as1 como la aceleraci6n angular de BC.

Solución. La velocidad del punto C puede expresarse en términos del sistema coordenado  $x_2 - x_2$ , móvil con respecto al sistema  $x_1 - x_1$ , como se muestra en la Fig 1.8.4. Así, usando la ec (1.8.14a),

$$
\overline{v}_C = \overline{v}_{C2} + \overline{v}_{C/2} \tag{1.8.16}
$$

donde

$$
\overline{v}_{C2} = \overline{w}_2 \times \overline{r} \tag{1.8.17}
$$

siendo  $\bar{r}$  el vector de posición de C, esto es,

$$
\overline{r} = \overline{A} \overline{C} \qquad (1.8.18)^*
$$

El término  $\bar{v}_{C/2}$  es la velocidad del punto C observada desde el sistema  $x_2 - x_2$ , esto es, una velocidad de magnitud 0.5 m/seg paralela al eje  $X_2$ , como se muestra en la Fig 1.8.4. Para calcular  $\tilde{v}_{C2}^{\dagger}$  no se conoce  $\bar{\omega}_{2}$ ; pero se sabe que  $\bar{v}_{C2}^{\dagger}$  es perpendicular a AC, esto es, se conoce la dirección de  $\bar{v}_{c2}$ , aunque no su magnitud. Sin embargo, se sabe también que la velocidad del punto C es perpendicular al vector BC. De esta manera, el vector  $\bar{v}_{c2}^{\phantom{\dag}}$  se determina de

<sup>•</sup> AC **vector que va de A a C.** 

acuerdo con la intersección de las líneas L<sub>1</sub> y L<sub>2</sub>, normales a + + AC y aBC, respectivamente, como aparece en la Fig 1.8.4. Midiendo la magnitud del vector  $\vec{v}_{c2}$  y considerando la escala utilizada, se obtiene

$$
|\overline{\mathbf{v}}_{C2}|| = \overline{\mathbf{0}}.86 \text{ m/sec}.
$$

De la ec (1.8.17) se tiene que

$$
||\overline{v}_{c2}|| = ||\overline{w}_2|| \overline{AC} ,
$$

de donde

$$
|\vec{w}_2|| = \frac{|\vec{v}_{C2}|}{\Delta C} = \frac{0.86}{3.30} = 0.261 \text{ rad/sec}
$$

en el sentido de las manecillas del reloj.

Para el an&lisis de aceleraci6n se utiliza la ec (1.8.15a), esto es,

$$
\overline{a}_{C} = \overline{a}_{C2} + 2\overline{u}_{2} \times \overline{v}_{C/2} + \overline{a}_{C/2}
$$
 (1.8.19)

donde

 $\mathbf{L}$ 

$$
\overline{a}_{C2} \times \overline{w} \quad 2 \times \overline{r} + \overline{w} \quad 2 \times (\overline{w} \quad 2 \times \overline{r}) \tag{1.8.20}
$$

en la cual aparece  $\bar{r}$ , que y*t* se definió en (1.8.18). En la ec  $(1.8.20)$  el vector  $\dot{\bar{w}}_2$  no se conoce en magnitud; pero se sabe que el producto  $\frac{1}{\omega_2}$  x  $\frac{1}{\Gamma}$  es perpendicular a  $\overline{r}$ , es decir,

+ a AC, y est& en el plano del dibujo. Es un vector paralelo a la -

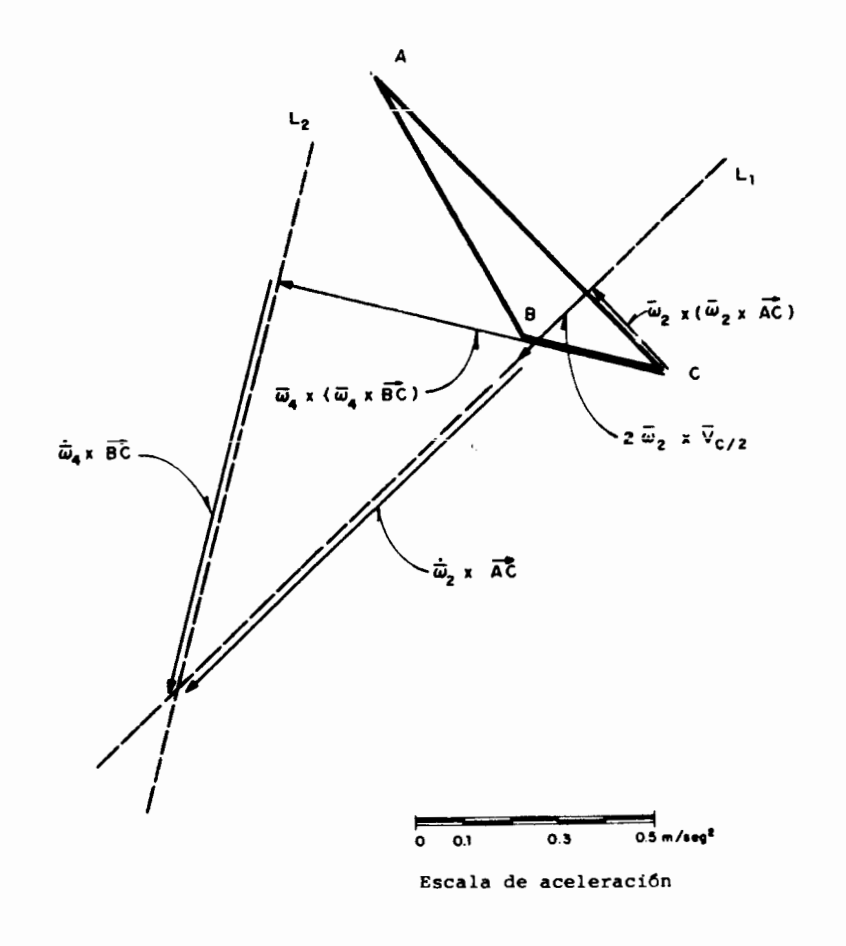

Fig 1.8.5 Diagrama de aceleración del mecanismo de la Fig 1.8.2

# linea  $L_1$  de la Fig 1.8.5.

El vector  $\overline{\omega}_{2}$  x  $(\overline{\omega}_{2}$  x  $\overline{r})$  es normal a  $\overline{\omega}_{2}$  y a  $\overline{\omega}_{2}$  x  $\overline{r}$ , es decir, es paralelo a AC y, por "la regla de la mano derecha" del producto vectorial, está dirigido de C a A. Su magnitud es<sup>\*</sup>  $\frac{2}{2}$   $\overline{AC}$ , o sea,  $0.068x$  3.30 =  $0.225$  m/seg<sup>2</sup>. Se muestra en la Fig 1.8.5. El vector 2  $\overline{w}$  <sub>2</sub> x  $\overline{v}$ <sub>C/2</sub> es perpendicular a  $\overline{v}$ <sub>C/2</sub>, está en el plano del dibujo, orientado como se muestra en la Fig 1.8.5 según "la regla de la mano derecha", y es de magnitud 2w  $_2$  || $\overline{v}_{C/2}$ ||= 2 x 0.210  $\times$  0.5 = 0.210 m/seg<sup>2</sup>.

Puesto que el pistón que acopla a las secciones 2 y 3 del elemen to telesc6pico AC desliza con respecto a su alojamiento con velocidad constante, un observador fijo al sistema coordenado 2 mide una aceleración nula del punto C. De esta manera, entonces, el término  $\bar{a}_{C/2}$  de la ec (1.8.19) se anula.

Por otra parte, la aceleración de C también puede obtenerse considerándolo como punto del cuerpo 4. Así,

$$
\overline{a}_{C} = \overline{\omega} + 4 \times \overline{BC} + \overline{\omega} + 4 \times (\overline{\omega} + \overline{BC})
$$
 (1.8.21)

donde el vector  $\dot{\bar{w}}_4$  no se conoce en magnitud; pero se sabe que el vector  $\dot{\overline{w}}_4$  x BC es normal a BC y está en el plano del dibujo. Es un vector paralelo a la línea  $L_2$  de la Fig 1.8.5.

El término  $\overline{w}_4 \times (\overline{w}_4 \times \overline{BC})$  es un vector normal a  $\overline{w}_4$  y a  $\overline{w}_4 \times \overline{BC}$ , + esto es, paralelo a BC y dirigido de C a B. Ademas, es de magnitud 2- *<sup>w</sup>*4 BC, estando dada w4 por la relaci6n

$$
\omega
$$
<sub>4</sub> =  $\frac{1}{\overline{BC}}$   
=  $\frac{1.00}{1.20}$  = 0.832 rad/seg

• *w*  magni tud de *<sup>w</sup>*

As!,

$$
|\overline{\omega}_4 \times (\overline{\omega}_4 \times \overline{BC})| = 0.832^2 \times 1.20 = 0.830 \text{ m/sec}^2
$$

Los términos  $\frac{1}{\omega}_2$  x AC y  $\frac{1}{\omega}_4$  x BC se determinan de la intersección de las líneas  $L_1$  y  $L_2$  de la Fig 1.8.5. De esta manera

$$
\dot{\omega}_2 = \frac{||\dot{\bar{\omega}}_2 \times \bar{AC}||}{\bar{AC}} = \frac{0.98}{3.30} = 0.298 \text{ m/sec}^2
$$

en sentido contrario al movimiento de las manecillas del reloj. Análogamente,

$$
\omega_4 = \frac{|\vec{\omega}_4 \times BC|}{\overline{BC}} = \frac{0.89}{1.20} = 0.742 \text{ m/seg}^2
$$

en sentido contrario al movimiento de las manecillas del reloj.

#### 1.9 Velocidad relativa

**varnente,**  la velocidad relativa de B con respecto a A, denotada por Dados los puntos A y B, con velocidad  $\bar{v}_A$  y  $\bar{v}_B$  respecti $v_{B/A}$  es, por definición

$$
\overline{\mathbf{v}}_{B/A} = \overline{\mathbf{v}}_B - \overline{\mathbf{v}}_A
$$

N6tese que la velocidad relativa de B con respecto a A es igual a la velocidad que tendr1a B si A estuviera fijo, con respecto al observador en cuesti6n.

Ahora supóngase que dos cuerpos rígidos, A y B, están animados de velocidades angulares  $\Omega_{\mathbf{A}}$  y  $\Omega_{\mathbf{B}}$ , respectivamente, con respecto a cierto observador. La velocidad angular relatlva de B con respecto a A, representada por  $R_{B/A}$ , es

*r* 

$$
\mathbf{r}_{\mathbf{B}/\mathbf{A}} = \mathbf{r}_{\mathbf{B}} - \mathbf{r}_{\mathbf{A}}
$$
 (1.9.1)

de manera semejante a como se definió  $\overline{v}_{R/\Delta}$ , excepto que esta última  $(\overline{v}_{R/\Delta})$ es la velocidad relativa de un punto con respecto a otro, en tanto que en la ec 1.9.1 se define la velocidad angular relativa de un cuerpo con respec to a otro cuerpo.

1.10 Teoremas relativos a la cinemática de los cuerpos rígidos

A continuación se demuestran algunos teoremas de cinemática de los cuerpos rígidos, que resultan de gran utilidad en el análisis de me canismos.

Teorema 1.10.1. Dados dos puntos, A y B, de un cuerpo rígido, la velocidad relativa de A con respecto 8 es normal a la recta AB.

#### Demostración:

De la ec 1.7.4

$$
\nabla_{A/B} = \Omega(\overline{a}_2 - \overline{b}_2)
$$

El vector 
$$
\overline{a}_2 - \overline{b}_2
$$
 es claramente paralelo a la recta AB. Enton

ces,

$$
(\overline{a}_2 - \overline{b}_2) \cdot \overline{v}_{A/R} = (\overline{a}_2 - \overline{b}_2) \cdot \Omega(\overline{a}_2 - \overline{b}_2),
$$

donde es muy fácil demostrar que el producto escalar del miembro derecho de la última ecuación es idénticamente nulo.

Ejercicio 1.10.1. Demuestre que dado cualquier vector r y cualquier matriz  $\Omega$ , como la que aparece en la ec 1.6.4, el producto escalar  $\overline{r}.\Omega\overline{r}$  es nulo. Re cíprocamente, si  $\overline{r}.\Omega\overline{s}$  se anula, necesariamente se tiene que  $\overline{s} = \alpha\overline{r}$ , donde  $\alpha$ es un escalar.

Dados dos cuerpos rígidos en movimiento, si existe un con junto de puntos de ambos cuerpos para los cuales la velocidad relativa se anule, ese conjunto es una recta y recibe el nombre de "eje instantáneo de rotación de un cuerpo con respecto al otro". La condición necesaria y sufi ciente para la existencia de dicho cje puede verse en la ref 1.5. De la de mostración dada en esta referencia, se infiere que si dos cuerpos rígidos están animados de movimiento plano, el eje instantáneo de rotación siempre existe y es normal al plano del movimiento. A la intersección del eje ins tantáneo con el plano del movimiento se le conoce como "centro instantáneo de rotación de un cuerpo con respecto al otro".

Teorema 1.10.2. (Aronhold-Kennedy). Dados dos cuerpos rígidos en movimien to plano, con respecto a un observador fijo, los tres centros instantáneos de rotación existentes son colineales.

Demostración: Scan A y B dos cuerpos rígidos en movimiento plano con respec to a un observador fijo en el plano del dibujo (fig 1.10.1). Scan  $C_A$  y  $C_B$ los centros instantáneos de rotación de A y de B, respectivamente, con res pecto al plano de dibujo. Además, sea, P el centro instantáneo de rotación de 8 con respecto a A, es decir

$$
\overline{\mathbf{v}}_{\mathbf{p}} = \Omega_{\mathbf{A}} \overline{\mathbf{a}} = \Omega_{\mathbf{B}} \overline{\mathbf{b}} \tag{1.10.1}
$$

Ahora multipliquense ambos miembros de la ec 1.10.1 escalarmente por  $\overline{b}$ , ob teniéndose así

$$
\overline{\mathbf{b}}.\Omega_{\mathbf{A}}^{\mathbf{a}} = \overline{\mathbf{b}}.\Omega_{\mathbf{B}}^{\mathbf{b}},
$$

donde, en virtud del ejercicio 1.9.1, el segundo miembro se anula. Es de cir,

 $\overline{b}.\Omega_{\overline{a}}\overline{a} = 0$ 

pero, en virtud del ejercicio 1.10.1;

 $\overline{a} = \alpha \overline{b}$ 

siendo  $\alpha$  un escalar, por lo que  $\overline{a}$  y  $\overline{b}$  son paralelos; entonces, necesariamen te a y b son linealmente dependientes, lo cual es equivalente a que P sea colineal con  $c_A y c_B$ .

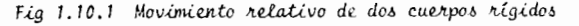

1.11 liso de números complejos en el análisis del movimiento plano de los cuerpos rígidos

Ya que, excepto la velocidad angular, todos los vectores que intervienen en el análisis en consideración están contenidos en el plano del movimiento, el tercer componente de estos vectores se anula (excepto para la velocidad angular, por supuesto), por lo que los vectores en cuestión pueden ser sustituidos con ventaja por números complejos. El lector que no esté

muy familiarizado con el álgebra de estos números puede consultar la ref 1.6.

Supóngase que el plano del movimiento es el complejo. Entonces, a cada punto del plano le corresponde un número complejo, y solo uno. En seguida se demuestra algunos resultados útiles.

Teorema 1.11.1. El efecto de multiplicar cualquier número complejo  $z_1$  = re<sup>i $\phi$ </sup> por el número e<sup>10</sup> es girar  $z_1$  un ángulo 0.

Demostración:

$$
z_2 = e^{i\theta} z_1
$$

o bien, desarrollando esta última expresión

$$
z_2 = e^{i\theta}re^{i\phi} = re^{i(\phi + \theta)}
$$
q.e.d.

Del resultado anterior se observa que se puede evitar el uso de las matrices para representar una rotación, simplificando así la notación.

Es claro que el desplazamiento del cuerpo rígido de la fig 1.11.1 puede representarse con números complejos de la siguiente forma:

$$
a_2 = b_2 + e^{10} z_1
$$

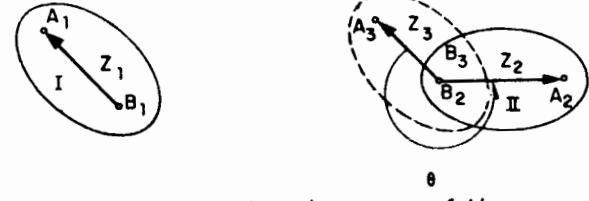

Fig 11.1 Desplazamiento de un cuerpo rígido

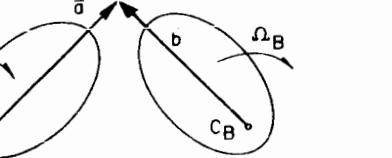

donde  $a_2$  y  $b_2$  son los números complejos asociados a los puntos  $A_2$  y  $B_2$  del plano complejo. Es clara que

$$
z_1 = a_1 - b_1
$$

Así, la expresión anterior para  $a_2$  toma la forma

$$
a_2 = b_2 + e^{i\theta} (a_1 - b_1)
$$
 (1.7.1a)

que es equivalente a la ec 1.7.1. La velocidad de A,  $v_A$ , se obtiene enton ces derivando la ec 1.7.1a con respecto a t:

$$
v_A = v_B + i\dot{\theta}e^{i\theta}(a_1 - b_1)
$$

pero, de la ec 1.7. Ia

$$
a_1 - b_1 = e^{-i\theta}(a_2 - b_2)
$$

Sustituyendo esta expresión en el valor anterior de  $v_A$ , se ob

tiene

$$
v_A - v_B + i\theta (a_2 - b_2)
$$
 (1.7.4)

que es equivalente a la ec 1.7.4. Derivando ahora esta ecuación con respec to a t, se obtiene la aceleraci6n de A:

$$
a_A = a_B + i\theta (a_2 - b_2) + i\theta (a_2 - b_2)
$$

pero, de ia ec 1.7.1a

$$
\frac{1}{a_2 - b_2} = i\dot{\theta}e^{i\theta} (a_1 - b_1) = i\dot{\theta}(a_2 - b_2)
$$

Sustituyendo este valor en la penúltima ecuación, se obtiene

$$
a_A = a_B + i\hat{\theta}(a_2 - b_2) - \hat{\theta}^2 (a_2 - b_2)
$$
 (1.7.7a)

que es equivalente ala ec 1.7.7

Ejercicio 1.11.1, En la ec 1.7.7a, identifique los ferminos que correspon den a los componentes normal y tangencial de a<sub>A</sub> - a<sub>B</sub>. Usando el álgebra de los complejos, demuestre que la aceleración normal es perpendicular a  $v_A - v_B$ .

Para analizar el movimiento referido a sistemas coordenados auxi liares, como en la sec 1.8, los números complejos no son muy útiles, sin em bargo.

## REFERENCIAS

- 1.1 L. Brand, Advanced Calculus, John Wiley & Sons, Inc., Nueva York (1965)
- 1.2 S. Lang, Linear Algebra, Addison-Wesley, Publishing Co., (1966)
- 1.3 D. Finkbeiner, Introduction to Matrices and Linear Transformations, *W. H.* F4eeman *and Ca.* (1966)
- 1.4 J. Hummel, Introduction to Vector functions, Addision-Wesley Publishing *Co.* (1967)
- 1.5 J. Angeles, Diseño y Manufactura de un Diferencial para la Industria Automotriz. Tesis Profesional, Facultad de Ingeniería, UNAM (1969)
- 1.6 R. V. Churchill, Complex Variables and Applications, McGraw-Hill Book *Co. Inc.,* Nueva York (1960)

,- ''

 $\mathcal{F}$ 

#### 2. ANALISIS DE MECANISMOS CON PARES INFERIORES

INTRODUCCION

Un mecanismo es un acoplamiento de elementos que se utiliza para trasmitir potencia o información, o para realizar operaciones matemáti cas. Nótese que en el concepto anterior no interviene la idea de conversión de energía, inherente a las máquinas. Así, máquina y mecanismo son conceptos diferentes, aun cuando están relacionados por el hecho de que todo mecanis mo es un elemento de una máquina. La idea subyacente en el concepto de ne canismo es la de transformación del movimiento. La junta universal, por ejem plo, convierte la velocidad uniforme de una flecha vertical en otra velocidad (By) magnitud cambia con el tiempo, y está inclinada con respecto a la verti cal. Este mocanismo trasmite la potencia de un motor a una carga. También in riemplo de mecanismo el regulador de Watt (fig 2.I.1).

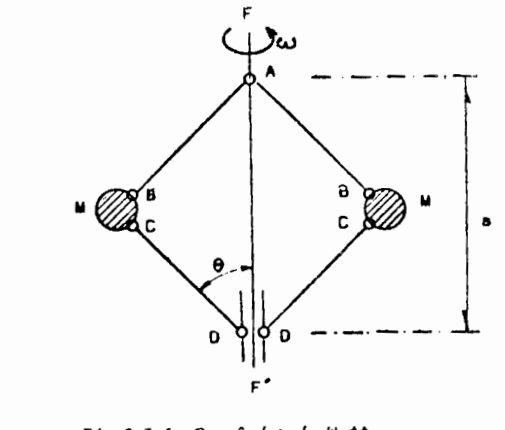

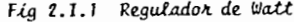

La flecha FF' (fig 2.1.1) gira a una velocidad proporcional a la del árbol motor de una máquina de vapor cuya velocidad se desea regu lar, es decir, se desea que el árbol motor de esta máquina no se desvíe una cantidad apreciable de cierta velocidad nominal. Debido a la fuerza de iner cia de las masas M, si la velocidad en consideración sufre un cambio conside rable, el ángulo 0 varía y, en consecuencia, también la distancia s. Estos cambios son proporcionales a la abertura de una válvula por la que se alimen ta vapor a la máquina; de esta manera, los cambios en la velocidad nominal son suprimidos. Este mecanismo, claramente, trasmite información más que po tencia.

Por último, se verá que ciertos mecanismos, como el diferencial de un vehículo, ejecutan operaciones matemáticas. Un diferencial ejecuta la sustracción algebraica de las velocidades angulares de las dos secciones del eje motor de un vehículo (cuando este toma una curva ambas son diferentes)

 $2 - 2$ 

#### *2*  \_ *1 GJtado* de *WeJLta.d* de *un mecan.Umo* de *ulabonu*

#### **Pares inferiores**

El grado de libertad de un acoplamiento de cuerpos rigidos es el número mínimo de variables que se requiere para especificar de manera única la configuración de este acoplamiento. El grado de libertad del meca nismo de la fig 2. I.1, por ejemplo, es 1, pues una sola variable  $(\theta \circ s, \rho \circ \theta)$ ro no mnhas) determina de manera Gnica su configuraci6n. Los mccanismos de computación que ejecutan operaciones binarias-suma, multiplicación, por ejem plo-tienen un grado de libertad doble (admiten dos entradas).

El grado de libertad de un cuerpo rígido sin restricciones es seis, pues se requieren tres coordenadas para especificar la posición de uno de sus puntos y tres ángulos para especificar su orientación. Si el cuerpo rigido se restringc a movimiento plano, su grado de libertad es tres, pues se requieren dos coordenadas para especificar la posición de uno de sus pun tos y un ángulo para especificar su orientación.

En los mecanismos planos el acoplamiento entre dos eslabones rfgidos elimina un doble grado de libertad del movimiento relativo entre ambos, dejando un grado de libertad simple (igual a 1) para el acoplamiento. Un eslab6n puede estar - acoplado a otros, pero el ndmero mfnimo es dos; en este caso, el eslabón se llama binario, o de orden dos. Si está acoplado a -tres, se llama ternario, o de orden tres, y así sucesivamente. Cada acoplamiento puede ser un par de revolución o prismático --(ref 2.8). El par de revoluci6n, representado por R, permite rotaci6n de un eslab6n con respecto al otro, mientras que el prismático, representado por P, permite traslación de un eslabón -con respecto al otro, en una sola direcci6n.

Entonces, cada par del mecanismo elimina un doble grado de liber tad. Así, si el mecanismo consta de n eslabones, el grado de libertad del conjunto de eslabones antes del acoplamiento es <sup>3</sup>(n 1), pues uno de los eslabones (cualquiera) se considera fijo al observador en cuestión, ya que es de interés el movimiento relativo de los eslabones del mecanismo con respecto a uno - cualquiera de estos eslabones. Siendo a el ndmero total de pares, resulta que el grado de libertad del mecanismo,  $\ell$ , es

$$
l = 3 (n - 1) - 2a \qquad (2.1.1)
$$

don de

2-4

$$
a = \sum_{i=1}^{m} ja_{i}
$$
 (2.1.2)

en que a, es el número de eslabones de orden j del mecanismo. La cc 2.1.1 recibe el nombre de *{6r*mula de

I Ejercicio 2.1.1 Determine el grado de libertad de los siguientes mccanismos

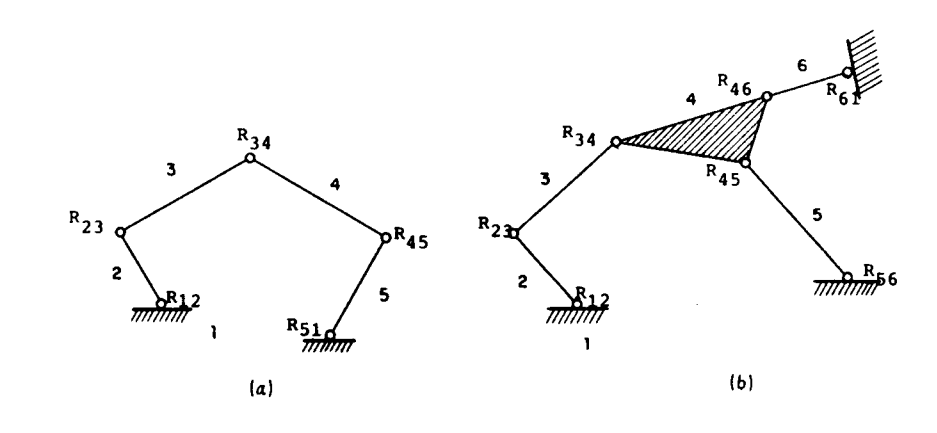

2-5

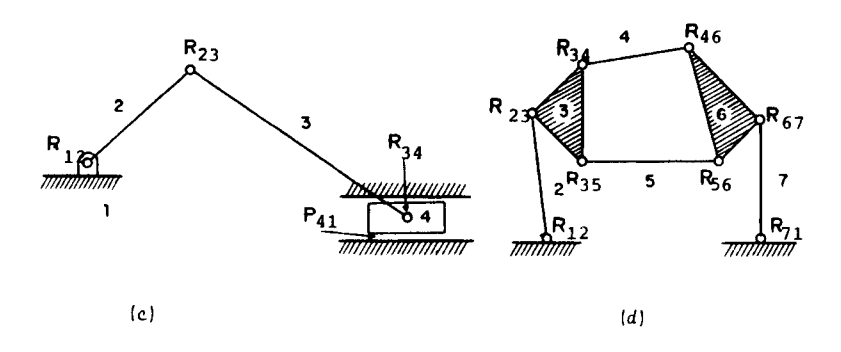

*Fig 2.1.1 Mecanismos planos de eslabones rígidos* 

Todos los pares R de la fig 2.1.1 son cinemáticamente equivalentes, esto es, pueden estar fisicamente construidos de maneras muy diferentes; por ejemplo, pueden ser rodamientos de bolas, rodamientos cóni cos, bujes, manguillos, etc, pero el acoplamiento entre los eslabones que unen se realiza en todos los casos de la misma forma, es decir, mediante es **lee; articulaciones tm eslab6n** *envue.i.ve* **a otro.\* tsta de envolu**  ción define a la clase de pares llamada de *pares inferiores*, en contraposi ción con los acoplamientos que se estudiarán en el cap 4.

# 2.2 Análisis entrada-salida de los mecanismos de eslabones rígidos

El movimiento del eslab6n mediante el cual se acciona un meca nismo recibe el nombre de entrada del mecanismo. Por analogía, el movimiento del eslabón mediante el cual se obtiene el movimiento transformado por el me canismo, recibe el nombre de *salida* del mecanismo. Una y otra son desplaza mientos lineales o angulares.

\*Igual sucede con los pares P

Considérese por ejemplo, el conjunto pistón-biela-cigüeñal de una máquina de combustión interna. En este caso, el mecanismo se accio na por medio del movimiento del pistón, que tiene un *desplazamiento lineal*, que en la fig 2.2. 1 se representa por **s** (t). Esta variable constituye la trada de este mecanismo. Por otra parte, el movimiento que se utiliza para la locomoción se toma directamente del cigüeñal OA, cuyo movimiento está de terminado por el ángulo  $\theta(t)$ , que constituye la *salida* de este mecanismo.

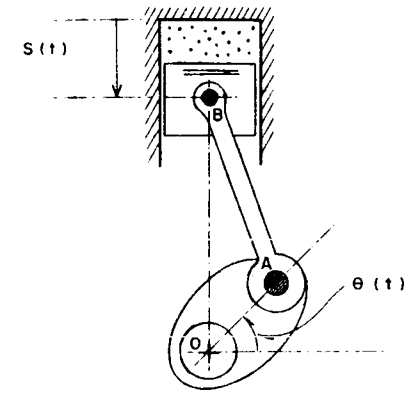

Fig 2.2.1 Mecanismo pistón-biela-cigüeñal de una máquina de combustión interna

fl mecanismo mediante e1 a1al se obtiene aire comprimido (de múltiples aplicaciones en las industrias manufacturera y de la construcción) es esencialmente el mismo de la fig 2.2.1, con la variante de que este mecanis mo se acciona con el movimiento de la manivela OA, que no es otra cesa que el movimiento giratorio del árbol motor de una máquina eléctrica o térmica. En este caso, la entrada del mecanismo es el ángulo  $\theta(t)$  y la salida la variable  $s(t)$ .

El análisis de los mecanismos consiste, entre otras cosas, en obtener una relación funcional entre la entrada y la salida para un me canismo dado. Otros tipos de análisis se verán en otras secciones de este capitulo.

Resulta curioso que aun tratándose de mecanismos sencillos, como el mostrado en la fig 2.2.2. la relación funcional entre la entrada  $\psi(t)$  y la salida  $\phi(t)$  no es una función explícita, sino implícita, de la forma

$$
F(\phi, \psi) = 0 \qquad (2.2.1)
$$

Para obtener un conjunto de valores de  $\psi$  para todos los valo res de  $\phi$ , se recurre a varios medios: la solución numérica (en computadora digital) de la ec 2.2.1 para todos los valores deseados de  $\psi$ , o bien, al uso de simuladores anal6gicos, en los que esa ecuaci6n se simula con un diagrama de alambrado en una computadora análogica, o con simuladores analógicos que realizan el diagrama de alambrado mediante subrutinas construidas en progra mas para computadora digital. Un ejemplo de estos últimos es el SAS (simula dor ana16gico en series), creado por Enrique Chicurel, investigador del tituto de Ingenieria.

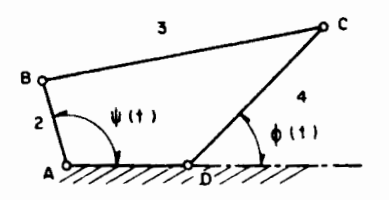

Fig 2.2.2 Mecanismo plano de cuatro eslabones

2-8

Para el análisis entrada-salida del mecanismos de la fig 2.2.2, colóquese el origen del plano complejo en el punto A y llámese b, c, d a los números complejos que representan las coordenadas de los puntos B, C y D, res **3U11, 113mcse f y y d nlllleros compleJOS** 

$$
f = c - b, g = d - c \qquad (2.2.2)
$$

Se tiene entonces la siguiente disposición de vectores (repre sentaciones geometricas de los números complejos en consideración).

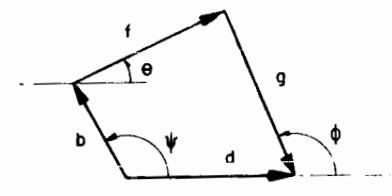

Fig 2.2.3 Vectores asociados al mecanismo de la fig 2.2.2

Asl

$$
b + f + g = d \tag{2.2.3}
$$

donde

$$
b = a_2 e^{i\psi}
$$
  
\n
$$
f = a_3 e^{i(\pi + \phi)}
$$
  
\n
$$
g = a_4 e^{i(\pi + \phi)}
$$
  
\n
$$
d = a_1 e^{i0}
$$
  
\n(2.2.4)

La ec 2.2.3 toma entonces la forma

$$
a_2e^{i\psi} + a_3e^{i\theta} + a_4e^{i(\pi + \phi)} = a_1e^{i0}
$$
 (2.2.5)

donde a<sub>i</sub> es la longitud de la *i*-ésima barra.

Despéjese el término que contiene a 0, que es una variable que no interesa en este análisis:

$$
a_3 e^{i\theta} = a_1 e^{i0} - a_4 e^{i(\pi + \phi)} - a_2 e^{i\psi} \qquad (2.2.6a)
$$

Tomando el complejo conjugado de ambos miembros de la ec 2.2.6a,

se tiene

$$
a_3 e^{-i\theta} = a_1 e^{i0} - a_4 e^{-i(\pi + \phi)} - a_2 e^{-i\psi}
$$
 (2.2.6b)

Multiplicando miembro a miembro las ecs 2.2.6a y b, se llega a

$$
a_3^2 = a_1^2 + a_4^2 + a_2^2 - a_1 a_4 e^{-i(\pi + \phi)} - a_1 a_2 e^{-i\psi}
$$
  
\n
$$
- a_4 a_1 e^{i(\pi + \phi)} + a_4 a_2 e^{i(\pi + \phi - \psi)} - a_2 a_1 e^{i\psi}
$$
  
\n
$$
+ a_2 a_4 e^{i(\psi - \pi - \phi)} =
$$
  
\n
$$
= a_1^2 + a_4^2 + a_2^2 - 2 a_1 a_4 R e^{i(\pi + \phi)}
$$
  
\n
$$
- 2 a_1 a_2 R e^{i\psi} + 2 a_2 a_4 R e^{i(\pi + \phi - \psi)} =
$$
  
\n
$$
= a_1^2 + a_2^2 + a_4^2 - 2 a_1 a_4 \cos(\pi + \phi) - 2 a_1 a_2 \cos \psi
$$
  
\n
$$
+ 2 a_2 a_4 \cos(\pi + \phi - \psi)
$$

$$
a_3^2 = a_1^2 + a_2^2 + a_3^2 + 2a_1a_4 \cos\phi - 2a_1a_2 \cos\psi
$$
  
- 2a<sub>2</sub>a<sub>4</sub> cos (φ - ψ).

Llamando

 $2 - 10$ 

$$
\frac{3^{2} - a^{2} - a^{2}}{2a_{2}a_{4}} = k_{1}, \frac{a_{1}}{a_{2}} = k_{2}, \frac{a_{1}}{a_{4}} = k_{3}
$$
 (2.2.6c)

la última ecuación se convierte en

$$
K_1 - K_2 \cos \phi + K_3 \cos \psi + \cos (\phi - \psi) = 0
$$
 (2.2.7)

que es la Ilamada ecuación de Freudenstein (ref 2.1)

La ec 2.2.7 define una función implícita de  $\psi$ , y es de la for ma de la ec 2.2.1. La salida,  $\psi$ , en términos de la entrada,  $\psi$ , se puede ob tener de la ec 2.2.7 despejando cos  $\phi$ . Esto se consigue desarrollando el tér mino cos  $(\phi - \psi)$  y sustituyendo sen  $\phi$  por  $\sqrt{1 - \cos^2 \phi}$ , lo cual conduce a una ecuación cuadrática en cos ¢ que, cuando se resuelve sustituyendo en ella los valores de  $\psi$ :  $0 \le \psi \le 2\pi$ , y se invierte el valor resultante (es decir, se ob tiene el ángulo cuyo coseno es \$), se llega a los valores deseados de la sa lida,  $\phi$ . Este proceso en realidad no es muy eficiente, pues requiere la solu ción de una ecunción cuadrática para cada valor de  $\psi$  comprendido en el inter

valo de interés, lo cual es claro que tiene que hacerse en una computadora digital, introducióndose así, inevitablemente, cierto error de redondeo. Ya que el resultado obtenido está afectado por ese error, parece preferible ob tener la salida, ¢, numéricamente a partir de la eu 2.2.7, calculando el va lor de ¢ que corresponde a cada valor de  $\psi$ , por medio de algún método numé rico para la solución de una ecuación algebraica no lineal, como lo proponen-James, Smith y Wolford (ref 2.2), que presentan un programa en Fortran IV donde, por el método de Newton-Raphson, resuelven una ecuación algebraica no lineal.

Una desventaja que tiene el programa de los autores rencional dos es la siguiente: Dado que la ecuación de Freudenstein se puede transfor mar en una ecuación cuadrática en cos  $\phi$  (iCompruéhele!), para cada valor de  $\psi$  hay dos valores de  $\phi$  que la satisfacen. A esos dos valores de  $\phi$  correspon den dos configuraciones diferentes del mecanismo, llamadas conjugadas (fig 2.2.4).

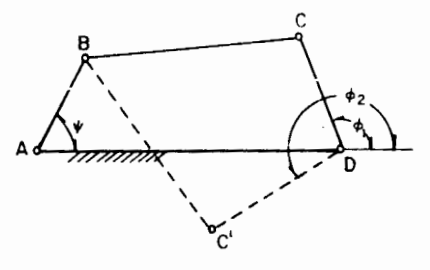

Fig 2.2.4 Configuraciones conjugadas de un mecanismo plano de cua tro eslabones

 $2 - 11$ 

En la misma figura, para el valor dado de  $\psi$ , existen dos valo rcs de  $\phi$  :  $\phi_1$  y  $\phi_2$ , correspondientes a las dos configuraciones, ABCD y ABC'D, conjugadas. En ese programa todas las iteraciones de Newton-Raphson, para un conjunto de valores de  $\psi$  comprendidos entre 0 y 2 $\pi$ , se inician con el mis mo valor. En estas condiciones, existe el peligro de que el programa comien ce a obtener una configuración y termine obteniendo la conjugada. Esta situa ción se evita en la subrutina SALIDA, elaborada por Cándido Palacios (ref.2.3). En la fig 2.2.5 se presenta dicha subrutina; en la tabla 2.2.1 y en la fig 2.2.7 se muestran los resultados, numéricos y gráficos, del análisis cincadileo de un mecanismo de barras articuladas con las siguientes dimensiones:

$$
a_1 = 0.200
$$
  $a_2 = 0.080$   $a_3 = 0.200$   $a_4 = 0.240$ 

En la subrutina SALIDA se emplea otra, la DYDX, que aparece en la fig 2.2.6, y que calcula numéricamente la derivada de una función periódi ca. Con esta subrutina se calcularon la velocidad y la aceleración del es labón de salida.

Ejercicio 2.2.1. Por el método de Newton-Raphson obtenga la salida  $\phi(t)$  a intervalos de  $\Delta\psi$  = 0.01, cuando  $\psi(t)$  = t, para las siguientes longitudes de las barras

a) 
$$
a_1 = a_3 = 2a_2 = a_4 = 1
$$
  
b)  $a_1 = a_2 = a_3 = 1, a_4 = 2$ 

SUPPLUTILE SALLLACApPSLotillaCitySpolfApLPSILplIAXpITERpFplopperip  $\star$ .1111. (5.2.) ESTA SUBRUTITA CALCULA LA RESPUESTA GINEHATICA DE UN HECANISHO PLANG RENR, PORTEL NETODO DE DENTON-SAPHSON, APLICADO A LA ECOACION DE FREUDENSTEIN PARA GUA "ELLOIDAD ANGULAN CUNSTANTE DEL ESLABOR 2. EN ESTE PROGRAMA ITER ES UN MECTER QUE INDICA EL NUMERO DE ITERACIONES NECESTRIAS PARA LLEGAM A EN CONVERGENCIA, DESPUES DE CAGA VALUR CALCOLAGO DE PHIS EL VALOR CALCOLADO DE PHI ES EL VALOR SUPULSTO INJUIAL PARA LA SIGUIDATE ITERACION. ONEGA ES LA VELUCTORE ANGULAR DE LA GARRA DE SALIDA 4 EN REVOLUCIONES FOR MINUTUL ESTA VELOCIDAD ANGULAR SE CALCULA A PARTIE DE PHI FRE BELIG DE LA SOBROTINA DYDX. AC100AC200AC300AC400 SUN LAS CONJITULES LE EUS ESLABUNES. 1 ES EL ESLABON FIJN. 2 FS EL ESLABON LE ENTRADA. 3 ES EL ESLABUM ACGPLADUD. 4 ES EL ESLABON DE SALILA. EL PHOGHANA FUNCIONA SI LA BANRA ACUFLADURA GIRA 360 GRADUS. EN CASO CUNTRARILL, MANDA UN PLISAJE Y PARAL PSI=ANGULU DE FITTADA. PHI=ANGULO DE SALIDA. LOS PESULTADOS SE INPRINEN CALA N-LEGIMAS DE GRADO. LA RESPUESTA CINEMATION SE CALCULA CALA DECIMA DE GRADO. R. ES UN VECTUR WUL INDICA LA RELACIUM ENTRE LAS MAGNITUDES DE LUS  $\mathbb{C}$ ESLABONES. SUS COMPONENTES SUN CONSTANTES. THE COANTAS DECIMAS DE GRADU SE ESCRIBILAN LOS RESULTADUS. N» ES EL HUMERN DE RATCES DE PHI PARA LA BARRA ACOPLADORA EN UN CICLO COMPLETO LL ESTA. DELTA, CORRESPONDE # UHA DECISA LE GNADO DE ENTRADA EN LA BARRA DOS Y ES EL VALOR ARLITRARIL INICIAL PARA CADA ITERACION.<br>EL VALOR INICIAL DE PHI PALA LAS ITERACIONES SIGUILNTES A PHICI) ES LA 'RAIZ' CALCULADA DF PHI ANTERIORMENTE. F=FREU» ES EL HUMBRE DE LA FUNCION DE FREUDENSTEIN PARA EL HECANISMO  $\mathbb{C}$ DE CUATRO ESLABLIES.  $\mathbb{C}$ DE=DEREU» ES LA DERIVADA DE LA FUNCION DE FREUDENSTEIN CON RESPECTO  $\mathbb{C}$ A PIII. DIMENSION A(5) R(3) DIMENSION CHEGA(361), ALFA(361), ITER(301), PHI(361) CONDICIONES PARA QUE LA BANRA CUNDUCTORA GIRE BECGRADOS.  $A = 1$ ; (3) + A (4)  $IF(A(1)-A(2)) 20103$  $\mathfrak{D}$  $JF(L=(A(1)-A(2)))$  40405  $IF(A(3)-A(4))$  40504  $\overline{a}$  $JF(U-(A(2)-A(1)))$  4,4,5 WRITE (3,601)  $\mathcal{L}$ CALL EXIT CALCULU DE LUS PARAMETRUS DE LA GUDROTINA SALIDA.  $R(1) = (A(3) * A(3) - A(1) * A(1) - A(2) * A(2) - A(4) * A(4)) / (2 * A(2) * A(2))$  $5$  $R(1) = \Lambda(1)/\Lambda(2)$  $R(3)=A(1)/A(4)$  $PI = 4 + A T A$ ; (1.0)  $Q[SPI=2.0+P1]$ DELTA=FI/100.

 $\mathbb{C}$  $\mathbb C$ 

 $\Gamma$ 

 $\mathbb{C}$  $\Gamma$ 

 $\mathbb{C}$ 

 $\Gamma$ 

 $\mathbb{C}$ 

 $\Gamma$ 

 $\mathbb{C}$ 

 $\mathcal{C}$ 

 $\mathbb{C}$ 

 $\mathcal{C}$  $\mathbb{C}$ 

 $\mathbb{C}$ 

 $\mathbb{C}$ 

 $\mathcal{C}$  $\mathbb{C}$ 

 $\mathbb{C}$ 

 $\mathbb{C}$ 

 $\mathbb{C}$ 

 $\cap$ 

 $\sqrt{2}$ 

 $\mathbb{C}$  $\mathbb{C}$ 

 $\Gamma$ 

 $\sim$ 

 $\mathbb{C}$ 

 $\mathbb{C}$  $\mathbb{C}$ 

 $\mathbb C$  $\mathbb{C}$ 

 $\mathbb C$  $\mathbb{C}$  $\mathbb C$ 

CICLO ITERATIVO DE NEUTUR-RAPHSON.

Fig 2.2.5 Listado de la Subrutina SALIDA

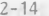

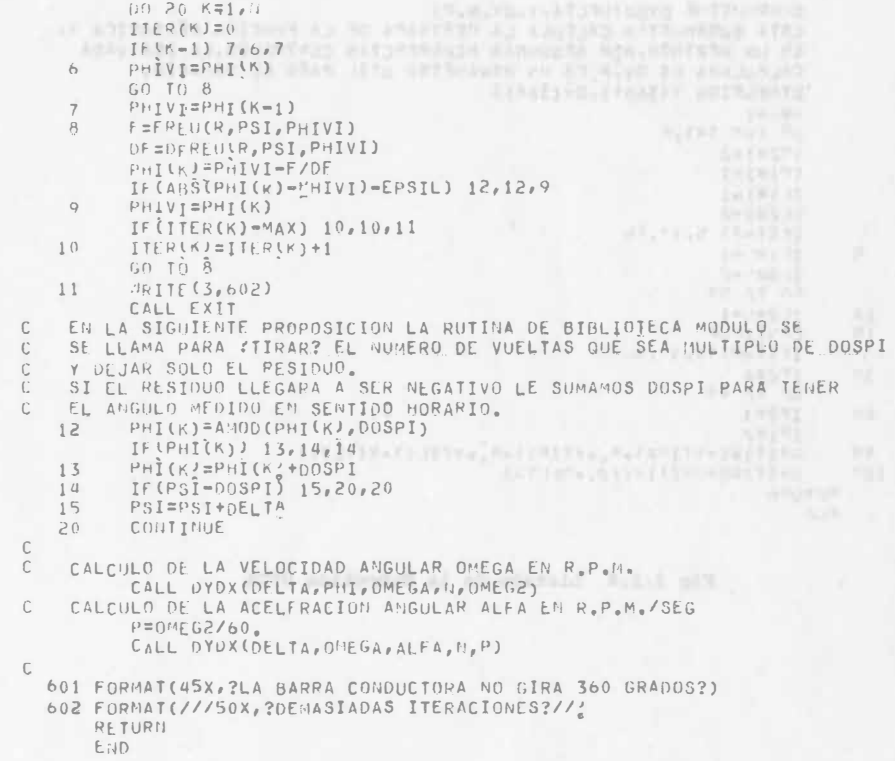

Fig 2.2.5 (CONTINUACION)

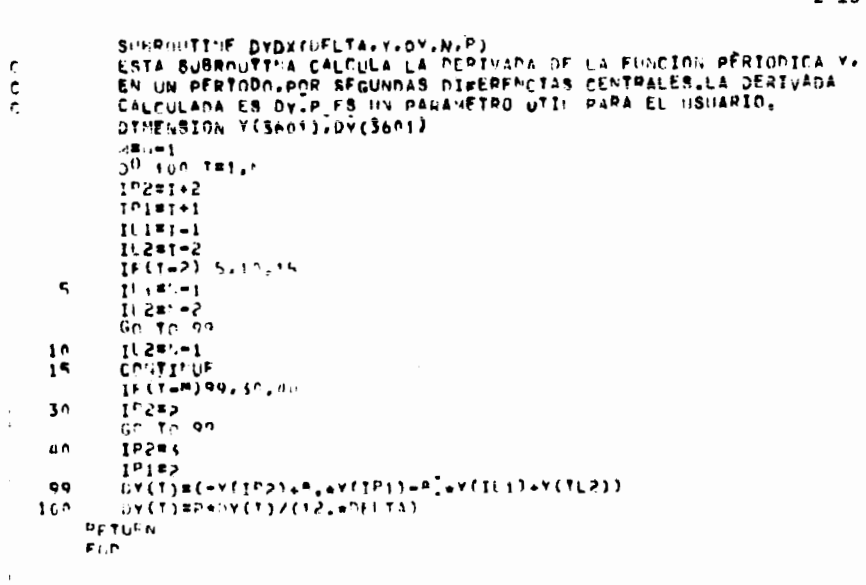

## Fig 2.2.6 Listado de la Subrutina DYDX

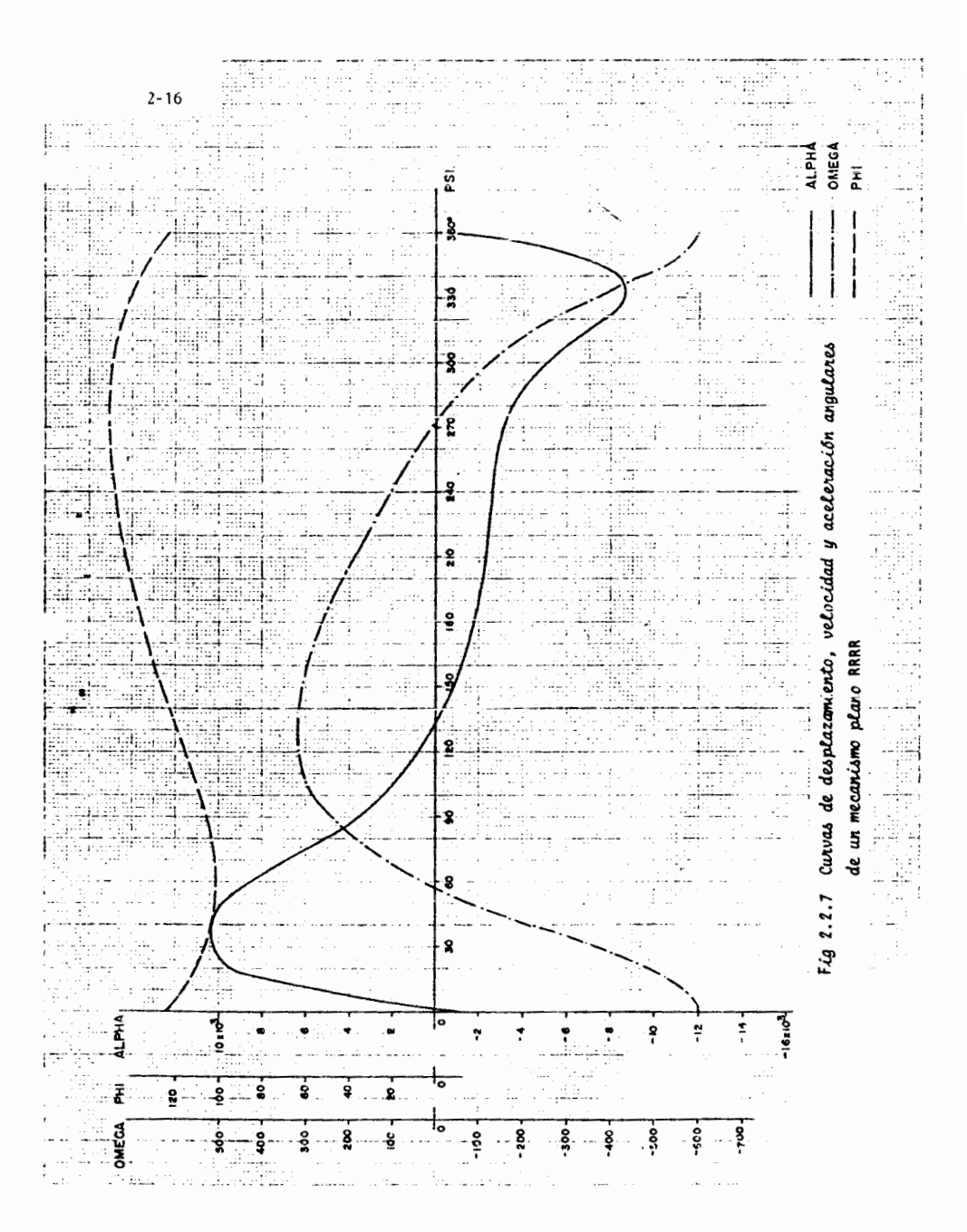

 $2 - 15$ 

TABLA 2.2.1. RESPUESTA CINEMATICA DE UN MECANISMO PLANO RRRR\* LONGITUDES DE LAS BARRAS

 $A(1)$   $A(2)$   $A(3)$   $A(4)$  $0.200000$   $0.080000$   $0.200000$   $0.240000$ 

> $(a - a)$  must a dr mag  $27 - 1$ CAL SPARAMETROS DEL PROGRAMA

PSI PHI D EPSIL DMEG2 1: NAX 9 20000 1.570790 0.000001 900. 361 10 10  $0.000000$  1.570790  $0.000001$ 

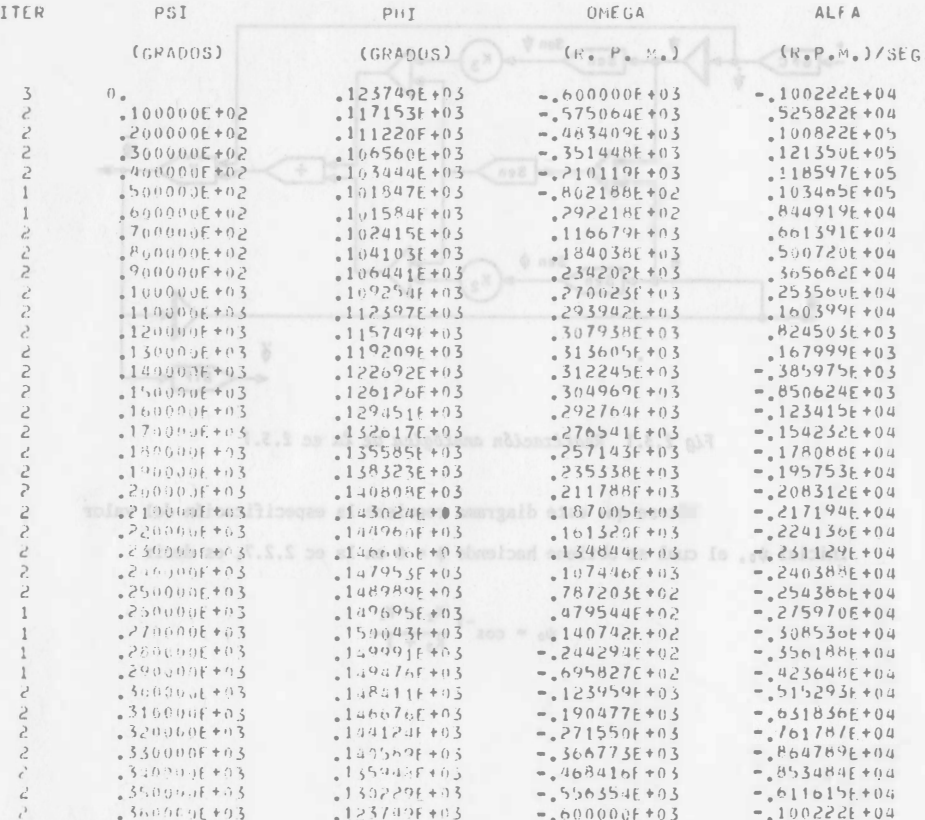

\* RRRR significa cuatro articulaciones o pares de revolución

c)  $a_1 = a_3 = 1$ ,  $a_2 = 2$ ,  $a_4 = 3$ 

d)  $a_1 = 2$ ,  $a_2 = a_3 = a_4 = 1$ 

 $e1$  a<sub>1</sub>  $=$   $a_2$  =  $a_4$  = 1,  $a_3$  = 2

¿Qué observa usted en sus resultados?

Ejercicio 2.2.2. Obtenga una relación entrada-salida, semejante a la ec 2.2.7,

para los siguientes mecanismos. All alabor ordo sea my assoc astronolib para

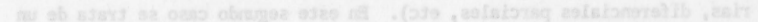

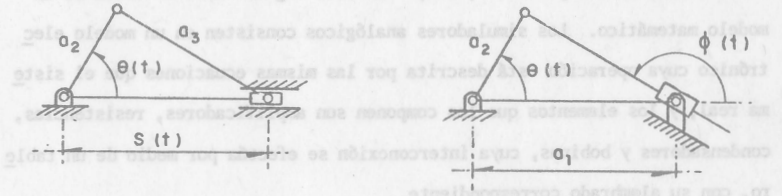

FACULTAD DE INGENIERY

Fig 2.2.8 Mecanismos planos que contienen un "par prismático" 2.3 Uso de simuladores analógicos en el análisis de mecanismos

Una alternativa para resolver la ecuación de Freudenstein\* para obtener la relación entrada-salida es utilizando simuladores analógicos. Para tener idea de lo que es un simulador, es necesario introducir un concep to preliminar, el de sistema. La palabra sistema tiene diferentes significa dos. Cada persona usa esta palabra para referirse a distintos objetos, pero lo que aquí se quiere dar a entender por sistema es la idea de Shigley (ref. 2.4): "una combinación de elementos, algunos de ellos muy elusivos (como los \* 0 cualquier otra ecuación semejante, como las que surgen del ejercicio 2.2.2.

canales de comunicación), arreglados de manera específica en forma tal que diferentes excitaciones o perturbaciones provocan respuestas determinadas."\*

La simulación, como lo apunta Shigley, se refiere a dos sis temas -uno real y un modelo de él-, donde por sistema real ha de entender se algo que exista físicamente, por ejemplo, una máquina de combustión inter na o una refinería de petróleo. El modelo al que se hace mención puede ser diferentes cosas, ya sea otro modelo físico (por ejemplo, un circuito electrónico) o un sistema de ecuaciones (algebraicas, diferenciales ordina rias, diferenciales parciales, etc). En este segundo caso se trata de un modelo matemático. Ins simuladoros anuiógicos consisten en un modelo elec trónico cuva operación está descrita por las mismas ecuaciones que el siste ma real, y los elementos que los componen son amplificadores, resistencias. condensadores y bobinas, cuya interconexión se efectúa por medio de un table ro, con su alambrado correspondiente.

Un dispositivo como el descrito en el párrafo anterior se co noce también con el nombre de computadora analógica, porque realiza operacio nes de computación por medio de analogías físicas. Otro tipo de simulador analógico es aquei que tunciona formalmente de manera idéntica a la computa dora analógica, pero internamente se diferencia de esta en que las operacio nes las realiza no por analogías físicas, sino por medio de computación digi tal. En la UNAM existe el SAS (refs 2.5 y 2.6), que es el usado en estas notas.

Este simulador comprende las ventaias de la computadora analó gica y de la digital, pues, además de que no se requiere tener conocimientos de programación ni de métodos numéricos para su uso, realiza las operaciones  $2 - 20$ 

 $2 - 19$ 

con la rapidez de una computadora digital.

Para resolver la ecuación de Freudestein en el SAS II, derí vense sus dos miembros con respecto a t. obteniendo:

$$
\begin{array}{lll}\n\text{A} & \text{A} \text{ is an } \psi + \text{ s=n } (\psi - \phi) \\
\text{B} & \text{A} \text{ is an } \psi + \text{ s=n } (\psi - \phi) \end{array} \tag{2.3.1}
$$

cuvo diagrama de alambrado para simulación enalógica es el de la fig 2.3.1.

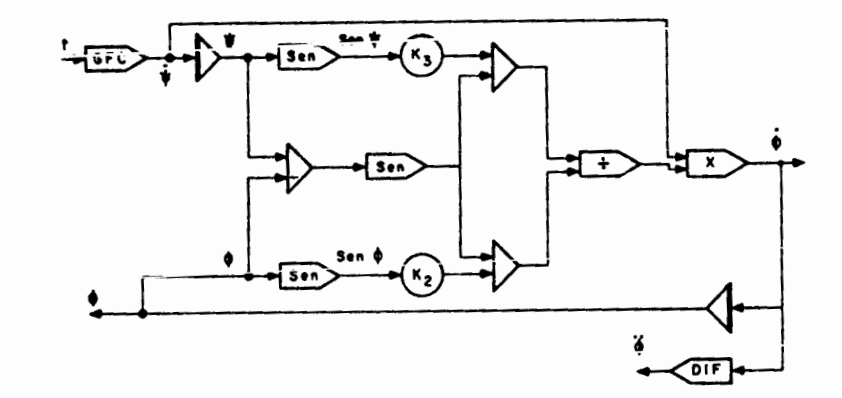

Fig 2.3.1 Realización analógica de la ec 2.3.1

Nótese que este diagrama requiere la especificación del valor inicial  $\psi_0$ , el cual se obtiene haciendo  $\phi = 0$  en la ec 2.2.7, es decir

$$
\psi_0 = \cos^{-1} \frac{K_2 - K_1}{K_3 + 1}
$$

<sup>\*</sup> Desde luego esta definición no comprende a ciertos sistemas como los esto cásticos.

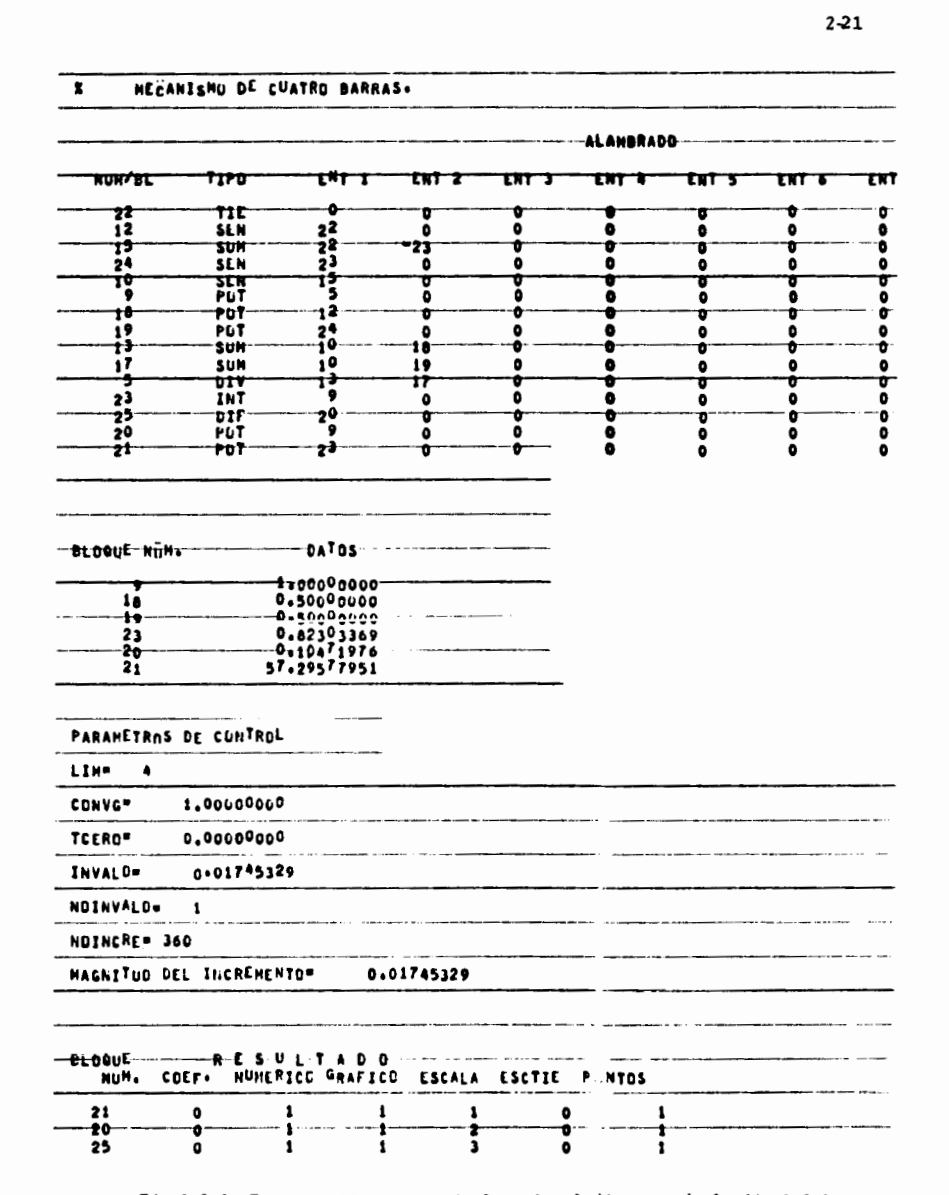

Fig 2.3.2 Programa SAS !! que implementa el diagrama de la fig 2.3.1

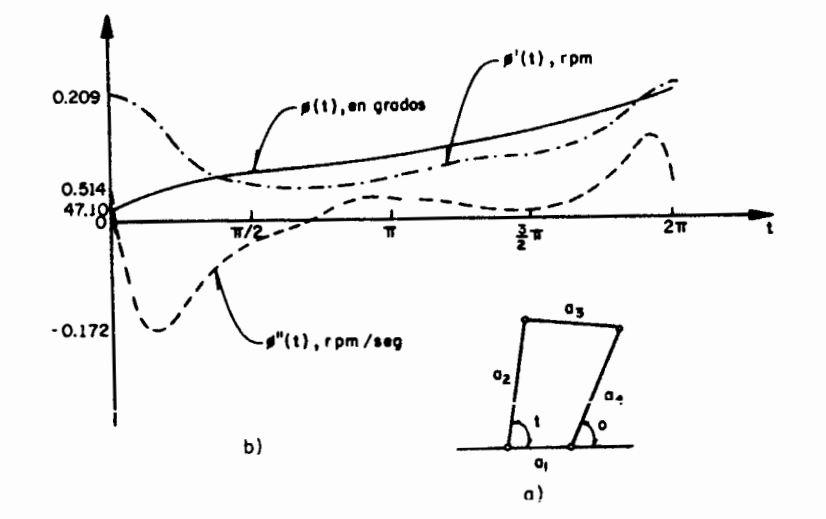

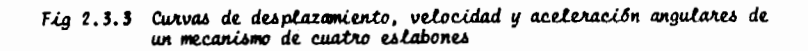

 $2 - 22$ 

2-23

En la fig 2.3.2 se muestra el programa SAS II que analiza el mecanisro para el cual

> $a_1 = 1.00$  $a_2 = 2.00$   $a_3 = 1.500$   $y_4 = 2.00$

En la fig  $2.3.3$  aparecen el mecanismo y las curvas de despla zamiento, velocidad y aceleraci6n angulares que se obtuvieron con el SAS II.

2.4 Trayectorias de los puntos de la barra acopladora

En el mecanismo de cuatro barras de la fig 2.2.2, la barra 2, con lacual se acciona el mecanismo, recibe el nombre de barra motriz o con ductora, mientras que la barra 4, que es de la cual se toma la salida, reci be el nombre de barra movida o conducida. La barra 3, que acopla la conduc tora con la conducida, por razones obvias recibe el nombre de barra acoplado ra.

En multiples aplicaciones, no es el movimiento mismo de la ba rra conducida lo que interesa, sino el de la barra acopladora. Por ejemplo, cr, el mecanismo de seis eslabones de la Fig 2.4.1, donde el eslab6n conductor 2 acciona al eslab6n 6 a trav6s del movimiento del punto P del eslabón 3. Si se desea que el eslabón 6 tenga un intervalo finito de reposo (el tiempo que tarda un obrero en quitar una pieza manufacturada de una m4quina y poner una nueva por manufacturar, por ejemplo), es necesario que el punto P describa una trayectoria que contenga un arco de clrculo pues, al recorrer P esa aecci6n de au trayectoria, el punto Q permanecerá quieto y, en consecuencia, también el ealab6n 6.

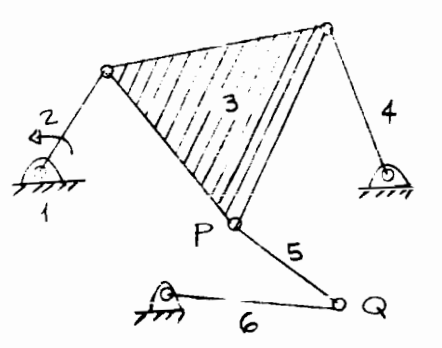

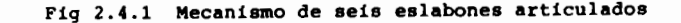

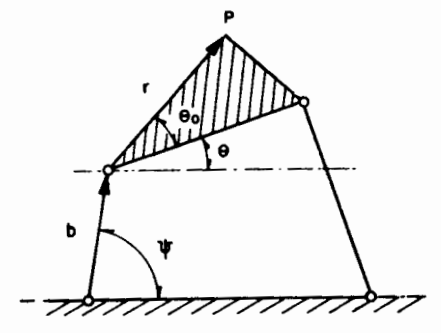

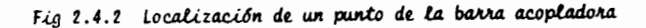

Haciendo referencia a la ec 2.2.5, despéjese en ella el térmi no que contiene a  $\phi$  (la salida, que ahora no interesa) y escríbase la ecua

ción que resulta al tomar el complejo conjugado de ambos miembros de la ec 2.2.5, obteniéndosè:

> $a_{k}e^{i(\pi + \phi)} = a_{1}e^{i\phi} - a_{2}e^{i\psi} - a_{3}e^{i\theta}$  $(2.4.1a)$  $a_{1}e^{-i(\pi + \phi)} = a_{1}e^{i\theta} - a_{2}e^{-i\psi} - a_{3}e^{-i\theta}$  $(2.4.1b)$

Multiplíquense ambas ecuaciones miembro a miembro, y redúzca se la ecuación resultante en la forma que se hizo con la ecuación de Freudenstein, obteniendose:

$$
L_1 + L_2 \cos \psi + L_3 \cos \theta - \cos (\psi - \theta) = 0 \quad (2.4.2)
$$

donde

$$
L_1 = \frac{a^2 - a^2 - a^2 - a^2}{2a_2 a_3}, L_2 = \frac{a_1}{a_3}, L_3 = \frac{a_1}{a_2}
$$
 (2.4.2a)

Obsérvese que la ec 2.4.2 es formalmente idéntica a la de Freudenstein; por tanto, todo lo que se dijo referente a esta, se aplica a la ec 2.4.2. Ahora bien, supóngase que se desea obtener la trayectoria del pun to P de la barra acopladora del mecanismo de la fig 2.4.2.

Llamando p al número complejo cuyos componentes son idénticos a las coordenadas de P, se tiene

$$
p = b + r \tag{2.4.3}
$$

donde

 $2 - 26$ 

 $b = a_2 e^{i\psi}$  $(2.4.4a)$ 

$$
r = |r|e^{i(\theta + \theta_0)}
$$
 (2.4.4b)

Así, de la ec 2.4.3

$$
p = a_2 e^{i\psi} + |r|e^{i(\theta + \theta_0)}
$$
 (2.4.5)

donde as. In y  $\theta_0$  son constantes y 0 se ubilene de la ec 2.4.2. Notese que la velocidad y la aceleración del punto P se pueden obtener derivando ambos miembros de la ec 2.4.5.

Con las trayectorias de diferentes puntos de la barra acopla dora para diferentes mecanismos, Hrones y Nelson (ref 2.8) han construido un atlas, mediante el cual el diseño de mecanismos se reduce a una simple selec ción de aquel que contenga el punto cuya trayectoria satisface mejor la nece sidad del diseñador. Sin embargo, en esta sección se presenta un método ra cional de análisis de un mecanismo, sin tener que recurrir al atlas citado.

La subrutina CURVAS (fig 2.4.3), escrita también por el inge niero Palacios (ref. 2.3), es fitil para obtener la trayectoria de los puntos de la barra acopladora; en la tabla 2.4.1 y en la fig 2.4.4 se presentan los resultados numéricos y gráficos del programa escrito para este objeto.
SUBROUTTNE CURVASCAPPSI . THETA. HAX. EPSIL, ITER, XO, YO, RAIL, MORFITAOFORFOBETA) ESTA SURRUTTNA CALCULA LA TRAVECTORIA DE LOS PUNTOS DE LA BARRA ACOPLADORA POR EL VETJDU DE NEJGON-RAPHSONPAPLICADO A LA ECUACION OF FREHOFNSTEUN. ACCORDING COORGO SUN LAS LONGITURES DE LOS ESLABONES. A(5) FS LA WAGNITUD DEL VECTOR QUE VÀ DEL PAR R QUE FORHAN LAS BARDAS NOS Y TRESPFURMANDO BETA GRADOS CON LA BARRA TRESP MENTON EN SENTINO CONTRARIN A LAS NANECILLAS DEL RELOJ. I FS FL ESLABOV FIJJ. 2 ES FL ESLABON DE ENTRAJA. 3 FS FL ESLABON ACOPLADOR 4 FS FL ESLABON DE SALIUA. EL PROGRAMA FUNCIONA SI LA JARRA CUNDUCTORA GIRA 360 GRADOS. EN CASO CONTRA?IN, VAIIDA UN JENSAJE Y PARA. PST =ANGULO DE ENTRADA. THETA AVGILT DE SALIDA. BETA RANGULO PUE FURNA EL VENTOR DE MAGNITUO A(5) 603 LA BARRA ACTPLATTRA. THETA =4NGULT DUE FORHA LA RARRA ACCPLADORA CON LA HORIZONTAL LOS RESILTANOS SE TIPRINEN CANA I DECIMAS DE GRADO. TTER FROM VECTOR AUDI CONTIENE EL NUMERO DE ITERACIONES HECHAS R ES IN VECTOR QUE CUNTIENE LA RELACIÓN ENTRE LAS MAGNITUDES DE LOS ESLAGONES.SUS CO.IPONENTES SON CUNSTANTES. M ES UN NUMERO DADO PUR EL JSUARIO QUE INVICA CADA CUARTAS DECIMAS DE GRADO SE ESCRIBIRAN LOS RESULTADOS. N ES EL NUMERO DADO DE INCREMENTOS DELTA. DELTA CORRESPONDE A UMA DECIMA DE GRADO DE ENTRADA EN LA BARRA  $DOS.$ XO FS LA ARMISA DEL PUNTO DEN UNIDADES DE LONGITUR. Y9 ES LA NODENANA PEL PUNTO O EN JUIDANES DE LONGITUD. EL VALOR INTETAL DE THETA PARA LAS ITERACIONES SIGNIENTES A FEFREY ES EL NOMARE DE LA FUNCION DE FREUDENSTEIN PARA EL MECANTSIN NE CHATRI ESLABOJES. DEEPERS IN REREVANA DE LA FUNCION DE FREUDENSTEIN CON RESPECTO A THETA. MONTUFUSION ACSOPTIETAC3601).ITERC36010PX2C36010PVJC36010PRC30 CONVON PT **IDGTAAL I10L20L3** LI=. PALSE. Paul (2=, PALSP. 3) BOITORS (C.P.S BOI) ZAVAUS BAISUTORE AL  $13a$ , $FALSF$ . CONDICTONES PARA QUE LA BARRA CONDUCTORA GIRE 360 GRADUS.  $TE(4(2))$  of  $T_0A(1)$  of  $JU_0(A(3)+A(4))$  of  $T_0(A(1)-A(2))$ )  $L1^2$  of  $RUL_0$  $TF(A(9) \circ 5T_6A(1) \circ 4HU_6(A(3) + a(4))) \circ 6T_6(A(2) = A(1)))]L2 = T1UL6$  $T^{F}(\{1\}^{T})+A(4))$ ,  $T$ ,  $(A(1)+A(2))$ ),  $3=$ ,  $TRJE$ , and the main equal the set IF((L1.79.L2).AV).L3) G1 Tn 1  $TE(A(1) \cdot FQ_0 A(Z) \cdot A)U \cdot A(3) \cdot E3 \cdot A(A))30T$  $491T5(5.601)$ 

```
CALL EXTY
```
 $\mathbb{C}$ 

 $\bigcap$  $\mathbb{R}$ 

 $\sqrt{ }$ 

C

 $\mathbb{C}$ 

 $\bigcap$ 

C

 $\triangleright$ 

 $\mathbb{C}$ 

 $\mathbb{C}$ 

 $\mathbb{C}$ 

 $\mathbb{C}$ 

 $\mathbb{C}$ 

 $\triangleright$ 

 $\mathbb{C}$ 

Fig 2.4.3 Listado de la Subrutina CURVAS

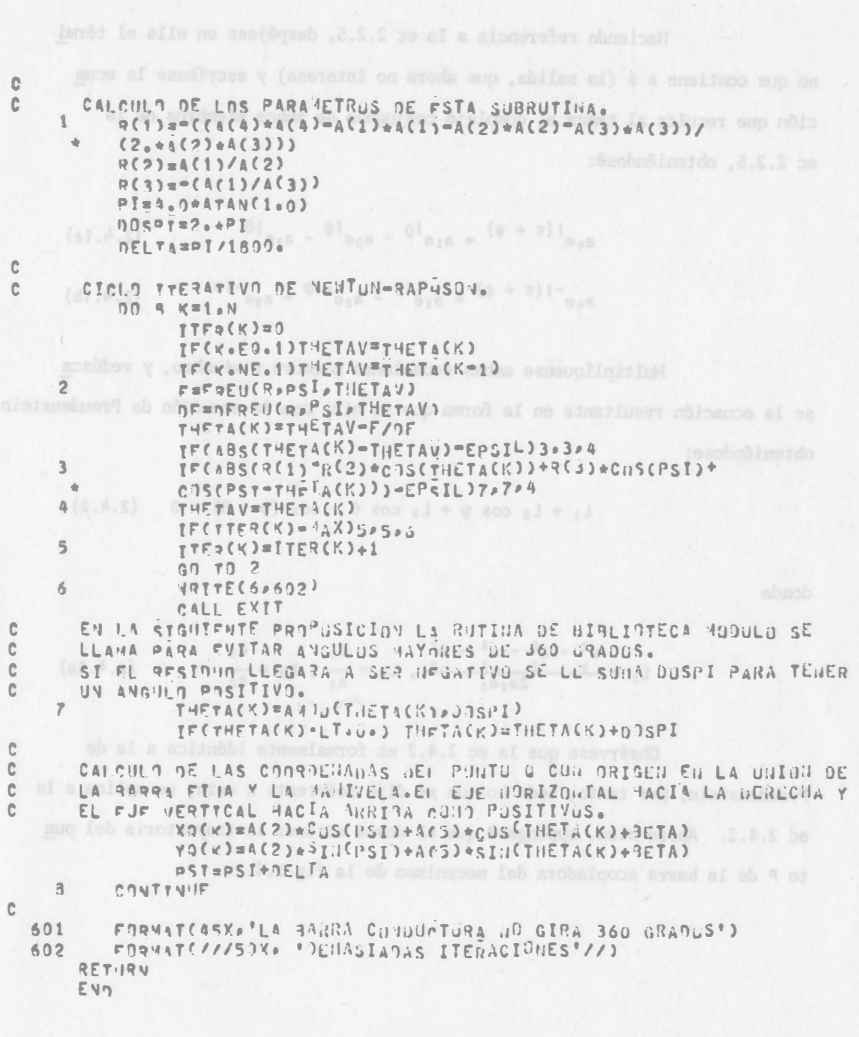

Fig 2.4.3 Listado de la subrutina CURVAS (CONTINUACION)

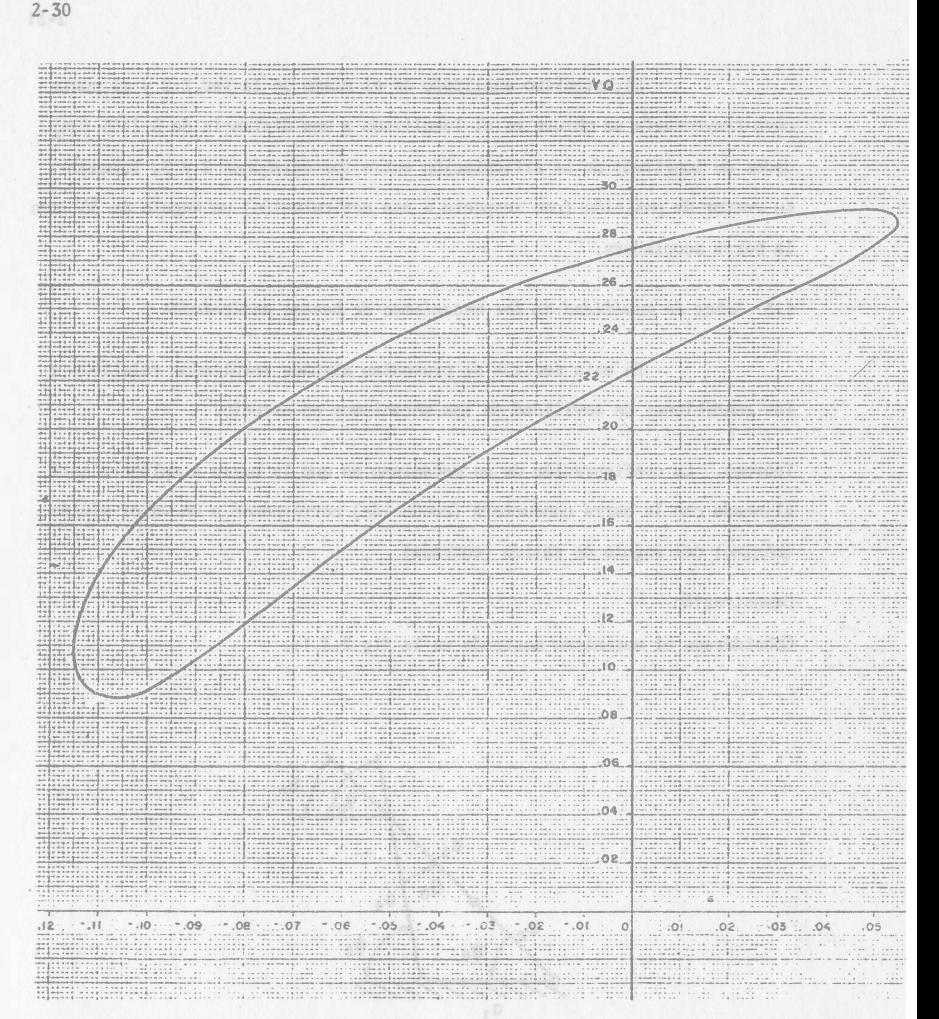

Fig 2.4.4 Trayectoria de un punto de la barra acopladora de un mecanismo

plano de cuatro estabones

 $2 - 29$ 

# TABLA 2.4.1 TRAYECTORIA DE UN PUNTO DE LA BARRA ACOPLADORA DE UN MECA NTSMO PLANO R-R-R-R

# LONGITUDES DE LAS DARRAS

 $A(2)$   $A(3)$   $A(4)$   $A(5)$   $BETA$  $AC1$ 0.200001 0.090000 0.200000 0.241000 0.215600 0.523500

## DARAMETR'S DEL PROGRAMA

PSI THETA EPOIL IN HAX 1 3.000000 1.570790 0.0000301 3401 10 100

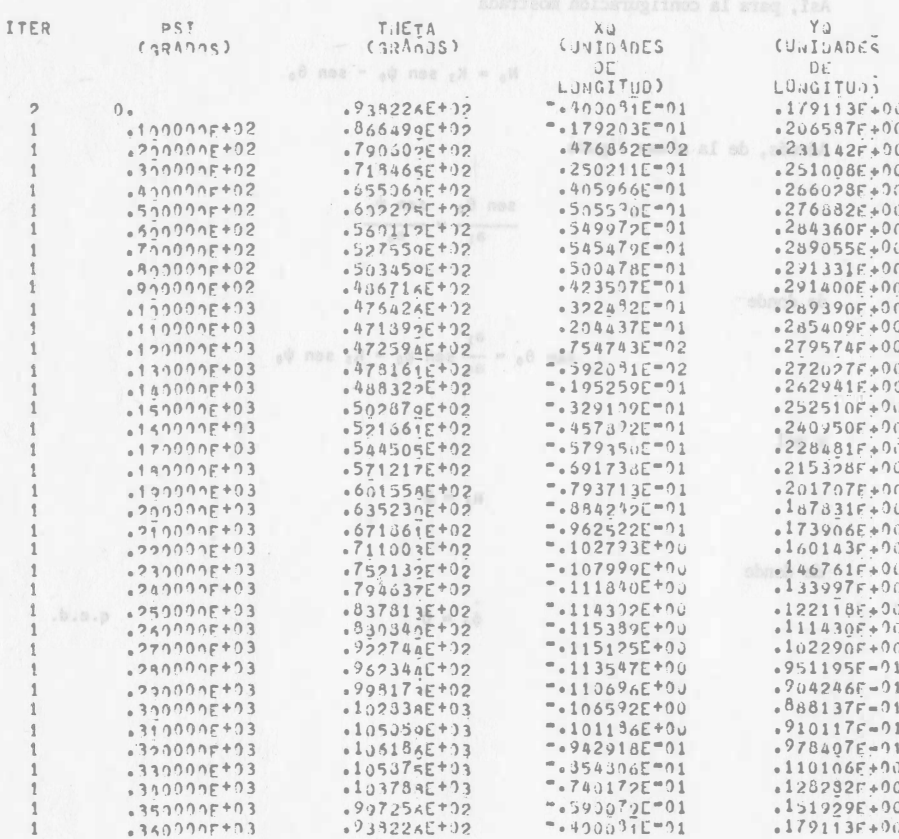

El mecanismo analizado es el mismo de la sec 2.2 y el minto cuya travectoria se obtuvo es el localizado a una distancia de 0.2156 (unidades de longitud) de la articulación entre los eslabones  $2 \times 3$ . formando su vector de posición (con respecto a esa articulación) un ángulo de 30° con la barra acopladora.

# 2.5 Sobre la movilidad de los mecanismos de barras artículadas

En esta sección se presentan algunos resultados relativos a las condiciones de movilidad de los mecanismos en estudio.

Teorema. La configuración de un mecanismo en que la barra aconladora está alineada con la barra conductora (conducida) corresponde a un valor mínimo (máximo) del ángulo de salida (entrada).

## Demostración

Considérese el mecanismo mostrado en la fig 2.5.1:

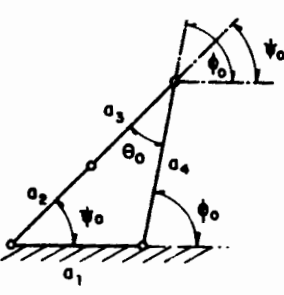

Fig 2.5.1 Consiguración de un mecanismo plano correspondiente a un valor mínimo del ángulo de salida

 $\frac{1}{2}$  are  $\frac{1}{2}$  1.1

$$
K_3 \text{ sen } \psi + \text{sen } (\psi - \phi)
$$
  

$$
\phi = \frac{1}{K_3 \text{ sen } \phi + \text{sen } (\psi - \phi)} \psi
$$

ilámece N al numerador del coeficiente de m. De la fig 2.5.1.

 $A_1 = A_2 + \dot{B}_3$ 

Ací para la configuración mostrada

$$
N_1 = K_2
$$
 sen  $\psi_1 - \text{sen } \theta_0$ 

Adamás de la misma figura

$$
\frac{\sin \theta_0}{\sin \theta_0} = \frac{\sin \psi_0}{\sin \theta_0}
$$

de donde

$$
an \theta_0 = \frac{a_1}{a_1} \text{ sen } \psi_0 = K_3 \text{ sen } \psi_0
$$

 $\mathbf{u} = \mathbf{0}$ 

 $\frac{1}{4}$  = 0

 $y$  as  $f$ 

de donde

 $\sim$   $\sim$   $\sim$ 

Ejercicio 2.5.1. Demuestre el teorema anterior cambiando "conducida" por "conductora", "mínimo" por "máximo" y "salida por "entrada".

Ahora se estudian las condiciones para que los eslabones de entrada y de salida de un mecanismo RRRR giren una revolución completa.

Sea el mecanismo mostrado en la fig 2.5.2.

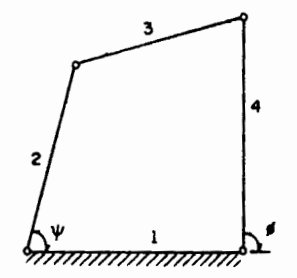

Fig 2.5.2 Mecanismo RRRR plano

. Supóngase que  $a_2 \ge a_1$ , y  $a_4 \ge a_1$ , entonces:

 $\ell$ ) Para que  $\phi$  adquiera el valor cero, se debe tener la configuración de la fig 2.5.3, en la que se observa la relación

 $a_4 + a_1 < a_2 + a_3$ 

o bien

$$
a_4 \leq a_3 + (a_2 - a_1)
$$

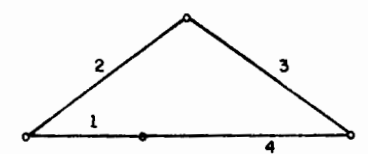

Fig 2.5.3 Configuración para  $\phi = 0$ 

En la fig 2.5.4 se representa la relación 2.5.1 en el plano a<sub>3</sub> a<sub>4</sub>, donde la zona achurada representa el conjunto de puntos en los que se satisface dicha relación.

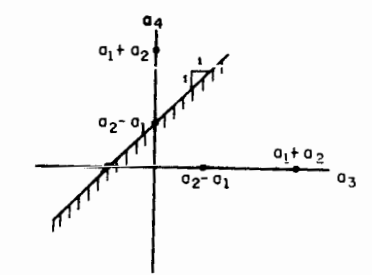

Fig 2.5.4 Representación geométrica de la relación 2.5.1

 $\hat{u}$ ) Para que  $\phi$  adquiera el valor  $\pi$  debe ser posible la configuración  $de$  la figura  $2.5.5$ 

 $2 - 34$ 

 $2 - 33$ 

 $(2.5.1)$ 

iii) Para que  $\psi$  sea nulo debe ser posible la configuración de la figura  $2.5.7$ 

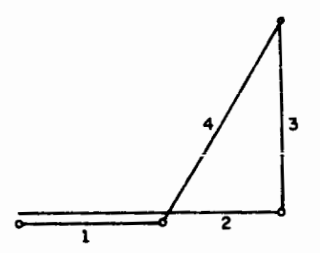

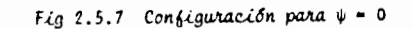

de la que

$$
a_3 + a_4 \geq a_2 - a_1
$$

o bien

$$
a_{4} > -a_{3} + (a_{2} - a_{1}) \qquad (2.5.3)
$$

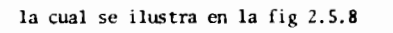

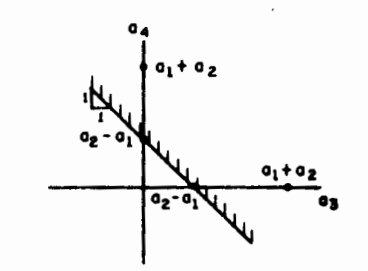

Fig 2.5.8 Representación geométrica de la relación 2.5.3

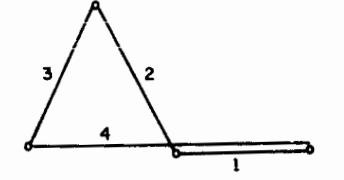

Fig 2.5.5 Configuración para  $\phi = \pi$ 

De esa figura, se tiene la siguiente relación:

$$
a_1 \leq a_2 + (a_4 - a_1)
$$

o bien

Ť.

$$
a_{1} > a_{3} - (a_{2} - a_{1}) \qquad (2.5.2)
$$

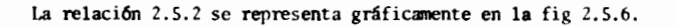

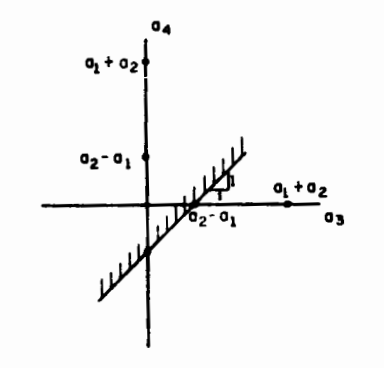

Fig 2.5.6 Representación geométrica de la relación 2.5.2

 $(v)$  Para que  $\phi$  adquiera el valor  $\pi$  debe ser posible la configura ción que se muestra en la fig 2.5.9

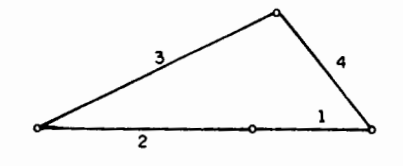

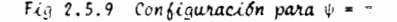

De dicha figura

 $a_1 + a_2 \le a_1 + a_2$ 

o bien

$$
4. > -a_3 + (a_1 + a_2) \tag{2.5.4}
$$

que se representa gráficamente en la fig 2.5.10

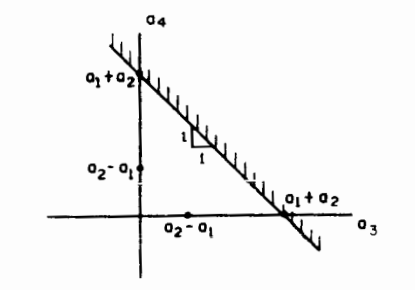

Fig 2.5.10 Representación geométrica de la relación 2.5.4

 $2 - 37$ 

Finalmente, la región en la que se satisfacen simultáneamente las relaciones 2.5.1 a 2.5.4 es la intersección (fig 2.5.11) de las zonas achu radas de las figs 2.5.4, 2.5.6, 2.5.8 y 2.5.10.

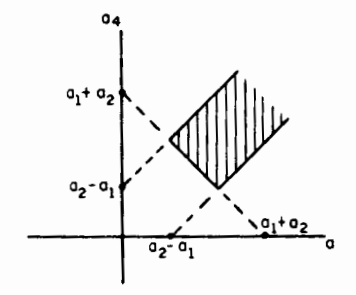

Fig 2.5.11 Combi lon de movilidad para que las barras de entrada y salida giren  $360^\circ$ , en el plano  $a_3 - a_4$ 

Otras condiciones de movilidad se pueden encontrar en la

ref 2.1.

Ejercicio 2.5.2. Demuestre que las configuraciones de las figs 2.5.5 y 2.5.6 evitan que  $\phi = \pi$  y  $\psi = 0$  sean estacionarias.

Sugerencia: Demuestre que, para estas configuraciones, el numerador del cog ficiente de  $\psi$  en la ec 2.5.1 no se anula.

2.6 Andlisis gráfico de mecanismos con pares inferiores

En esta sección es necesario recurrir a los siguientes teore mas que se basan en el cap 1:

Sustituvendo la ec 2.6.1 en la 2.6.2a

$$
v_{\Delta} = ia_2 \dot{v} = e^{i\pi/2} a_2 \dot{v}
$$
 (2.6.3)

de donde

$$
arg (v_A) - arg (a_2) \equiv arg \frac{v_A}{a_2} = \frac{\pi}{2}
$$

Ejercicio 2.6.1. Complete la demostración del teorema 2.6.1.

Teorema 2.6.2. La aceleración normal de un punto A de un cuerpo rígido que gira alrededor de un punto 0 es un vector paralelo a la línea 0A y está diri gido de A a 0.

Demostración:

Derívese la ec 2.6.3 con respecto a  $t$ :

$$
v_A = a_A = iv_A \hat{\theta} + i a_2 \hat{\theta} = - a_2 \hat{\theta}^2 + i a_2 \hat{\theta}
$$
 (2.6.4)

La accleración normal es el término ~  $a_2 \dot{\theta}^2$ , como ya se discu tió en la sec 1.11. Este término es el vector a<sub>2</sub> multiplicado por un real negativo; así se completa la demostración de este teorema.

Corolario 2.6.1. La aceleración tangencial forma un ángulo de + sgn( $\theta$ ) $\frac{\pi}{2}$ con el vector que une los puntos 0 y A.

Ejercicio 2.6.2. Demuestre el corolario 2.6.1.

Teorema 2.6.3. Si A y B son dos puntos de un cuerpo rígido animado de una velocidad angular 0, la velocidad relativa de B con respecto a A está orien

Teorema 2.6.1. La velocidad de un punto A de un cuerpo rígido, que gira  
alrededor de un punto fijo 0, en movimiento plano, tiene una representación  
compleja tal que está dirigido a + sgn(e)
$$
\frac{\pi}{2}
$$
 rad\* del vector dirigido de 0 a A.  
Demostración:

De la sección 1.11 el vector de posición de un punto A de un cuerpo rígido que gira alrededor de 0 es, después de un giro de +  $\theta$ ,

$$
a_2 = e^{i\theta} a_1 \tag{2.6.1}
$$

donde : y e, son vectores de posición del punto A en las configuraciones original y desplazada, respectivamente (fig 2.6.1).

Derivando ambos miembros de la ec 2.6.1 con respecto a t:

$$
\mathbf{a}_2 = \mathbf{v}_A = \mathbf{i} \mathbf{e}^{\mathbf{i}\theta} \mathbf{a}_1 \mathbf{\theta} \tag{2.6.2a}
$$

De la ec  $2.6.1$ 

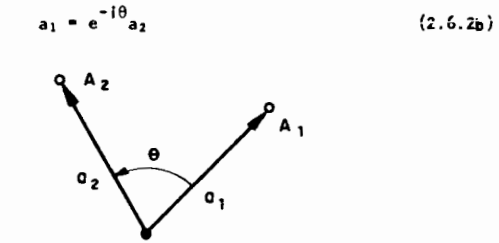

Fig 2.6.1 Rotación de un vector en movimiento plano

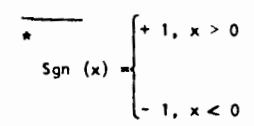

tada a + sgn( $\theta$ ) $\frac{\pi}{2}$  del vector  $\overrightarrow{AB}$ .

Teorema 2.6.4. La aceleración normal relativa de B con respecto a A (donde A y B son puntos de un cuerpo rígido) es un vector orientado de B a A.

Corolario 2.6.2. La aceleración normal de B con respecto a A tiene una mag nitud igual al segmento  $\overline{BD}$  de la fig 2.6.2, donde  $\overline{BC}$  es el vector de veloci dad de B con respecto a A. Evidentemente, la escala de aceleración depende de las escalas geométrica y de velocidad.

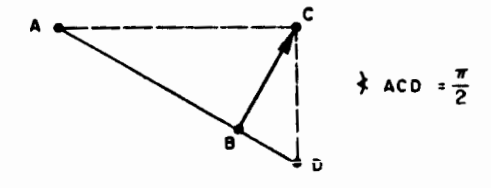

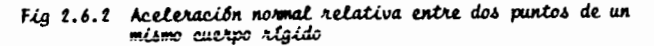

Ejercicio 2.6.3. Demuestre el corolario 2.6.2.

Teorema 2.6.5. La aceleración tangencial de B con respecto a A es un vector orientado a + sgn( $\overset{\circ}{\theta}$ ) $^{\pi}_{\overline{2}}$  de la linea AB y tiene una magnitud de  $||\overset{\circ}{AB}||\overset{\circ}{\theta}$ .

Los teoremas 2.6.3 a 2.6.5 son consecuencia inmediata de lo

expuesto en el cap 1, por lo que sus demostraciones quedan como ejercicio.

Con estos antecedentes ya se puede proceder al análisis gráfi co de mecanismos. Este método de análisis se ilustra con un ejemplo.

 $2 - 41$ 

Ejemplo 2.6.1. Análisis cinemático de un mecanismo de 4 barras articuladas.

Considérese el mecanismo de la fig 2.6.3 con  $\hat{\theta}_2$ ,  $\hat{\theta}_2$  como da tos. Determinense  $\theta_+$ ,  $\theta_+$ .

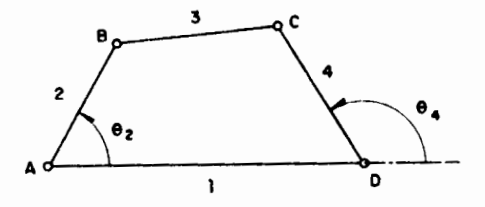

Fig 2.6.3 Mecanismo plano de cuatro barras articuladas

 $\lambda$ ) Trácese  $\overline{v}_B$  a escala. La dirección de este vector está dada por el teorema 2.6.1.

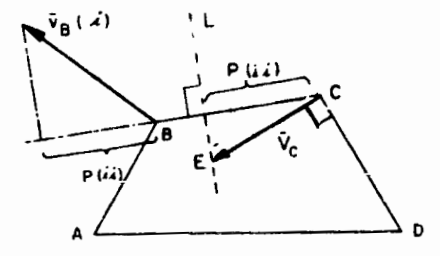

Fig 2.6.4 Determinación de la velocidad de la barra de salida

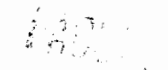

- ii) Midase la proyección de  $\bar{v}_B$  sobre BC. Esta es la proyección de  $\vec{v}_c$  sobre BC, según el teorema 1.10.1
- *iii*} Como  $\mathfrak c$  es un punto de la barra 4,  $\bar{v}_c$  es normal a  $\mathfrak c$ 0. Trácese, entonces, una perpendicular a CD y llamese E a su intersección con it linea 1. IE es la velocidad de C.

$$
\mathcal{L}v, \quad \theta_k = \frac{|\nabla_c|}{\lambda_k}, \quad \mathcal{L}_k \equiv \text{ longitude de la barra } 4
$$

# Análisis de aceleración

v) Conociendo  $\bar{v}_{\underline{a}}$  determine  $\bar{a}^{\text{N}}_{\underline{a}}$  usande el corolario 2.5.2.

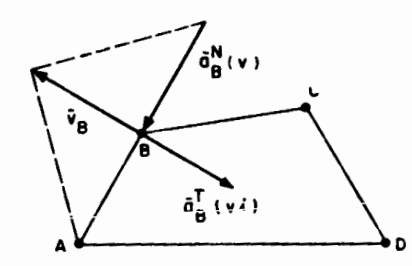

- Fig 2.6.5 Determinación de la aceleración normal del punto B
- vi) Determinese ahora la aceleración tangencial  $\overline{a}^T_B$ , usando el teorema  $2.6.5.$ 
	- De la ec 1.7.7, por una parte

$$
\bar{a}_{C} = \bar{a}_{B} + \bar{a}_{C/B}^{N} + \bar{a}_{C/B}^{T}
$$
 (2.6.5)

y por otra

$$
\overline{a}_C = \overline{a}_C^N + \overline{a}_C^T \tag{2.6.6}
$$

 $v(i)$  De los incisos  $v$  y  $vi$ , determinese  $a_n$ .

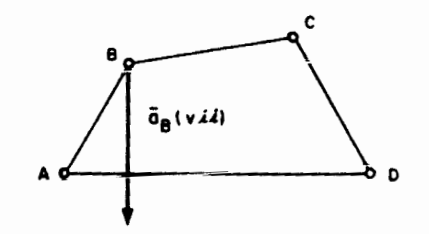

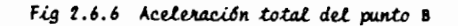

vill Conociendo  $\overline{v}_B$  y  $\overline{v}_C$ , determinese  $\overline{v}_{C/B}$  y, del teorema 2.6.4, de  $t$ erminesc  $\frac{1}{6}$ 

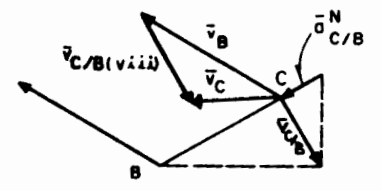

Fig 2.6.7 Aceleración normal de C con respecto a B

Hasta aquíse conocen los dos primeros términos de la ec 2.6.5. Del tercer término únicamente se sabe que es normal a  $\mathbf{a}_{\mathsf{C/B}}^{\mathsf{N}},$  por lo que se conoce el lugar geométrico de la punta del vector  $\bar{a}_{C/B}^T$  $(fig 2.6.8).$ 

 $2 - 43$ 

 $2 - 44$ 

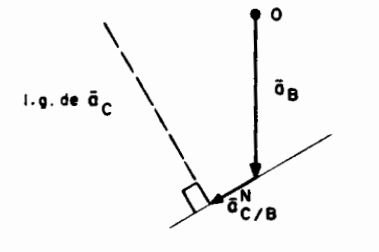

Fig 2.6.8 Lugar geométrico del extremo del vector de aceleración del punto C

 $\langle x \rangle$  Ahora, del teorema 2.6.4, determinese el primer término del miem bro derecho de la ec 2.6.6.

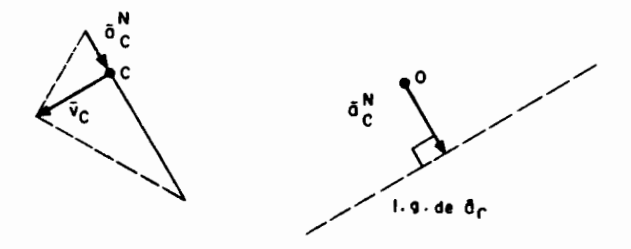

Fig 2.6.9 Determinación de la aceleración normal del punto C

 $2 - 46$ 

 $2 - 45$ 

De  $a<sub>c</sub><sup>T</sup>$  se conoce su dirección (fig 2.6.9b), por lo que se cono ce el lugar geométrico de la punta del vector  $\bar{a}_t$ . Superponiendo las figs 2.6.8 y 2.6.9b de manera que coincidan los puntos 0, se obtiene la punta de  $\frac{1}{6}$  como la intersección de ambos lugares geométricos (punto P)

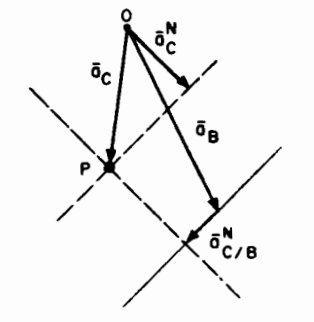

Fig 2.6.10 Aceleración total del punto C

x) De la fig 2.6.10 midase  $\overline{a}_{C}^{T}$  y determinese  $|\overline{b}_{V}|$  como

$$
|\mathbf{e}_{\mathbf{v}}| = \frac{||\mathbf{a}_{\mathbf{c}}^{\mathsf{T}}||}{\mathbf{g}_{\mathbf{v}}}
$$

El signo de  $\theta$ , se determina por inspección, como en el caso de  $\theta$ ,.<br>En este ejemplo,  $\theta$ , resulta positiva.

Ejemplo 2.6.2. Análisis cinemático de un mecanismo de 6 barras articuladas.

Considérese el mecanismo de la fig 2.6.11, de barras articu

ladas. Aplicándole la ecuación de Grübler, se obtiane que este mecanismo es de libertad igual a uno. Obténganse la velocidad y la aceleración de la corredera 6, en términos de  $\psi_2$  y  $\alpha_2$ .

- ii) Sabiendo que  $C^*$  es A, se conoce la dirección de  $\bar{v}_{B2}$ , que es la velocidad de 8 como punto de la manivela 4; dicha velocidad es perpendicular a la línea AB (fig 2.6.13).
- iii) La velocidad relativa de 82 con respecto a 84 es paralela a la línea AB, es decir, a la guía de la manivela 4; pero

$$
\overline{v}_{B4} - \overline{v}_{B2} + \overline{v}_{B4/B2} - \overline{v}_{B2} - \overline{v}_{B2/B4}
$$
 (2.6.7)

Trácese, entonces, paralelamente a  $\overline{AB}$ , la dirección de  $\overline{v}_{B2/BA}$  $(fig 2.6.14).$ 

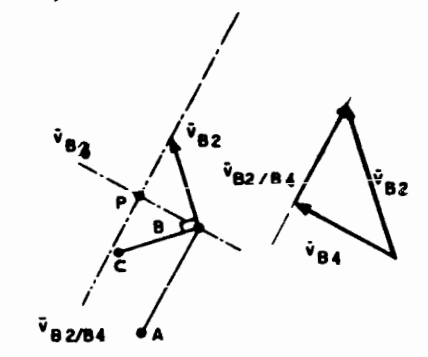

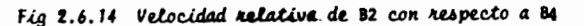

- Como se debe satisfacer la ec 2.6.7, es claro que el vector  $\bar{v}_{\bf{a}a}$ está dirigido de B a P (fig 2.6.14).
- *iv*} Conociendo  $\overline{v}_{\text{rad}}$ , trácese  $\overline{v}_{\text{D}}$ , determinando  $||\overline{v}_{\text{D}}||$  por triángulos se mejantes (fig  $2.6.15$ ).

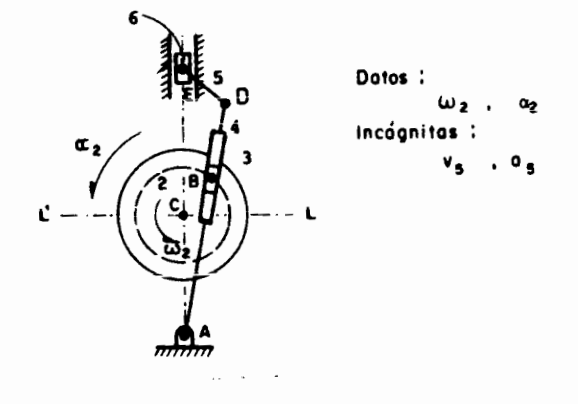

Fig 2.6.11 Mecanismo de seis estabones articulados

## Algoritmo:

i) Con  $\omega_2$  conocida, determinese  $\bar{v}_{B2}$ , o sea la velocidad del punto B de la rueda (fig  $2.6.12$ ).

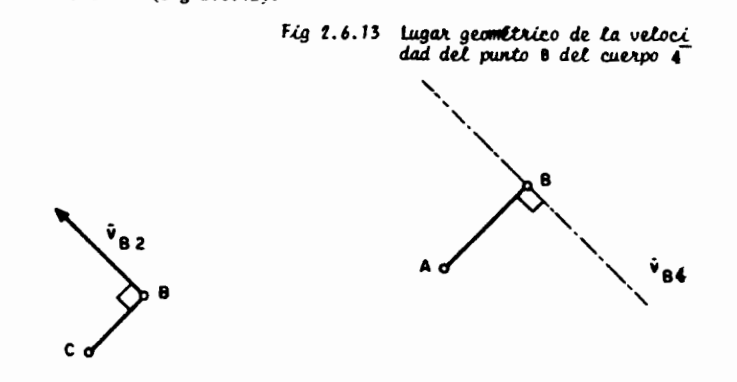

Fig 2.6.12 Velocidad del punto B del  $c^{u}$ 

<sup>\*</sup> El centro instantáneo de 1 con respecto a 4

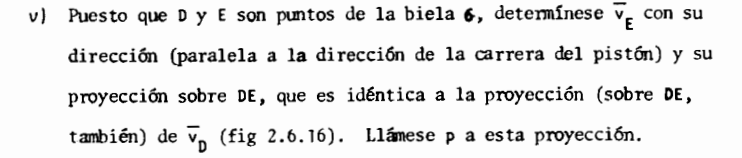

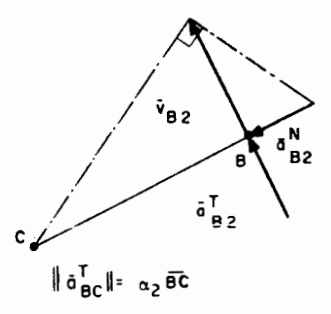

Fig 2.6.17 Aceleración de B2

El análisis de aceleración se realiza ahora a través de la acele ración de los puntos de la manivela 4; sin embargo, esta acelera ción no se puede determinar directamente, pero sí a través de la ec 1.8.5. Para esto, exprésese la aceleración del punto 82,  $\frac{1}{882}$ , a través de un observador fijo en la manivela 4. Llámcse  $\frac{1}{8}$ <sub>84</sub> a los tres primeros términos de la ec *i*.8.5, es decir,  $\overline{a}_{B4}$  es la ace lcración del punto de 4 que instantáneamente coincide con 82. Re

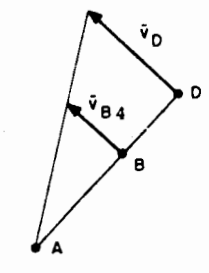

Fig 2.6.15 Velocidad del punto D

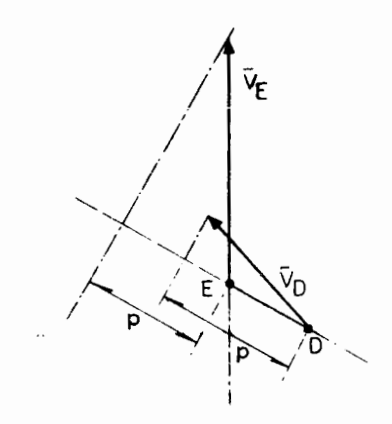

*F-ig 2.6.* 16 *Cono.tJUtc.d6n* de *{a ve.l.oddad de!. pun.to* E

preséntese la aceleración de Coriolis (4° término de la ec 1.8.5) en la forma  $2\overline{\omega}_4 \times \overline{v}_{R2/4}$ , donde  $\overline{v}_{R2/4}$  es la velocidad del punto B2 observada desde el cuerpo 3. Nótese que  $\overline{v}_{R2/A} = \overline{v}_{R2/BA}$ . Representese el último término de la ec 1.8.5 con  $\overline{a}_{R2/A}$ , que es la aceleración del punto B2 medida desde el observador 4. Así. la ec 1.8.5 toma la forma siguiente, en notación de Cibbs

$$
\overline{a}_{B2} = \overline{a}_{B4} + 2\overline{\omega}_4 \times \overline{\nu}_{B2/4} + \overline{a}_{B2/4}
$$
 (2.6.8)

de donde

$$
\overline{a}_{B4} = \overline{a}_{B2} - 2\overline{\omega}_4 \times \overline{v}_{B2/4} - \overline{a}_{B2/4}
$$
 (2.6.9)

- vi) Conociendo  $\bar{v}_{B2}$  determinese  $\bar{a}_{B2}^{N}$ , y conociendo  $\alpha_2$  determinese  $\bar{a}_{B2}^{T}$ (fig 2.6.17). La suma de estos dos vectores es, entonces,  $\overline{A}_{B2}$ , el primer término del miembro derecho de la ec 2.6.9.
- vii) Conociendo  $\overline{v}_{R4}$  se conoce  $\overline{\omega}_{4}$ . Con este vector y  $\overline{v}_{R2/4}$ , determine se la aceleración de Coriolis  $2\overline{\omega}_4 \times \overline{v}_{B2/4}$ . Este vector está diri gido normalmente a  $\overline{v}_{B2/4}$ y su orientación, según la regla de la mano derecha del producto vectorial, es tal que  $2\overline{\omega}_4 \times \overline{v}_{B2/d}$  forma um ángulo de +90° con  $\overline{v}_{R2/4}$  si  $\omega_4$  está orientado hacia adentro del plano del dibujo. De lo contrario forma un ángulo de - 90° con ese mismo vector (fig  $2.6.18$ ).

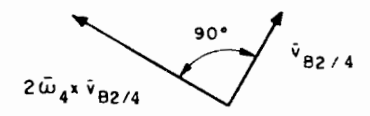

Fig 2.6.18 Construcción de la aceleración de Coriolis de B2

 $2 - 51$ 

- viii) Del último término del miembro derecho de la ec 2.6.9 se cono ce únicamente su dirección -obviamente la travectoria de B2. observada desde 4, es una recta paralela a la guía de este quer po (3) y tanto  $\overline{v}_{B2/4}$  como  $\overline{a}_{B2/4}$  son paralelos a la línea  $\overline{AB}$ . La magnitud de  $\overline{a}_{R2/4}$  es una incógnita.
	- $\langle x \rangle$  for otra parte, del miembro izquierdo de la ec 2.6.9 se conoce inicamente su componente normal,  $a_{BA}^N$ ; en cuanto a su componente tangencial solo se conoce su dirección, normal a la linea AB. La ec 2.6.9 es, por tanto, un sistema de dos ecuaciones escala res (una para cada dimensión del plano del dibujo) con dos incóg nitas escalares. En la fig 2.6.19 se resuelve en forma gráfica dicha ecuación. El punto S es la solución.

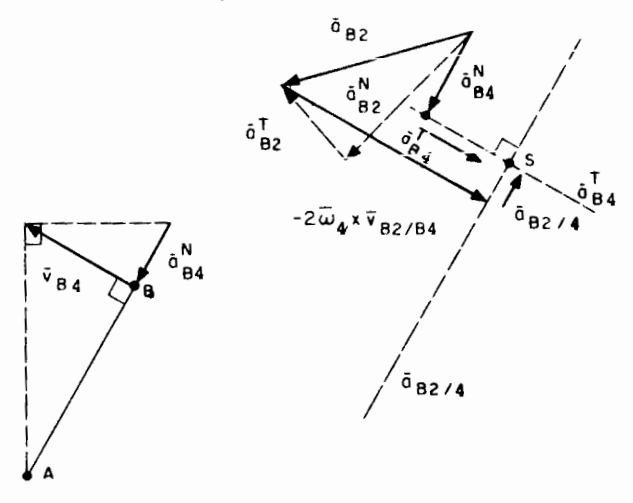

Fig 2.6.19 Solución gráfica de la ec 2.6.9

- x) Conociendo  $\overline{a}_{BA}^{T}$  se determina  $\overline{a}_{D}^{T}$  por triángulos semejantes, con el triángulo de la fig 2.6.20.
	- Nota: Obsérvese que, en general,  $\overline{\mathsf{a}}_{B2/4}$  es diferente de  $\overline{\mathsf{a}}_{B2/B4}$ .

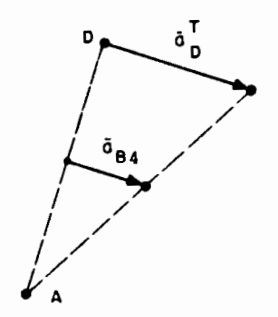

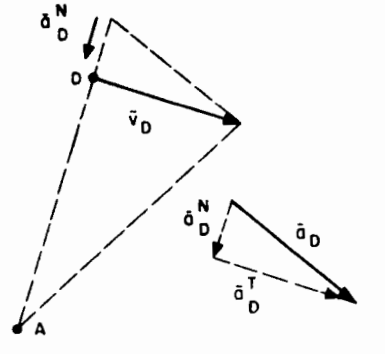

Fig 2.6.20 Construcción de la aceleración tangencial del punto D

- xi) Con  $\overline{v}_0$  conocida, determinese  $\overline{a}_0^N$  y con la suma de  $\overline{a}_0^T$  y  $\overline{a}_0^N$  determine se  $\overline{a}_{n}$  (fig 2.6.21).
- $x(t)$  La aceleración de E,  $\overline{a}_{E}$ , se determina mediante la relación

$$
\overline{a}_{\overline{E}} = \overline{a}_{\overline{D}} + \overline{a}_{\overline{E/D}} \tag{2.6.10}
$$

donde  $\overline{a}$  se conoce y  $\overline{a}^N_{E/D}$  se determina conociendo  $\overline{v}_{E/D}$ . De  $\overline{a}^T_{E/D}$ solo se conoce su dirección (normal a  $\overline{DE}$ ) y de  $\overline{e}_E$  también se cono ce su dirección. La ec 2.6.10, entonces, representa un sistema de dos ecuaciones escalares con dos incógnitas escalares  $||\mathbf{a}_{E/D}^{\mathsf{T}}||$ 

Fig 2.6.21 Construcción de la aceleración total del punto D

y  $||\overline{a}_{r}||$ . En la fig 2.6.22 se resuelve esta ecuación en forma gráfica. El punto I es la solución.

 $2 - 53$ 

 $2 - 54$ 

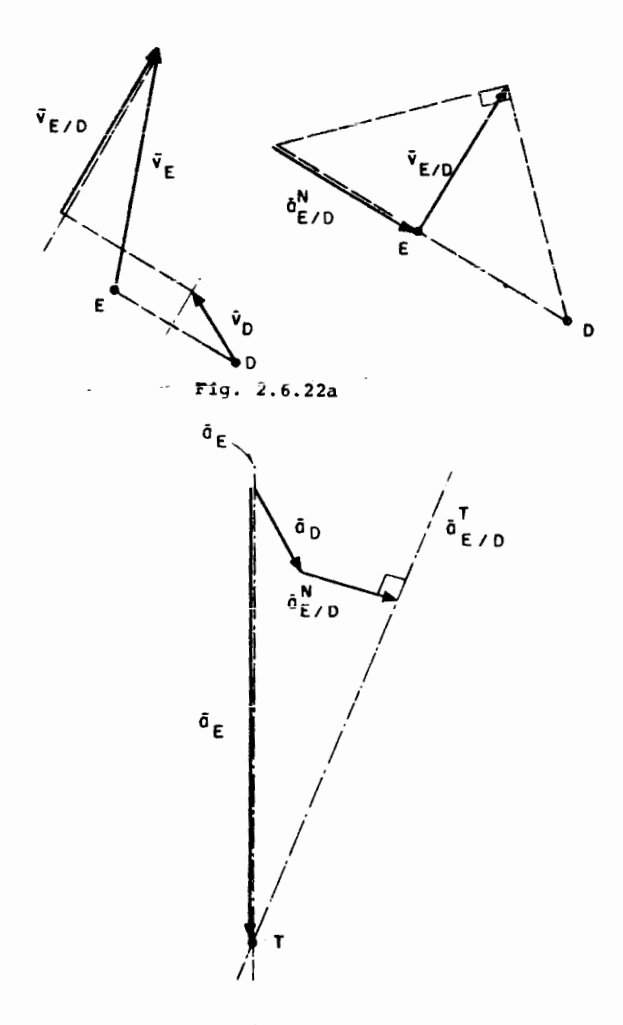

*2.6.22 Soluci6n* de *ta* ec *2.6.10* 

Mota: Las figuras aparecen a diferentes escalas con objeto de que los trazos no queden fuera de la hoja.

Si se desea determinar la relaci6n entrada-salida de un mcca **nismo como el de la fig 2.6.11, para cada grado del ángulo de entrada, jse** tendría que repetir el procedimiento anterior; 3€0 vece*s*<sup>1</sup>.Esto, desde luego, es impráctico, y el autor lo que aconseja es dejar este trabajo a una máqui na, por lo que se sugiere trabajar en el siguiente problema.

Ejercfcfo 2.6.3. En el mecanismo de la fig 2.6.11, definanse las siguientes variables:

$$
\widehat{\mathsf{LCB}} = \psi, \ \overline{\mathsf{AD}} = \mathsf{a}, \ \overline{\mathsf{DE}} = \mathsf{b}, \ \overline{\mathsf{AC}} = \mathsf{d},
$$

$$
AE = s(\psi), CB = e, EAD = \phi
$$

- i) Utilizando números complejos, obtenga la función s = s( $\psi$ ). Derive  $s(\psi)$  con respecto al tiempo suponiendo que la rueda dos gira a ra .ón de i 500 rpm. La expresión así obtenida, derívela nuevamente con respecto a t, para obtener así el desplazamiento, la velocidad **y la aceleraci6n del pi5t6!"!.** S **fw.ciUn Uel t1empo. Suponga que**  w2 es constante.
- *ii*) Evalue s(t), s(t), s(t) para valores de  $\psi$  de 0° a 360°, cada gra do. Es claro que csto lo tiene que hacer en computadora digital.
- $iii$ ) Ya que las expresiones para  $s(t)$  y  $\ddot{s}(t)$  son muy largas y por esto requieren demasiado tiempo para su cálculo, una alternativa para obtener s(t) *y* s(t) es Jerivar s(t) numericamcnte, para lo cual es neccsario que construya un programa de computadora semejante al del subcap 5.4 de la ref 2.2. Compare los resultados de ambos in

cisos  $\lambda$ ) y  $\lambda\lambda$ ) y comente las diferencias observadas. Antes de escribir su programa y de correrlo en la máquina, es convenien te leer el subcap 5.4 de la referencia mencionada. Una alterna tiva seria usar la subrutina DFDX de la fig 2.2.6.

2-57

Ejercicio 2.6.4. Una inversión del mecanismo de la fig 2.6.11 es el mecanis mo de la fig 2.6.23.

Haga un análisis cinemático completo de este mecanismo, es de cir, determine  $\overline{v}_E$  y  $\overline{a}_E$  conociendo  $w_1$  y  $\alpha_1$ , para la configuración mostrada. El análisis tiene que ser gráfico.

2-58

Ejercicio 2.6.5. Obtenga la trayectoria del punto P del mecanismo de la fig. 2.6.24. Obtenga, además, las curvas  $\emptyset$  (t) vs.t , ---<br> $\emptyset$  (t) vs.t y  $\emptyset$  (t) vs.t .

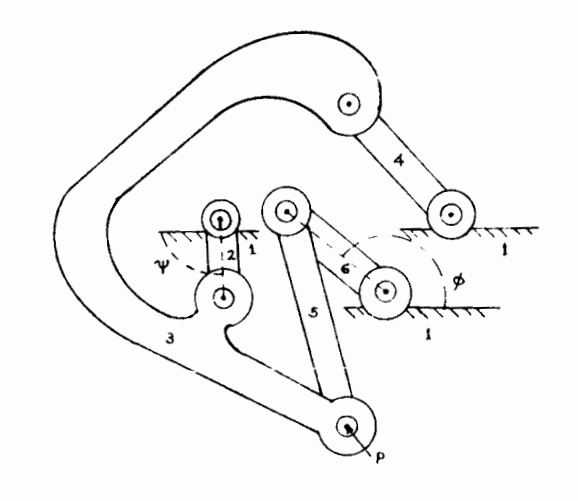

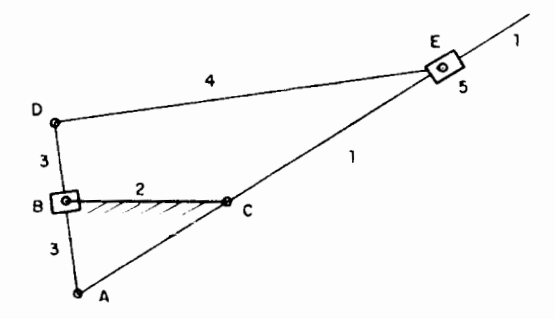

Fig. 2.6.24. Mecanismo de seis eslabones articulados.

*Fig 2.6.23 Inversión del mecanismo de la fig 2.6.11* 

REFERENCIAS

÷. ÷.

 $\ddagger$ 

- 2.1 F. Freudenstein, Approximate Synthesis of Four-Bar Linkages, Trans. ASME, Vol 77, (ago 1955)
- 2.2 James, Smith y Wolford, Applied Numerical Methods with Fortran Programming, International Textbook., (1967)
- 2.3 C. Palacios, Métodos Digitales para el Análisis y Síntesis **de Mecanismos, Tesis de Macstrfa, Escuela Superior de**  nieria Mecánica y Eléctrica, Instituto Politécnico Nacional, México, D.F., 1975.
- 2.4 J.E. Shigley, Simulation of Mechanical Systems: An Introduction, McGraw-Hill Book co., Nueva York (1967)
- 2.5 E. Chicurel *y L.* Legarreta, Manual para el uso del gimulador Analógico SAS II, Instituto de Ingeniería, UNAM, México, D.F., ( 1971)
- 2.6 A. Castillo, Desarrollo *del* Lenguaje de Simulaci6n Anal6qica Digital SAS III, Tesis Profesional, Facultad de Ingeniería, UNAM, México, D.F. (1973)
- 2.7 D.C. Tao, Fundamentals of Applied Kinematics, Addison Wesley Publishing Co., Nueva York (196?)
- 2.8 J.A. Hrones *y* G.L. Nelson, Analysis of the Four-Bar Linkage, The MIT Press and John Wiley (1951)
- 2.9 J.M. Prentis, Dyoamics of Mechanical Systems, Longman Group Ltd., Londres (1970)

AW with a rely all continuum public and musherness.

### 3. SINTESIS DE MECANISMOS DE PARES INFERIORES

**INTRODUCCION** 

En este capítulo se estudia el procedimiento para obtener las ecuaciones del diseño de mecanismos con barras articuladas que produzcan un movimiento deseado. Se pone especial atención a los métodos numéricos de -síntesis, Los métodos gráficos (que son los usados tradicionalmente) no se presentan con todo detalle, por considerar que ya existe una amplia bibliografía que los trata. Se remite al lector interesado en el tema de diseño por métodos gráficos a las refs 3.1, 3.2 y 3.3.

Tomando en cuenta que los parámetros a determinar en un meca nismo con barras articuladas forman un conjunto finito, las ecuaciones obte nidas son de carácter algebraico, a diferencia del caso del diseño de meca nismos con pares superiores -levas- en que el conjunto de parámetros a de

 $(m, y, t) = (1 + (x - a) \cos^{-1}(x - a) + (y - a) \cos^{-1}(x + a))$ 

terminar es un continuo, por lo que las ecuaciones de diseño de levas pue-den ser diferenciales (cap. 4). Debido al carácter algebraico de estas ecua ciones, no son aplicables los métodos analógicos del análisis. Se recurre,entonces, a los métodos numéricos como herramienta universal para la solu-ción de las ecuaciones de diseño, cuando estas no se puedan resolver "a ma $no<sup>ii</sup>$ .

3.1 Sintesis de mecanismos de barras articuladas. Generación de sunciones de una variable

En esta sección se estudia el método de selección de las longitudes de los eslabones de un mecanismo con objeto de que la variable de salida sea una función específica de la variable de entrada. Sin embargo, obsérvese que el número de parámetros a seleccionar en esta clase de mecanismos es finito -de hecho es tres, o sea los parámetros  $K_1$ ,  $K_2$  y  $K_3$  que aparecen en la ecua ción de Freudestein-, y entonces resulta imposible generar una función conti nua de la entrada. Por esta ratón, la discusión se limita a la generación de funciones discretas, es decir, se trata de dimensionar un mecanismo para el cual la salida adquiera valores predeterminados en valores también prede terminados de la entrada.

out the southeast comment and the **Es claro que el número** de relaciones  $\phi_1 = \phi_1(\psi_1)$  que se podrá satisfacer en tres, es decir  $i = 1, 2, 3$ .

El método es muy sencillo y consiste en los siguiente:

i) Sustitúyase cada par de valores  $(\xi_1, \xi_2)$  en la ecuación de Freudens tein, obteniéndose así un sistema de tres ecuaciones lineales en las tres incógnitas  $K_1$ ,  $K_2$  y  $K_3$ .

- $\lambda$ ) Si el sistema tiene solución<sup>\*</sup>, sustitúvase esta en las expresio nes  $(2, 2, 6c)$  y obténgase los valores correspondientes para  $a_1$ , az, a, y a,. Es claro que una de estas longitudes tendrá que asignarse según las posibilidades y los requerimientos del problema específico de diseño, pues solo se tiene tres relaciones y cuatro parámetros por dimensionar.
- iii) Analícese el mecanismo obtenido empleando los métodos de la sec 2.5 y compruébese que el diseño es correcto.

#### Observaciones

- 1) Los mecanismos planos de eslabones rígidos pueden usarse para ge nerar funciones de dos variables o más (ref 3.4) pero en este ca so se requiere que dichos mecanismos posean un grado múltiple de libertad. Por ejemplo, si la función que se desea generar es  $f(x, y) = x + y$ , se estaría diseñando un mecanismo sumador, y es te tendría que tener un doble grado de libertad.
- 2) Si en el mecanismo de la Fig. 3.1.1 los ángulos  $\psi$  y  $\phi$  no se miden a partir de la orientación del eslabón fijo, sino a partir de rectas A y B, que forman ángulos  $\alpha$  y  $\beta$  (no conocidos) con el eslabón fijo, el número de parámetros de diseño se eleva a cinco, a saber, k<sub>l</sub>, k<sub>o</sub>, k<sub>o</sub>,  $\boldsymbol{\alpha}$  ,  $\boldsymbol{\beta}$  , por lo que es posible satisfacer cinco condíciones de la forma  $\phi = \phi(\psi)$ . Sin embargo, el sistema de ecuaciones que ahora resulta es no lineal, y tiene que resolverse empleando el método de Nevton-Raphson presentado en la sección 3.4.

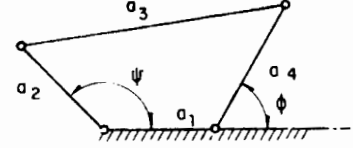

- Fig 3.1.1 Mecanismo plano de cuatro eslabones, generador de función

 $3 - 1$ 

 $3 - 3$ 

Ejercicio 3.1.1. Determine las dimensiones del mecanismo de la Fig. 3.1.1 para generar la función  $\phi \in e^{\phi}$ , con puntos de precisión en los siguientes valores de  $\psi$ : 0,  $\pi/6$  y  $\pi/4$ 

Ejercicio 3.1.2. Repita el ejercicio 3.1.1, pero ahora añada el valor de  $\psi = \pi/12$ 

Ejercicio 3.1.3. Repita el ejercicio 3.1.2, pero ahora añada el valor de  $\Psi = \pi/5$ 

# 3.2 Sintesis de mecanismos para satisfacción de condiciones de velocidad y aceleración

Es posible que en algún problema de diseño sea necesario satis facer condiciones de velocidad y aceleración, más que solo de desplazamiento. En estos casos, el diseño se efectúa en forma similar a lo expuesto en la sec 3.1, pues una condición de velocidad, para una de desplazamiento dada, es el caso límite de dos condiciones de desplazamiento arbitrariamente próxi mas. Análogamente, una condición de aceleración es el caso límite de tres de desplazamiento arbitrariamente próximas. Las ecuaciones de diseño se ob tienen al derivar ambos miembros de la ecuación de Freudenstein (ec 2.3.7) con respecto al tiempo. Así, al derivar una vez, se obtiene

$$
\phi
$$
K<sub>2</sub> sen  $\phi - \psi$ K<sub>3</sub> sen  $\psi - (\phi - \psi)$ sen  $(\phi - \psi) = 0$  (3.2.1a)

y al derivar nuevamente

φ

$$
K_2 \text{ sen } \phi + \dot{\phi}^2 K_2 \cos \phi - \ddot{\psi} K_3 \text{ sen } \psi - \dot{\psi}^2 K_3 \cos \psi - \dot{\phi}^2 K_2 \cos (\phi - \psi) = 0
$$
 (3.2.1b)

<sup>\*</sup> Es claro que el sistema puede carecer de solución o puede tener múltiples soluciones, lo cual es un hecho muy conocido del algebra.

Las ecs 3.2. Ia y b, junto con la ec 2.3.7, constituyen las ciones de disefio para satisfacer condiciones de desplazamiento, velocidad <sup>y</sup> aceleraci6n.

Obsérvese que si la condición de desplazamiento dada es en  $(\psi_1, \phi_1)$  las condiciones de velocidad y aceleración tienen que darse también para  $(\psi_1, \phi_1)$ , pues en las ecs 3.2. la y b aparecen las variables  $\psi$  y  $\phi$ . Análogamente, la condición de aceleración debe darse para  $(\psi_1 \ y \ \phi_1)$ , con la condición de velocidad en  $(\psi_1, \phi_1)$ , pues en la ec 3.1.1b aparecen las varia bles  $\psi$  y  $\phi$  además de  $\psi$  y  $\phi$ .

(  $\mathcal{V}_1$   $\,$  ,  $\varnothing_1$  )  $\,$  en (  $\mathcal{V}_1$   $\,$  ,  $\,\varnothing_1$  ),  $\,$  y además una de desplazamiento en - -(  $\mathcal{Y}_{\mathbf{2}}$  ,  $\boldsymbol{\not}$   $\mathbf{p}_{\mathbf{2}}$  ). No obstante, dado que las ecuaciones de diseño son tres, Es posible, sin embarqo, tener una condici6n *de* velocinad ya no es posible, en estas condiciones, imnoner una condici6n de velnridad adicional en ( $\psi_2$  ,  $\phi_2$ ) , pues entonces se tendría 4 ecuaciones nara so lamente 3 inc6qnitas. En caso de nue sur.ia un prohlema en el nue se desee satisfacer 4 o más condiciones, si bien no es posible satisfacerlas todas con precisión, sí lo es con el mínimo error posible, lo cual constituye un problema de optimación, que queda fuera del objetivo de estas notas. *v* por eso no se trata.

Ejemplo 3.2.!. Sc requierc discfiar un mecanisme de barras articuladas que satisfaga las condiciones

$$
\psi_1 = 0, \phi_1 = 90^\circ; \psi_1 = -10 \text{ rad/seg}, \phi_1 = 1 \text{ rad/seg}
$$

 $\psi_2$  = 90°,  $\phi_2$  = 135°

Solución: Sustituyendo los datos del problema en las ecs 2.3.7 y 3.2.1a, se tiene las ecuaciones de disefio:

$$
K_1 + K_3 = 0 \tag{3.2.2}
$$

$$
K_2 - 11 = 0 \tag{3.2.3}
$$

$$
K_1 + \frac{\sqrt{2}}{2} K_2 + \frac{\sqrt{2}}{2} = 0 \tag{3.2.4}
$$

Asi, de Ia ec 3.2.3

 $K_{2}$  = 11 (J. 2.5)

de las 
$$
ecs
$$
 3.2.4 y 3.2.5

$$
K_1 = -6\sqrt{2} \tag{3.2.6}
$$

Je las ecs 3. 2.6 *y* 3. *2.2* 

$$
K_{3} = 6\sqrt{2}
$$
 (3.2.7)

De las ecs 2.3.6c, 3.2.5, 3.2.6 *y* 3.2.7, con a<sub>1</sub> = 1, se tiene

$$
a_2 = \frac{1}{11}, \quad a_3 = \sqrt{\frac{7 \cdot 321}{8 \cdot 712}}, \quad a_4 = \frac{1}{6 \cdot \sqrt{2}}
$$

o bien

$$
a_1 = 1.0, a_2 = 0.091, a_3 = 0.917, a_4 = 0.118
$$

donde no es necesario especificar las unidades porque las cantidades de inte rés son los valones nelativos de las longitudes de las barras.

$$
3-6
$$

 $3 - 7$ 

Ejercicio 3.2.1. Resuelva el problema anterior cambiando la segunda condi ción de desplazamiento por la siguiente de aceleración:

$$
\psi_1 = 0, \ \hat{\phi}_1 = 10 \ rad/seg^2
$$

### 3.3 Sintesis de mecanismos para conducción de cuerpos rigidos

Tanto esta sección como la siguiente son una versión simplificada de un artículo de Suh y Radcliffe (ref 3.3), que forma parte de una serie so bre síntesis de mecanismos.

Considérese el problema de diseñar un mecanismo que conduzca al cuerpo rígido de la fig 3.3.1, por n configuraciones sucesivas, como la mos trada, a partir de cierta configuración que se llamará original.

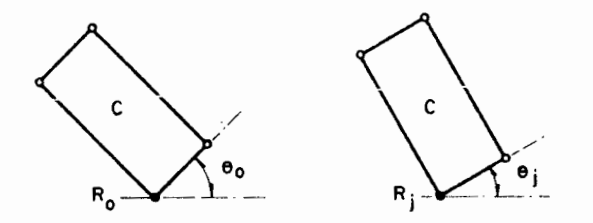

Fig 3.3.1 Conducción de un cuerpo rígido

Si se desea efectuar esta conducción con un mecanismo de barras articuladas, es claro que este mecanismo se construirá usando el cuerpo C como barra acopladora. Las articulaciones de esta barra con las de entrada y de salida se situarán, entonces, en aquellos puntos de C que describan trayecto

rias circulares; dichos puntos se llaman, por tanto, puntos circulares, y se representan por A. El centro de cada una de estas trayectorias se repre senta por B v recibe el nombre de punto central. En la fig 3.3.2 se muestran estos puntos y los números complejos asociados a ellos.

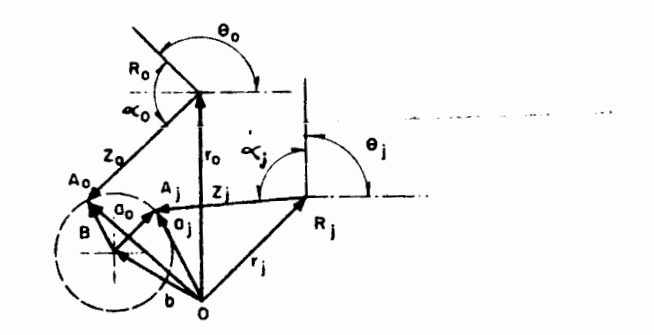

Fig 3.3.2 Puntos circulares y punto central de un mecanismo De la figura se tienen las siguientes relaciones:

$$
||z_1|| = ||z_0|| \; ; \; j = 1, 2, ..., n \tag{3.3.1}
$$

que son la condición de cuerpo rígido, esto es, los puntos A y R, siendo de un mismo cuerpo rígido, permanecen a la misma distancia para cualquier confi guración del cuerpo. Además

$$
z_j = e^{i(\theta_j - \theta_0)} z_0 \tag{3.3.2}
$$

que es una consecuencia del hecho de que el ángulo a permanece constante pa ra cualquier configuración del cuerpo, es decir,  $\alpha_1 = \alpha_0$ . La ec 3.3.2 es con

 $3 - 10$ 

secuencia, también, del teorema 1.11.1.

Pero

 $z_0 = a_0 - r_0$ ;  $z_1 = a_1 - r_1$  $(3.3.3)$ 

y, puesto que los puntos A,, A, están sobre una circunferencia

$$
||a_1 - b|| = ||a_0 - b|| \qquad (3.3.4)
$$

De las ecs 3.3.2 y 3.3.3

$$
a_j \equiv r_j + z_j = r_j + e^{i(\theta_j - \theta_0)} (a_0 - r_0)
$$
 (3.3.5)

Sustituyendo esta última en la ec 3.3.4

$$
|r_j + e^{i(\theta_j - \theta_0)}(a_0 - r_0) - b|| = ||a_0 - b|| \qquad (3.3.6)
$$

que es la ecuación de diseño que permite determinar los números complejos b y a<sub>0</sub>. Obsérvese que b es el número complejo que designa al punto base, B, que es aquel en el que se articula la barra de entrada con la barra fija, mientras que el punto A es en el que se articula la barra de entrada con la barra acopladora, es decir la distancia | | ao - b | | es la longitud de la barra de entrada.

Sin embargo recuérdese que la ec 5.3.6, tal como aparece, impli ca la extracción de una raís cuadrada, pues la magnitud del número compleio  $y = u + iv$  es

$$
||z|| = \sqrt{u^2 + v^2}
$$

Es claro, entonces, que una forma conveniente de escribir esta ecuación -la 3.3.6- es elevando ambos miembros al cuadrado, obteniéndose así,

$$
||r_j + e^{i(\theta_j - \theta_0)}(a_0 - r_0) - b||^2 = ||a_0 - b||^2 \qquad (3.3.6a)
$$

Ejemplo 3.3.1. Diseño de un limpiador de parabrisas. Sea P el cuerpo rígi do que representa un limpiador de parabrisas y se desea que ocupe las posiciones mostradas. Diseñe el mecanismo que ejecute esta operación.

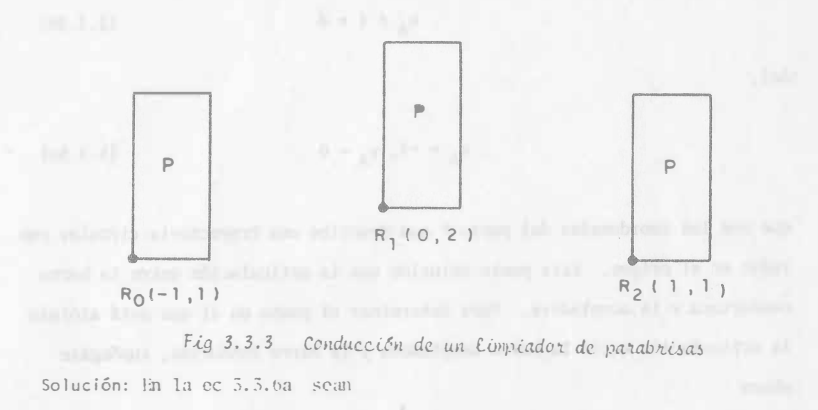

$$
a_0 = x_A + iy_A, \quad b = x_B + iy_B \tag{3.3.7}
$$

 $Asf.$  las ecs  $3.5.6a$  son

$$
x_A + y_A + 1 = 0 \tag{3.3.10a}
$$

$$
(3.3.10b)
$$

por lo que la solución es

$$
x_A = 0, y_A = -1
$$
 (3.3.10c)

El mecanismo diseñado se muestra en la fig 3.3.4, donde se observa que el mecanismo es un paralelogramo, conocido por su propiedad de tener su barra acopladora animada de traslación pura, como se deseaba.

 $x_A = 0$ 

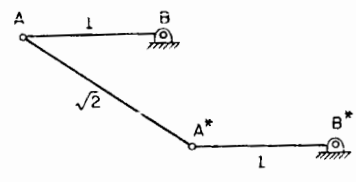

Fig 3.3.4 Mecanismo conductor de un limpiador de parabrisas

Ejemplo 3.3.2. Se desea que el triángulo rectángulo RST (fig 3.3.5) pase por las tres posiciones mostradas, mediante un mecanismo que esté articula do a tiena en los puntos  $B(-1,1)$ , y  $B*(1,1)$ . Determine las coordenadas de las otras articulaciones,  $A_0(x_A, y_A)$ ,  $A_0^* (x_A^*, y_A^*)$  en la configuración original 0.

Se tiene, además

$$
r_3 = -1 + i1, r_1 = 0 + i2, r_2 = 1 + i1
$$
 (3.3.8a)

Como se tienen dos configuraciones especificadas además de la original se cuenta con dos ecuaciones de diseño, por lo que se pueden especificar dos incógnitas de la ec 3.3.6a. Háganse, en la ec 3.3.7

$$
x_R = 0, y_R = 0 \t\t(3.3.8b)
$$

Así las ecs 3.3.6a se transforman en

$$
x_A + y_A + 1 = 0 \t\t(3.3.9a)
$$

$$
x_{\Delta} + 1 = 0 \tag{3.3.9b}
$$

Así,

 $\mathbf{r}$ 

 $\overline{\phantom{a}}$  $\ddot{\phantom{a}}$ 

$$
x_A = -1, y_A = 0 \tag{3.3.9c}
$$

que son las coordenadas del punto P que describe una trayectoria circular con radio en el origen. Este punto coincide con la articulación entre la barra conductora y la acopladora. Para determinar el punto en el que está alojada la articulación entre la barra acopladora y la barra conducida, supóngase ahora

$$
b = 1 - i1 \t\t(3.3.10)
$$

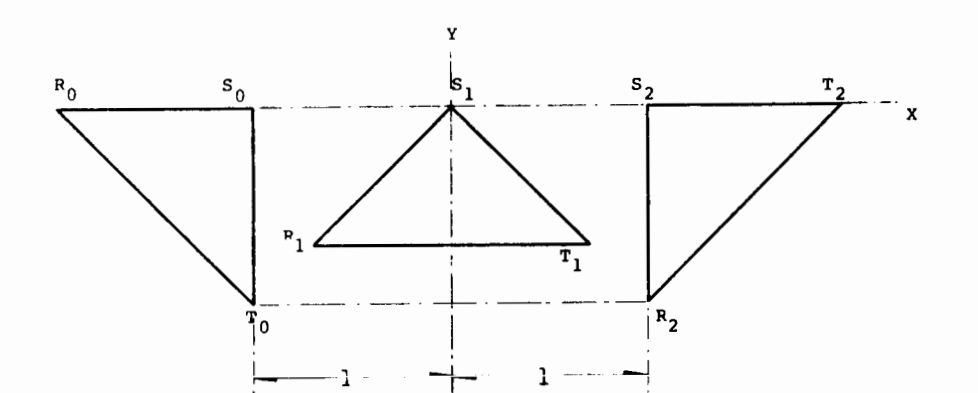

Fig 3.3.5 Conducción de un cuerpo rígido por tres configuraciones sucesivas

 $3 - 13$ 

Solución: Usando la notación de la sec 3.3., los datos del problema son:

$$
r_0 = -1 + i0
$$
,  $r_1 = 0 + i0$ ,  $r_2 = 1 + i0$   
\nb = -1 + i1,  $b^{\pm} = 1 + i1$ ,  $\theta_0 = 0$ ,  $\theta_1 = \frac{\pi}{4}$ ,  $\theta_2 = \frac{\pi}{2}$ 

y las incógnitas son:

$$
a_0 = x_A + iy_A
$$
,  $a_0^* = x_A^{\pm} + iy_A^{\pm}$ 

donde  $r_0$ ,  $r_1$ ,  $r_2$  son los números complejos asociados a las posiciones 0, 1 y 2, del punto S. Obsérvese la conveniencia de escoger este punto como refe rencia, porque se mueve a lo largo del eje X; así, el componente imaginario de su vector de posición es nulo en las tres posiciones.

Efectuando las sustituciones correspondientes en la ec 3.3.6, se llega a las siguientes ecuaciones de diseño

Para

$$
j = 1, x_A^2 + y_A^2 + 2x_A - 2\sqrt{2}y_A + 3 = x_A^2 + 2x_A + y_A^2 + 2y_A + 2
$$

o bien

$$
2(1 - \sqrt{2}) y_A + 1 = 0 \tag{3.3.11}
$$

Para

j = 2,  $x_A^2 + y_A^2 - 4y_A + 4 = x_A^2 + 2x_A + y_A^2 - 2y_A + 2$ 

o bien

$$
2x_{\Delta} + 2y_{\Delta} - 2 = 0 \tag{3.3.12}
$$

c  $\bf\alpha$ 

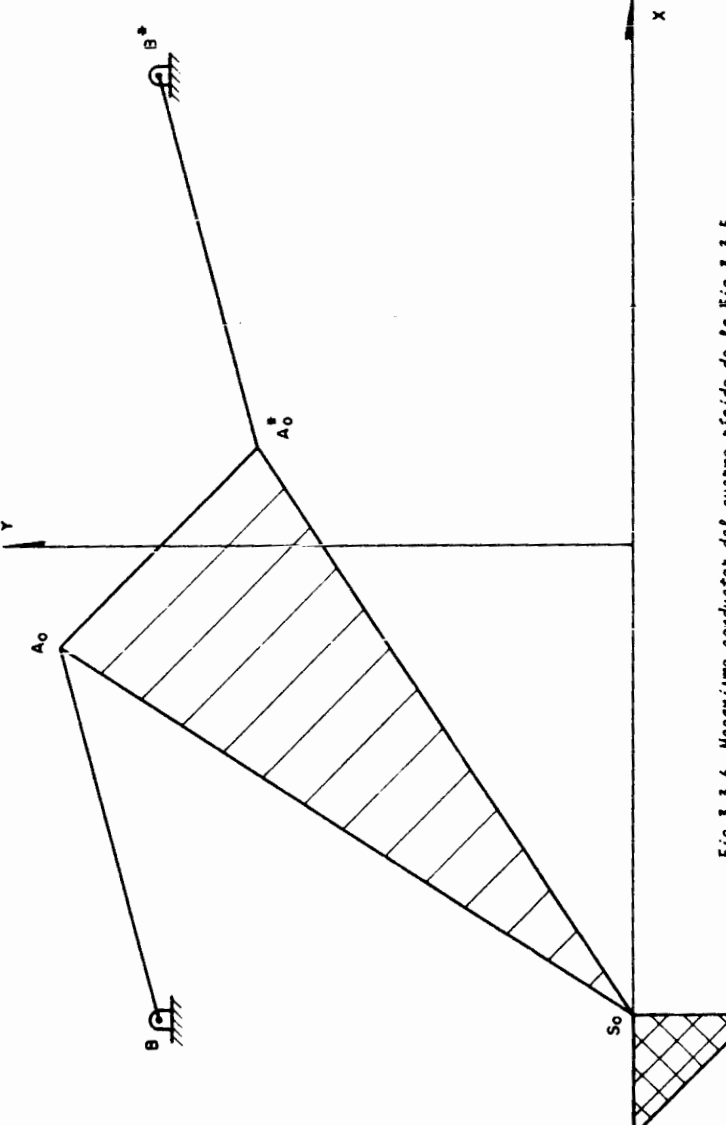

La solución del sistema de ecs  $3.3.11$ ,  $3.3.12$  es, con tres

cifras significativas

$$
x_{\Delta} = -0.21
$$
 ;  $y_{\Delta} = 1.21$ 

As!

$$
a_0 = -0.21 + i(1.21) \tag{3.3.14}
$$

Procediendo en forma análoga con los puntos  $B^*$  y  $A_n^*$ :

Para

j = 1, 
$$
x_A^{\hat{\pi}^2}
$$
 + 2(1 -  $\sqrt{2}$ ) $x_A^{\hat{\pi}}$  +  $y_A^{\hat{\pi}^2}$  + 2( $\frac{\sqrt{2}}{2}$  - 1) =  $x_A^{\hat{\pi}^2}$  - 2 $x_A^{\hat{\pi}}$  +  $y_A^{\hat{\pi}^2}$  - 2 $y_A^{\hat{\pi}}$  + 2

o bien

÷.

$$
2(2 - \sqrt{2})x_{\text{A}}^* + 2y_{\text{A}}^* + 1 - 2\sqrt{2} = 0
$$
 (3.3.15)

Para

$$
j = 2, x_A^{\pi^2} + y_A^{\pi^2} = x_A^{\pi^2} - 2x_A^{\pi} + y_A^{\pi^2} - 2y_A^{\pi^2} + 2
$$

o bien

$$
x_A^* + y_A^* - 1 = 0 \tag{3.3.16}
$$

La soluci6n del sistema de ecs 3.3. 15, 3.3.16 es, con tres

cifras significativas

$$
x_{\Delta}^{\dagger} = 0.207 \; ; \quad y_{\Delta}^{\dagger} = 0.793 \tag{3.3.17}
$$

As i

$$
a_n^* = 0.207 + i0.793 \qquad (3.3.18)
$$

El mecanismo diseñado se muestra en la fig 3.3.6.

Ejercicio 3.3.1. Conducción de una herramienta para maquinar un perfil dado.

Diseñe el mecanismo que conduzca el cuerpo rígido de la

fig 3.3.7 por las cuatro configuraciones mostradas

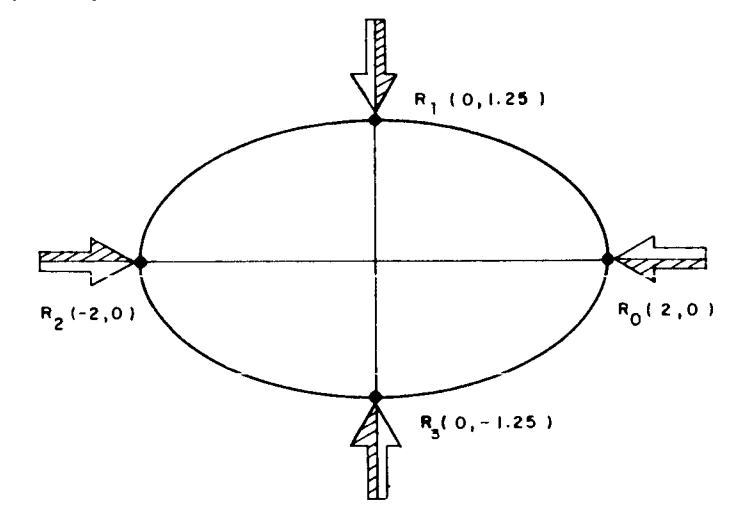

Fig 3.3.7 Conducción de una herramienta

#### 3.4 Sintesis de mecanismos para generación de trayectorias

Si para realizar cierta función lo que interesa es la trayec toria de un nunto de la barra acopladora, como las que aparecen en el atlas de Hrones y Nelson (ref 3.6), el problema se resuelve de manera semejante a como se discutió en la sec 3.3. Así, en la fig 3.3.1 interesa hacer pa

 $3 - 18$ 

sar el punto R por las n posiciones sucesivas R<sub>1</sub>, a partir de una posición inicial  $R_0$ . En estas condiciones, los ângulos  $\theta_0$ ,  $\theta_1$ (j = 1,2,...,n) no es tân especificados, razón por la cual pasan a ser incógnitas y, al aumentar se el número de estas, es posible incrementar el de ecuaciones, por lo que el número de puntos por los que se desea que pase la trayectoria, también aumenta.

Observese que si en la ec 3.3.6a no se prescriben ni a $_0$  ni b el número de incógnitas presente, para n + 1 configuraciones especificadas por  $r_0$ ,  $r_1$ ,  $\theta_0$ ,  $\theta_1$  (j = 1,2,...,n) es 5 + n. Sin embargo, el valor  $\theta_0$  es solo una referencia y se le puede asignar cualquier valor, por lo que el nú mero de incógnitas es 4 +.n.

En estas condiciones, si se prescriben los puntos centrales B y B<sup>2</sup>, se obtienen dos sástemas de n ecuaciones cada uno. Cada sistema, además, tiene  $2 + n$  incógnitas - las dos coordenadas de  $A_0$  (o  $A_0^2$ ) y los n va lores  $\theta_i$  (j = 1,2,...,n)-, pero n de estas incógnitas son comunes a los dos sistemas, por lo que el número total de incógnitas es  $2(2 + n) - n = n + 4$ , como en el caso anterior. Si se desea que el número de ecuaciones sea idén tico al número de incógnitas, se debe tener

$$
2n = n + 4, \text{ o sea } n = 4
$$

Otra posible combinación de datos e incógnitas es la siguien te: especifiquense el punto central B y el punto circular  $A_0$ , con lo que se obtiene un sistema de n ecuaciones en n incógnitas -los n valores de 9-, por un lado, y por otro, especifíquese el punto central  $\mathbb{P}^*$ , con lo que se obtie ne un sistema de n ecuaciones en 2 + n incógnitas - las dos coordenadas del

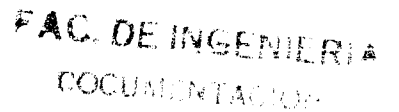

punto circular  $A_k^2$  y los n valores de 0- teniéndose así en total 2 + 2n incóg nitas; pero como de estas hay n incógnitas comunes -los n valores de f- real mente se tienen 2 + n incógnitas. Con objeto de igualar el número de incógni tas al de ecuaciones, basta hacer

$$
2 + n = 2n
$$
,  $n$  seen  $n = 2$ 

Esta combinación de datos e incógnitas se ilustra en seguida con el diseño de una grúa.

Ejemolo 3.4.1. Diseñe una grúa que transporte una carga por los puntos Ro,  $R_1$ ,  $R_2$ , (fig 5.4.1), de manera que el eslabón de entrada (8A<sub>0</sub>) tenga la con figuración inicial mostrada y el eslabón de salida esté articulado en  $B^{\circ}$ . El problema consiste, entonces, en determinar la posición del punto central A<sup>#</sup><sub>n</sub>, junto con los tres valores del ángulo 0. Obsérvese que hay cuatro incóg nitas, pero también se cuenta con cuatro ecuaciones

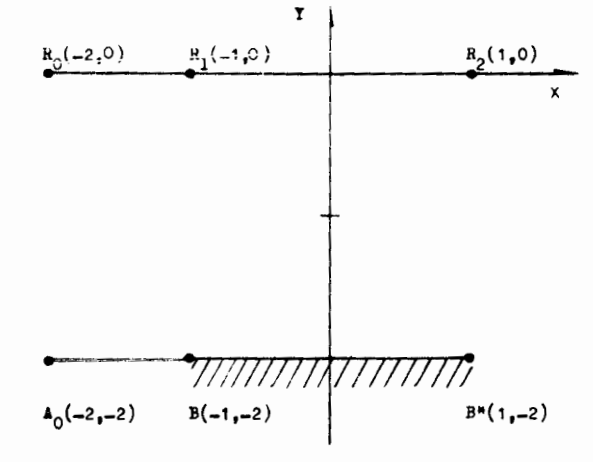

Fig 3.4.1 Conducción de una carga por tres puntos alineados

Sustituvendo los valores numéricos de este problema en las

 $3 - 20$ 

 $\lambda$ } Equaciones referentes al eslabón A<sub>0</sub>B

$$
||a_0 - b||_1^2 = 1
$$
  
Para j = 1  

$$
[r_1 + e^{i(\theta_1 - \theta_0)}(a_0 - r_0) - b]_1^2 = -8 \cos{(\theta_1 - \theta_0)} + 8
$$

Si se hace  $0_i - \theta_0 = \theta_i^{\dagger}$  (i = 1, 2), la ecuación anterior se redu ce a

$$
8 \cos \theta_1^1 - 7 = 0 \tag{3.4.1}
$$

Para  $i = 2$ 

$$
|\mathbf{r}_2 + \mathbf{e}^{\mathbf{i}(\theta_2 - \theta_0)}(a_0 - r_0) - \mathbf{b}||^2 = 8 \text{ sen } (\theta_2 - \theta_0) -
$$

- 8 cos 
$$
(\theta_2 - \theta_0)
$$
 + 12 = 8 sen  $\theta_2 - 8$  cos  $\theta_2$  + 12

con lo cual se llega a

$$
8 \text{ sen } \theta_2' - 8 \text{ cos } \theta_2' + 11 = 0 \tag{3.4.2}
$$

 $\mathcal{U}$ ) Ecuaciones referentes al eslabón A $n^*$ B

Llámense 
$$
x_A^* y y_A^*
$$
 a las coordenadas de  $A_0^*$ . Como b\* = 1 - 2i,

se tiene

$$
||a_0^* - b^*|| = x_A^{*2} - 2x_A^* + 4y_A^* + y_A^{*2} + 5
$$

$$
Para j = 1
$$

$$
|\int r_1 + e^{i(\theta_1 - \theta_0)} (a_0^* - r) - b^*|^{2} = x_A^* + 4x_A^* + y_A^* + 4y_A^* + 4y_A^* \text{ sen } (\theta_1 - \theta_0) + 4(x_A^* + 2) \text{ sen } (\theta_1 - \theta_0) + 4y_A^* \text{ cos } (\theta_1 - \theta_0)
$$
  

$$
- 4(x_A^* + 2) \text{ cos } (\theta_1 - \theta_0) + 12
$$
  

$$
= x_A^{*2} + 4y_A^* + y_A^{*2} + 4y_A^* \text{ sen } \theta_1' + 4(x_A^* + 2) \text{ sen } \theta_1'
$$
  

$$
+ 4y_A^* \text{ cos } \theta_1' - 4(x_A^* + 2) \text{ cos } \theta_1' + 12
$$

Así, se tiene la tercera ecuación.

$$
(6 + 4 \text{ sen } \theta_1' - 4 \cos \theta_1) \times_A^* + 4(\text{sen } \theta_1' + \cos \theta_1' - 1) \times_A^* +
$$
  
+ 8 (\text{sen } \theta\_1' - \cos \theta\_1') + 7 = 0 (3.4.3)  
Para j = 2

$$
||r_2 + e^{i(\theta_2 - \theta_0)} (a_0^* - r_0) - b^*||^2 = x_A^{+2} + 4x_A^* + 4(x_A^* + 2)
$$
sen  $(\theta_2 - \theta_0) +$ 

+ 
$$
4y_A^*
$$
 cos  $(\theta_2 - \theta_0) + y_A^{*2} + 8$   
=  $x_A^{*2} + 4$  (sen  $\theta_2^* + 1$ )  $x_A^* + 4y_A^*$  cos  $\theta_2^* + y_A^{*2} + 8$ (sen  $\theta_2^* + 1$ )

## La última ecuación es, entonces

$$
(4 \text{ sen } \theta_2^+ + 6) \times_A^{\hat{\pi}} + 4 \text{ (cos } \theta_2^+ - 1) \times_A^{\hat{\pi}} + 8 \text{ sen } \theta_2^+ + 3 = 0 \qquad (3.4.4)
$$

El sistema de ecs 3.4.1 a 3.4.4 constituye el conjunto de ecua ciones de diseño de la grúa propuesta. Aunque generalmente los sistemas de ecuaciones que surgen del diseño de mecanismos son no lineales y fuertemente acoplados, en este caso se pueden resolver sin auxilio de computadora; la so lución obtenida con regla de cálculo, es

$$
\theta_1^* = 29^\circ \tag{3.4.5a}
$$

$$
\theta_2^{\dagger} = -31.3^{\circ} \tag{3.4.5b}
$$

$$
x_A^* = -0.07
$$
 (3.4.6a)  

$$
y_A^* = -2.47
$$
 (3.4.6b)

El método numérico más efectivo para resolver un sistema alge braico no lineal de la forma

$$
\overline{f(x)} = \overline{0} \tag{3.4.7}
$$

donde  $\bar{f}$ ,  $\bar{x}$  y  $\bar{v}$  son vectores de dimensión n, es el de Newton-Raphson (ref 3.7), cuyo esquema iterativo para hallar las raíces aproximadas del sistema de ecs 3.4.7 es:

$$
\overline{x}_{k+1} = \overline{x}_k - \underline{J}^{-1}(\overline{x}_k)\overline{f}(\overline{x}_k)
$$
 (3.4.8)

$$
f_{\rm{max}}
$$

 $3 - 22$ 

donde  $\bar{x}_t$  es la k-ésima aproximación a la raíz buscada de  $\bar{f}(\bar{x})$ , y J la matriz Jacobiana de  $\bar{f}$ ; esto es, el elemento  $l, m$  de J, representado por J<sub>0m</sub>, está da do por

$$
J_{\ell m} = \frac{\partial f_{\ell}}{\partial x_m}
$$
 (3.4.9)

El cálculo del incremento  $\Delta \tilde{x}_t$  en la ec 3.4.8, dado por

$$
\Delta \overline{\mathbf{x}}_{k} = - \underline{\mathbf{I}}^{-1} \{ \overline{\mathbf{x}}_{k} \} \overline{\mathbf{F}} \{ \overline{\mathbf{x}}_{k} \}
$$
 (3.4.10)

debe calcularse resolviendo el sistema

$$
\underline{\mathsf{J}}(\overline{\mathsf{x}}_k) \quad \underline{\mathsf{x}}_k = -\overline{\mathsf{f}}(\overline{\mathsf{x}}_k) \tag{3.4.11}
$$

que es un sistema algebraico lineal de la forma

$$
\Delta \overline{\mathbf{x}} = \overline{\mathbf{b}} \tag{3.4.12}
$$

donde x y b son vectores de la misma dimensión, n, y A es, entonces, una ma triz cuadrada de orden n. Existen varios metodos para resolver el sistema 3.4.12, pero cualquiera de ellos cae dentro de uno de los dos tipos más gene rales de metodos, a saber: *i)* directos; *ii)* iterativos. De los primeros, el más popular y efectivo es el de descomposición de Gauss, que consiste en fac torizar la matriz A en el producto

$$
\underline{A} = \underline{L}\underline{U} \tag{3.4.13}
$$

donde L es una matriz triangular inferior con la unidad sobre su diagonal, y U es una mat riz triangular superior (no necesariamente tiene la unidad bre su diagonal). La matriz  $L$  es facilmente invertible y el sistema 3.14.12 equivale a

$$
\underline{\mathbf{u}}\mathbf{x} = \overline{\mathbf{c}} \tag{3.4.14}
$$

con

3-24

$$
\overline{c} = \underline{t}^{-1} \overline{b} \tag{3.4.15}
$$

En realidad, el algoritmo de Gauss no requiere invertir la ma triz 1 en forma directa, como se puede ver en la ref 3.8, en la cual aparecen dos subrutinas, OECOHP y SOLVE, que resuelven el sistema 3.4. 12 en dos pasos: en el primero, DECOMP descompone la matriz A en el producto LU, mientras que en el segundo SOLVE resuclve el sistema 3.4.14. DECOMP utiliza pivoteo par cial con objeto de garantizar un efecto mfnimo del error de redondeo.

Dentro de los métodos iterativos, el de Gauss-Seidel con rela jaci6n es de los mas efectivos (ref 3.9). Sin embargo, los metodos iterati vos no se pueden aplicar a cualquier tipo de sistema, quedando reducido su uso a casos en que los elementos de la matriz A siguen una pauta sencilla. Estos tipos de matrices surgen, por ejemplo, en la soluci6n de ecuaciones di ferenciales parciales, cuando se utilizan métodos de diferencias finitas.

En la fig 3.4.2 se presenta el listado de la subrutina NEWRAP, que resuelve el sistema algebraico no lineal 3.4.7 por el método de Newton-Raphson. En dicha subrutina se llama a las subrutinas DECOMP y SOLVE, que son una versi6n mejorada de las de la ref 3.8. Si no se dispone de esta referencia puede emplearse alguna otra subrutina para el mismo fin, como el proqrama que aparece en la ref 3. 10. En la ref 3.11 aparece un

SUBROUTINE NEWRAP(X,FUN, OFDX,ESCRIB,P, TCL,ERROR, O, ITER, MAX) ESTA SUBRUTINA CALCULA LAS RAICES DE UN SISTENA ALGERRAICO NO LIMEAL DE ORDEN N. POR EL METODO DE NEWTON RAPHSON VISAACSON E. T KELLER H. B. ANALYSIS OF NUMERICAL METHODS, JOHN WILEY AND SONS, INC., MEW YORK, 1966, PP.85-123)

LOS PARAMETROS DE LA SUBRUTIMA SOT

X, UN VECTOR DE DIMENSION N CUYAS CONPORTENTES SON LAS INCOGNITAS. FUN, UNA SUBRUTINA EXTERNA QUE CALCULA EL VECTOR E, QUE CONTIENE LAS FUNCIONES CUYAS RAICES SE TRATA DE ORTFUER. DEDX. UHA SUBRUTINA EXTERNA QUE CALCULA LA MATRIZ JACOBIANA DEL VECTOR E CON RESPECTO AL VECTOR X. ESCRIB, UNA SUBRUTINA EXTERNA ONE IMPRIME LOS RESULTADOS. FUN, DEDX Y ESCRIB SO'I PROPOPCIONADAS POP FL'USUARIO. P ES UN VECTOR DE LA DIRERSINA QUE EL USHAPIN NECESITE. CONTIENE LOS PARAMETROS QUE CADA PROGLEMA PUEDA REQUERIR. TOL. UN ESCALAR POSITIVO, LA TOLERATICIA INPUESTA EN LA APROXIMACION. ERROR ES UN ESCALAR POSITIVO CHYO VALOR ES LA MAGNITUD DEL ERROR ENTRE DOS ITERACIONES SUCESIVAS. ITER ES EL GUMERO DE ITERACIOGES EJECUTADAS, MAX ES EL MAXIMO NUMERO DE ITERACIONES PERMITIDAS. LAS SUBRUTINAS DECOMP Y SOLVE PESUELVEN EL STSTEMA ALGEBRAICO LINEAL DE ORDEN N DESXI\*F(X)=DELTA, SIENDO DELTA LA CORRECCTON A LA K=SINA ITERACION. EL MÉTODO QUE USAN ES EL DE DESCOMPOSICION LUÍMOLER C. B. MATRIX COMPUTATIONS WITH FORTRAN AND PAGING. CONMUNICATIONS OF THE ACM VOLUME 15, NUMBER 4, APRIL 1972.).

REAL  $X(5)$ ,  $F(4)$ , DF(4,4), DELTA(4), P(20), A(4,4), B(4), IP(4) ITER=0 ITER=ITER+1 IFUITER.GT.MAX) GO TO 5 CALL FUN $(X, F, P, H)$ CALL DFDX(X, OF, P, N)

CALL DECOMP(N, DF, F, IP) SI LA MATRIZ JACOBIANA ES SINGULAR. REGRESA AL PROGRAMA PRINCIPAL. IF(IPSN), EQ.0) GO TH 6 CALL SOLVE (N, OF, F, IP, DELTA) EPROR<sup>50</sup>. DO 2 ITI,N ERROR = ERROR+ABS( $UFLTA(1)$ ) ERROR=ERROR/N IF (ERQUR.LE.TOL) GO TO 4  $003I = 1.4$  $x(1)=x(1)-i\sum f_{A}(1)$ CALL ESCRIBUTER, X, ERPOR, MAX, N) GO TO 1

```
URITE(6,101)
CALL ESCRIB(ITFR,X,FRRGR, MAX, H)
```
**RETIRRI** HRITE(6,102) RETURN **WRITE(0,103) RETHAN** FORMAT(////10x,? VIENE EL RESULTADO F19412//) FORMAT(77,10%,"HO HAY CONVERGENCIA"/7) FORMAT(//,10X,"LA MATRIZ JACOGIAGA +S SIGGOLAR",//) EnD

Fig 3.4.2 Listado de la subrutina NEWRAP

programa, DESIGN, and resudive un sistema algebraico no lineal como el 3.4.7 por el método de Newton-Raphsen. Ese programa fue escrito ex profeso para resolver ecuaciones del tipo de las que surgen en el diseño de mecanismos.

Ejercicio 3.4.1. Pesuelva el sistema de ecs 3.4.1-3.4.4 y dibuje el mecanis mo obtenido. Construya este mecanismo con cartón y compruebe que efectiva mente su punto R pasa por los puntos especificados.

Ejercicio 3.4.2. Suponiendo que el mecanismo obtenido en el ejemplo 3.4.1 y en el ejercicio 3.4.1 es accionado por un segundo mecanismo cuya barra de salida es el eslabón A, B del primero y la barra de entrada gira a una veloci dad angular constante de 4 rpm diseñe este segundo mecanismo de manera que la carga se mueva de R<sub>0</sub> a R<sub>2</sub> en 10 seg. Dibuje el sistema mecánico compuesto por estos dos mecanismos.

Ejercicio 3.4.3. Obtenga las ecuaciones de diseño del mecanismo que genere la trayectoria de la fig 3.4.3. Resuelva estas ecuaciones usando la subruti na NEWRAP y construya físicamente el mecanismo que resulte.

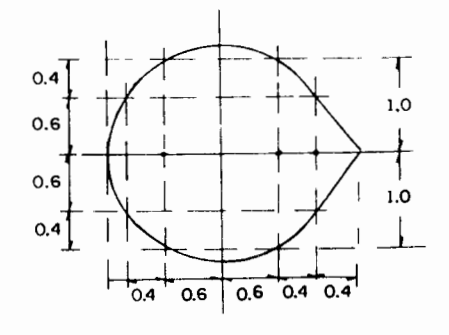

Fig 3.4.3 Generación de trayectoria con nueve puntos de precisión

3.5 Uso de trayectorias de los puntos de la barra acopladora en la síntesis de mecanismos.

Debido a la continuidad de la ecuación de Freudeustein, ec. 2.2.7, la barra de salida en un mecanismo de cuatro eslabones solo puede alcanzar un estado estacionario instantáneamente cuando la barra de entrada gira sin interrupción.

Algunas aplicaciones industriales, sin embargo, requieren en algunas máquinas que un elemento de estas permanezca estacionario durante intervalos finitos, como en el caso de una prensa que realiza un doblez en una lámina metálica, con alimentación mecánica de la lámina. En este caso, el elemento de la máquina que transporta la lámina hacia la prensa antes del doblez y desde ella después de efectuado el trabajo, debe permanecer estacionario durante el tiempo de trabajo de **la** prensa.

#### **En** estos **casas se precede como sigue:**

i) Diséñese un mecanismo como el de la Fig. 3.5.1, uno de cuyos puntos de su barra acopladora describa el arco de circulo AB de su travectoria, lo cual puede consequirse con el método de la Sec. 3.4. Alternativamente se puede seleccionar tal mecanisme del atlas de Hrones y Nelson (ref. 3.6)

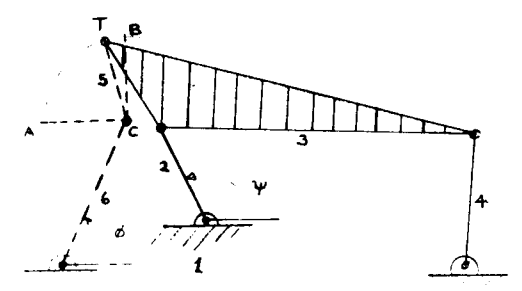

Fig. 3.5.1 Mecanisme de cuatro eslabones con un punto que describe un arco de circulo.

#### ii) Determinese el centro C del arco AB

iii) Conéctese los puntos T y C mediante un quinto eslabón rigido.

iv) Conéctese el punto C con un punto D, adecuado, mediante un sexto eslab6n rigido.

El mecanisme asi obtenido, de seis eslabones, tiene un grade de libertad simple, como puede comprobarse con la ecuación de Grübler (ec. 2.1.1). Además, mientras el punto T describe el arco AB, el eslab6n CD permanece estacionario.

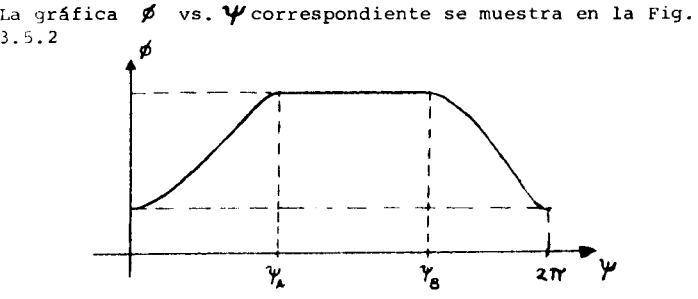

Fig. 3.5.2 Respuesta cinemática de un mecanismo de seis eslabones con reposo durante un intervalo finito.

Para el mismo objeto anterior se puede utilizar una trayectoria con una sección recta, obteniendo el mecanismo RRRRRPR de la Fig. 3.5.3

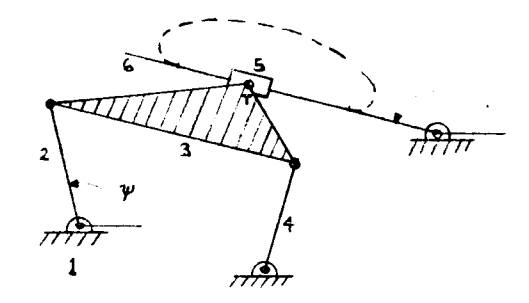

Fig. 3.5.3 Mecanismo de seis eslabones con eslabón de salida estacionario durante un intervalo finito.

3-29

El eslab6n 6 del mecanisme de la Fig. 3.5.3 permanece estacionario mientras el punto T describe la recta AB.

3.5.1 Enumere y bosqueje todos los mecanismos poibles que contengan pares R y P, de seis eslabones, con grado de libertad simple.

Una segunda aplicaci6n de las trayectorias de puntos sobre la barra acopladora consiste en obtener dos oscilaciones de la barra de salida por cada revoluci6n de la de entrada.

En la Fig. 3.5.4 se muestra un mecanisme RRRRRRR en el que, mientras el punto T describe el segmento ABC, el eslab6n 6 completa una oscilaci6n y, cuando ese punto describe el segmento CDA, el mismo eslab6n 6 completa una segunda oscilaci6n. N6tese que al cerrar el punto T su trayectoria en A, el eslab6n de entrada completa una revoluci6n.

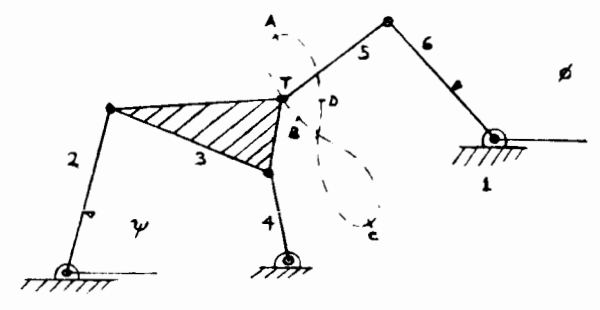

Fig. 3.5.4 Mecanisme RRRRRRR que produce doble oscilaci6n en el eslabón 6 por cada revolución del eslabón 2.

La gráfica ø vs. *Y* del mecanismo anterior se muestra en la Fig. 3.5.5

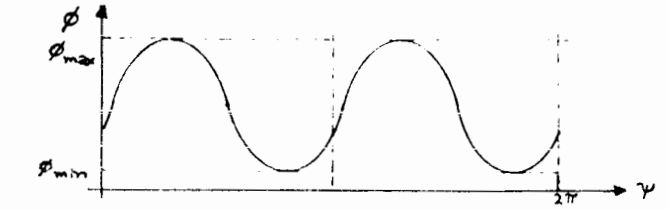

Fig. 3.5.5 Gráfica de desplazamiento del mecanismo de la Fig. 3.5.4

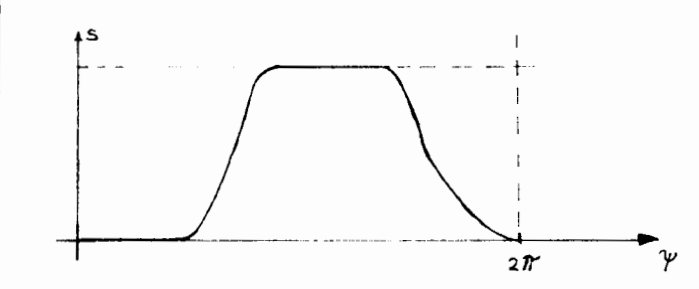

 $Fig.$  3.5.6 Respuesta cinemática de un mecanismo RRRRPRP con dos intervalos finitos de reposo.

Una tercera aplicaci6n se encuentra cuando se desea obtener doble vuelta completa del eslab6n de salida por cada revolución del de entrada. Una última aplicación que se puede mencionar es la de obtener un movimiento con velocidad constante durante un intervale finite, en el movimiento del eslab6n de **salida. Todas estas aplicaciones aparecen descritas con todo**  detalle en la ref. 3.2.

[Ejercicio 3.5.3 Dibuje la curva  $\phi$  vs.  $\psi$  del mecanismo de la Fig. 3.5.7, donde ABC y CDA son arcos de círculo con cen**tro en E y F, respectivamente.** 

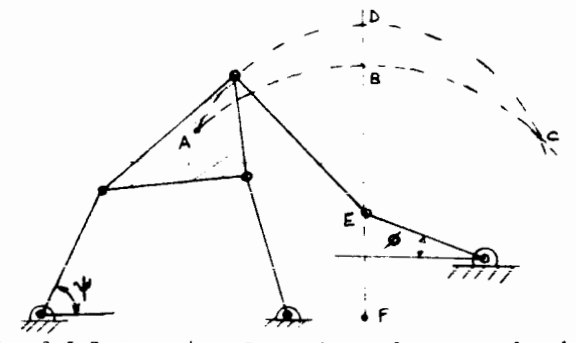

Fig. 3.5. 7 Mecanisme RRRRRRR con dos arcos de circulo como trayectoria de un punto de su barra acopladora.

## 3.6 Ecuación de Euler-Savary, círculo de inflexión y cú**bica de Curvatura estacionaria.**

Los resultados que se presentan en esta sección no se deducen, sino solo se enuncian. El lector interesado puede consultar la referencia 3.3, que contiene una excelente exposici6n del tema.

Antes de entrar en materia se introduce un concepto de su**ma importancia: \_la centroda\*. Considerense dos cuerpos,**  A *y* B, en movimiento plano. Por el teorema de Kennedy (Sec. 1.10), para cada instante existe un punto  $P_n$ de A y un punto P<sub>B</sub> de B, ambos coincidentes, cuya velocidad relativa es nula; a este punto se le llama "centro instantáneo" - C; ~ (de rotación) de A con respecto a B  $($ o de B con respecto a A). La trayectoria que describe el C<sub>i</sub> en A es, desde luego, diferente a aquella que describe en<sup>-a</sup>. Esta **trayectoria, ya sea en A o en B, recibe el nombre de "cenlro**da".

Ejercicio 3.6.1 Describa las centrodas de los siguintes sistemas de cuerpos rigidos en movimiento plano i) Un cilindro que rueda sin deslizar sabre una superficie plana.

ii) Dos cilindros en contacto que ruedan sin deslizar.

En este punto, recuérdese que en la Sec. 3.5. se evidenció la utilidad de las trayectorias de puntos de la barra acopladora que tienen tramos rectos o circulares. Se mencion6 tambien que estas trayectorias pueden obtenersc del atlas de Hrones *y* Nelson {ref. 3.6). Lo que nose dijo en esa secci6n fue cómo determinar sistemáticamente los puntos sobre la barra acopladora que describen esas trayectorias de interés.

Como se demuestra en la ref. 3.3, el lugar geometrico de los puntas sabre la barra acopladora que localmente tienen curvatura infinita {de ahi que constituyan una buena aproximaci6n a una trayectoria recta) es un circulo tangente a la centroda de la barra acopladora, siendo el C; correspondiente el punta de tangencia, como sc muestra en la Fig. 3.6.1

\* centrum = centro; oda = trayectória (etimología griega)

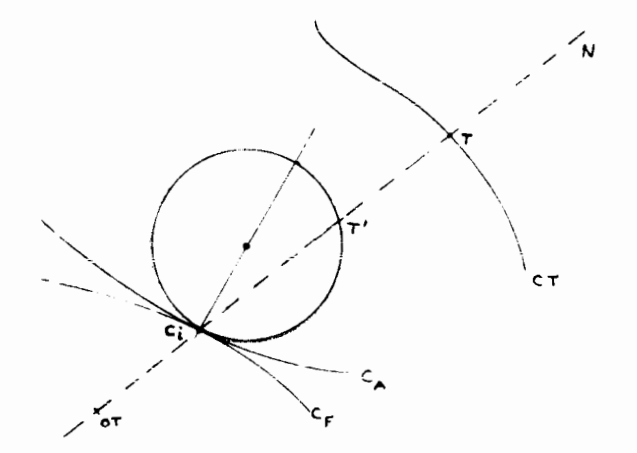

Fig. 3.6.1 Circulo de inflexi6n sobre la barra acopladora.

En esa figura, C<sub>A</sub> y C<sub>F</sub> son las centrodas sobre la barra acopladora *y* sabre la barra fija, respectivamente. T es un punto cualquiera de la barra acopladora, que describe sobre la barra fija la travectoria C<sub>m ,</sub> siendo N la normal a C<sub>m</sub> , para la posición mostrada de T, O<sub>m</sub> es el centro de curvatura de CT correspondiente *y* T' es la intersecci6n de la normal O<sub>m</sub>N con el círculo de inflexión.

La posición de los puntos O<sub>m'</sub>, C<sub>i</sub>, T y T' está dada por la Ecuac16n de Euler-Savary\* (ref. 3.3)

$$
\overline{QT} = \frac{\overline{c_1T}^2}{\overline{T}T} \tag{3.6.1}
$$

En la determinacion del circulo de inflexi6n de un mecanisme de cuatro eslabones como el de la Fig. 3.6.2, se sabe de antemano que las articulaciones R<sub>23</sub> y R<sup>7</sup> describen trayec-<br>torias circulares y son puntos de la bai<del>f</del>a acopladora, siendo sus radios de curvatura las longitudes a<sub>2</sub> y a<sub>4</sub> , respecti-<br>vamente.

• Euler L. {1765) *y* Savary (ca. 1836)

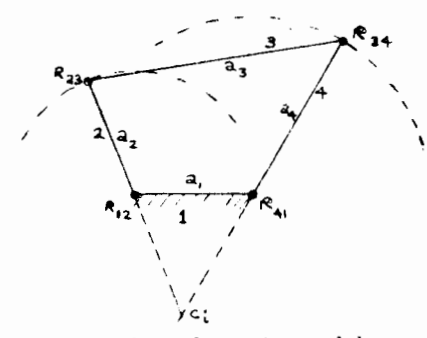

Fig. 3.6.2 Mecanismo de cuatro eslabones articulados, con dos trayectorias circulares.

Con la Ecuación de Euler-Savary se determinan los puntos R<sub>23</sub> y R'34, contenidos en el círculo de inflexión. Estos puntos están dados por las relaciones

$$
\overline{R_{23} R_{23}} = \frac{\overline{c_1 R_{23}}^2}{\overline{R_{13} R_{23}}}^2 , \quad \overline{R_{34} R_{84}} = \frac{\overline{c_1 R_{34}}^2}{\overline{R_{41} R_{84}}} \tag{3.6.2}
$$

donde todos los puntos que aparecen en el miembro derecho de las dos ecuaciones anteriores son conocidos\*.

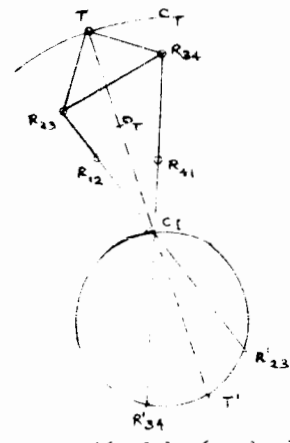

Fig. 3.6.3 Construcción del círculo de inflexión. \* Los puntos C<sub>1</sub>, R'<sub>23</sub> y R'<sub>34</sub> determinan el círculo de inflexión

Una vez determinado el círculo de inflexión, se puede determinar el radio de curvatura de cualquier punto de la barra acopladora, como el punto T mostrado en la Fig. 3.6.3, por medio de la Ecuación de Euler-Savary, tal como aparece en la expresión 3.6.1. Nótese, además, que los puntos sobre el círculo de inflexión ya determinado describen trayectorias que localmente se aproximan a una recta, debido a que tienen, también localmente, un radio de curvatura infinito\*.

Otro lugar geométrico de interés es la cúbica de curvatura estacionaria (CCE), que contiene todos los puntos de la barra acopladora que describen trayectorias con la propiedad de que la intersección de esas trayectorias con la CCE corresponden a un punto de curvatura máxima o mínima, esto es, estacionaria. El nombre de este lugar geométrico surge del hecho de estar descrito por una ecuación de tercer grado, a saber  $(\text{ref. } 3.3)$ 

$$
(\chi^2 + y^2)(\frac{\chi}{M} + \frac{y}{N}) - \chi y = 0
$$
\n(3.6.3)

donde

$$
\frac{1}{M} = \frac{1}{3} \left( \frac{1}{R_2} - \frac{1}{D} \right) \quad , \quad \frac{1}{N} = -\frac{1}{3} \left( \frac{dD}{d\tau} - \frac{1}{D} \right) \tag{3.6.4}
$$

siendo R<sub>2</sub> el radio de curvatura de la centroda en la barra acopladora, D el diámetro del círculo de inflexión, y G la coordenada del C<sub>1</sub> a lo largo de la centroda mencionada. Nótese que la curva 3.6.3 está fija en la barra acopladora, y los parámetros 1/M y 1/N se pueden calcular sin necesidad de conocer los valores de los paréntesis de las ecs. (3.6.4), pues se sabe que las articulaciones R<sub>23</sub> y R<sub>34</sub> describen trayectorias circulares, esto es, de curvatura estacionaria y por esta razón están alojados sobre la CCE. Conocidas las coordenadas de estos puntos, al sustituirlas en la ec (3.6.3) se obtienen M y N. Al definir los ejes X-Y sobre la barra acopladora, el origen se localiza en C<sub>i</sub> y el eje X a lo largo de la tangente a las dos centrodas en el punto de contacto de las mismas, siendo positivo en la dirección de la velocidad del  $C_i$ . El eje Y queda determinado con la condición de que sea perpendicular a X y ambos formen un sistema derecho.

Puesto que la ec. (3.6.3) es homogénea y el origen de coordenadas es el C, , este es también un punto de la CCE. En este punto, sin<sup>t</sup>embargo, la trayectoria en cuestión no es de curvatura estacionaria, sino que tiene un pico, como se

muestra en la Fig. 3.6.4

 $3 - 33$ 

<sup>\*</sup> Para esos puntos la distancia TTT de la ecuación 3.6.1 es nula

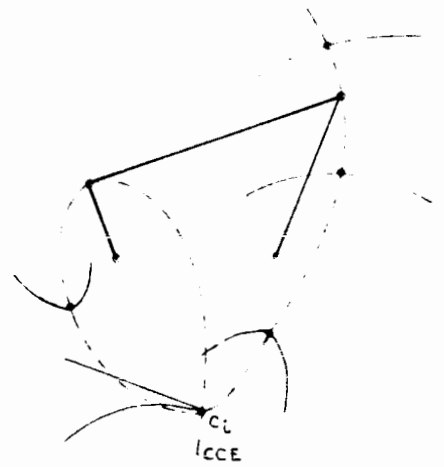

Fig. 3.6.4 C6bica de curvatura estacionaria de la barra acopladora de un mecanisme RRRR.

Una vez obtenida la CCE, el disenador puede seleccionar sobre ella el punto de la barra acopladora que describa una trayectoria que mejor aproxime a un circulo, para los efectos de diseño de la sec. 3.5.

3.7 El Teorema de Roberts-Chebyshev y sus aplicaciones. Mecanismos cognados.

Casi simultáneamente, Roberts (1875) y Chebyshev (1878) publicaron un resultado de gran importancia en la sintesis de mecanismos. Este es el "Teorema de Roberts-Chebyshev".

"Dado un mecanisme plano de cuatro barras, RRRR, *y* un punto de su eslabón acoplador que describe una trayectoria dada, existen otros dos mecanismos de la misma clase que tienen un punto de su barra acopladora que describe esa misma **trayectoria'' .** 

**Los tres mecanismos en consideraci6n son llamados**  y la obtención de dos de ellos dado uno, que se llamará **''original'', se describe en seguida:** 

Considérese el mecanismo original RRRR plano de la Fig. 3.7.1, *y* el punto T sobre su eslab6n acoplador, que describe la trayectoria C<sub>T</sub> mostrada.

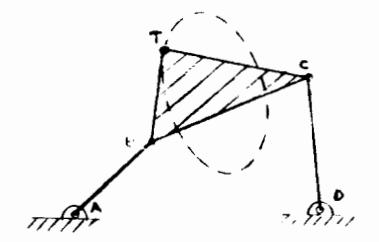

Fig. 3.7.1 Mecanisme plano RRRR *y* la trayectoria de un punto de su eslab6n acoplador.

i) A partir de los puntos A, B y T, constrúyase el paralelogramo ABTB' (Fig. 3.1.2)

ii) Con el lado TB' de ese paralelogramo como base constrúyase el triangulo TB'T', semajante al BCT, de manera que

(Fig. 3.7.2) 
$$
\frac{1}{\sqrt{18}} = \frac{1}{\sqrt{16}}
$$

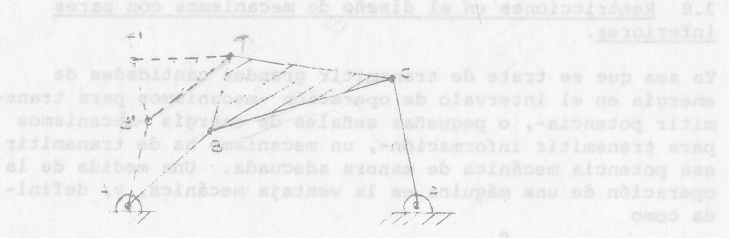

os suo ilosò side

Fig. 3.7.2 Pasos i y ii para la construcción de un mecanismo cognado del mecanismo ABCD o) sansul al se a abob 111) De manera análoga a los pasos i y ii, constrúyanse el paralelogramo DCTC' y el triángulo TC'T", de manera que  $(Fig. 3.7.3)$  antopen and so slomatoil  $\overline{TC'}$ 

 $BC$ 

TI" BT

sarrewl" E = / 0 a codeRII india paid af repliigmis and  $\hat{r}$  $\sum_{i=1}^{n}$ Fig. 3.7.� Tercer paso en la construcción de un mecanismo ABCD. . . respectivements. Representation por nu secu iv) A partir de los puntos T',T,T" ,obténgase el paralelogramo T'TT"E de la Fig. 3.7.4 des al misionadog al ...

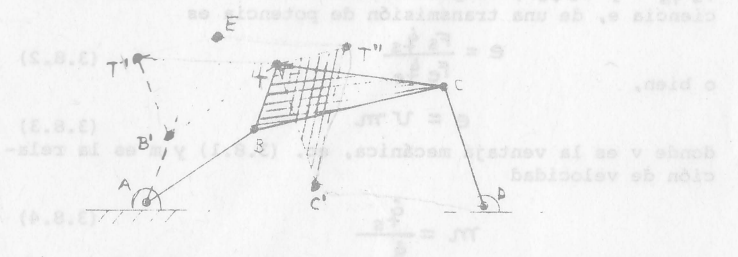

Fig. 3.7.4 Construcción de los mecanismos cognados del mecanismo ABCD. Sinaloco la omos chilos sa antilo aras

En la ref. 3.3 se demuestra que el punto E de la construcción anterior permanece fijo durante el movimiento del mecanismo original, si se permite que los paralelogramos construidos se deformen, por lo que se obtienen dos mecanismos, el AB' T' E y el DC' T" E, cuya barra acopladora contiene un punto, T, que describe la misma trayectoria que el punto T

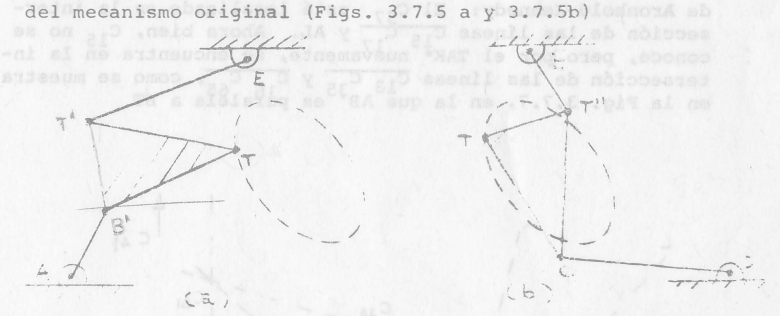

Fig. 3.7.5 Mecanismos cognados del mecanismo de la Fig. 3.7.1

La primera aplicación de los mecanismos cognados es obvia: Puesto que los eslabones de los cognados tienen longitudes diferentes que los del mecanismo original, un mecanismo dado que interese por la trayectoria que describa una de los puntos de su barra acopladora (con un tramo recto o un tramo circular, por ejemplo), se puede sustituir con ventaja por uno de sus cognados si este último resulta ocupar menos espacio que el original.

Otra aplicación de los mecanismos ccgnados es la posibilidad que presentan de producir un movimiento de traslación sin rotación en uno de los eslabones de un mecanismo de seis barras articuladas, como se demuestra en la ref. 3.2

Un mecanismo RRRP tiene un solo mecanismo cognado, también RRRP, cuya construcción se muestra en la Fig. 3.7.6

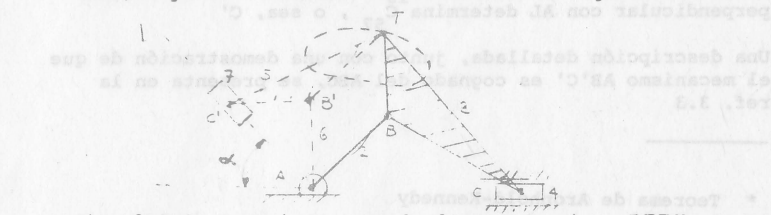

Fig. 3.7.6 Mecanismo cognado de un mecanismo RRRI'
En esa figura, el ángulo a es el sumplementario del ángulo **TBC. El punto C' se determina** *como* **s1guc:** 

Puesto que el punto C' es el centro instantáneo de 5 con respecto a 7, basta determinar este centro para localizar a C' Esto se realiza mediante la aplicaci6n del Teorema de Aronhold-Kennedy: El C<sub>57</sub> está localizado en la intersección de las líneas C<sub>15</sub> C<sub>17</sub> y AL. Ahora bien, C<sub>15</sub> no se conoce, pero por el TAK<sup>\*</sup> nuevamente, se encuentra en la intersección de las líneas C<sub>13</sub> C<sub>3</sub>5 y C<sub>1</sub> C<sub>2</sub>, como se muestra<br>en la Fig. 3.7.7, en la que AB<sup>35</sup> es paraleia a BT

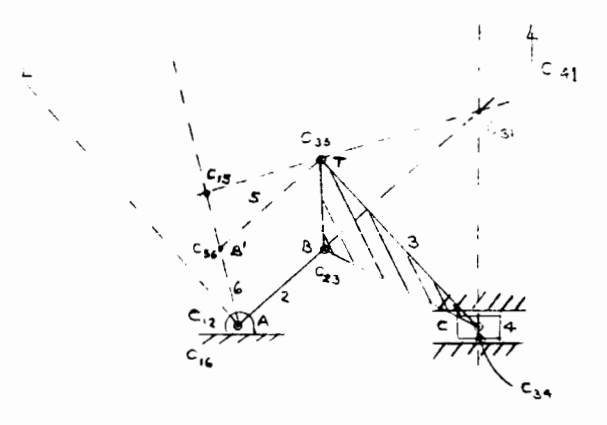

Fig. 3.7.7 Localización de C

÷

Ahora bien, puesto que la corredera 7 tiene un movimiento<br>de traslación pura con respecto al bastidor fijo, C<sub>17</sub> está de traslación pura con respecto al bastidor fijo, C<sub>17</sub> est.<br>localizado en el infinito, *y* así, C<sub>57</sub> se obtiene trazando una perpendicular a AL desde C<sub>15</sub>. La intersección de esa perpendicular con AL determina  $C_{57}$ , o sea, C'

Una descripci6n detallada, junto con una demostraci6n de que el mecanisme AB'C' es cognado del ABC, se presenta en la ref. 3.3

#### 3.8 Restricciones en el diseno de mecanismos con pares **ir.fcriores.**

Ya sea que se trate de transmitir grandes cantidades de energia en el intervale de operaci6n -mecanismos para transmitir potencia-, o pequenas senales de energia -mecanismos para transmitir informaci6n-, un mecanisme ha de transmitir .<br>esa potencia mecánica de manera adecuada. Una medida de la operación de una máquina es la ventaja mecánica, v, definida como

$$
v = \frac{S}{E} \tag{3.8.1}
$$

donde S es la fuerza (o el par) obtenida (o) a la salida, **mientras que E es la fuerza (o el par) alimentada (o) a la**  maquina. Es un numero adimensional, *y* por esto E *y* S deben tener las mismas unidades. Nótese que la ventaja mecánica es diferente de la eficiencia de una máquina\*, que es menor que la unidad, debido a las perdidas inherentes a toda transformaci6n de energia. La ventaja mecanica, en cambia, puede ser mayor que la unidad, sin que esto quiera decir que se viole la Ley de Conservaci6n de Energia.

Para simplificar la discusi6n, llamese a S *y* a E "fuerzas generalizadas" y por este término se entenderá fuerza o par\*\* *y* representense por  $F_g$  *y*  $F_a$  , respectivamente. A sus desplazamientos asociadas (a una fuerza se le asocia un desplazamiento lineal, mientras que a un par se le asocia un desplazamiento angular) llámeseles "coordenadas generalizadas", *y* , respectivamente. Representando por un punto sobre la variable una derivada de esta con respecto al tiempo, las velocidades asociadas son **i.** *<sup>y</sup>*• respectivamente. Asi, la potencia a la entrada y a la salida esta dada por **F£ y Fe ie** • respectivamente. De esta manera, la eficiencia e, de una transmisi6n de potencia es

$$
e = \frac{F_5 \, \, \theta_{15}}{F_6 \, \, \theta_{16}} \tag{3.8.2}
$$

**o bien, Fe \e** 

**e=vm..**  $(3.8.3)$ 

donde v es la ventaja mecanica, ec. (3.8.1) y m es la rela ci6n de velocidad

$$
m = \frac{\dot{\tilde{q}}_s}{\dot{q}} \tag{3.8.4}
$$

- \* rn.=..:!.L **'e** (3.8.4) Esta ultima se define como el cociente de la potencia obtenida entre la suministrada
- \*\* En contextos más amplios, una "fuerza generalizada" puede ser inclusive un voltaje, una corriente electrica, o alguna otra manifestaci6n de la energia

<sup>\*</sup> Teorema de Aronhold-Kennedy

Por la Ley de la Conservación de la Energía, la potencia obtenida de la transmisi6n no puede ser mayor que la suministrada y solo son iguales cuando se desprecian las pérdidas, esto es, en una máquina ideal. Así, e  $\leq 1$ , pero como m puede ser mayor o igual que l, v puede tambien serlo, como se sostuvo antes.

### Ejemplo 3.8.1 Determine la ventaja mecánica de un mecanisme RRRR.

Para simplificar el análisis, supóngase que la inercia de los eslabones del mecanisme es despreciable *y* que igualmente lo son las pérdidas por fricción. Llámese Mw y <sup>M</sup>oa los pares que actúan sobre el eslabón conductor y<sup>'</sup>el conducido, respectivamente (Fig. 3.8.1)

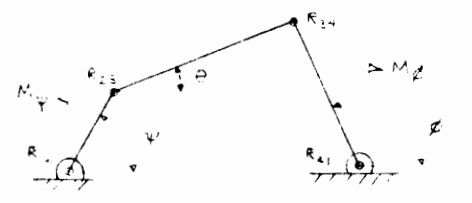

Fig. 3.8.1 Mecamismo RRRR y pares que actúan sobre él.

Notanda que el eslab6n acoplador esta sujeto a solo dos fuerzas, las que actúan en las articulaciones R<sub>2</sub>3 y R<sub>24</sub>, el diagrama de cuerpo libre de l eslab6n conductor resulta ser el mostrado en la Fig. 3.8.2 (a)

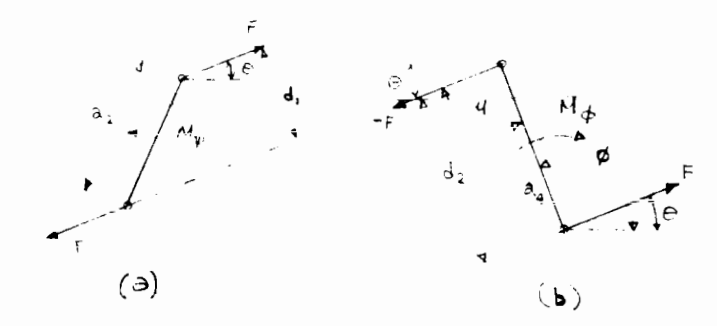

Fig. 3.8.2 Diagramas de cuerpo libre de los eslabones **conducidu y conductor.** 

En esa figura,  $F y - F$  son las fuerzas coaxiales que actúan sobre el eslabón acoplador. Así, del equilibrio estático del eslab6n conductor,

$$
F = \frac{M\psi}{a_2 \sin(\psi - \theta)} \tag{3.8.5}
$$

*y,* del equilibria del eslab6n conducido,

$$
M_{\phi} = \mathbf{F} \, \mathbf{a}_4 \, \text{son} \left( \phi - \theta \right) \tag{3.8.6}
$$

De las ecs. 3.8.5 y 3.8.6 se obtiene

$$
V = \frac{M_{\#}}{M_{\psi}} = \frac{a_{4} \text{Som}(\phi - \Theta)}{a_{2} \text{Som}(\psi - \Theta)}
$$
(3.8.7)

como la expresión deseada para la ventaja mecánica en cuestión. El ángulo  $p\rightarrow 0$  es llamado convencionalmente "ángulo de transmisión" y se representa port. Recordando las definiciones 2.2.6 c, la ec. 3.8.7 se convierte en

$$
v = \frac{k_2 \text{ sem } \mu}{k_3 \text{ sem } (\nu - \varrho)}
$$
 (3.8.8)

Obsérvese lo siguiente:

Ya que ø y  $\theta$  cambian a lo largo de una revolución completa del eslab6n conductor, *}A* tambien cambia, por lo que el segundo cociente del miembro derecho de la ec. 3.8.8 tiene un numerador que puede cambiar entre  $-1$   $y$   $+1$ , continuamente. Cuando  $\mu = 0$  o  $\mu = 180^\circ$ , la ventaja mecánica se anula, dando como resultado que, teóricamente, por más pequeña que sea una carga, esta no se pueda accionar con un par  $M_{\psi}$ , por más grande que este sea. Se tiene entonces un llamado **<sup>11</sup> punto muerto". Si realmente un mecanismo nose queda trabado cada vez pasa por un "punto muerto" se debe a la iner**cia de sus eslabones, que aunque posiblemente despreciable, siempre existe. El uso de volantes almacenadores de energia cinética también previene el que el mecanismo se trabe. En todo caso, un "ángulo de transmisión" nulo es indeseable, y por esto los diseñadores han acordado mantenerlo entre 40°y  $140^\circ$  .

Ejercicio 3.8.1 Dé una definición para el "angulo de trans- $\frac{1}{2}$  misión" de un mecanismo RRRP

**IEjercicio una defin1ci6n** misi6n" de un mecanisme PRRP para **el** "'ngulo de trans-

Ejercicio 3.8.3 Despreciando las pérdidas en la transmisión del mecanismo de la Fig. 3.8.1, su eficiencia resulta ser la unidad. Con esta información y la ec. 2.3.1, que da la relación de velocidad del mismo mecanismo. obtenga la ventaja mecánica de la expresión (3.8.8), sin recurrir al análisis de fuerzas.

÷

#### **REFERENCIAS**

- D. C. Tao, Applied Linkage Synthesis, Addison-Wesley Publishing Co.,  $3.1$ Inc., Palo Alto, Cal. (1964)
- A. H. Soni, Mechanism Synthesis and Analysis, Mc Graw-Hill Book Co.,  $3.2$ N. York, 1974.
- J. Denavit y R. Hartenberg, Kinematic Synthesis of Linkages, McGraw- $3.3$ Hill Book Co., Inc., Nueva York (1964).
- K. Laksminarayana, A simplified approach to two-freedom linkages, -- $3.4$ Journal of Engineering for Industry. Trans., ASME, Vol 95, Serie B. No. 2 (may 1973).
- 3.5 C. H. Suh y C. W. Radcliffe, Synthesis of plane linkages with use of the displacement matrix, Journal of Engineering for Industry, Trans.. ASME (may 1967)
- 3.6 J. A. Hrones y G. L. Nelson, Analysis of the Four-Bar Linkage. The MIT Press and John Wiley & Sons Inc., Nueva York (1951)
- 3.7 E. Isaacson y H. B. Keller, Analysis of Numerical Methods, John Wiley and Sons, Inc., Nueva York (2966) pp 85-123
- 3.8 G. Forsythe y C. B. Moler, Computer Solution of Linear Algebraic Systems, Prentice-Hall, Inc., Englewood Cliffs, Nueva Jersey (1967), pp 27-76
- 3.9 R. S. Varga, Matrix Iterative Analysis, Prentice-Hall, Inc., Englewood Cliffs (1962), pp 56-61
- 3.10 M. L. James et al. Applied Numerical Methods for Digital Computations with Fortran, International Textbook Company, Scranton, Penn (1967), pp 86-198
- 3.11 C. H. Suh, Computer Aided Design of Mechanisms, University of Colorado, Boulder (1973)

### 4. ANALISIS Y SINTESIS DE MECANISMOS QUE CONTIENEN PARES SUPERIORES

#### **INTRODUCCION**

Un acoplamiento mediante un par superior existe cuando los ele mentos acoplados están en contacto no por una superficie, como en el caso de los pares inferiores, sino por medio de un punto o una recta. Una esfera o un cilindro que ruedan sobre un plano constituyen ejemplos de acoplamiento mediante un par superior. En el caso de la esfera, dicho acoplamiento se realiza a través de un punto y en el caso del cilindro, a través de una rec ta, que resulta ser una generatriz de este.

Los mecanismos más comúnmente utilizados en ingeniería mecáni ca que contienen pares superiores se encuentran dentro de dos tipos generales: levas y engranes. Las primeras se estudian en este capítulo desde el punto de vista tanto del análisis como de la síntesis.

Contrariamente a la práctica común de utilizar como únicos medios de análisis y de síntesis los métodos gráficos (refs 4.1 a 4.4) aquí se sigue la filosofía del cap 2 y se presentan métodos de tipo analítico, obteniendo las ecuaciones entrada-salida en el caso del análisis y las ecuacio-nes de diseño en el caso de la síntesis. Análogamente al capítulo señalado,en este se incluye una sección con métodos gráficos, por considerar que, --aun en esta era de la computadora digital, el ingeniero debe saber manejar los instrumentos de dibujo como herramienta básica de trabajo.

Antes de proceder al análisis del primer tipo de estos mecanis mos -las levas-es conveniente apuntar que su cinématica es más compleja de analizar que la de los mecanismos con pares inferiores, porque el acoplamien to entre los eslabones de entrada y de salida se realiza por una combinación de rodamiento y deslizamiento. Por esta razón los métodos gráficos presenta dos en el cap 2 no son directamente aplicables a las levas.

### 4.1 Análisis cinemático de las levas

Una leva es un cuerpo rígido que tiene una forma determinada, de tal manera que cuando gira alrededor de un eje le imprime a otro cuerpo rígido, llamado seguidon, un movimiento periódico, ya sea de rotación o de traslación, con respecto a un marco fijo\*. El perfil de la leva depende del movimiento que se desea trasmitir al seguidor.

En la fig 4.1.1 se muestran ejemplos típicos de levas cuyo se guidor está animado de traslación

<sup>\*</sup> Esta definición corresponde a una leva de rotación; pero existen levas de trastación y aun de una combinación de ambos tipos de movimiento.

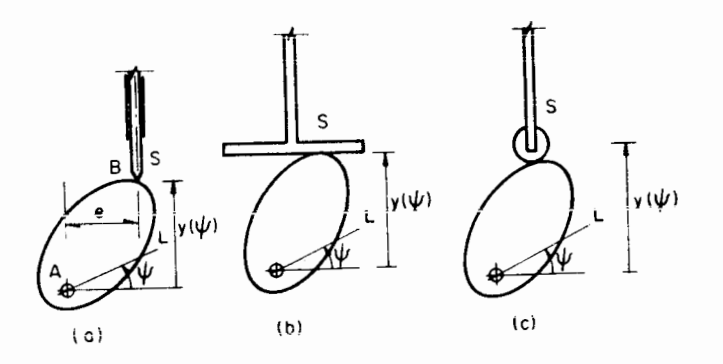

Fig 4.1.1 Diferentes tipos de levas con seguidor traslacional

En la fig 4.1.1a se trata de un seguidor de punta, en la b de un seguidor de cana plana, y en la c de un seguidor de cannetilla. En los tres casos se evidencia que la salida es  $y(\psi)$ , siendo  $\psi$  la entrada.  $y(\psi)$  es la variable que determina la posición del seguidor, S, mientras que  $\psi$  es el án gulo que forma una recta de la leva, L, con una recta M del marco fijo.

En la fig 4.1.2 se muestran tres tipos de levas que son la con traparte de los de la figura anterior, sólo que ahora el seguidor tiene un movimiento de rotación.

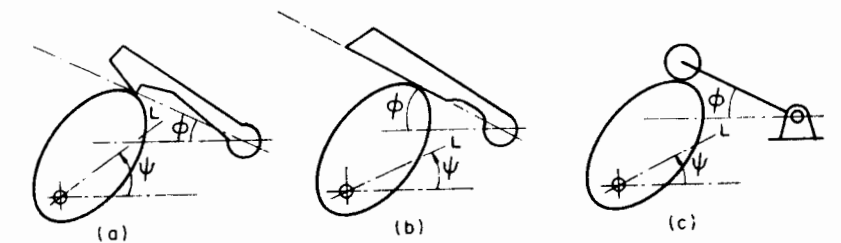

Fig 4.1.2 Diferentes tipos de levas con seguidor rotatorio

 $4 - 3$ 

Obsérvese en las figuras anteriores, que una condición para el funcionamiento de las levas con seguidor de cara plana es que el perfil de la leva sea convexo.

El seguidor de punta presenta la desventaja obvia de que ocasiona un despaste excesivo, por lo que su uso queda restringido a los Casos en que la carga es pequeña. Los seguidores de cara plana y de carre tilla ocasionan menos desgaste, pero requieren más espacio. Qué tipo de se guidor emplear es una cuestión que se decide según las condiciones especí ficas de operación. Ocasionalmente se emplea un tipo más de seguidor, co mo se muestra en la fig 4.1.3.

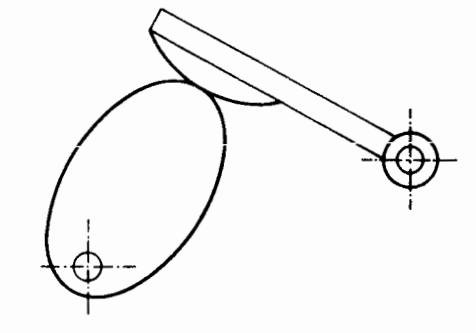

Fig 4.1.3 Leva con seguidor rotatorio de cara curva

4.2 Análisis de levas

Considérese primero la leva con seguidor de punta (fig 4.1.1a). En la fig 4.2.1 aparece nuevamente dicha leva; M es una línea fija al marco donde se encuentra alojado el mecanismo y L es una línea fija a la leva. Más aún,  $\psi$  es el ángulo que gira la leva y  $\rho(\theta)$  es el perfil de esta.

Llámese Aal centro de rotación de la leva (con respecto al

marco fijo) y 8 al punto de contacto entre la leva y el seguidor.

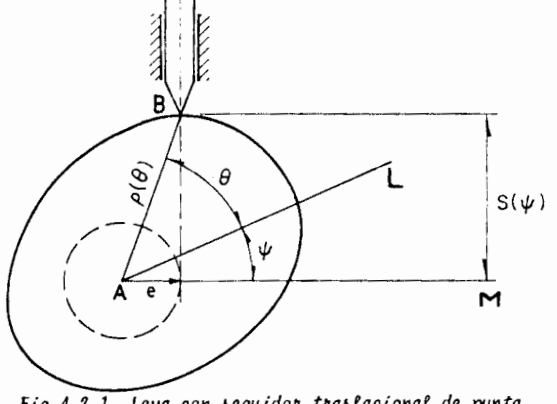

Fig 4.2.1 Leva con seguidor traslacional de punta

En el proceso de análisis se supone que la leva es dada, es to es, la ecuación  $\rho = \rho(\theta)$  se supone conocida. El problema es determinar la salida  $s = s(\psi)$ . Así, de la fig 4.2.1

$$
s = \rho \text{ sen } (\theta + \psi) \tag{4.2.1}
$$

que, sin embargo, es una función de dos argumentos,  $\psi \gamma \theta$ . En realidad,  $\psi$ y 0 no son variables independientes, pues existe una relación funcional en tre ambas, como se observa en la fig 4.2.1, en la que

$$
e = \rho(\theta) \cos (\theta + \psi) \qquad (4.2.2)
$$

donde e es la excentricidad del seguidor, un parámetro del mecanismo dado y, por tanto, una constante conocida.

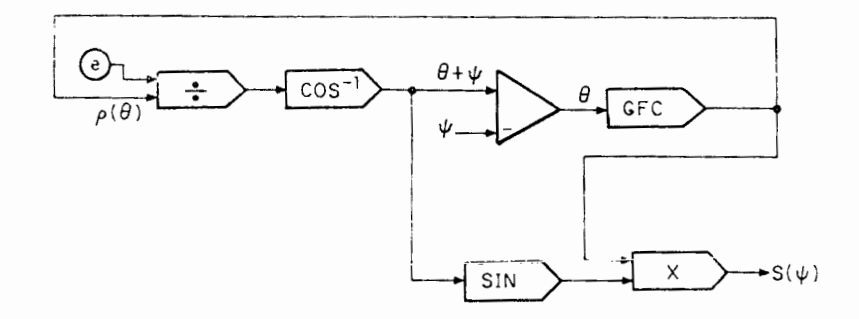

Fig 4, 2.2 Realización analógica de las ecs 4.2.1 y 4.2.2

Las ecs 4.2.1 y 4.2.2 son fácilmente realizables en el diagra ma de alambrado para computadora analógica de la fig 4.2.2. Obsérvese que con dicho diagrama es factible recurrir a la simulación digital de esas ecua ciones (4.2.1 y 4.2.2) mediante un simulador como el SAS III (ref 4.5). La salida  $s(\psi)$  del diagrama es la función que se desea obtener en el análisis de este mecanismo.

Las ecs 4.2.1 y 4.2.2 también pueden resolverse numéricamente mediante la aplicación de un método para computadora digital. En efecto, bajo ciertas condiciones (ref 4.6), la ec 4.2.2 escrita en la forma

$$
f(\psi,\theta) = \rho(\theta) \cos (\theta + \psi) - e = 0 \qquad (4.2.3)
$$

define implícitamente a e como función de  $\psi$ . Si se supone que se dan esas condiciones de existencia de la función implícita en cuestión, para cada  $v_{\epsilon}$ lor, por ejemplo  $\psi$ , de  $\psi$ el correspondiente valor  $\theta$ , de  $\theta$ , se puede obtener resolviendo numéricamente la ecuación algebraica no lineal

$$
f(\psi, \theta) = \rho(\theta) \cos (\theta + \psi) - e = 0
$$
 (4.2.3a)

Existen varios métodos (ref 4.7) para resolver una ecuación algebraica no lineal; pero, como en los caps 2 y 3, el que se adopta ahora es el de Newton-Raphson. Partiendo de un valor  $\tilde{\theta}_0$  arbitrario, el proceso iterativo en cues tión es el siguiente:

$$
\widetilde{\theta}_{K+1} = \widetilde{\theta}_{K} - \frac{\rho(\widetilde{\theta}_{k}) \cos (\widetilde{\theta}_{k} - \widetilde{\psi}) - e}{\rho'(\widetilde{\theta}_{K}) \cos (\widetilde{\theta}_{k} + \psi) - \rho(\widetilde{\theta}_{k}) \sin (\widetilde{\theta}_{k} - \widetilde{\psi})}
$$
(4.2.4)

Dícho proceso se detiene cuando

 $4 - 8$ 

$$
|\tilde{\theta}_{k+1} - \tilde{\theta}_{k}| \leq \varepsilon |\tilde{\theta}_{k}| \qquad (4.2.5)
$$

siendo e una cantidad (adimensional) tan pequeña como lo permita la máqui na con la que se realicen los cálculos y según la precisión deseada\*. Si a medida que se incrementa k. el cociente

$$
\lvert \frac{\widetilde{\theta}_k + 1 - \widetilde{\theta}_k}{\widetilde{\theta}_k} \rvert
$$

aumenta también, el proceso diverge, por lo que hay que detenerlo y reini ciarlo con un valor diferente de  $\theta_0$ .

Llámese  $\theta$  al valor para el cual se obtiene la convergencia 4.2.5. La salida  $s = s(\psi)$  deseada es. entonces. de 4.2.1.

$$
s = \rho(\tilde{\theta}) \text{ sen } (\tilde{\theta} + \tilde{\psi})
$$
 (4.2.1a)

Nuevamente, como en el cap 2, supóngase un conjunto  $\psi^{\dagger}$  de valores de  $\psi$  contenidos en  $\left[\begin{smallmatrix}0&2\pi\end{smallmatrix}\right]$ , ordenados según

$$
\psi^{i+1} > \psi^i
$$

Sea  $\tilde{\theta}^{\dagger}$  el valor para el cual se tiene convergencia, con el valor  $\psi^{\dagger}$ . Enton ces, para acelerar la convergencia del método para todos los valores  $\{\psi^{\dagger}\},$ 

<sup>\*</sup> En IBM 1130 o Burroughs 6500, para simple precisión, un valor adecuado de  $\epsilon$  es 10<sup>-6</sup>

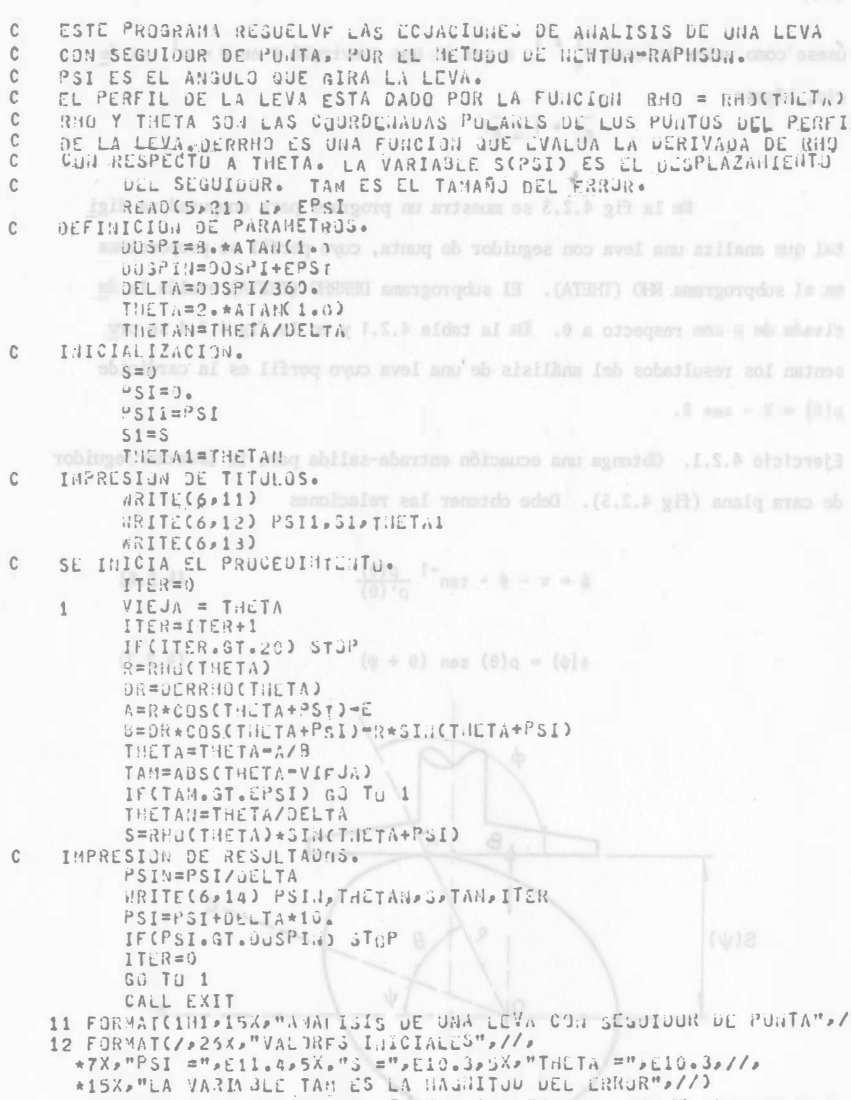

- 13 FORMATC//P9XP"PSI"P12XP"THETA"P13XP"S"P14XP"TAH"P6XP"ITER"P/ \*6X,"(GRADOS)", X,"(GRADOS)", 3X,"9, of Langlion, 11th<br>\*"(ADIREASIDNAL)", (CRADOS)", 3X,"9, of Langlion, 2X,<br>14 FORMAT(4E13.6, 16)<br>21 FORMAT(2F15.5)
	- END

Fig 4.2.3 Programa de computadora digital que analiza el movi

Table 4.2.1. ANALISIS OF UNA LEVA CON SEGUIDOR DE PUNTA

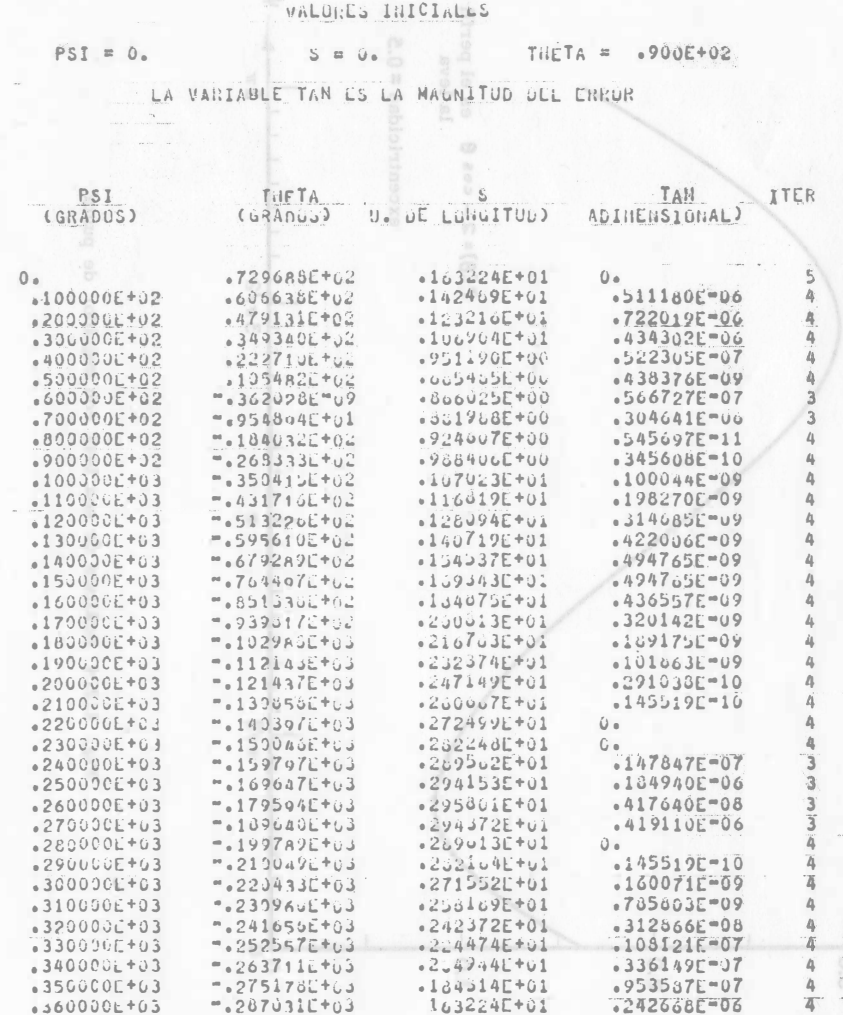

 $.360000E+03$ 

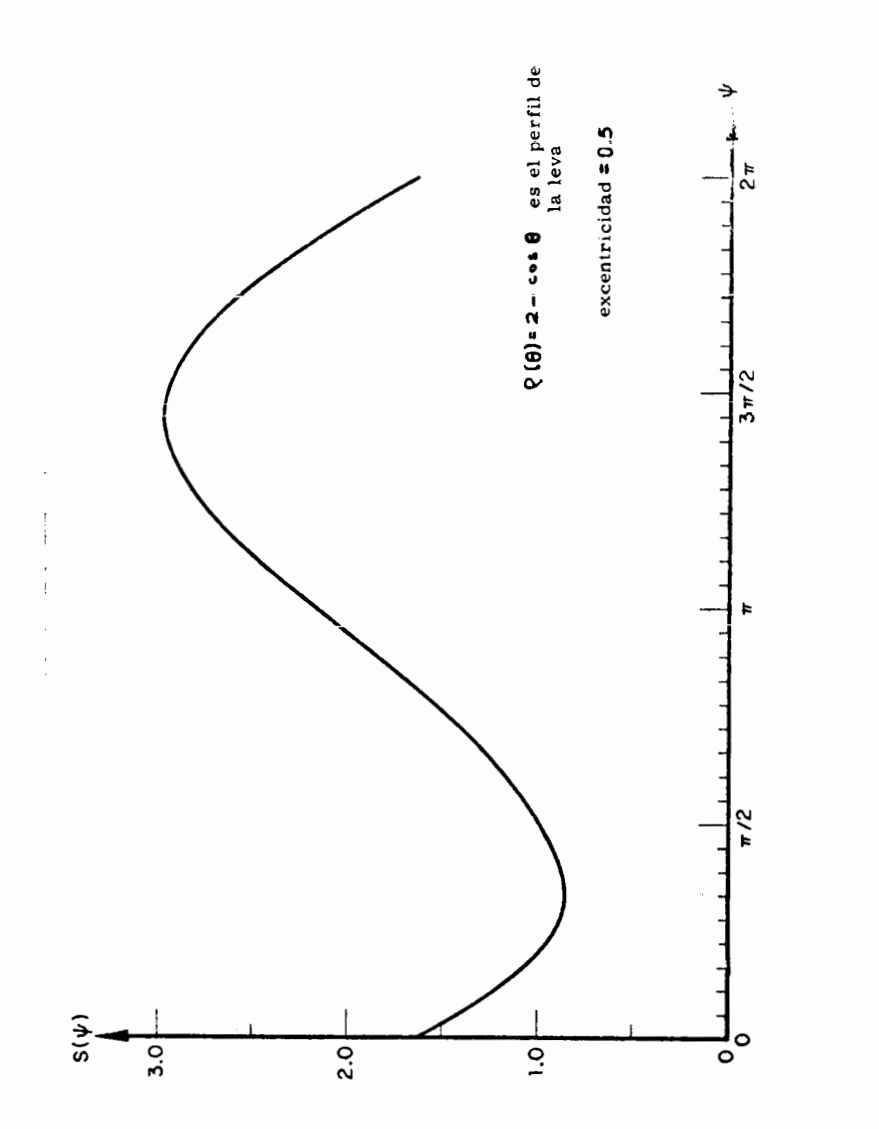

Fig. 4.2.4 Análisis de una leva con seguidor de punta

 $4 - 12$ 

usese como valor inicial  $\tilde{\theta}_0^{i+1}$ , o sea al que convirgió  $\tilde{\theta}$  en  $\psi = \psi^i$ , es de cir, hágase

 $\tilde{\theta}$  + 1 =  $\tilde{\theta}$ <sup>t</sup>

En la fig 4.2.3 se muestra un programa para computadora digi tal que analiza una leva con seguidor de punta, cuyo perfil se proporciona en el subprograma RHO (THETA). El subprograma DERRHO (THETA) evalúa la de rivada de  $\rho$  con respecto a  $\theta$ . En la tabla 4.2.1 y en la fig 4.2.4 se pre sentan los resultados del análisis de una leva cuyo perfil es la cardioide  $\rho(\theta)$  = 2 - cos  $\theta$ .

Ejercicio 4.2.1. Obtenga una ecuación entrada-salida para la levacon seguidor de cara plana (fig 4.2.5). Debe obtener las relaciones

$$
\psi = \pi - \theta - \tan^{-1} \frac{\rho(\theta)}{\rho'(\theta)}
$$
 (4.2.6)

 $s(\psi) = \rho(\theta)$  sen  $(\theta + \psi)$  $(4.2.7)$ 

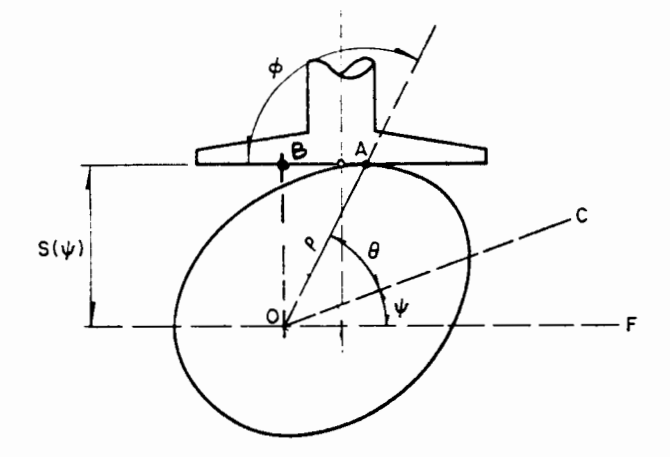

Fig 4.2.5 Leva con seguidon traslacional de cara plana

A continuación se desarrolla el análisis del mecanismo de

leva con seguidor de carretilla (fig 4.2.6)

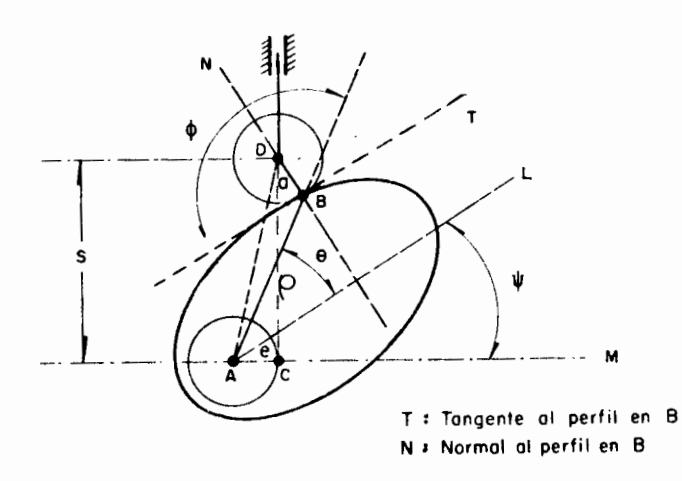

Fig 4.2.6 Leva de disco con seguidor de carretilla

En esa figura, a es el radio de la carretilla y e la excen tricidad de la trayectoria del seguidor, en forma análoga a como se definió en el caso de la leva con seguidor de punta. Asimismo, se observa que

> $s = \rho$  sen  $(\psi + \theta)$  - a cos  $(\psi + \theta + \phi)$  $(4.2.8)$

Es necesario conocer  $\theta = \theta(\psi)$  y  $\phi = \phi(\psi)$  a fin de obtener s como función de  $\psi$ , que es la solución. Esto se determina en seguida. Observe que

$$
e - \rho \cos (\psi + \theta) + a \sin (\psi + \theta + \phi) \qquad (4.2.9)
$$

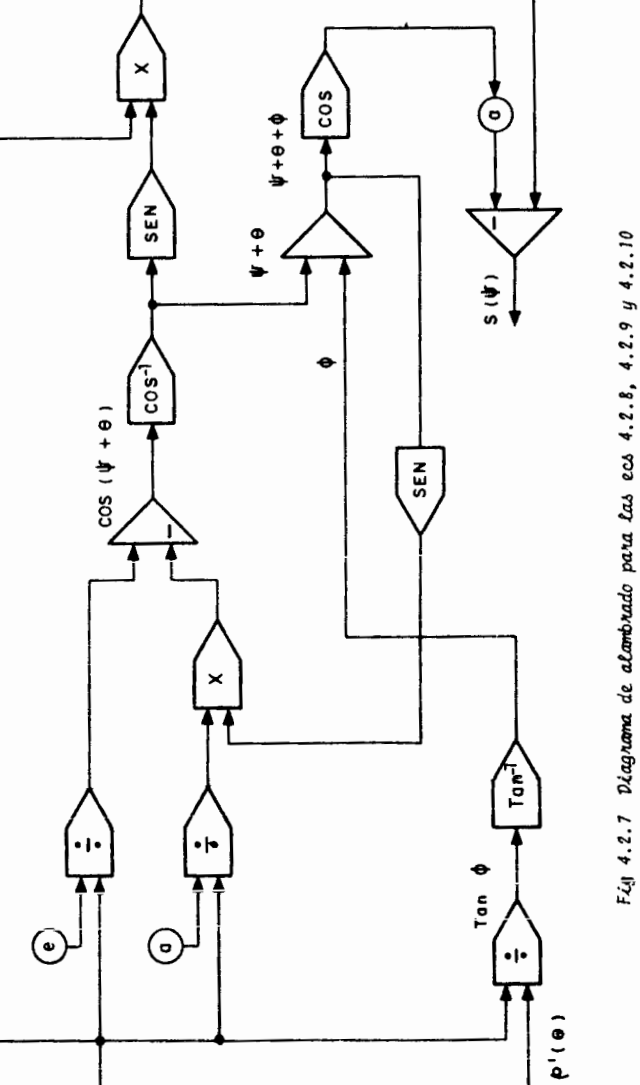

 $4 - 13$ 

Las ecs 4.2.8 y 4.2.9, junto con la relación

$$
\frac{\rho(\theta)}{\rho'(\theta)} = \tan \phi \qquad (4.2.10)
$$

son suficientes para obtener  $s = s(\psi)$ , mediante computadora analógica, como se muestra en el diagrama de alambrado de la fig 4.2.7.

4.3 Análisis de levas con seguidor oscilante

En esta sección se analizan levas del tipo de la fig 4.1.2, esto es, el seguidor ejecuta un movimiento periódico de rotación. Considere primero la leva de la fig 4.1.2b, cuyo seguidor es de cara plana. Esta se reproduce en la fig 4.3.1.

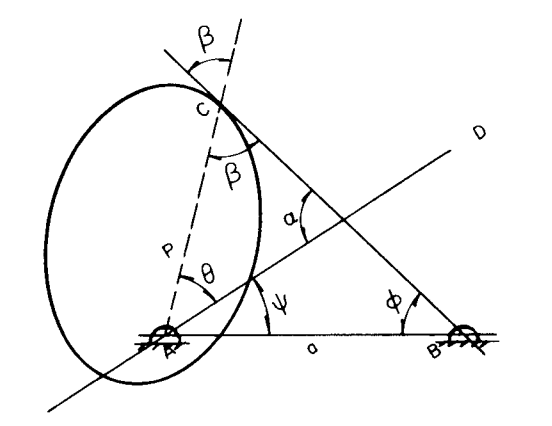

Fig 4.3.1 Leva con seguidor oscilante de cara plana

En este análisis surge una limitación que no implica pérdida de generalidad: la cara plana del seguidor pasa por el punto B. Nótese que en los mecanismos en que dicha condición no se cumple, basta establecer un análisis adecuado a la geometría correspondiente. Finalmente, la línea AD está fija a la leva, cuyo perfil, como en la sección 4.2, está dado por

$$
\rho = \rho(\theta) \tag{4.3.1}
$$

Obsérvese que de la fig 4.3.1

$$
\dot{\alpha} = \psi + \phi \tag{4.3.2}
$$

Además

 $\alpha + \beta + \theta = \pi$  $(4.3.3)$ 

por lo que

 $4 - 16$ 

$$
\beta = \pi - (\theta + \phi + \psi)
$$

y así

$$
\tan \beta = -\tan (\theta + \phi + \psi) \qquad (4.3.4)
$$

pero ß es el ángulo que forma el radio vector AC con la tangente BC; por tan to

$$
\tan \beta = \frac{\rho(\theta)}{\rho'(\theta)} \qquad (4.3.5)
$$

Así

 $\frac{\rho(\theta)}{\rho'(\theta)}$  = - tan  $(\theta + \phi + \psi)$  $(4.3.6)$ 

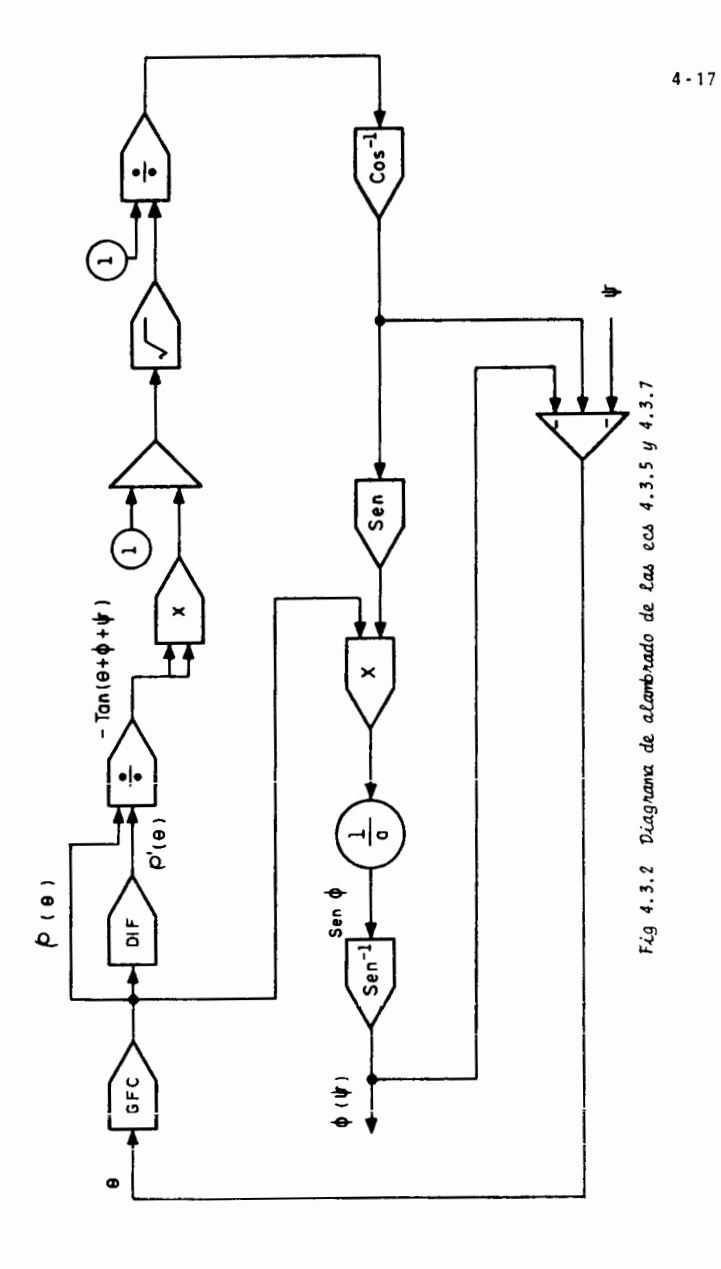

Por otra parte, de la misma figura

$$
\frac{\rho}{\text{sen } \phi} = \frac{\text{a}}{\text{sen } \beta}
$$

de donde

$$
\operatorname{sen} \phi = \frac{\rho(\theta)}{a} \operatorname{sen} (\theta + \phi + \psi) \qquad (4.3.7)
$$

en que se ha usado la ec 4.3.5.

En la fig 4.3.2 se muestra un diagrama de alambrado para compu tadora analógica que tiene como salida el ángulo  $\phi(\psi)$ . La variable de entra da es  $\psi$ .

En seguida se presenta el análisis de una leva con seguidor de carretilla como el mecanismo de la fig 4.1.2c, y se muestra en la fig 4.3.3, donde  $\rho(\theta)$  es el perfil de la leva, a el radio de la carretilla, TT' y BG son la tangente y la normal al perfil, respectivamente. La linea BF es pa ralela a AD. Finalmente, la longitud del brazo del seguidor es c.

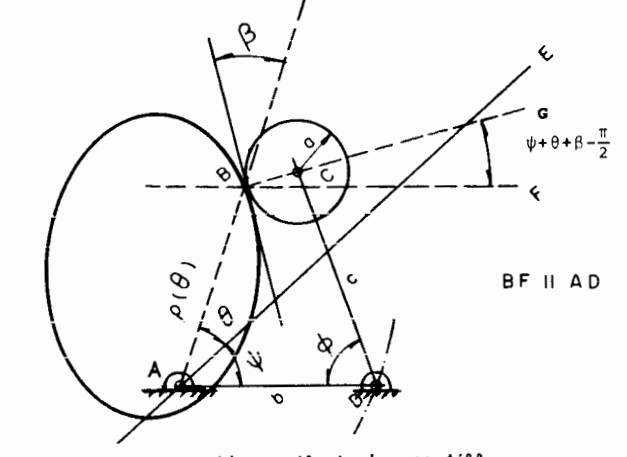

Fig 4.3.3 Leva con seguidor oscilante de carretilla

En esa figura, D es e1 punto a1rededor del cual oscila el seguidor, y la posición de este está dada por el ángulo  $\phi$ .

**la geometr!a de la figura,** 

$$
\rho(\theta) \operatorname{sen}(\theta + \psi) + \operatorname{asen}(\psi + \theta + \beta - \frac{\pi}{2}) = \operatorname{csen}\phi \qquad (4.3.8)
$$

$$
\tan \beta = \rho(\theta) / \rho'(\theta) \tag{4.3.9}
$$

$$
\overline{AC} = \rho^2 + a^2 - 2a\rho\cos(\beta + \frac{\pi}{2})
$$
 (4.3.10)

$$
\overline{AC}^2 = b^2 + c^2 - 2bc^2 \cos \phi \qquad (4.3.11)
$$

De la ecs 4.3.9 y 4.3.10  
\n
$$
\cos \phi = \frac{b^2 + c^2 - a^2 - 2a\rho s e n \beta}{2bc}
$$
\n(4.3.12)

Ejercicio 4.3.1 Construya un diagrarnade alambrado oara las ecs 4.3.8, 4.3.9 y 4.3.12 que tenga  $\psi$  como entrada  $\psi$   $\phi(\psi)$  como salida.

# 4.4 Sfntesis de levas

 $\mathcal{A}^{\mathcal{A}}$ 

En esta parte se estudia el problema inverso que se presenta en las secciones 4.2 a 4.3, esto es, se trata de obtener el perfil de una leva,  $p = p(\theta)$ , tal que produzca una salida  $y = v(\psi)$ , conocida, donde y puede ser un desplazamiento lineal o angular v  $\psi$  el angulo que gira la leva con respecto a un oberservador fijo (al plano del dibujo).

Considérese primero el caso de la leve con seguidor de punta.

Las ecs 4.2.1 son suficientes para disefiar dicha leva, como se muestra en el diagramade alambrado de la fig 4.4.1, donde se generan las funciones  $\theta(\psi)$  y  $\rho(\psi)$ , de donde se obtiene el perfil  $\rho(\theta)$ .

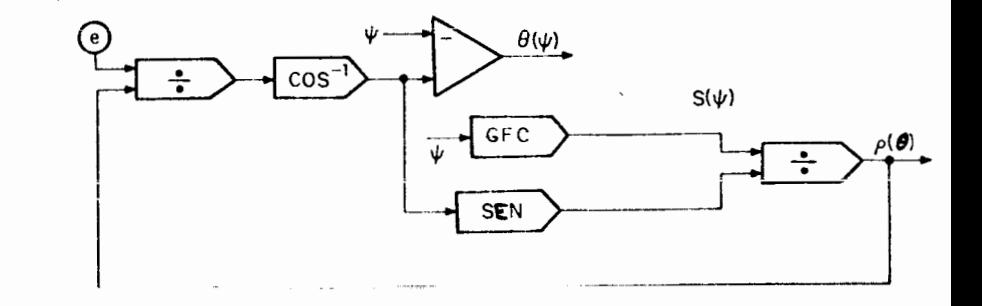

# *Fig 4.4.1 Rea.Uzawn* de la.6 ee6 **4.2.1** *y 4.2.2*

Como siguicnte ejemplo considerese la sintesis de una leva con seguidor de carretilla, como el mecanismo de la fig 4.1. lc. Las ecua ciones de este mecanismo son las ecs  $4.2.A$ ,  $4.2.9 \times 4.2.10$ . Escribiendo es tas ecuaciones en la forma

$$
\text{sen } (\psi + \theta) = \frac{s}{\rho} + \frac{a}{\rho} \cos (\psi + \theta + \phi) \tag{4.4.1}
$$

sen  $(\psi + \theta + \phi) = -\frac{\rho}{a} \cos (\psi + \theta) + \frac{e}{a}$ **(4.4.2.)** 

> $\rho(\theta) = \rho'(\theta)$  tan  $\phi$ **(4.4.?.)**

se obtiene inmediatamente la siguiente realización (fig 4.4.2).

y

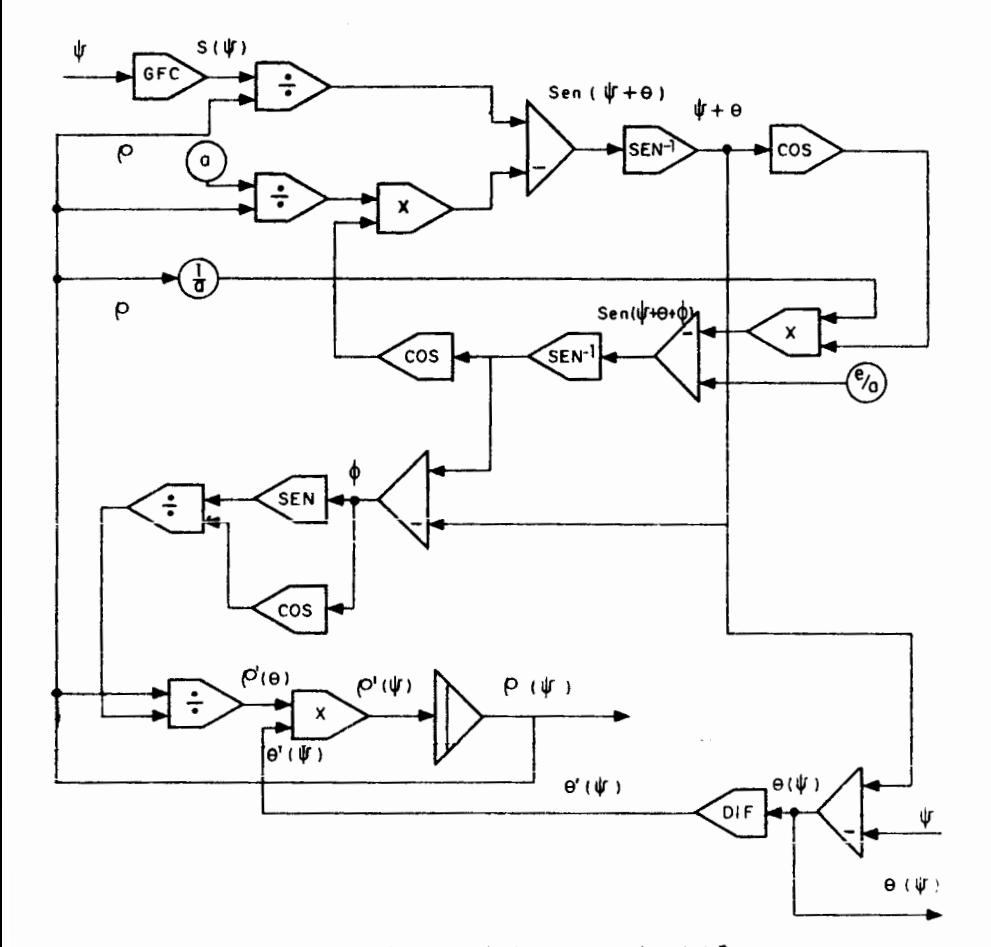

*Fig 4.4.2 Realización de las ecs 4.4.1 1 4.4.*3

4-21

Ejercfcio 4.4.1. Obtenga una realizaci6n para la sfntesis de una leva con segufdor oscilante de cara plana, como el mecanismo que se analiza en la sec. 4.3. Escriba enseguida un proqrama para computadora digital, para el mismo objeto.

Ejercicio 4.4.2. Obtenga una realizaci6n para la sfntesfs de una leva con seguidor oscilante de carretilla. Escriba asimismo un programa para compu tadora digital, para el mismo objeto.

*4,5 Ruvueuonu* en *U cli.6eno* de *.tevM* 

El problema de sintesis presentado en la sec 4.4 hasta ahora se ha discutido únicamente en su aspecto matemático; es decir, a partir de una relaci6n entrada-salida se ha obtenido el conjunto de ecuaciones necesa rias y suficientes para poder obtener el perfil  $\rho = \rho(\theta)$ . Esta discusión no agota el tema relacionado con el disefio de levas, pues es posible hallar si tuaciones en que la solución matemática del problema no corresponda a una realidad física, o bien, aunque sí corresponda, dicha realización puede ser impract1ca por diversos motivos que se discuten enseguida.

Sup6ngase, por ejemplo, que la soluci6n de las ecuaciones de la síntcsis de una leva está dada por las curvas  $\rho = \rho(\theta)$  (fig 4.5.1)

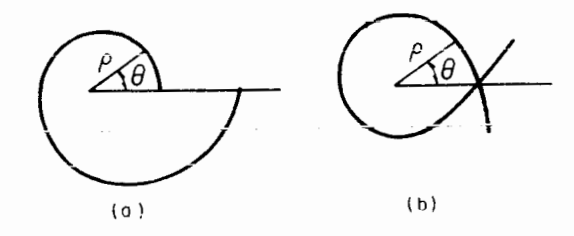

Fig 4.5.1 Curvas inadmisibles como perfiles de levas

Las dos curvas de la figura anterior son irrealizables como perfiles de una leva, pues es evidente que dicho perfil esté determinado por una curva cerrada. Matemáticamente, esta condición equivale a que p sea una función periódica de 0, de periodo 2π. Situaciones como las de la fig 4.5.1 pueden surgir cuando la función de salida deseada no es, a su vez, una función periódica de ψ,el ánqulo de giro de la leva, con perfodo 2ff, Más aún, curvas como las de esa figura son posibles incluso cuando la salida sea una función periódica del ángulo  $\psi$ , de periodo 2m; en este caso, el diseño así obtenido se rechaza; sin embargo, esto no quiere decir que el problema propues to no tenga solución. Para remediar esta situación basta aumentar  $\rho(\psi_0) = \rho_0$ , el valor inicial de  $\rho$ . (En curvas como la de la fig 4.5.1b se dice, en in glés, que existe undercutting.)

Otra posibilidad de tener un diseño insatisfactorio se pre senta cuando la curvatura de la leva en ciertos puntos es mucho mayor que en otros, esto es, se tiene una leva desproporcionada. Esta situación se corrige aumentando po. como en el caso del párrafo anterior.

Por otra parte, sin embargo, el valor  $\rho_0$  no se puede cambiar sin restricción, pues valores muy grandes (en comparación con los desplaza mientos deseados del seguidor) de  $\rho_0$  dan lugar a levas muy voluminosas que son por esta razón ineficientes. Por regla general el diseño óptimo de una leva se obtiene cuando ésta es de peso mínimo.

Un parámetro más que debe cuidarse en el diseño de levas es el llamado ángulo de presión, que se discute a continuación.

 $4 - 23$ 

### 4.6 Angulo de presión

Este parámetro es propio de las levas con seguidor de punta o de carretilla, y tiene interés por razones de carácter dinámico, pues está ligado a la trasmisión de potencia.

Para simplificar la discusión supóngase que en un mecanismo de leva y seguidor de punta las fuerzas de fricción son despreciables compa radas con las otras. Considérese la leva con seguidor de punta (fig 4.6.1a). El diagrama de cuerpo libre del seguidor se muestra en la fig 4.6.1b.

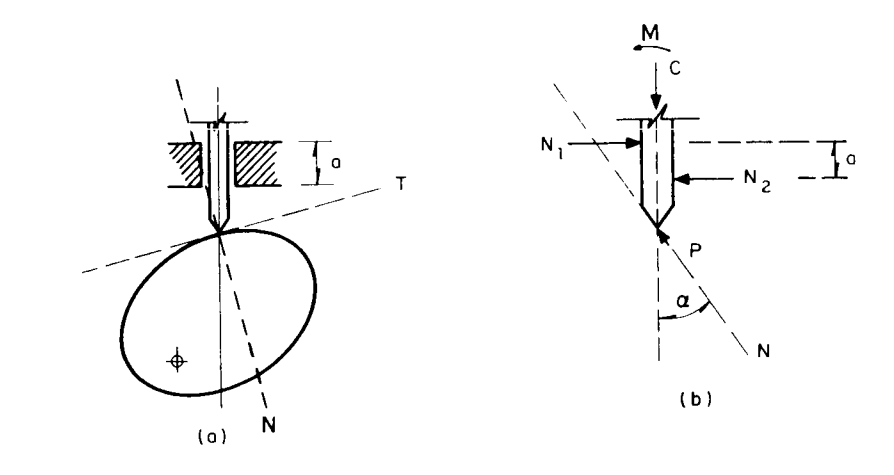

Fig 4.6.1. Fuerzas que actúan sobre el seguidor de punta de una leva

En la figura anterior,  $N \times T$  son las direcciones normal  $y \rightarrow z$ tangencial al perfil de la leva en el punto de contacto. Ya que se han des preciado las fuerzas de fricción, la fuerza de contacto entre la leva y el sequidor actúa en la dirección de N. Llámese P a la fuerza que ejerce la leva sobre el seguidor, y C y M a la fuerza y al momento resultantes de la carga aplicada al seguidor, la fuerza de gravedad y la fuerza de inercia -del mismo.  $N_1$  y  $N_2$  son las fuerzas que ejerce la quía del sequidor so-bre este. Debido al huelgo entre quía y sequidor estas fuerzas están aplicadas en los extremos de esta quía, de ancho a.

#### Para tener equilibrio dinâmico se debe cumplir

P cos  $\alpha = 0$  $(4.6.1)$ 

de donde se observa que la fuerza P requerida para mover una carga y vencer la inercia del seguidor y el peso de este, es inversamente proporcional a cos  $\alpha$ , que es variable para cada punto del perfil, o sea,  $\alpha = \alpha(\theta)$ . Si a = r/2, no es posible accionar ninguna carga ni mover el seguidor, por más erande que sea el valor de la fuerta aplicada, P; es decir, la ventaja me cánica es nula. Para  $\alpha = 0$  se tiene el valor mínimo de P que puede accio nar una carga y mover al seguidor, esto es, se tiene una ventaja mecánica máxima.

Ya que la potencia disponible en el motor que acciona la le va es directamente proporcional a la fuerza P, es necesario evitar que el ángulo  $\alpha$  adquiera valores cercanos a  $\pi/2$ . Como regla, en todo diseño se procura mantener a por abajo de 1/6.

 $4 - 26$ 

Ejercicio 4.6.1. Demuestre que, para una leva con seguidor de punta, el án gulo de presión a está dado por

$$
\alpha = |-\frac{\pi}{2} + \phi + \text{sen}^{-1}\frac{e}{\rho}| \qquad (4.6.2)
$$

donde  $\phi$  es el ángulo entre el radio vector de longitud p y la tangente a la leva (tan  $\phi = \frac{\rho(\theta)}{\rho'(\theta)}$ ), y e la excentricidad del seguidor.

Si en un diseño resulta que  $\alpha$  es demasiado grande (may próxi mo a  $\pi/2$ ), la manera de corregirlo es aumentar  $\rho_0$ . En efecto, de la ec 4.6.2 puede observarse que mientras mayor es  $\rho$ , el tercer término del miembro de recho es mucho más pequeño que los otros, y entonces a es más pequeño mien tras  $\phi$  - ángulo entre el radio vector y la tangente a la leva- se aproxima más a =/2, o sea mientras la leva adquiere una forma más próxima a una cir cunferencia.

Otra restricción que debe cuidarse al diseñar levas con seguidores de cara plana, es la máxima excentricidad que adquiere el punto de con tacto con respecto al eje de rotación de la leva.

La razón de que esta variable no adquiera valores demasiado grandes (con respecto a cierta longitud constante del mecanismo, --desde luego) se expone a continuación.

Considérese el mecanismo de la fig 4.6.2, donde se ruestra el diagrama de cuerpo libre del seguidor. Las fuerzas C, P, N<sub>1</sub> y N<sub>2</sub> tienen idéntico significado que en la fig 4.6.1.<sup>\*</sup>

<sup>\*</sup> Nótese que, en este caso, la fuerza y el par que actúan como carga para el seguidor se pueden absorber con la fuerza C solamente, considerándola que actúa a una distancia adecuada d del punto B (Fig 4.6.2 b).

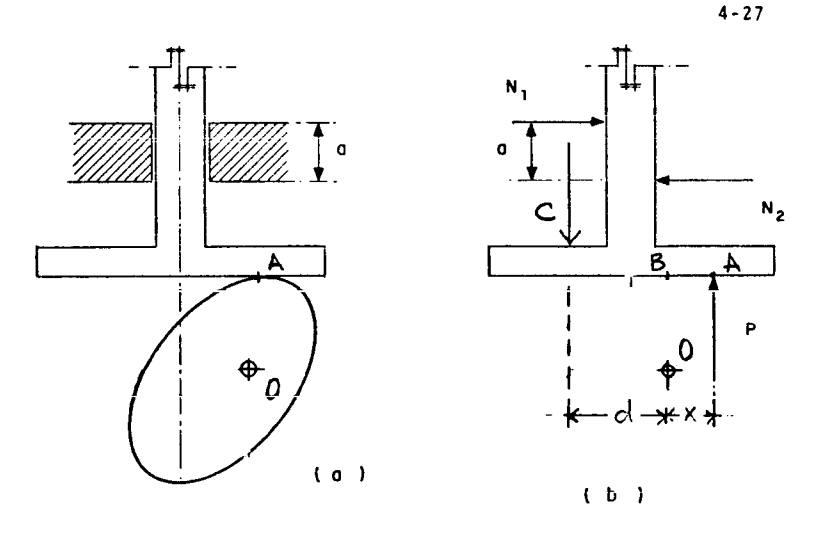

Fig 4.6.2. Fuerzas que actúan sobre el seguidor de cara plana de una leva Del equilibrio dinámico del seguidor de la fig 4.6.2b, se

tiene

 $\pm$ 

$$
N_1 = N_2
$$
 (4.6.3)  
C = P (4.6.4)

$$
Cd + Px = N_1 a \qquad (4.6.5)
$$

De (4.6.4) se observa que la ventaja necánica de este mecanismo tiene un valor de la unidad para cualquier posición de la leva; pero el momento que transmite el seguidor a la leva es proporcional a la distancia x, llamada excentrícidad del punto de contacto, por lo que es recomendable mantener el valor de x debajo

 $4 - 28$ 

de cierto límite, cuyo valor aconsejable, en la generalidad de los casos es algo más complicado de establecer que para el ángulo de presión. En todo caso, debe determinarse según las condiciones de operación.

Ejercicio 4.6.2. Para el mecanismo de la fig 4.6.2, demuestre que

$$
x = \frac{5}{\psi} \tag{4.6.4}
$$

donde s es la velocidad del seguidor y  $\psi$  la velocidad angular de la leva.

Ejercicio 4.6.3. ¿Cómo define usted el ángulo de presión para una leva con seguidor oscilante de carretilla? Dé razones por las que esta variable sea de importancia e indique la forma de calcularla en términos de los parâmetros del mecanismo.

Ejercicio 4.6.4. ¿Cuál es la variable análoga a x de la fig 4.6.2 para un mecanismo de leva con seguidor oscilante de cara plana? Dé usted razones por las que considere que esta variable sea de interés e indique cómo calcu larla en términos de los parámetros del mecanismo.

### 4.7 Observaciones concernientes al diseño de levas

Como ya se dijo en la sec 4.5, una condición que debe cumplir toda función de salida  $y(\psi)$ , ya sea que se trate de un desplazamiento lineal o de un desplazamiento angular, es que  $y(\psi)$  sea una función continua de  $\psi$ en  $\left[0, 2\pi\right]$  y además

$$
\gamma(\psi) = \gamma(\psi + 2\pi) \tag{4.7.1}
$$

De hecho, se da por descontado que toda función  $y(\psi)$  que sur ja de una necesidad real que se puede satisfacer con una leva, cumple las

$$
\int_{0}^{T} \ddot{y}(t) dt = 0 \qquad (4.7.5)
$$

condiciones *de* continuidad y periodicidad.

Existen casos, sin embargo, en los que no es de tanto interes el desplazamiento *de* salida mismo, pero si la velocidad o la acelerac16n. La condic16n a satisfacer en estos casos no es muy diffcil *de* establecer, dada la hip6tesis de continuidad y periodicidad *de* la salida. En efecto, *de* la cond1ci6n de periodicidad, se tiene

$$
y(0) = y(2\pi)
$$

o bien

$$
y(2\pi) - y(0) = 0 \qquad (4.7.2)
$$

Pero de la condici6n de continuidad

$$
\int_{0}^{2\pi} y' (\psi) d\psi = 0 \qquad (4.7.3)
$$

Como además  $\psi$  es constante, y

$$
\dot{y}(t) = y'(\psi)\psi
$$

se tiene que la integral anterior se transforma en

$$
\int_{0}^{T} \dot{y}(t) dt = 0 \quad T \equiv \frac{2\pi}{\psi} \qquad (k, 7, h)
$$

u sea, el area bajo la curva velocidad-tiempo se anula. Si lo que intcresa es la aceleración a la salida,  $y(t)$ , una condición semejante a la ec 4.7.4 se puede establecer como

Finalmente, cabe hacer una comparaci6n de mecanismos de barras articuladas con los de leva-seguidor. N6tese que, salvo errores de redondeo -si el diseno se realiz6 en computadora digital- o errores de medici6n -si se realizo en computadora analógica-, con un mecanismo leva-seguidor se pue de producir una salida y( $\psi$ ) *con toda precisión*, a diferencia de lo que suce de con los mecanismos de barras articuladas, para los cuales una salida  $y(\psi)$ se puede producir con precisión únicamente en un conjunto finito de puntos. Esto no es ninguna sorpresa, puesto que en el caso de los mecanismos de ba rras articuladas los parámetros de diseño -las longitudes de las barrasforman un conjunto finito, mientras que en el caso de las levas los paráme tros de diseño no solo forman un conjunto infinito, sino un continuo. Este continuo está dado por la totalidad de valores  $\rho(\theta)$ ,  $\theta \varepsilon$   $[2, 2^2]$ .

Los mecanismos discutidos en este capitulo no el Gnico tipo dentro de los que contienen pares superiores. Existen otros con esta clase de pares -superiores-, que son los engranes, cuya operación es esencialmente el de las levas, solo que tienen ciertas peculiaridades que los hacen merecedores a un capitulo aparte (caps 5 y b).

### 4.8 Andlisis gráfico de levas

Fn esta sección se demuestra que, para cada configuración dada de un acoplamiento de leva y seguidor, existe un mecanismo de barras articuladas -es decir, que contiene únicamente pares inferiores- que es ci nem3ticamcnte equivalente al mecanismo de leva y seguidor. Por cinematica mente equivalente se entiende que, para la configuración en cuestión, ambos mecanismos tienen la propiedad de que el desplazamiento y la velocidad son

iguales si tienen igual entrada.

Considérese la leva 2 de la fig 4.8.1, con su seguidor osci lante, 4. Sean N y T la normal y la tangente a los dos perfiles en el pun to de contacto  $C$ , y sean  $\overline{\rho}_2$  y  $\overline{\rho}_4$  los vectores de posición, con respecto a C, de los centros de curvatura de cada uno de los dos perfiles.

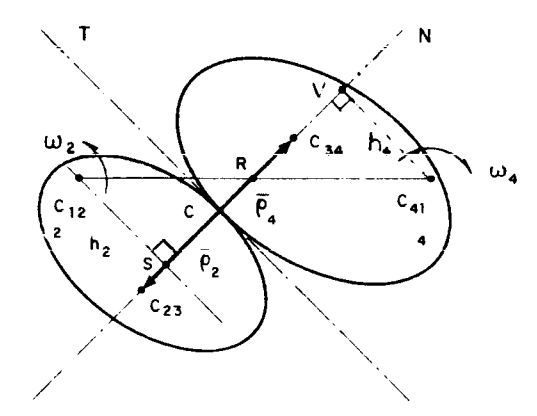

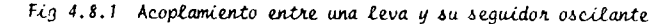

A continuación se demuestra el siguiente resultado: Teorema 4.8.1. El centro instantáneo de rotación de la leva 2, con respec to al seguidor 4 -denotado por  $C_{24}$ - se encuentra en la intersección de la línea que une los centros  $C_{12}$  y  $C_{41}$  con la normal N. Además,

$$
\left|\frac{\omega_u}{\omega_2}\right| = \frac{C_{12}C_{2u}}{C_{2u}C_{u_1}}
$$
\n(4.8.1)

En efecto, sean  $c2$  y  $c4$  los puntos de 2 y 4, respectivamen te, que coinciden con C; la velocidad de C2 es conocida, puesto que se conoce w<sub>2</sub> y, obviamente, la posición de C2. La velocidad de C4 se determina por las dos condiciones siguientes:

 $4 - 32$ 

 $4 - 31$ 

i)  $\overline{v}_{c4}$  es normal a la línea  $\overline{c_{41}}c4$ .

*il*) El componente de  $\overline{v}_{c\overline{b}}$  sobre N es igual al de  $v_{c2}$  sobre N. Si así no fuera, habría penetración de un cuerpo sobre el otro, o bien, el contacto se perdería.

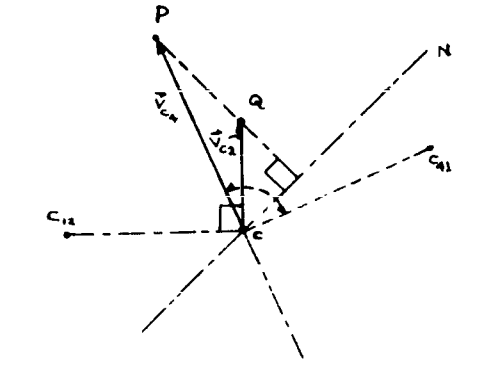

Fig 4.8.2. Determinación de la velocidad de los puntos del seguidor osci lante de una leva

En la fig 4.8.2 se determina  $\overline{v}_{c4}$ . En esa figura, el vector que une a los puntos  $c$  y P es  $\overline{v}_{c4}$ . Así nótese que

$$
\overrightarrow{v}_{C4/C2} = \overrightarrow{v}_{C4} - \overrightarrow{v}_{C2} = \overrightarrow{QP}
$$

pero la línea  $\overline{QP}$  es perpendicular a la recta N. Como  $\overline{v}_{c4/C2}$  es la velocidad que tendría C4 si C2 tuviera velocidad nula y en este caso el cuerpo 2 es taría fijo, entonces el centro instantáneo de 4 con respecto a 2 se encuen tra alojado sobre N." Por otro lado, del teorema de Aronhold-Kennedy (Teore ma 1.10.1), el centro instantáneo  $C_{24}$  se encuentra alojado sobre la recta  $\overline{c_{12} c_{41}}$ . La intersección de ambos lugares geométricos (punto R, fig 4.8.1), es  $c_{24}$ .

\*Esto se desprende del resultado de la Sec. 1.1

 $(4.8.2)$ 

De lo anterior se tiene

 $\overline{v}_{R2} = \overline{v}_{R4}$ 

pero

 $||\overline{v}_{R2}|| = |w_2|\overline{c_{12}R} = |w_2|\overline{c_{12}c_{24}}$ 

у

$$
|v_{R4}| = |\omega_{\psi}| R C_{41} = |\omega_{\psi}| C_{24} C_{41}
$$

por lo que

 $\omega_2$ C<sub>12</sub>C<sub>24</sub> =  $\omega_4$ C<sub>24</sub>C<sub>41</sub>

y, finalmente, la relación 4.8.1 se hace evidente, como se quedaría demos trar.

Como resultado del teorema anterior, se tiene el teorema que se enuncia en seguida.

Teorema 4.8.2. En la fig 4.8.1, el componente, sobre la línea N, de  $\bar{v}_{c34}$ es igual al de  $\overline{v}_{c23}$  sobre la misma línea.

In efecto, sea e el vector unitario normal al plano del di bujo en la fig 4.8.1, y supóngase que apunta hacia fuera de este dibujo. Entonces,

 $4 - 34$ 

donde

$$
\overline{v}_{C23} = \omega_2 \overline{e} \times \overline{a} \tag{4.8.3}
$$

$$
\overline{a} = \overline{c_{12}c_{23}}
$$
\n
$$
\overline{v}_{c34} = -\omega_4 \overline{e} \times \overline{b}
$$
\n(4.8.4)

nde

$$
\overline{b} = \overline{c_{41}c_{34}}
$$

El componente de  $\overline{v}_{c23}$  sobre N se obtiene haciendo el produc to escalar  $\overline{v}_{c23}$ ,  $(\overline{\rho}_4 - \overline{\rho}_2)$  y dividiendo este entre  $||\overline{\rho}_4 - \overline{\epsilon}_2||$ . Dicho pro ducto es

 $\overline{v}_{C23}^{-}, (\overline{p}_4^{-} - \overline{p}_2^{-}) = \omega_2(\overline{e} \times \overline{a}), (\overline{p}_4^{-} - \overline{p}_2^{-}) = \omega_2 \overline{e}, \quad \overline{e} \times (\overline{p}_4^{-} - \overline{p}_2^{-})$  $(4.8.5)$ 

donde se ha usado la propiedad del doble producto mixto que permite inter cambiar la cruz y el punto. Nótese que el vector  $\bar{a} \times (\bar{a}_n - \bar{b}_2)$  es parale lo a e y tiene el sentido de este; su magnitud es el doble del área del triángulo  $c_{12}$   $c_{13}$   $c_{34}$ , Sea A<sub>2</sub> esta área, entonces

$$
\overline{a} \times (\overline{\rho}_4 - \overline{\rho}_2) = 2 A_2 \overline{e}
$$
 (4.8.6)

Sustituyendo la cc 4.8.6 en la 4.8.5, se tiene

وللمسار فالمتساوي وبالرابط والانتشار والمتحدث

$$
\overline{v}_{C23} \cdot (\overline{\rho}_* - \overline{\rho}_2) = \omega_2 \overline{e} \cdot 2A_2 \overline{e} = 2\omega_2 A_2 \qquad (4.8.7)
$$

$$
\mathsf{don}
$$

y

 $V_{C34} = -\omega_4 \overline{e} \times \overline{b}$ 

por lo que

$$
\overline{v}_{C_2^2 \mu} \cdot (\overline{c}_4 - \overline{\rho}_2) = -\omega_4 (\overline{e} \times \overline{b}) \cdot (\overline{\rho}_4 - \overline{\rho}_2) =
$$
  

$$
= -\omega_4 \overline{e}. \quad \overline{b} \times (\overline{\rho}_4 - \overline{\rho}_2)
$$
 (4.8.8)

donde nuevamente se han intercambiado la cruz v el punto.

El vector  $\overline{5} \times (\overline{p}_4 - \overline{p}_2)$  es paralelo y de sentido contrario a  $\bar{e}$ ; su magnitud es, además, el doble del área del triángulo  $c_{4+}$   $c_{23}$   $c_{34}$ . Llamando A, a esta área se tiene

$$
\overline{b} \times (\overline{\rho}_+ - \overline{P}_2) = -2A_+ \overline{e} \qquad (4.8.9)
$$

Sustituyendo la ec 4.8.9 en la 4.8.8, se tiene

$$
\tilde{v}_{C34} \cdot (\overline{\circ}_{4} - \overline{\circ}_{2}) = - \omega_{4} \overline{e} \cdot (-2A_{4} \overline{e}) = 2\omega_{4} A_{4}
$$
 (4.8.10)

En seguida trácense las rectas  $\mathfrak{c}_{12}^{}s$ y  $\mathfrak{c}_{41}^{}v,$  normales ambas a  $\overline{c_{23} c_{34}}$ . Llámense  $h_2$  y  $h_4$  a cada uno de los segmentos determinados sobre ellas por los puntos  $C_{12}$  y  $C_{41}$  con las intersecciones S y V sobre la recta  $c_{23}$   $c_{34}$ . Asi,

$$
A_2 = \frac{1}{2} h_2 \overline{C_{23} C_{34}}
$$
 (4.8.11)

$$
A_4 = \frac{1}{2} h_4 \overline{C_{23} C_{34}}
$$
 (4.8.12)

pero de la semejanza de los triángulos  $C_{12}$ SR y  $C_{\frac{1}{4}}$ VR, se tiene

$$
\frac{h_2}{h_2} = \frac{\overline{c_{12}R}}{\overline{Rc_{41}}} = \frac{\overline{c_{12}c_{24}}}{\overline{c_{24}c_{41}}}
$$

que, en virtud de la ec 4.8.1, se convierte en

 $\frac{h_2}{h_4} = \frac{\omega_4}{\omega_2}$  $(4.8.13)$ 

donde  $\omega_2$  y  $\omega_4$  son ambos números positivos, por lo que la barra del símbolo del valor absoluto desaparece. Por otra parte, de la ec 4.8.7

$$
\overline{v}_{C23} \cdot (\overline{c}_4 - \overline{c}_2) = \omega_2 h_2 \overline{c_{23} c_{34}}
$$
 (4.8.14)

y, de la ec 4.8.10

$$
\overline{v}_{c34} \cdot (\overline{c}_4 - \overline{c}_2) = \omega_4 h_4 \overline{c}_{23} \overline{c}_{34}
$$
 (4.8.15)

Pero, de la ec 4.8.13

 $\omega_4 h_4 = \omega_2 h_2$ 

por lo que la ec 4.8.15 se convierte en

$$
\overline{v}_{c34} \cdot (\overline{\rho}_4 - \overline{\rho}_2) = \omega_2 h \overline{c_{23}c_{34}}
$$
 (4.8.16)

$$
\begin{array}{c} \frac{1}{2} \\ \frac{1}{2} \end{array}
$$

 $\mathbb{C}^2$ 

 $\frac{1}{2}$ 

De las ecs 4.8.14 y 4.8.16, se tiene

$$
\overline{v}_{c23} \cdot (\overline{\rho}_4 - \overline{\rho}_2) = \overline{v}_{c34} \cdot (\overline{\rho}_4 - \overline{\rho}_2) \cdot q, \quad e, \quad d.
$$

En virtud del resultado anterior, los puntos  $c_{23}$  y  $c_{34}$  actúan

como las articulaciones -de un mecanismo de pares inferiores- que unen a la barra acopladora con los eslabones de entrada y de salida, respectivamente. El mecanismo de barras articuladas equivalente al mecanismo

de la fig 4.6.1. es, entonces, el mostrado en la fig 4.8.3

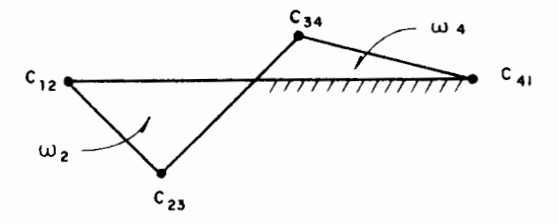

Fig 4.8.3. Mecanismo de pares inferiores equivalente a un acoplamiento de leva y seguidor Nótese que para cada configuración del mecanismo original existe un mecanismo equivalente diferente. Por esta razón, aun cuando am

bos mecanismos tienen el mismo desplazamiento y la misma velocidad a la salida, no sucede esto con la aceleración.

Existen algunos acoplamientos de leva y seguidor en los que el mecanismo de barras articuladas no es tan obvio, como se discute a con tinuación.

 $4 - 38$ 

Caso I. Leva con seguidor oscilante de cara plana. En este caso el cen tro de curvatura del perfil del seguidor está alojado en el infinito, como se ilustra en la fig 4.8.4a. El mecanismo equivalente se muestra en la fig  $4.8.4b$ .

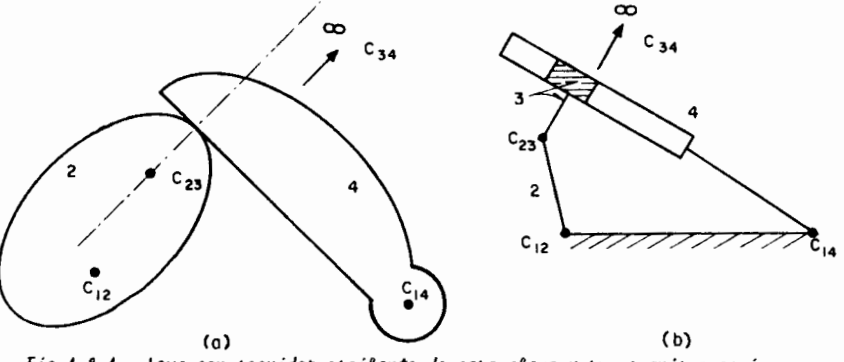

Fig 4.8.4. Leva con seguidor oscilante de cara plana y su mecanismo equi valente de pares inferiores

Caso II. Leva con seguidor traslacional. En este caso, el centro instan táneo  $C_{14}$  se encuentra en el infinito. En la fig 4.8.5a se muestra este acoplamiento de leva y seguidor y en la fig 4.8.5b se muestra su mecanismo equivalente.

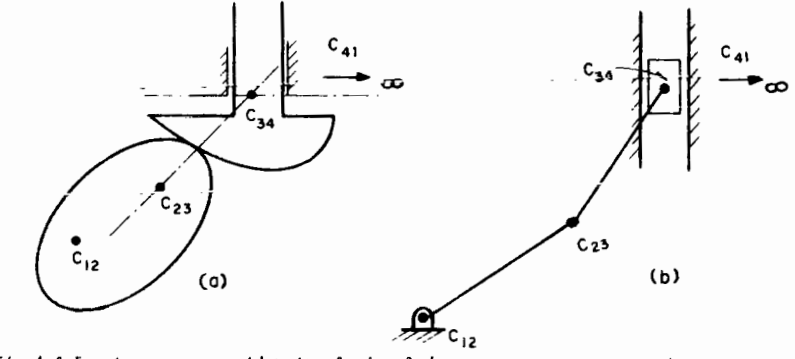

Fig 4.8.5. Leva con seguidor traslacional de cara curva y su mecanismo equivalente de pares inferiores

Caso III. Leva con seguidor traslacional de cara plana. En este caso los centros  $c_{34}$  y  $c_{41}$  se encuentran en el infinito. En la fig 4.8.6a se muestra este acoplamiento de leva y seguidor y en la fig 4.8.6b se muestra su meca nismo equivalente.

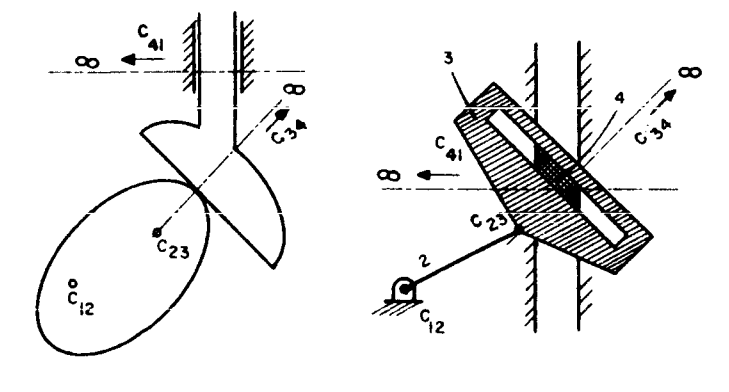

(a)<br>Fig 4.8.6. Leva con seguidor traslacional de cara plana y su mecanismo equi<br>valente de pares inferiores

Caso IV. Leva con seguidor de punta. Este es un caso extremo en el que el radio de curvatura del perfil del seguidor se reduce a cero (fig 4.8.7).

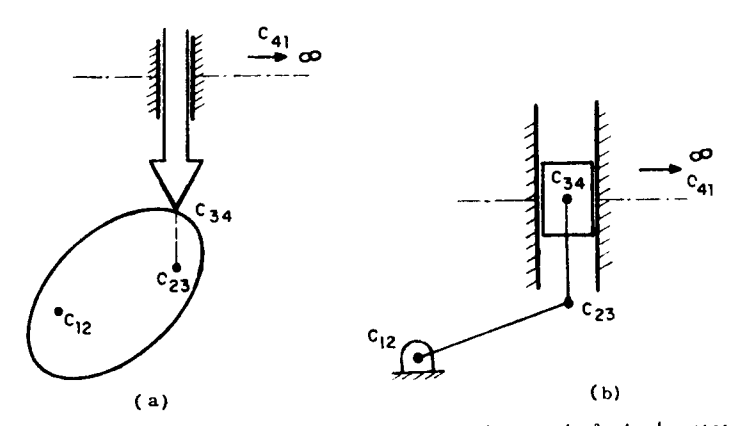

Fig 4.8.7. Leva con seguidor de punta y su mecanismo equivalente de pares interiores

 $4 - 39$ 

En conclusión, se ha demostrado que a todo acoplamiento de leva y seguidor corresponde un mecanismo equivalente de pares inferiores para cada configuración del acoplamiento original. La importancia de este resultado estriba en que, por medio del mecanismo equivalente, es posible calcular la velocidad del punto de contacto y, de ahí, la aceleración de los puntos del seguidor.

Obsérvese, además, que en todos los casos el punto de con tacto C entre la leva y el seguidor es un punto de la barra acopladora 3. Por esta razón, en realidad no es necesario determinar el mecanismo equiva lente para obtener  $\overline{v}_c$ . Basta obtener  $c_{31}$ , como se muestra en el ejemplo siguiente.

Ejemplo 4.8.1. Determine la velocidad del punto de contacto entre la leva de la fig 4.8.8 y su seguidor de cara plana.

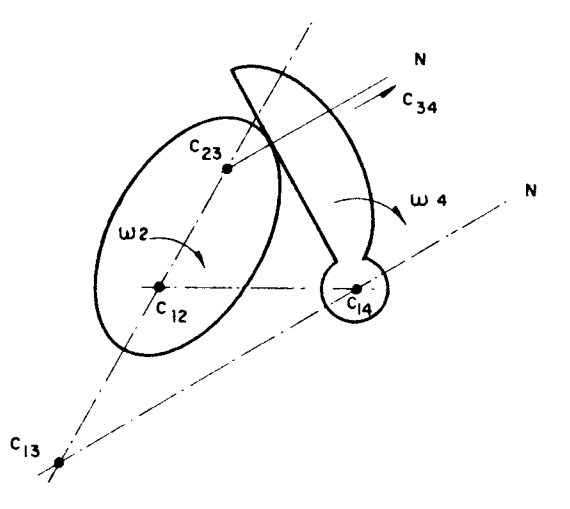

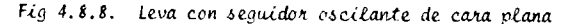

En la fig 4.8.8 se determina primero  $c_{23}$  de la geometría de la leva y luego  $c_{13}$ , conociendo  $c_{12}$ ,  $c_{23}$ ,  $c_{14}$  y  $c_{34}$ , aplicando el Teorema de Aronhold-Kennedy. Ahora bien, conociendo  $\omega_2$ , se determina  $\overline{v}_{c2}$ , que es la velocidad del punto de la leva (cuerpo 2) que instantáneamente coincide con C. La velocidad de C4, punto del seguidor (cuerpo 4) que instantánea mente coincide con C, se determina de acuerdo al Teorema 4.8.1, lo cual se muestra en la fig 4.8.9.

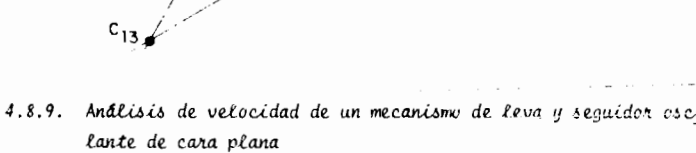

 $4 - 42$ 

 $4 - 41$ 

Ahora bien, nótese que C es un punto del eslabón acoplador 3. Por esta razón  $v_C^{-v}c^2$  Y  $v_C^{-v}c^4$  son vectores paralelos a T

Esto es, las diferencias  $\overline{v}_c - \overline{v}_{c2}$  y  $\overline{v}_c - \overline{v}_{c4}$ son perpendicu lares a la recta N. Como además  $\overline{v}_c$  es perpendicular a la recta  $\overline{c_{13}c}$  \* , la velocidad de C resulta como se muestra en la fig 4.8.10.

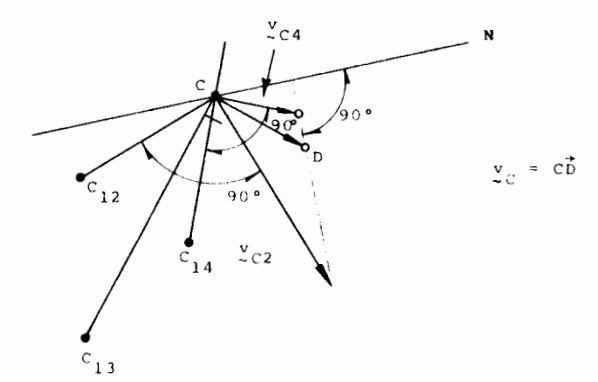

# Fig 4.8.10. Determinación de la velocidad del punto de contacto entre una leva y su seguidor oscilante de cara plana

En la fig 4.8.11a se muestran las aceleraciones de los pun tos de interés que pueden obtenerse, o bien de los datos  $\omega_2$  y  $\alpha_2$ , o de las velocidades determinadas en la fig 4.8.10.

Sin pérdida de generalidad, supóngase  $\alpha_2 = 0$ .  $\alpha_4$  se deter mina resolviendo gráficamente el sistema de ecuaciones:

$$
c = \overline{a}_{C2} + 2\overline{\omega}_2 \times \overline{v}_{C/2} + \overline{a}_{C/2}
$$
 (4.8.17)

$$
\overline{a}_{\mathsf{C}} = \overline{a}_{\mathsf{C}4} + 2\overline{\omega}_4 \times \overline{\mathsf{v}}_{\mathsf{C}/4} + \overline{a}_{\mathsf{C}/4} \tag{4.9.18}
$$

\* Como consecuencia del resultado de la Sec. 1.1

 $\overline{a}$ 

 $\bar{v}_{c2}$ 

 $\overline{v}_{c4}$ 

N ∞

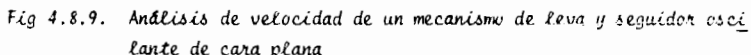

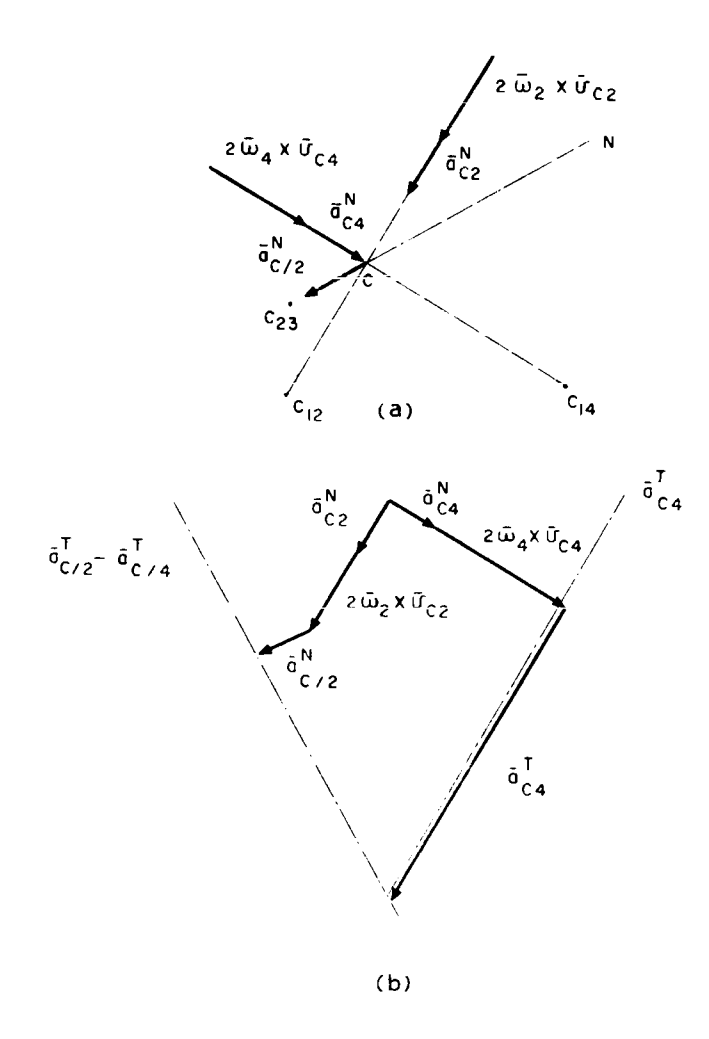

Fig 4.8.11. Analisis de aceleración del seguidor oscilante de cara plana de una leva

que se obtiene expresando la aceleración del punto de contacto a través de observadores fijos en la leva 2 y en el seguidor 4, respectivamente, hacien do uso de la ec 1.3.4 en notación de Gibbs, como se obtuvo en la ec 2.9.8. Igualando los segundos miembros de las ecs 4.8.17 y 4.8.18, se tiene

$$
\vec{a}_{C2} + 2\vec{w}_2 \times \vec{v}_{C/2} + \vec{a}_{C/2} = \vec{a}_{C4} + 2\vec{w}_4 \times \vec{v}_{C/4} + \vec{a}_{C/4}
$$
 (4.8.19)

donde se desconocen los componentes tangenciales de  $\overline{a}_{f/2}$ ,  $\overline{a}_{f/4}$ ,  $\overline{a}_{f/4}$ .

Aparentemente se tiene, entonces, una ecuación vectorial de dimensión 2 para despejar 3 incógnitas, a saber:  $\bar{a}^T_{C/2}$ ,  $\bar{a}^T_{C/4}$ ,  $\bar{a}^T_{C/4}$ . Sin embar go, para determinar la aceleración angular del seguidor sólo interesa  $\overline{a}_{r\mu}^T$ , y las dos primeras -  $\overline{a}_{C/2}^T$  y  $\overline{a}_{C/4}^T$  -, siendo linealmente dependientes (pues to que ambas son perpendiculares a N) se pueden englobar en una sola incógnita. En virtud de lo anterior, entonces, aunque la ecuación  $(4.8.19)$  no tiene una solución única para las tres incógnitas, es posible despojar de manera única a la incógnita de interés,  $\sigma_{rL}^{T}$ . La indetermina ción de la ecuación se manifiesta únicamente en el hecho de que es imposite despejar  $\frac{1}{\epsilon/2}$ ,  $\frac{1}{\epsilon/4}$ , separadamente. Sólo es posible obtener su dife rencia  $\overline{a}_{C/2}^T$  -  $\overline{a}_{C/4}^T$ . La solución gráfica de (4.8.19) se muestra en la fig 4.8.11.

Ejercicio 4.8.1. Determine gráficamente la aceleración del seguidor de la leva de la figura 4.8.12. La leva es un disco circular que gira alrede dor del punto 0, que se encuentra a una distancia a de su centroide 0, con velocidad angular uniforme.

<sup>\*</sup>Puesto que C<sub>34</sub> está en el infinito, el punto C(de3) tiene tras-<br>lación pura con respecto a 4. Así,  $\frac{a}{2}C/4=0$ , y no aparece en la<br>Fig. 4.8.11

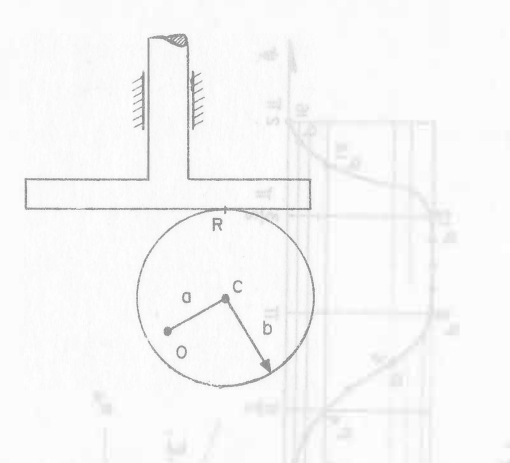

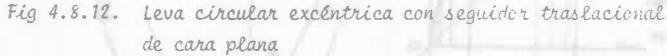

4.9 Diseño geométrico de levas

El diseño geométrico de levas se realiza mediante una inversión del acoplamiento leva-seguidor. Sean (fig 4.9.1): 1, marco fijo, 2, leva y 3 seguidor.

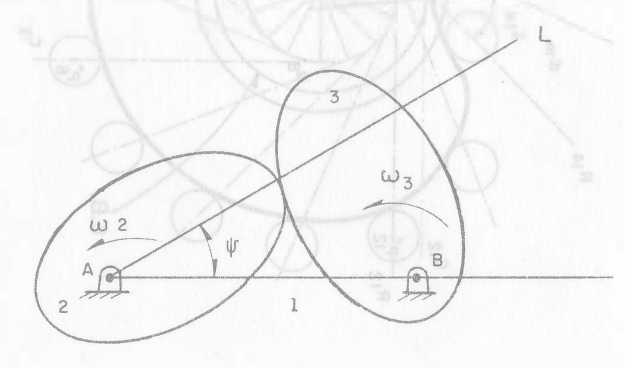

Fig 4.9.1. Acoplamiento de leva y seguidor oscilante

 $4 - 46$ 

La recta L está fija a la leva (fig 4.9.1) y forma un ángu lo  $\psi$  con la recta AB, fija a 1. Si  $\omega_2$  es la velocidad angular de la leva, es evidente que la recta L gira también a una velocidad  $\omega_2$  es decir,  $\psi = \omega_2$ .

La inversión para el diseño consiste en fijar 2 y girar 1 a una velocidad angular -  $\psi$  (fig 4.9.2).

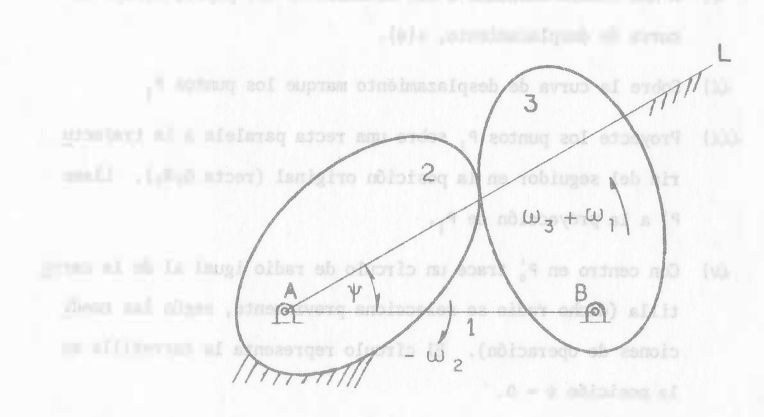

Fig 4.9.2. Inversión de un mecanismo de leva y seguidor oscilante

En esa figura, la barra AB (marco fijo de la fig 4.9.1) gira a una velocidad angular  $\omega_1 = -\omega_2$ . La velocidad angular de 3 con respecto a 2 en la fig 4.9.1 es  $\omega_3$  -  $\omega_2$ , por lo que la velocidad de 3 en la fig 4.9.2  $es \omega_3 + \omega_1$ .

El procedimiento de diseño se ilustra en los ejemplos siguien tes.

FACULTAD DE INGENIERIA

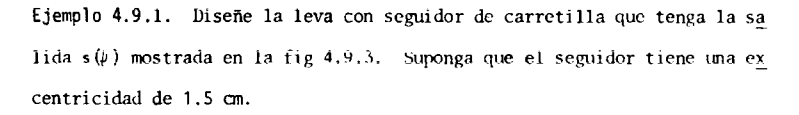

#### Procedimiento:

 $\mathbf{1}$ 

- $\lambda$ ) A una escala adecuada a las dimensiones del papel, dibuje la curva de desplazamiento,  $s(\psi)$ .
- $\{\mathcal{U}\}$  Sobre la curva de desplazamiento marque los puntos P<sub>1</sub>
- iii) Proyecte los puntos P<sub>i</sub> sobre una recta paralela a la trayecto ria del seguidor en la posición original (recta Q<sub>0</sub>R<sub>0</sub>). Llame  $P_i^{\dagger}$  a la proyección de  $P_i$ .
- $\langle v \rangle$  Con centro en  $P_0^+$  trace un círculo de radio igual al de la carre tilla (dicho radio se selecciona previamente, según las condi ciones de operación). El círculo representa la carretilla en la posición  $\psi = 0$ .
- v) A una distancia e (excentricidad) de la recta  $R_0$  localice el centro 0 del círculo de excentricidad, CE.
- $v\zeta$ ) Trace los radios 00, sobre CE, correspondientes a los puntos  $P_1$ , en sentido contrario al movimiento de la leva. En este ejemplo se supone que la leva gira en sentido contrario al movimiento de las manecillas del reloj.
- vii) Trace las tangentes  $Q_i R_i$  a CE. Estas tangentes representan la guía del seguidor.

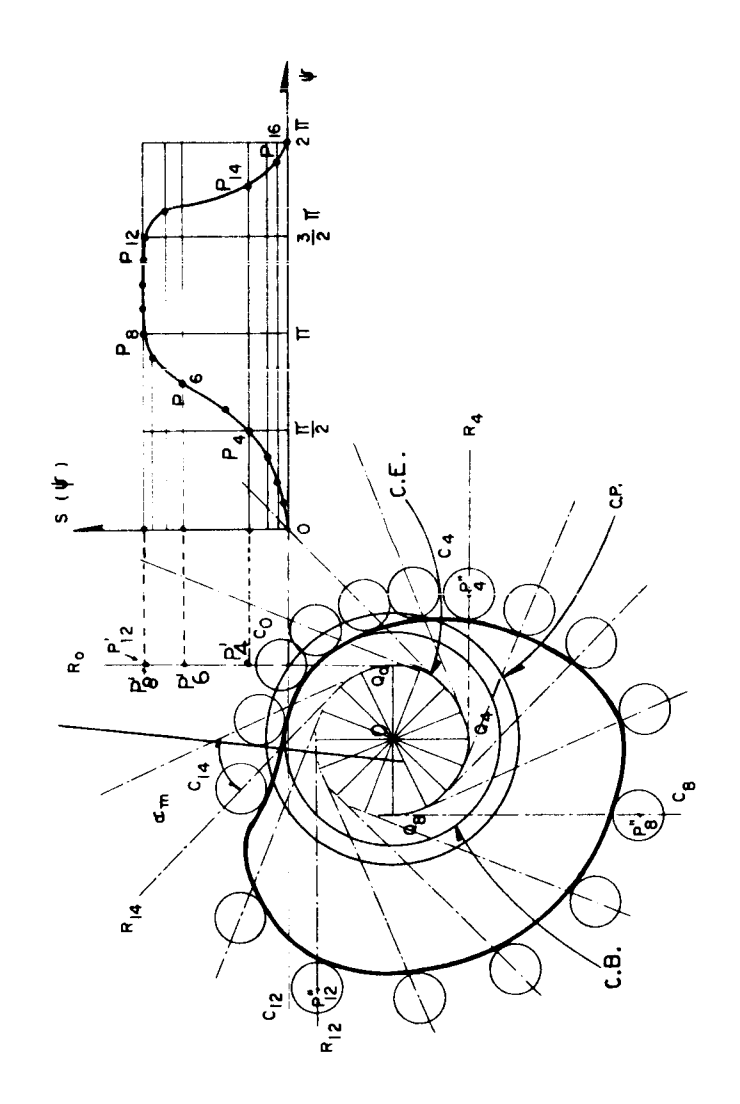

4-49

- *viii*) Sobre la recta Q<sub>1</sub>R<sub>1</sub> marque el punto P<sup>11</sup> a una distancia Q<sub>1</sub>P<sup>11</sup> igual a  $Q_{\rho}P_{i}$ . Estos puntos representan la posición del centro de la carretilla en el punto  $P_i$  de la curva de desplazamiento.
- $\langle x \rangle$  Con centro en  $P'_1$  trace los cfrculos  $C_1$ , que representan la carretilla en sus diferentes posiciones.
- *x)* Trace una curva suave (esto es, que tenga una tangente defini da en todos sus puntos) envolvente a todos los círculos  $c_i$ . Esta curva es el perfil de la leva buscado.
- xi) Mida el máximo valor del ángulo de presión para verificar que no sea *muy* grande. Si es mayor de 30°, use un cfrculo base, CB, de mayor radio. En este ejemplo particular, se observa que el ángulo de presión máximo es mayor de 45°, por lo que se requiere aumentar el círculo base.

En caso de requerir un seguidor de cara plana, el perfil de la leva se determina por la envolvente a todas las posiciones de la cara plana **del seguidor. En este caso no existe el círculo primitivo y el ángulo de** presión es en todo momento 0°. Sin embargo, es necesario controlar el va lor máximo que adquiere el parámetro x de la ec 4.6.3. Nótese que para el caso de un seguidor de cara plana, la leva tiene que ser convexa en to dos sus puntas, por tanto, noes recomendable utilizar este tipo de seguidor en casas en los que la curva de desplazamiento tiene una pendiente *muy*  de. A continuación se presenta otro ejemplo para ilustrar el método gráfi co de disefio de levas con seguidor oscilante.

Ejemplo 4.9\_2. Disene una leva con seguidor oscilante, de cara plana, cuya salida  $\phi(\psi)$  es la mostrada en la fig 4.9.4.

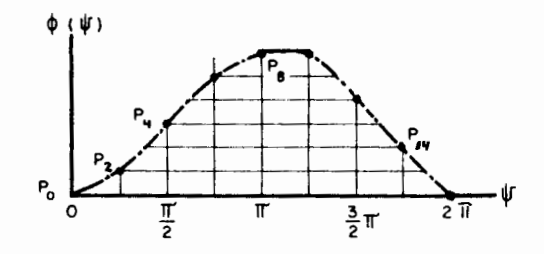

Fig 4.9.4. Curva de *desplazamiento del seguidor oscilante* de *caJr.a plana* de *una leva* 

Procedimiento (Ver fig 4.9.5):

- $i$ ! Dibuje la configuración *u*1 iginal del seguidor  $A_{\rho}P_{\rho}^{i}$ .
- *ii*) Trace los ángulos  $0A_0'$ ; iguales a la ordenada en el punto  $P_i$ (fig 4.9.4)
- *iii*) Al invertir el mecanismo, el punto  $A_{0}$ , del acoplamiento entre el seguidor y el marco fijo, pasa a las posiciones  $A_1$ ,  $A_2$ ,..., etc, alojadas sobre un círculo con centro en 0 y con radio OA<sub>0</sub>
- $\langle \nu \rangle$  Trasfiera los puntos P<sub>i</sub> del mecanismo sin invertir, a los puntos  $P_i^{\prime\prime}$  del mecanismo invertido, localizandolos mediante las distancias  $\overrightarrow{OP}$ ; y  $A^{P}_{O}$ ; desde los puntos 0 y  $A^{P}_{I}$  respectivamente.
- v) Trace las rectas  $A_{\parallel}P_{i}^{\prime\prime}$ , que representan la cara plana del seguidor.
- $v_i$ ) Trace una curva suave, envolvente a las rectas  $A_i P_i'$ . Esta curva es el perfil de la leva.

Ejercicio 4.9.1. Repita el diseño de la fig 4.9.3 con seguidor de punta Ejercicio 4.9.2. Diseñe una leva con seguidor oscilante de carretilla cuya salida sea la indicada en la fig 4.9.4.

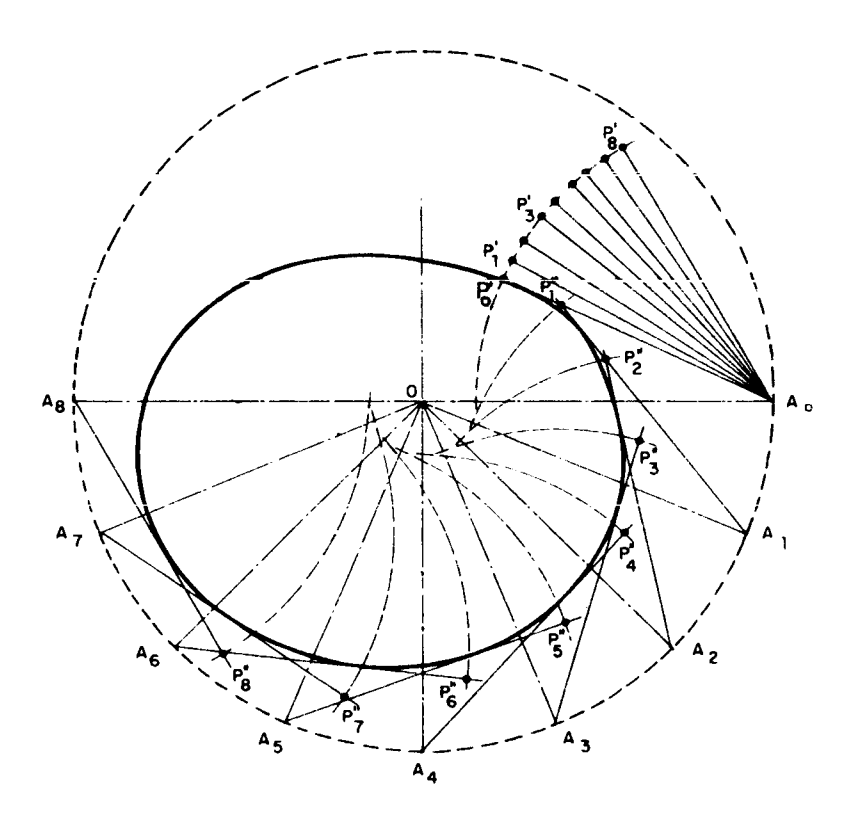

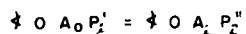

# Fig 4.9.5. Diseño geométrico de una leva para un seguidor oscilante do cara plana

### REFERENCIAS

- 4.1 J. M. Prentis, Dynamics of Mechanical Systems, Longman Ghoup Ltd., Londres (1970)
- 4.2 D. C. Tao, Fundamentals of Applica Kinematics, Addison-Wesley Publishing Co., Palo Alto, Cal (1967)
- 4.3 S. Molian, The Design of Cam Mechanisms and Linkages, Constable and Company, Ltd., Londres (1968)
- 4.4 J. Shigley, Theory of Machines, McGraw-Hill Book Co., Nueva York (1961)
- 4.5 Castillo Lanz Carpizo L., Desarrollo del Lenguaje de Simulación Analó gica Digital SAS III, Tesis Profesional, Facultad de Ingenierla, UNAM  $(1973)$
- 4.6 L. Brand, Advanced Calculus, John Wiley ald Sens, Inc., Nueva York (1955)
- 4.7 M. L. James et al, Applied Numerical Methods for Digital Computation with Fortran, International Textbook Co., Scranton, Penn (1967).

## 5 ENGRANES

INTRODUCCION. Un tren de engranes es un acoplamiento que se utiiiza para transmitir potencia mec6nica proveniente de una flecha de entrada, a una flecha de salida. Llamando  $\omega_e$  y  $\omega_s$ a la velocidad angular a la entrada y a la salida, respectivamente, la reducción (en caso de que  $\omega_{5}$  sea menor que  $\omega_{e}$ ) se define como el cociente m =  $\omega/ \omega_s$  . En la mayoria de las aplicaciones, los motores --proporcionan potencia mecánica a una velocidad angular demasiado alta (lo velo cidod angular proporcionada par una turbine de gases del or den de 15000 '.p.m.) para poder ser utilizada directamente, razón por la cual es necesario utilizar un tren de engranes pata efectuar la reducción correspondiente. A menos que se indique olga en controrio, *se* entiende que Ia reducci6n m es el cociente rle lo velocidad a Ia salida entre Ia velocidad a Ia entrada.

Cada engrane está formado por un núcleo limitado por una superficie de --revoluci6n llamada "de paso", a Ia cual est6n integrados los dientes de este, como se muestra en la Fig. 5.1.1. Los dientes del engrane de entrada se acoplon -con los del engrane de solido de monera identico a coroo lo hoce uno leva con un seguidor oscilante. Sin embargo, existe una diferencia esancial de funcionamien to entre los engranes y las levas, que hacen que los primeros sean estudiados en un capTtuio aparte; esta diferencia consiste en que lo reducción de velocidad en un tren de engranes es constante, mientras que en las levas, en general, no lo es.

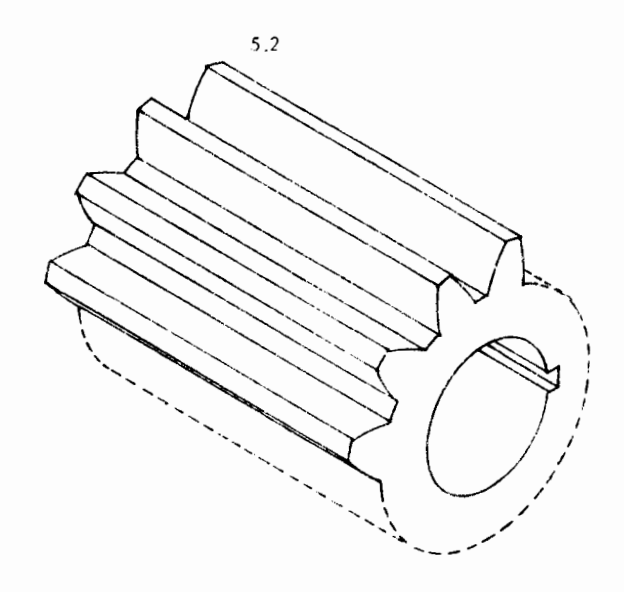

## Fig. 5 .1.1

### Perspectiva isométrica de un engrane cilindrico.

Según que la superficie de paso de un engrane sea un cilindro, un cono 6 un hiperboloide, el engrane recibe el nombre de cilindrico, cónico 6 hiperb61ico.

5.1. ENGRANES CiLiNDRICOS. Se utilizon para ocoplor flechas oorolelas- }' existen vorios tipos de ellos, como se estudio en esta secci6n. En Ia Fig. 5 I .1 se muestra un engrone cil tndrico de diente rectos, !!amado asr porque su supecficie de paso es cilindrica y sus dientes son superficies regladas cuyas generatrices son paralelos of eje del cilindro. El perfil de los dientes, 6 sea, Ia directriz de Cstos - que es la curva de intersección entre el angrane y un piano normal a su -

 $5.3$ 

Considérense los dientes de los engranes que se muestran en la Fig. 5.1.1, durante el acoplamiento. En esa figura no se muestran los engranes completos.sólo la parte de los dientes que se acoplan.

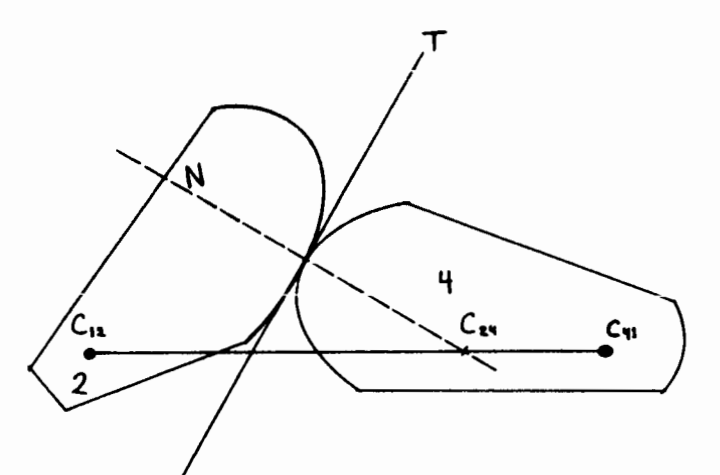

Fig. 5.1.1 Acoplamiento de dos dientes de un engrane

Haciendo referencia a la figura 5.1.1, el engrane 2 es el de entrada, el 4 el de salida, T es la tangente común a los dos perfiles y N es la normal común a los músmos. De acuerdo can el Teorema 4.8.1, el centro instantáneo de 4 -con respecto a dos,  $C_{2,4}$ , se encuentra en la intersección de las lineas N y  $C_{12}C_{11}$ 

Más aún, la reducción está dada por

$$
m = \left| \frac{\omega_4}{\omega_2} \right| = \frac{\overline{c_{12} c_{24}}}{\overline{c_{24} c_{41}}} \tag{5.1.1}
$$

también según el Teorema 4.8.1.

Como resultada de lo anterior, si m es constante, el punto C<sub>24</sub> permanece fijo. Esta es la condición de acoplamiento que todo par de dientes debe satisfacer pora proporcionar una reducción constante. La condición de acoplamiento establece, entonces, que la normal N, durante el acoplamiento de un par de dientes, gira alrededor del centra instantáneo de 4 con respecto a 2.

En consecuencia, el diseñador de engranes podría, en principio, utili-zai una curva arbitraria para el perfil del diente del engrane de entrada y, con los métodos del Cap. IV para sintesis de levas con seguidor oscilante, determina ria el perfil del diente de su engrane compoñero. Esto es impráctico porque elevaria demasiado los costas de producción. Lo que se hace es utilizar dientes cu ya forma y dimensiones se encuentran estandarizados. Dado que es deseable que se ouedan intercambiar los engranes con la más completa libertad, se utilizan -dientes auya forma es la misma para el engrane conductor (2 de la Fig. 5.1.1) que para el engrane conducido (4 de la Fig. 5.1.1). Las dos curvas más común mente empleadas son la involuta y la epicicloide-a la hipocicloide  $\begin{bmatrix} 5, 1 \end{bmatrix}$ . Por sus ventajas y su uso tan generalizado, se presentan en este capítulo únicamente los dientes de involuta. En  $\begin{bmatrix} 5 & 1 \end{bmatrix}$  se pueden consultar lo relativo a los dientes cicloides.

LA INVOLUTA. Dada una curva plana <sup>[</sup> como la mostrada en la Fig. 5.1.2 el centro de curvatura de  $\Gamma$  en el punto P, dande la curvatura  $\chi$  de  $\Gamma$  no es nula, está localizado por el vector  $\left[5.2\right]$ 

$$
\overline{\tau}^1 \cdot \overline{\tau} + \rho \, \mathcal{C} \, \mathsf{n} \tag{5.1.2}
$$

 $\frac{1}{2}$  and the curvature de  $\Gamma$  en P y  $\frac{1}{2}$  es el vector normal a  $\Gamma$  en P.

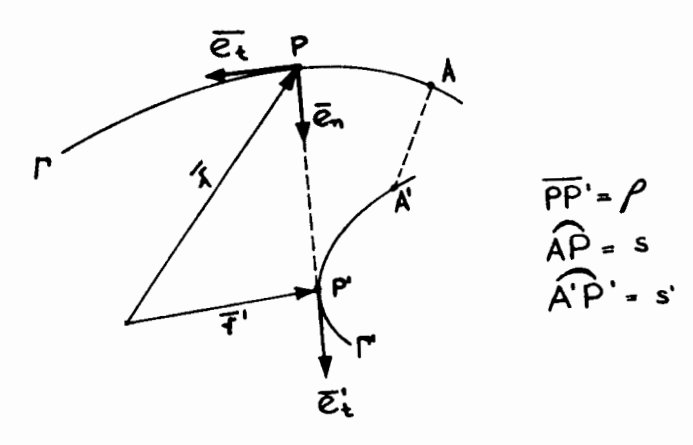

Fig. 5.1.2 Involuta de una curva

Es claro que, si 20+0, p está definida y para cada punto P existe un punto único  $P^{\perp}$ . El lugar geométrico,  $P^{\star}$ , de los puntos P $^{\star}$  ast definidos recibe el  $\sim$ nombre de evoluta de P . A su vez, dada la curva P', la curva P correspondiente está definida de la siguiente manera  $\begin{bmatrix} 5.2 \end{bmatrix}$ :

Der Tvense ambos miembros de la ec. (5.1.2) con respecto a s para obte

ner

$$
\frac{d\vec{r}}{ds} = \frac{d\vec{r}}{ds} + \frac{d\rho}{ds}\vec{\epsilon}_n + \rho \frac{d\vec{\epsilon}_n}{ds} \tag{5.1.3}
$$

donde

$$
\frac{d\vec{\tau}}{ds} \equiv \frac{d\vec{\tau}}{ds} \frac{ds'}{ds} \qquad (5.1.4)
$$

$$
3.6
$$
\n
$$
\text{Adems } [5.2],
$$
\n
$$
\frac{d\vec{r}}{dr} = \vec{e}_t \qquad \frac{d\vec{r}}{dr} = \vec{e}_t \qquad (5.1)
$$

es decir, la derivado del vector de posición de un punta sobre una curva es un vec tor unitario tangente a la misma. Más aún, de las ecuaciones de Frenet-Serret -[5.2], para curvas planas (es decir, para curvas cuya torsión 6 es nula),

$$
\frac{d\vec{e}_m}{ds} = -\mathcal{L}\vec{e}_k
$$
 (5.1.6)

Haciendo las sustituciones correspondientes en (5.1.3),

$$
\overline{e_t} \frac{ds'}{ds} = \overline{e_t} + \frac{d\rho}{ds} \overline{e_n} - \rho z \overline{e_t}
$$

pero

$$
\rho \mathbin{\mathscr{X}} = \emptyset
$$

por lo que

$$
\overline{Q}_{\mathbf{t}}^{\mathbf{t}} \frac{\mathbf{d}\,\mathbf{s}^{\mathbf{t}}}{\mathbf{d}\,\mathbf{s}} = \frac{\mathbf{d}\,\mathbf{\rho}}{\mathbf{d}\,\mathbf{s}} \quad \overline{\mathbf{e}}\,\overline{\mathbf{n}}\,,\tag{5.1.7}
$$

Pero, de la definición de  $\Gamma$ ,

$$
e_i \colon e
$$

 $\frac{ds}{ds} = \frac{dP}{ds}$ 

 $s' = \rho + c$ 

por lo que, de (5.1.7) se infiere que

عه

6 bien

 $(5.1.8)$ 

 $.5)$ 

donde c es una constante arbitraria de integración. Para c = 0, la ec.  $(5.1.8)$  define un Tvo comente el radio  $\rho$  de  $\int_{0}^{\pi}$ en P, para un valor de S<sup>t</sup> doda. Es decir,la curva  $\Gamma$ se ha determinado a partir de la curva  $\Gamma$ .  $\Gamma$  recibe el nombre de <u>invo-</u>  $\frac{1}{2}$ uta de  $\Gamma'$ . Nótese que  $\rho$  es igual a la longitud de arco  $\mathbf{a}'$  de  $\Gamma'$ , por lo que -

 $5.7$ 

dada una cutva  $\Gamma'$ , el trazo de su involuta se puede lograr envolviendo  $\Gamma'$  con una cuerda. Al desarrollar esa cuerda, su extremo traza  $\Gamma$ , como se puede - observar de la Fig. 5.1.2.

Si  $\int_0^{t}$  es una circunferencia, su involuta tiene la forma de la Fig. 5.1.3

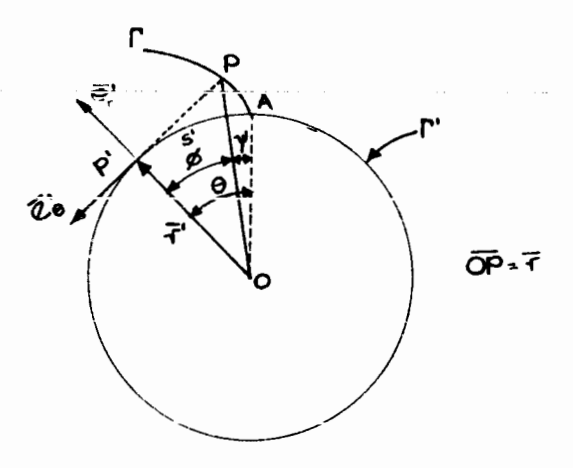

Fig. 5.1.3 Involuta de un círculo

De esa figura,

$$
\overline{r} \cdot \overline{r}' - s \overline{e}_{\overline{\Theta}}' \cdot a \overline{e}_{r} + a \theta \overline{e}_{\Theta}'
$$
 (5.1.9)

que es una expresión que permite calcular las coordenadas de los puntos de la involuta. Los vectores  $\bar{e}_r^{\mu}$  y  $\bar{e}_p^{\mu}$  de (5.1.9) son los vectores asociados a las coor denadas polares definidas sobre el plano del dibujo,  $r(=a)$  y  $\Theta$ .

La propiedad de la involuta de un círculo que hace de ésta una curva idó nea para el trazo de los dientes de engranes es la siguiente:

Supónganse dos circunferencias, de radios r1 y r2, respectivamente, cuyos centros están alejados una distancia c, como se muestra en la Fig. 5.1.4. Sea

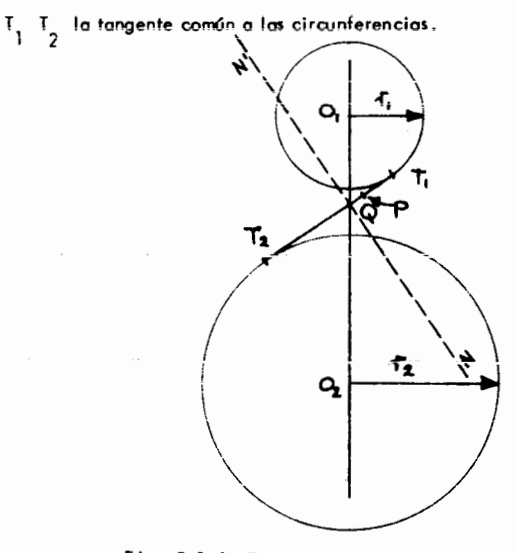

Fig. 5.1.4 Trazo de las involutas de dos circulos.

Ahora piénsese en las circunferencias anteriores camo los perfiles de dos poleas auyos ejes están articulados a un marco fijo al papel del dibujo en  $0, y, 0, \ldots$ 

Piénsese además, que ambas poleas tienen arrollada una banda que se desplaza al girar una de ellas, ocasionando que la otra también gire. En estas condi ciones,  $I_1 I_2$  es un segmento de esa banda, uno de auyos puntos, digamos P, des cribe la trayectoria T  $\frac{1}{1}$  al desarrollarse la banda de la polea 1 y arrollarse a la 2. La trayectoria de P en cada una de las poleas es, sin embargo, j uno involuta ; y, como P es un punto común a ambas, éstas resultan ser tangentes, como se muestra en la figura 5.1.5.

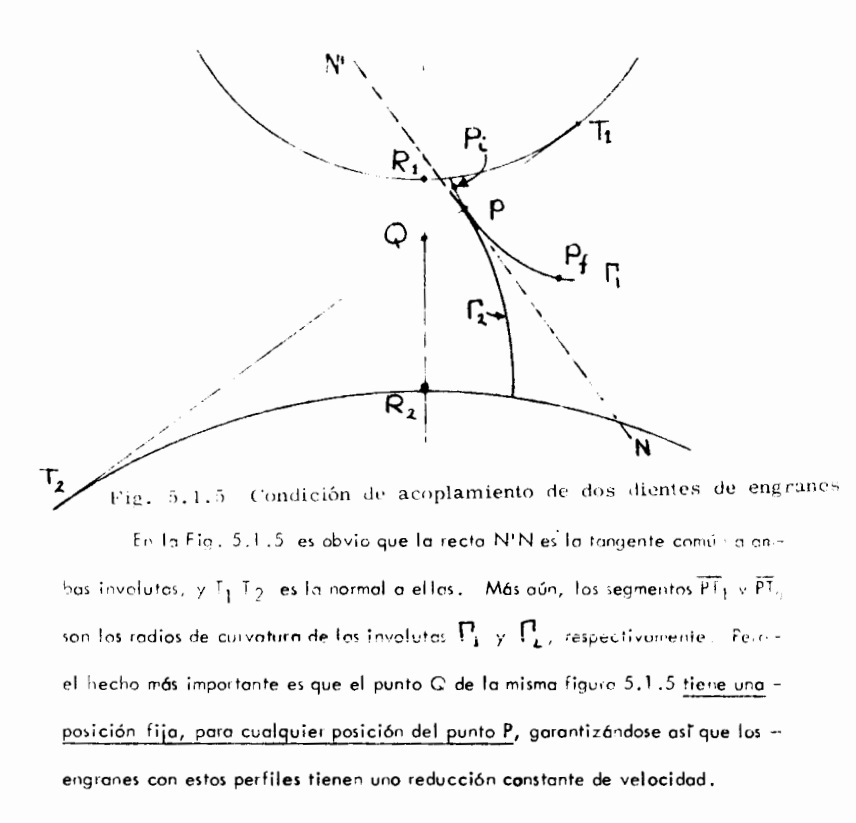

Es claro, de la Fig. 5.1.5, que los dos dientes no pueden permanecer tangentes durante una vuelta completa de alguno de los engranes, debido a que el claro  $\overline{R_1 R_2}$  es limitado. Ast, el contacto se efectúa únicamente a lo largode un segmento, digamos  $\overline{P_1 P_4}$ .

TRAZO DEL PERFIL DE UN DIENTE DE INVOLUTA. De la Fig. 5.1.3, nótese -

que

$$
\overline{OP}\cos\varphi = a \tag{5.1.10}
$$
\n
$$
\overline{OP}\sin\varphi = a\Theta, \tag{5.1.11}
$$

 $5.10$ 

por lo que

$$
\Theta = \mathbf{tan} \, \boldsymbol{\phi}, \tag{5.1.12}
$$

Además  $D + \Psi = \Theta$ 

y asi,

$$
v_{\pm} + v_{\pm} + \phi_{\pm} \text{Im} \Psi \downarrow, \qquad (5.1.13)
$$

ó bien,

$$
\Phi = \mathbf{I} \mathbf{w}^{-1} \Psi \tag{5.1.13 c}
$$

Las coordenadas polares  $\overline{\text{OP}}, \ \Psi$  , de la involuta, se calcular de fils ecs. (5,1,10) y (5,1,13), poi medio de la rutina INVINV de computadora digital. INVINV calcula  $\varphi$  por el método de Newton-Raphson, que resuelve la ecuación algebraica no lineal

$$
f(\phi) = \tan \phi - \phi - \Psi = 0 \qquad (5.1.14)
$$

en que Y es dada ( es el valor de la involuta cuyo argumento se desea calcular).

El algoritmo de Newton-Raphson [5,3] para una sola ecuación algebraj ca no lineal es :

$$
\phi_{k+1} = \phi_k - \frac{f(\phi_k)}{f'(\phi_k)}, \qquad (5.1.15)
$$

con de dado. La subrutina INVINV aparece en la Fig. 5.1.6. Con el valor inv<sup>-1</sup> Y , obtenido de INVINV, se calcula OP como

$$
OP = \frac{\partial}{\partial \cos(n\sigma^2 \psi)},
$$
 (5.1.16)

como es obvio de las ecs. (5.1.10) y (5.1.13a). La función  $\overline{OP}(\psi)$  es elperfil del diente deseado. En la tabla 5.3, l se muestron valores de inv  $\phi$ ).

# SUBROUTINE INVINV(PSI, PHI, TOL, MAX, ERROR)

 $\mathbb{C}^{\times}$ 

 $\pm$ 

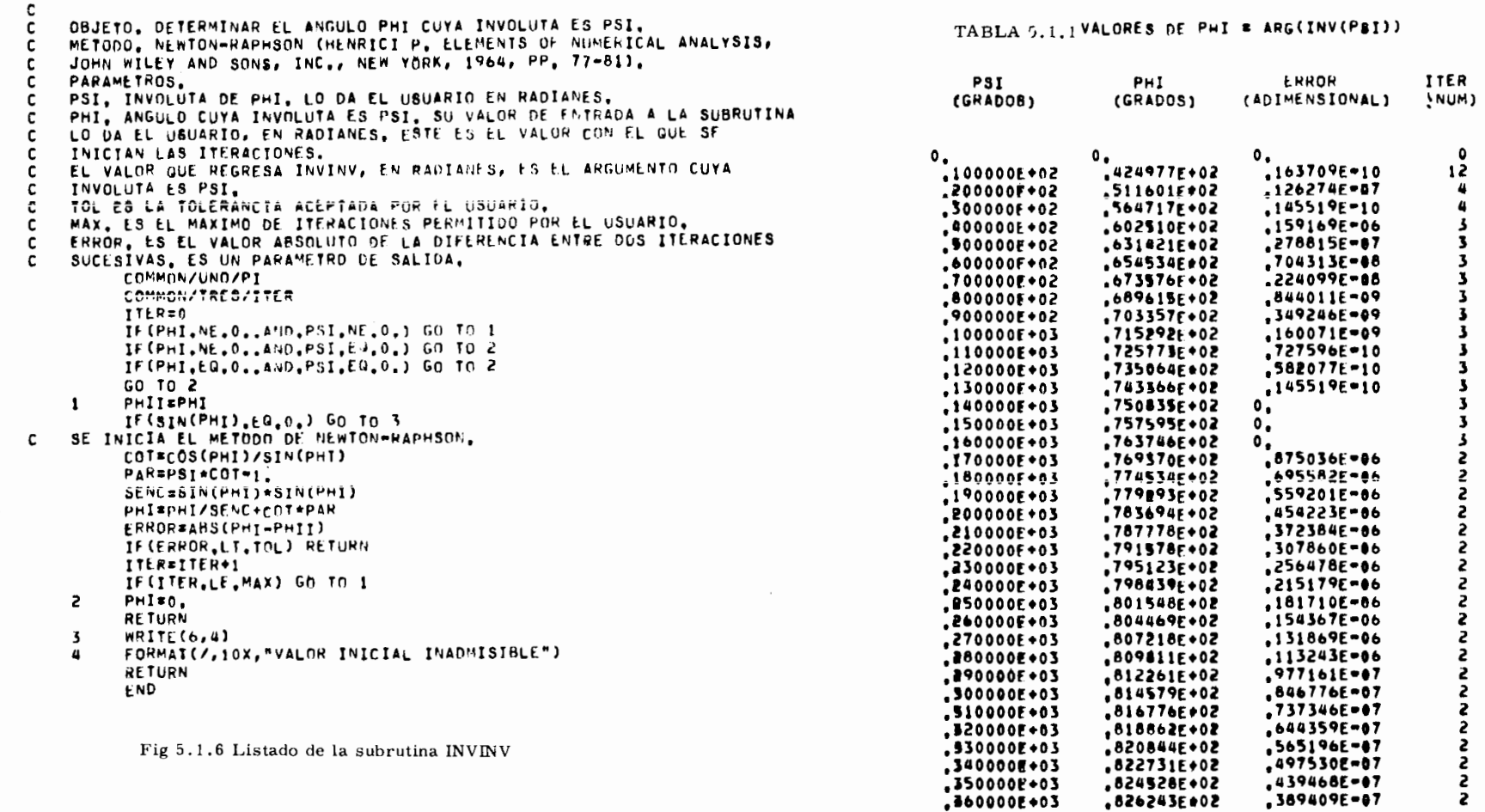

 $\epsilon$ 

 $S_{\rm{max}}=1000$  mass  $\sim$
TERMINOLOGIA DE LOS ENGRANES. En Ia Fig. 5.1.7 se muestron los

metros de un engrone, *y* a continuoci6n se presento uno listo de propios de Ia tecnologro de este elemento.

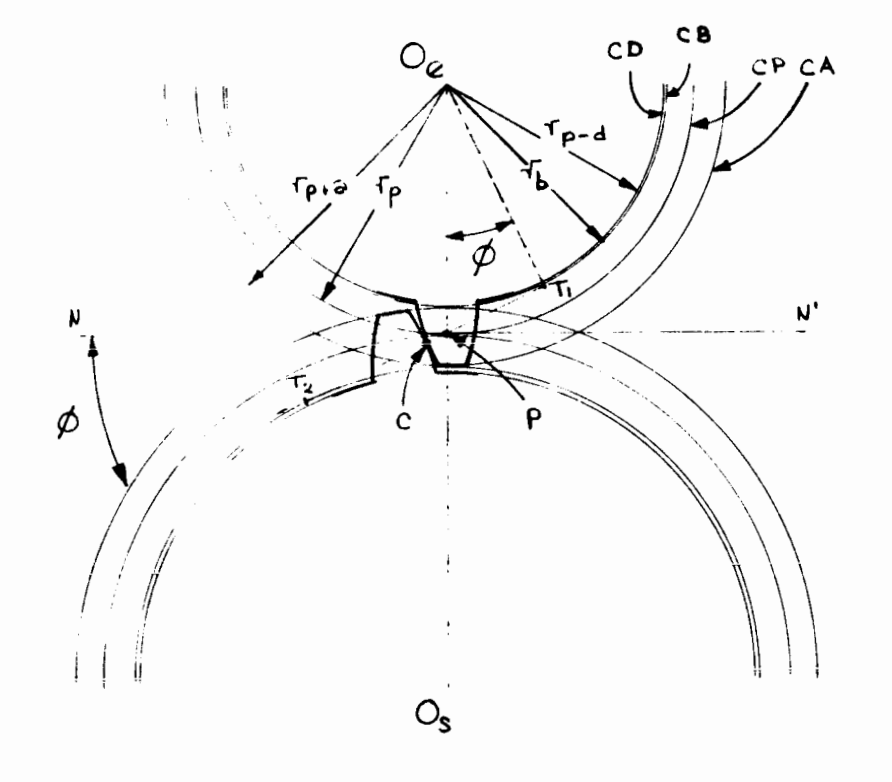

Fig. 5.1.7 Terminología de los engranes

CB : Circulo base. El circulo cuya involuta es el perfil del diente. Tiene un

radio r<sub>h</sub>

e s

C : Punto de contacto (entre los dos dientes )

0 0 : Linea de los centros.

T T 1 2 T royectorio del pun to de contocto.

P: Punto de paso. Intersección de la trayectorio del punto de contacto y la -

I *I*nea de los centros.

CP: Circulo de paso. Contiene al punto de paso, de radio r<sub>p</sub>

CD : Cīrculo de dedendo, de radio r<sub>d</sub> = r - d, donde d es el <u>dedendo</u>\*<br>p

CA : Circulo de adendo, de radio r = r + a , donde a es el adendo\*

 $\boldsymbol{\phi}$  : Angulo de presión. Comprendido entre la normal común a las dos perfi-les ( I I ) y la normal N N' a la lTnea de los centros .<br> 1 2

## $Obser$  vaciones

i) Los dos engranes giran uno con respecto al otro de una manera semejante a como lo harian dos discos de fricción de radio igual al radio de paso de cado en grone, cuyo contocto se reolizoro en el punta P.

ii ) Cuando el punto de contacto ocupa la posición del punto de paso, la fuerza que ejerce un engrane sobre el otro ( que es normal a ambos perfiles, si se des precia la fricción entre ambos dientes) tiene una inclinación de un angulo --- $\phi$  con respecto a la linea N'N. Es decir, si F es la magnitud de esta fuerza, el par que ejerce un engrone sabre el otro, con respecto ol centroide de este ultimo, digamos 0<sub>e</sub>, está dado por Fr<sub>p</sub> cos  $\phi$  . Por lo tanto, conviene asignar al angulo  $\phi$  un valor muy bajo y, en virtud de esto, los valores universaimente especificados de  $\Phi$  son 20 y 25° (Valores de  $\Phi$  = 14.5°se encuentran todovía con rela

\*Estas dimensiones se encuentran estandarizadas, según la tabla 5,1.2

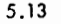

tiva frecuencia)

 $\ddot{\phantom{a}}$ 

iii) Aunque los dos engranes tienen diferentes radios de paso, el ángulo de presión tiene el mismo valor en ambos.

iv ) Excepto para la posición en la que el punto de contacto coincide con el punto de paso, siempre existe deslizamiento de un diente con respecto al otro, lo que ocasiona pérdidas por fricción, y ruido en la operación.

# TERMINOLOGIA DE LOS DIENTES DE UN ENGRANE. Haciendo referencia a la Fig. 5.1.8, se tienen las siguientes definiciones :

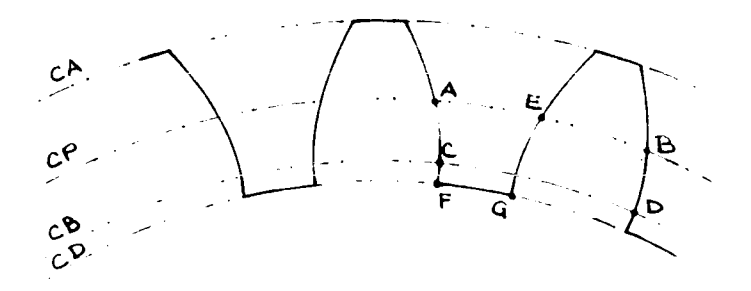

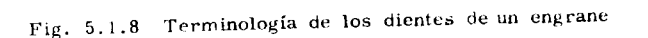

- at co A B : paso circular
- arco CD : paso de la base
- arco A E : espaciamiento
- arco E B : oncho del diente
- orco F G : raiz del diente.

Otros parámetros de importancia sor, el claro c, el paso diametral P<sub>d</sub> y el módulo m, definidos a continuación :

$$
c = d - a \tag{5.1.17}
$$

$$
5.16\phantom{000}
$$

$$
F_{\text{y}} = \frac{N}{2^t p} \qquad \left(\text{pulgadas}^T\right) \tag{5.1.18}
$$

$$
m \quad \frac{2^{r}p}{N} \quad (mm)
$$
 (5.1.19)

Nótese que el dedendo es mayor que el adendo, con el objeto de que el engrane aloje el diente de su compañero sin que éste toque la raiz del otro. La diferencia entre el adendo y el dedendo recibe el nombre de claro.

El adendo, el dedendo y el claro son funciones del paso diametral, P definido por el cociente.

$$
P_{\mathbf{d}} = \frac{N}{\frac{d}{p}},\tag{5.1.20}
$$

donde N es el número de dientes. Asi, el paso diametral indica cuántos dientes tiene un engrane por cada pulgada de diámetro de paso. Mientra, mayor es este cociente, monor es el diente, como se puede apreciar en la Fig. 5.1.2.

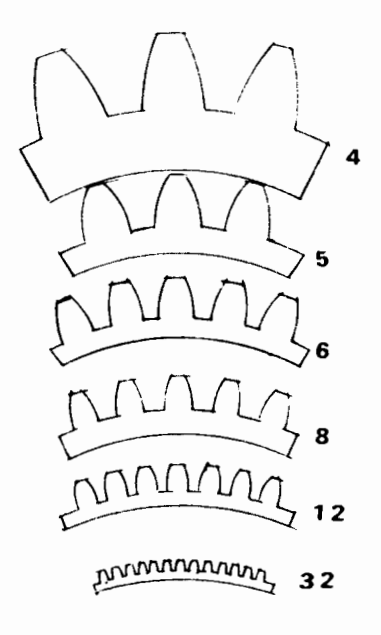

paso y diferente paso diametral.

Ya sea que el diente tengo un ángulo de presión de 20 o de 25° y según que sea narmal o escotado, las dimensiones del adendo, el dedendo y el claro están es tandarizadas de ocuerdo con los valores de la Tabla 5.1.2,

5.18

Diente normal:

 $n = 1.00$  m  $d = 1.25 m$ Diente escotado (a corto) :  $a - 0.75$  m d = 1.00 m (Especificaciones basadas en el módulo m.)

TABLA 5.1.2

El diente escotado es más robusto que el normal, y se utiliza cuando las cargas son muy altas.

ENGRANES CON DIENTES HELICOIDALES. De acuerdo con la observación  $\mathbf{i} \cdot \mathbf{v}$ ) de párrafos anteriores, la ideal serta que dos dientes sólo estuvieran en contacto cuando el punto C pasa por P, y ol siguiente instante el contacto se realizara entre otros dos dientes, ligeramente desfasados con respecto a los primeros, situadosesos dientes en un plano diferente, pero parolelo al de los primeros. Un arre glo de dientes en estas candiciones se vería como en la Fig. 5.1.10, dande la linea<br>|}

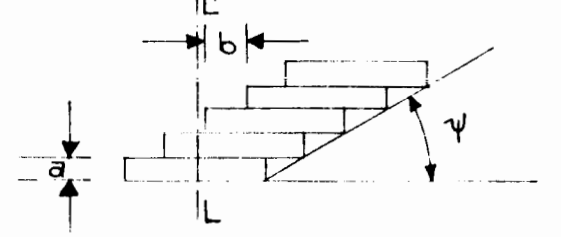

Fig. 5.1.10 Montaje de engranes desfasados para reducir la fricción

Fig. 5.1.9 Dientes de engrane de involuta con idénticos diámetros de

L'L es el eje de Ia superficie ciiTndrico de paso. El oncho de coda diente es o *y*  el desfosomiento entre dos dientes es b. Este orreglo, sin embargo, no eliminoría el deslizamiento totalmente, aunque sí lo reduciría de manera considerable. Evidentemente, la forma de anular el deslizamiento es haciendo que a  $\rightarrow 0$  y  $b \longrightarrow 0$ , manteniendo constante el cociente

$$
\frac{a}{b} = \tan \Psi.
$$
 (5.1.21)

La configuración correspondiente serta ahora la de la Fig. 5.1.11.

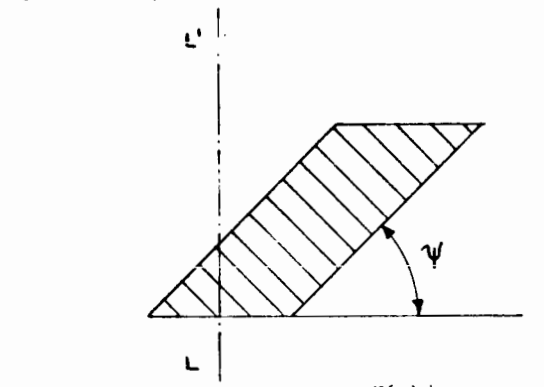

Fig. 5. I. II Diente helicoidal de un engrane cilindrico

La surerficie del diente sique siendo uno superficie regloda, pero sus generotrices son ahara helices con eje l'L, el eje de lo superficie de paso. Paresta razón estos engranes se llaman helicoidales. El ángula  $\Psi$  es el ángulo de la helice.

En Ia Fig. 5.1 .12 se muestra Ia perspective de un engrane helicoidal.

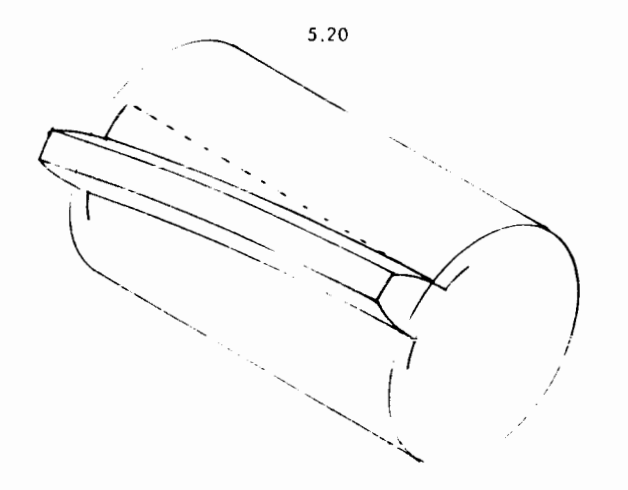

Fig. 5.1.12 Perspectiva isométrica de un engrane cilíndrico de dientes helicoidalcs

Si bien los engranes helicoidoles tienen una aperoci6n m6s silencioso *y*  m6s eficiente que los de dientes rectos, introducen el siguiente problema : Sea **F Ia componente de Ia fverza de contocto entre dos dientes, contenido en un**  plana tangente a Ia superficie de paso ( veose Ia Fig. 5.1 .13). Esto fuerzatiene una componente normal o L'l, como en el coso de los engranes de dientes rectos; pero, además, tiene una compor nte axial a L'L, F<sub>a</sub>.

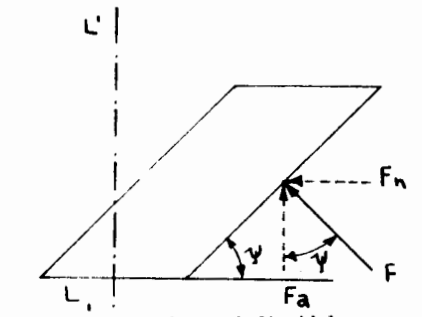

Fig. 5.1.13 Fuerzas que actúan sobre un diente helicoidal

La magnitud de la componente axial es, de la Fig. 5.1.13,

$$
F_{\alpha} = F \cos \Psi.
$$

La existencia de esta componente obliga a emplear cojinetes especiales, que soporten cargas axiales. Es claro que una carga axial F<sub>a</sub> muy grande puede ocasio nar un desgaste excesivo en los cojinetes, lo cual es indeseable. La forma de -anular la componenete axial es construir engranes helicoidales que tengan dos hé lices encontradas, como se muestra en la Fig. 5.1.14

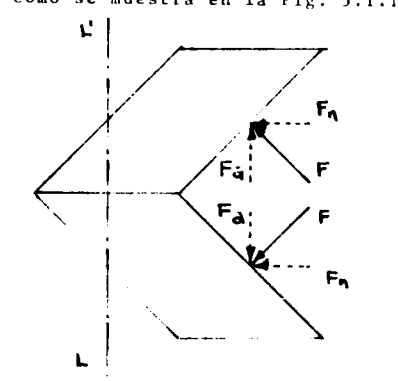

Fig. 5.1.14 Montaje de dos engrancs de dientes helicoidales para anular la carga axial

Nótese que ahora la carga axial sobre una sección del diente anula a la carga axial sobre la otra, anulando así virtualmente la carga axial sobre los cojinetes. Un engrane con dientes construïdos de esta manera recibe el nombre de "doble helicoidal" y se muestra en forma esquemática en la Fig. 5.1.15.

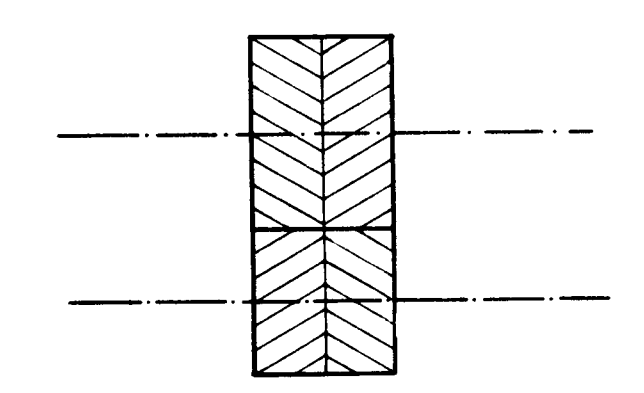

5.22

Fig. 5.1.15 Acoplamiento de engranes doble helfcoidales.

Los parámetros del diente de un engrane helicoidal se miden sobre un pla no perpendicular a la hélice, que se muestra en la Fig. 5.1.16, de canto, PP'

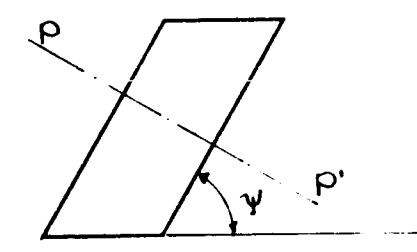

Fig. 5.1.16 Plano transversal de un diente helicoidal

Todo lo que se ho dicho acerca de los engranes cilindricos se aplica a -los cónicos, con algunas modificociones, como se verá en la Sección 5.2. Paro terminar esta sección se advierte que las especificaciones de los dientes varían según que se traboje en el sistema inglés o en el sistema métrico. Mientras queen el sistema inglés el paso diametral P es el parámetro que determina las dimen siones del diente, en el sistema métrica es el módulo, m, que mide la cantidad de milimetros del diámetro de paso por diente del engrane. Asi, pues, el produc to del paso diametral por el módulo es igual al cociente entre una langitud de una pulgada y una de un milimetra. Esta es

m 
$$
P_d = 25.4
$$
 (5.1.21)

Las valores estandarizadas de paso diametral y módulo son las siguientes -

 $[5.4]$  :

 $m = 1, 1, 25, 1, 50, 2, 2, 50, 3, 4, 5, 6, 8, 10, 12, 16, 20$  $P_d = 2$ ,  $2\frac{1}{4}$ ,  $2\frac{1}{2}$ , 3, 6, 8, 10, 12, 16, 20, 24, 32, 40, 48 64, 80, 96, 120, 150, 200.

Las dimensiones estandarizadas para dientes en el sistema inglés  $\left[5,4\right]$ 

para ángulos de presión de 20% de 25° aparecen en la Tabla 5,1,3.

$$
TABLEA 5.1.3
$$

normales :

$$
a = \frac{1.000}{P_d}
$$

$$
d = \frac{1.250}{P_d}
$$

cartas (o escotados):

$$
a = \frac{0.8}{P_d} \quad , \quad d = \frac{1.0}{P_d}
$$

5.2. ENGRANES CONICOS, Se utilizan para acoptor flechas no paraletas. que su intersacan. En virtud del Teorema de Aronhold-Kennedy [5.5], dados dos cuerpos, A y B, en movimiento con respecto a un tercero, C, existe el eje instantáneo de rotación de A con respecto a B si, y sólo si, existen los ejes de A y de B con respecto a C, y estos se intersecan, En la Fig. 5.2.1, sean A y B dos flechas montadas sobre un morco C.

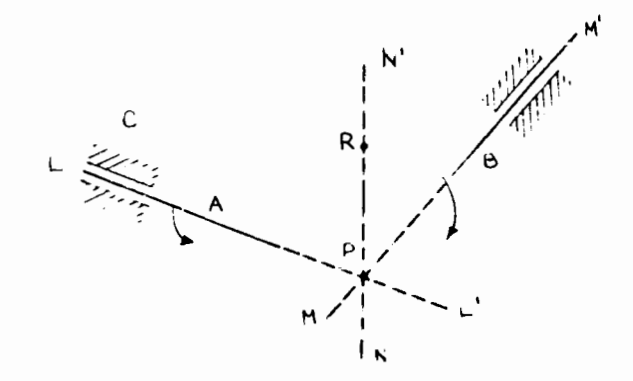

Fig. 5.2.1 Acoplamiento de flechas no paralelas que se intersecan

En esa figura, es claro que los ejes instantáneas de rotación de A y de B con respecto a C son las lineas LL' y MM', respectivamente. Si estos ejes se intersecon, en un punto P por ciemplo, es posible - en virtud del Teorema de -Aronhold - Kennedy- hallar und Ifnca Ni N', que pase por P, a la largo de la -cual los puntos en contacto de A y B tienen una velocidad relativa nula, esto es, para un punto de NN', como R, se tiene

$$
\bar{v}_{R\bar{A}} = \bar{v}_{\rho B}
$$

es decir, la velocidad de R, c: mo punto de A, es idéntica a la velocidad de R camo punto de B. En estas candiciones, es abvio que las flechas A y B tengan -

que acoplarse por medio de superficies tales que los puntos de contacto de ambas queden sobre la Irnea N'N. Claramente, estas superficies son conos de revolución, cuyos ejes de simetria son las lineas LL' y MM', como se muestra en la Fig. 5.2.2. H,  $\mathcal{N}^i$  $M_{l}$ 

Fig. 5.2.2 Acoplamiento de dos flechas que se intersecan por medio de superficies cónicas

Los conos de esa figura son las superficies de paso de los engranes que ~

acoplan a las dos flechas. Los dientes de estos engranes son superficies regla-das cónicas.

En la Fig. 5.2.3 se muestra un corte, según el plano axial (determinado por los ejes LL'y MM' de la Fig. 5.2.2.), de un acoplamiento de engranes có nicas.

Dado el cono de paso con eje LL', su cono posterior se define como el cono con el mismo eje LL'; pero normal al primero.

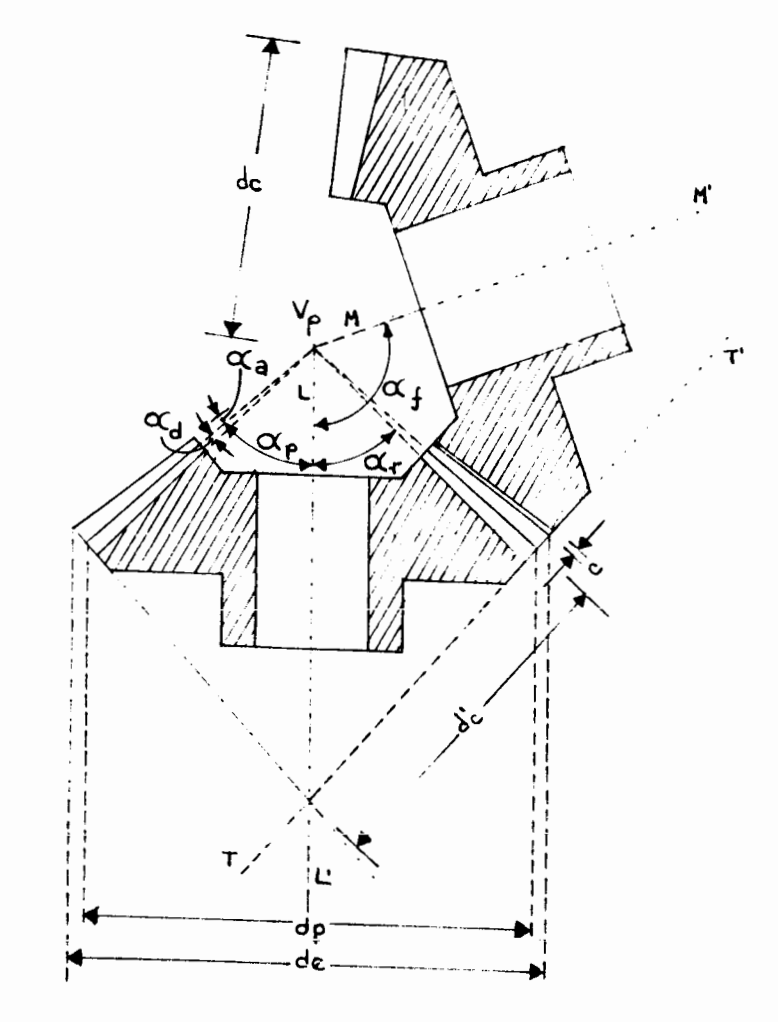

Fig. 5.2.3 Terminología de los engranes cónicos

TerminologTa:

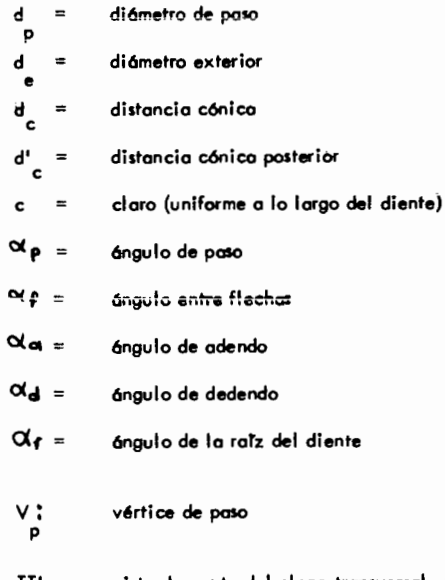

TT' : visto de conto del plano transversal, tangente a los dos conos posteriores.

Por Ia mismo roz6n que se expuso en reloci6n con los engrones cil Tndricos de dientes rectos, los engranes c6nicos de dientes rectos ruedon sin desl izor uno con respecto al otro solo cuando el contacto se efectúa sobre la generatriz co---mún a las superficies de paso, lo cual sucede instantáneamente. Cuando la carga que actúa sobre el diente es alta, las pérdidas por fricción al producirse desliza-miento son de consideraci6n *y* entonces se hoce necesorio un modo de operoci6n m6s eficiente. Esto se consigue, on61ogomente ol coso de los engrones ciiTndricos, con engranes cónicos de dientes espirales. Las superficies de estos dientes son -- una sucesi6n de espiroles contenidos en superficies c6nicos *cuyo* eje *y cuyo* v6rtice coinciden con los de lo superficie de paso. En Ia Fig. 5.2.4 se muestro uno vista de esto close de engrones.

Una variante de los engranes cónicos de dientes espirales son los engranes Zerol\*, llamados asi porque el valor medio de su ángulo espiral es cero (en in-glés, zero). En la Fig. 5.2.5 se muestra un engrane Zerol,

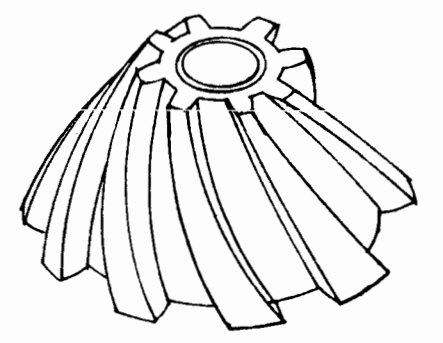

Fig. 5.2.4 Engrane cónico de dientes espirales

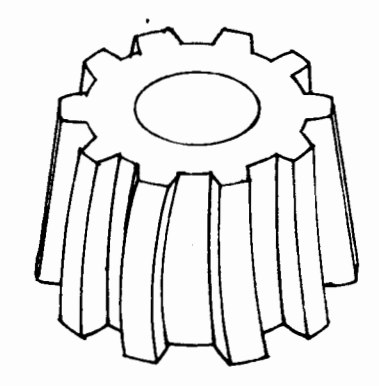

Fig. 5. 2.5 Engrane Zerol

\* Marco registrado por The Gleason Works, Rochester, N. Y.

Debido a Ia propiedod que tienen las superficies de paso de los engranes c6nicos de rodor sin deslizamiento, Ia reducci6n es sencillamente el cociente de los diámetros de paso, o bien, el cociente de los números de dientes, como en el coso de los engranes cilrndricos.

El diseflo de engranes c6nicos es semejante al de engranes cilrndricos. De hecho, se hace en base al engrane cilíndrico equivalente, que es el que está contenido en el plano transversal, de tal suerte que en Ia cercanra del punta de tangencio ( del plano transversal con el cono posterior ) los dientes de ambos engranes coinciden. En general, el número de dientes del engrane equivalente no esentero ( *(\_* par qu6 ? ) .

5.3. Acoplamiento de flechas que se cruzan en el espacio . Cuando se trata de acoplar ejes que nose intersecan ni son paralelos, nose puede utilizar engranes ciiindricos ni cónicos, pues entonces no existe un eje instantáneo de rotación de una flecha con respecto a la otra  $\left[ 5.5 \right]$  . y ast, no existe una superficie de paso sobre la cual la velocidod relativa de los puntas en contacto sea nula. En este coso, se tiene que utilizar otro tipo de engranes, a saber : hiperb61icos•, coronasinfin, helicoidales cruzados, planoides, espiroides y los llamados Helicon. Es-tos se describen a continuación.

Engranes hiperb61icos. Se !Iaman asr parque sus superficies de paso son hiperbolo.!\_ des de revolución. Cada una de estas es una superficie reglada cuya generatriz es el eje del tornillo instantáneo  $\begin{bmatrix} 5.6, 5.7 \end{bmatrix}$  de una flecha con respecto a la --

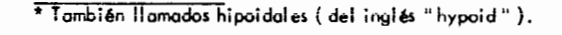

otra, esta es, Ia recta a lo largo de Ia cual los puntas en contacto tienen uno velocidad relativa con magnitud minima, que se determina como se ilustra a conti-nuaci6n.

Supóngase que se trata de acoplar los ejes LL' y MM', de la Fig.5.3.1 por medio de engranes. Supóngase también, que estos ejes forman un ángulo de -90°, de manera que el primero coincide con el eje X *y* el segundo es paralelo al

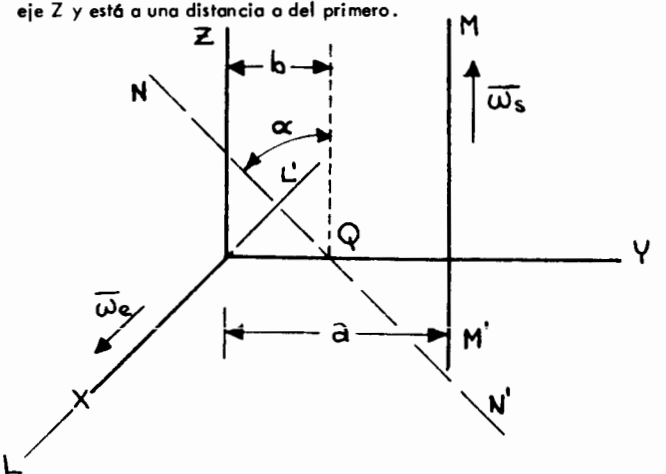

Fig. 5.3.1 Acop1amiento de ejes que se cruzan en e1 espacio Sean  $\overline{w}_{e}$  y  $\overline{w}_{s}$  los vectores que representan la velocidod angular a la entroda *y* a Ia salida, respectivamente, *y* sup6ngase que se desea una reducci6n m **uuuu** ' ' **pQr** 

$$
m = \frac{\|\tilde{\omega}_{\text{S}}\|}{\|\tilde{\omega}_{\text{e}}\|}
$$

El problema consiste en determinar la recta N N' que, al girar alrededor**de coda efe: genern 1(15 S1\_1perfides dl!:" revolud6n de fo\$ ef"grones hiperb61icos que**  se desea diseñar. El criterio que se utiliza para determinar la línea NN' es el de minimizar la magnit. de la velocidad relativa entre los puntos de una flecha y de la otra, que establecen el contacto de las dos superfícies de paso. -Dentro de la teoria de la cinemática tridimensional de los cuerpos rigidos se es tablece [5.6], [5.7] que el lugar geométrico de esos puntos de minima magnitud de velocidad relativa es una reata que interseca a la normat común a los dos ejes dados y es perpendicular a esa normal.

De la configuración mostrada en la Fig. 5.3.1, la normal camún a losejes LL' y MM' es el eje Y, y lo recta buscada, NN', es perpendicular a -Y y lo interseca en el punto Q, situado a una distancia b del eje LL'. La recta N N' queda completamente determinada especificando el ángulo  $\boldsymbol{\mathcal{A}}$  que for $$ ma con el eje Z, además de la distancia b.

Sea  $\nabla_{\mathbf{e}}$  la velocidad del punto Q que pertenece a LL' y  $\nabla_{\mathbf{e}}$  la del mismo punto que pertenece a la flecha MM'. Asi, definiendo

$$
\overline{\omega}_{\mathbf{e}} = \omega_{\mathbf{e}} \overline{\mathbf{e}}_{\mathbf{r}}, \qquad (5.3.1a)
$$

$$
\overline{\omega}_{s} = \omega_{s} \overline{\mathcal{C}}_{\epsilon}
$$
 (5.3.1b)

se tiene

$$
\bar{d} = \omega_e \omega_e \times b \bar{e}_y \qquad (5.3.2)
$$
\n
$$
= b \omega_e \bar{e}_z
$$

y

$$
\overline{\mathcal{U}} = \omega_{\mathbf{S}} \overline{\mathcal{L}}_{\mathbf{E}} \times \left[ -(\mathbf{a} - \mathbf{b}) \overline{\mathcal{C}}_{\mathbf{S}} \right] =
$$
\n
$$
= (\mathbf{a} - \mathbf{b}) \omega_{\mathbf{S}} \overline{\mathcal{L}}_{\mathbf{X}} \tag{5.3.3}
$$

La velocidad relativa de ambos puntos tiene la magnitud

$$
\|\overline{v_{s/e}}\| = \|\overline{(a-b)\omega_{s}\overline{e}_{x}} - b\omega_{e}\overline{e}_{x}\|_{2}, \qquad (5.3.4)
$$

por lo que

$$
\|\overline{v}_{s/\alpha}\|^2 = (\mathbf{a} - \mathbf{b})^2 \mathbf{w}_s^2 + \mathbf{b}^2 \mathbf{w}_\alpha^2
$$
 (5.3.5)

pero, puesto que la reducción es m, se tiene

$$
\begin{array}{c}\n\omega = m \omega, \\
s = e'\n\end{array}
$$
\n(5.3.6)

transformándose así la expresión (5,3,5) en

$$
\|\overline{v_{s/a}}\|^2 = [m^2(a-b)^2 + b^2] \omega_c^2
$$
 (5.3.7)

Nótese que el coeficiente de  $\|\overline{\text{Us}}$  es función de b, solamente, -puesto que m y a son parámetros del mecanismo. Llamando f (b) o ese coeficiente, la magnitud  $\left\| \widehat{\mathbb{G}_{\mathbb{A}}}\right\|^2$ alcanza un valor extremo (máximo o mínimo) cuando --f<sup>\*</sup> (b) se anula. Pero

$$
f'(b) = -2 \, \text{m} \, (a - b) + 2 \, b,
$$

por lo que f (b) tiene un extremo para

$$
b = \frac{2}{m^2 + 1}
$$
 (5.3.8)

Que f (b) alcanza un valor minimo para este valor particular de b se hace eviden-

te calculando f" (b) y notando que es positiva para todo valor de b.

Finalmente, de la Fig. 5.3.1 es evidente que

$$
\tan \alpha = \frac{\omega_s}{\omega_e} = m, \qquad (5.3.9)
$$

quedando así la recta N N' totalmente determinada.

En la fig. 5.3.2 se muestra un acoplamiento de engranes hiperbólicos.

Acoplamiento corona-sinfin. Está formado por una corona dentada que --

transmite potencia a baja velocidad y que envuelve a un sinfin, que transmite po

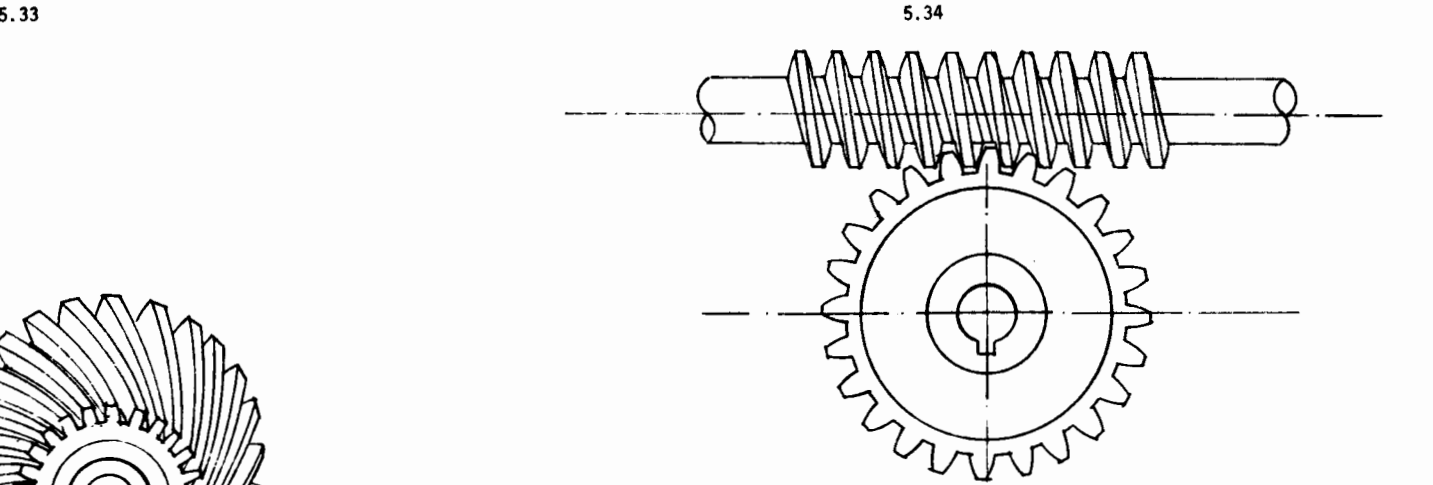

Fig. 5.3.3 Acoplamiento corona-sinffn simple envolvente

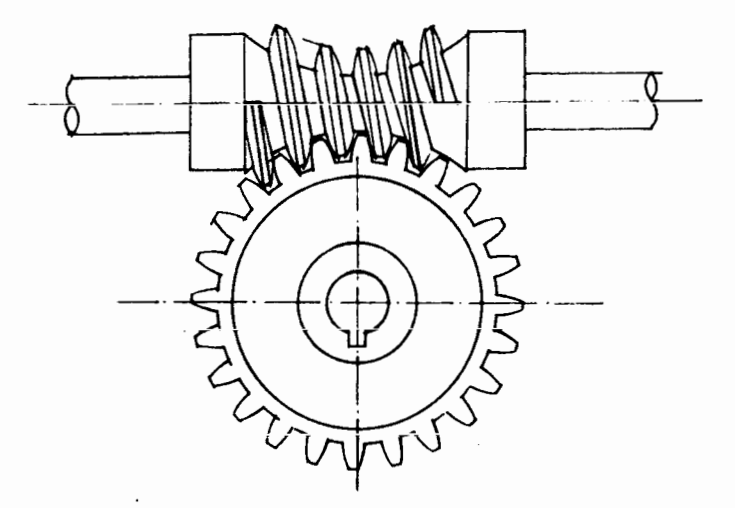

Fig. 5.0.4 Acoplamiento corona-sinffn doble envolvente

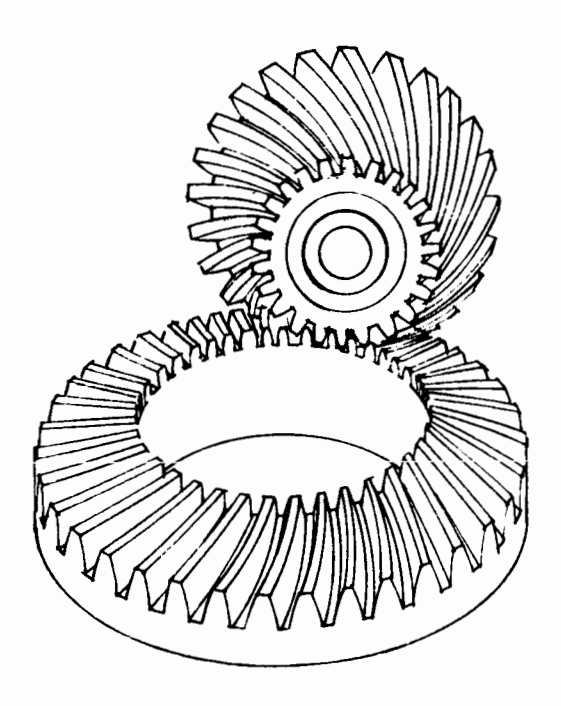

 $\omega$ 

. Fig. 5.3.2 Acoplamiento de engranes hiperbólicos.

 $\sim$ 

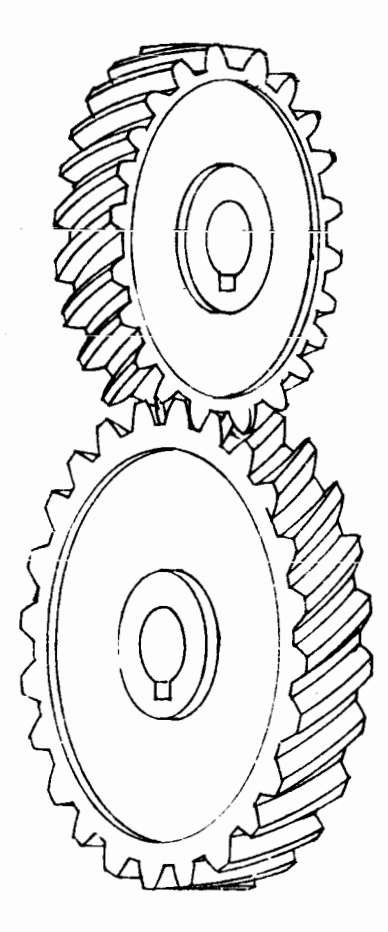

Ţ.

Fig. 5.3. 5 Engranes helicoidales cruzados

tencia a alta velacidad. El sinftn tiene una o varias cuerdas de tornillo maquinadas en su superfi cie .

Este acoplomiento se utiliza cuando se requiere una reducción alta (del orden de 1/10) y se tienen también cargas muy altas. Debido al deslizamiento relativo de los superficies de paso, sin embargo, la eficiencia de acoplamien to es baja ( de 50% a 92 %) y genera cantidades considerables de calor que re quieren un diseño de la carcaza adecuada para radiarlo.

En la fig. 5.3.3 se muestra esquemáticamente un acoplamiento coronasinftn " simple envalvente " y en Ia Fig. 5. 3.4 se muestra uno "doble envoivente". En esas figuras aparece la terminologia propia de este acoplamiento.

Si el sinfin tiene n<sub>s</sub> cuerdas de tornilla y la corona n<sub>a</sub> dientes, por cado vuelta del sinf $\mathfrak m$  se hacen girar  $\mathfrak n_{\mathsf s}$  de los  $\mathfrak n_{\mathsf c}$  dientes de la corono, esto es,  $\mathbf{a}$  -  $\mathbf{a}$   $\mathbf{a}$ 

$$
\theta^c = \frac{U^c}{2} \theta^2
$$

 $\omega_c = \frac{n_e}{n_c} \omega_s$ 

$$
f_{\rm{max}}
$$

o bien

de donde

$$
f_{\rm{max}}
$$

$$
\frac{\omega_c}{\omega_s} = \frac{n_s}{n_c} \tag{5.3.10}
$$

Engranes helicoidales cruzados. Se muestran en Ia Fig. 5.2..5 *y* se utilizan para acoplar flechas que no son parolelas ni se intersecan. Tienen la ventaja de que,para su montaje, no se requiere gran precisión, ya que la acción conjugada de los engranes na se afecta sensiblemente por cambios ligeros en la distancia entreejes.

Otros tipos de acoplamientos : Los acoplomientos de engrones P1onoid\*, Spiroid\*

<sup>\*</sup>Marcos registrodas por Illinois Tool Works, Chicago, Ill.

*y* Helicon\* se muestran en las Figs. 5.3 .6, 5. 3.7 *y* 5.3.8. Las Planoid sellaman asi parque las superficies de los dientes son pianos. Son muy f6ciles de manufacturar en aualquier tipo de fresadora.

Los Spiroid son semejantes a los acoplamientos corona-sinfin, excepto que en este caso el sinfin está generado sobre una superficie de paso cónica y la corona tiene dientes espirales.

Los Helicon son semejantes a los Spiroid, excepto que no tienen la conicidad de estos. Por esta razón son más fáciles de manufacturar.

## -5.38-

### REFERENCIAS

- 5.1 A. Cowie, Kinematics and Design of Mechanisms, International Textbook Co., Scranton, Pa., 1961, pp. 182-183.
- 5.2 L. Brand, Advanced Calculus, John Wiley & Sons, Inc., N. York, 1955, pp. 215-226.
- 5.3 M. L. James, G. M. Smithy J. C. Wolford, Applied Numerical Methods for Digital Computation, International Textbook Co., Scranton, Pa., 1967, pp. 139-153.
- 5.4 D. W. Dudley (editor), Gear Handbook, Me. Graw-Hill Book Co., N. York, 1962.
- 5.5 J. Angeles, "Disefio y Manufactura de un Diferencial para la Industria Automotriz", Tesis Profesional. Facultad de Ingenieria, UNAM, 1969.
- 5.6 J.S.Beggs,Advanced Mechanism, The Macmillan Company, N. York, 1966, pp. 60-66.
- 5.7 J. Angeles, Matrix Methods in Applied Kinematics, Divisi6n de Estudios Superiores de la Facultad de Ingenieria, Universidad Nacional Autónoma de México, 1977.

 $\sim$   $\star$ 

<sup>\*</sup>Marco Registrada par Illinois Tool Works, Chicago, Ill.

## 6 TRENES DE ENGRANES

INTRODUCCION. En el Cap. V se estudiaron los diferentes tipos de engranes empleados en los sistemas mecánicos, como elementos aislados. En este capítulo se estudian estos elementos como integrantes de esos sistemas, con cuyos otros -elementos interactúan produciendo una acción determinada.

Los trenes de engranes contienen todo tipo de engranes como elementos integranges de ellos. Se clasifican en : trenes simples y trenes planetarios. -Los primeros tienen un grado de libertad simple  $( = 1 )$  y los segundos generalmen te tienen un grado de libertad doble. Ambos tipos se estudian en este capítulo.

 $6.1$ TRENES SIMPLES DE ENGRANES. Tratándose de engranes cilindricos o cónicos, la reducción m, es sencillamente el cociente del número de dientes del piñón sobre el de la corona. Efectivamente, considérese el acoplamiento coronapiñón de la Fig. 6.1.1.

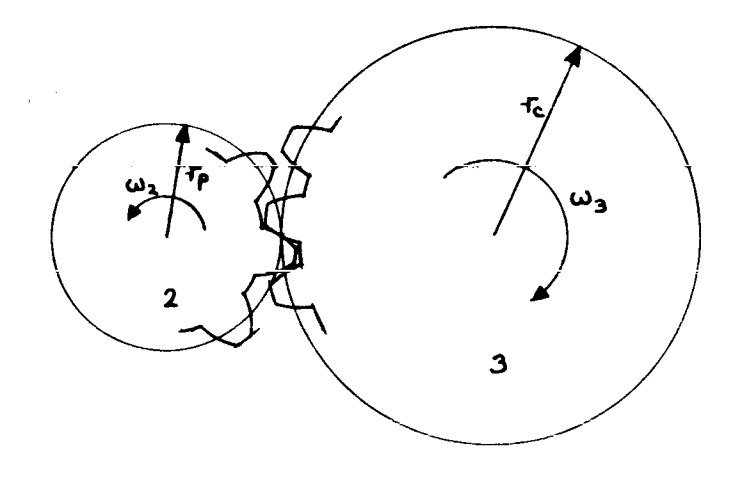

Fig. 6.1.1 Tren simple de engranes

En esa fígura, sean r<sub>a</sub> el radio del circulo de paso del piñón y r<sub>a</sub> el de la corona. Sean  $N_p$  y  $N_e$  el número de dientes del piñón y de la corona, respec tivamente.

Ya que ambas círculas de paso ruedan, uno con respecto al otro, sin des lizar, la velocidad del punto de tangencia ( punto de paso ) P en 2 es igual a la -del punto P en 3; pero

$$
\mathbf{v}_{\mathbf{P2}} = \mathbf{w}_2 \mathbf{r}_{\mathbf{P}} \tag{6.1.1}
$$

$$
\mathbf{v}_{\mathbf{P3}} = \mathbf{w}_{3} \mathbf{r}_{\mathbf{c}} \tag{6.1.2}
$$

Ast,

$$
\omega_2 \cdot \omega_3 \cdot \omega_2
$$

de donde

$$
m = \frac{w_3}{w_2} = \frac{r_p}{r_c}
$$
 (6.1.3)

pero, por definición de paso diametral (Cap. V), se tiene

$$
P_{d} = \frac{N_{p}}{2\tau_{p}} = \frac{N_{c}}{2\tau_{c}}
$$
 (6.1.4)

De airī que

$$
\frac{r_p}{r_c} = \frac{N}{N_c}
$$
 (6.1.5)

Sustituyendo (6.1.5) en (6.1.3), se tiene  $N_{-}$ 

$$
m \leq \frac{N_p}{N_c}
$$
 (6.1.6)

como se deseaba demostrar. Se tienen en seguida los siguientes resultados útiles :

**R. 1** • **La ieducciln-1 total de uno serie de n er19ranes en que el i** *R* **acc:ionado por e!**  $($ **i** - 1  $)$   $/$   $/$ ,  $\gamma$ ,  $\alpha$  su vez, acciona a!  $($  i + 1  $)$   $/$   $/$  es igual  $\alpha$  !a reducción --del acoplamiento del primero con el último, como si los intermedios no estuvieran presentes ( Fig. 6. 1 .2 ) .

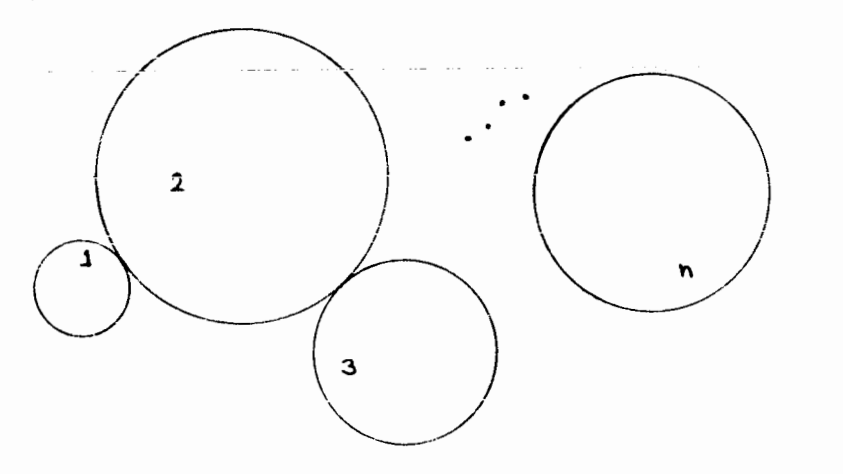

Fig. 6. I. 2 Acoplamiento de n engranes en un tren simple

Ejercicio 6.1.1. Demuestre el resultado R. 1

R.2. Si en el tren de engranes anterior se acoplan rigidamente 2 engranes a una misma flecha, como se muestra en Ia Fig. 6.1 .3, Ia reducci6n total es igual al - producto de los rumeros de dientes de los engranes conductores sobre el producto de los números de dientes de los engranes conducidos, esto es, para el tren de la -Fig. 6.1.3

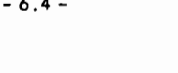

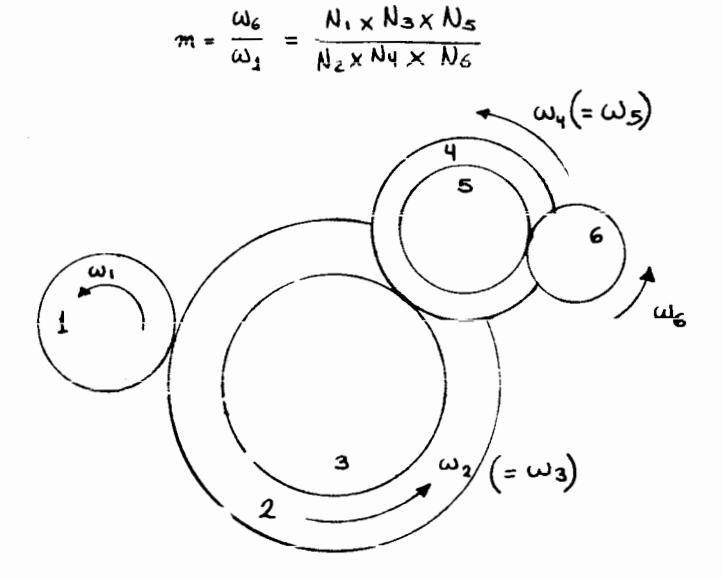

Fig. 6.1. 3 Tren simple de engranes, con dos engranes de duerente paso diametral compartiendo el mismo eje

Ejercicio 6.1.2 Demuestre el resultado R. 2.

Observación : En los resultados anteriores las relaciones son las mismas aun si intervienen engranes c6nicos. Sin embargo, para otros tipos de engranes (hi-- perb6licos, corona-sinfrn, espiroides, planoides) las re!aciones en cuesti6n son diferentes, como se puede concluir del Cap. V.

6.2 TRENES Pl.ANETARIOS DE ENGRANES. Estos trenes est6n compuestos esen cialmente por un engrane "planeta" 2, un brazo 3, un engrane "satélite" 4 y una co rona 5, como se muestro en las Figs. 6.2 .1 (a) y (b).

 $-6.3 -$ 

<sup>\*</sup> Se restringe  $i$  aser:  $1 \le i \le n$ 

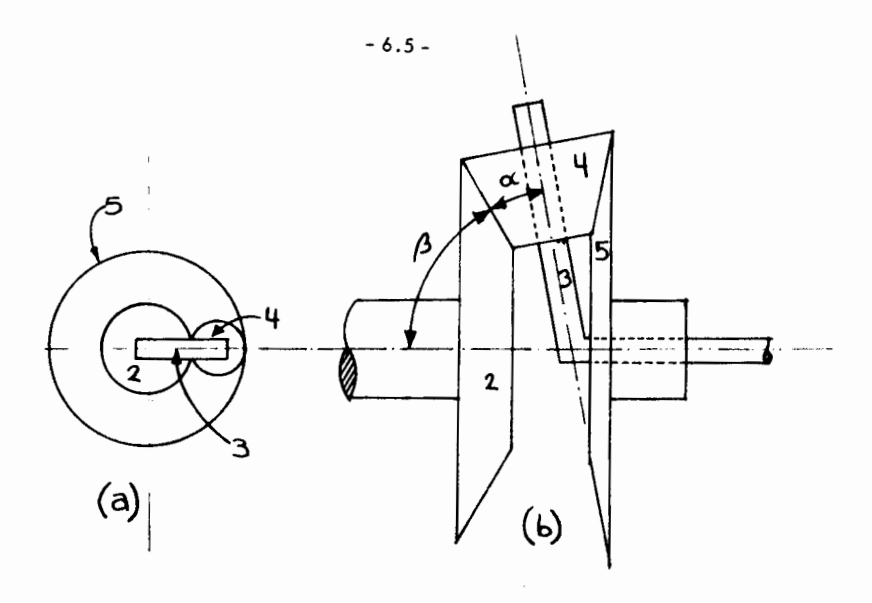

Fig. 6.2.1 Trenes planetarios

Un tren de engrones como los de Ia Fig. 6.2 .1 tiene un grado de I ibertad doble, como se puede demostrar haciendo su análisis cinemático.

En efecto, considérese el tren de la Fig. 6.2.1 (a), que se repite en la Fig. 6.2 .2.

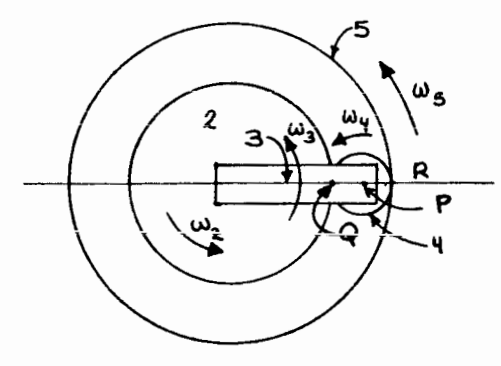

Fig. 6.2.2 Tren planetario de engranes cilíndricos

- 6.6-

En esa figura, ya que todos los circulos de paso ruedon sin deslizar, los

puntas 0 en 2 (02) *y* 0 en 4 (04) tienen Ia misma velocidod; pero

$$
\begin{array}{c}\n\vee \\
Q2 \n\end{array} = \begin{array}{c}\n\omega_{12} \\
2 \end{array} (6.2.1)
$$

 $\lambda$ 

$$
v_{\mathbf{Q4}} = v_{\mathbf{p}} + v_{\mathbf{Q4/p}} \tag{6.2.2}
$$

siendo

$$
\gamma_{\mathbf{p}} = \mathbf{w} \cdot (\mathbf{r}_2 + \mathbf{r}_4) \tag{6.2.3}
$$

y

$$
\begin{array}{c}\n\sqrt{34\pi} & -\omega & r \\
\sqrt{94\pi} & 4 & 4\n\end{array}
$$
\n(6.2.4)

Ast, de las ecs.  $(6.2.1)$  a  $(6.2.4)$ , se tiene, haciendo  $\sqrt{Q^2}$  $Q4'$ 

$$
\omega_2 r_2 - \omega_3 (r_2 + r_4) + \omega_4 r_4 = 0
$$
\n(6.2.5)

Asimismo, Ia velocidod del punta R4 es igual a Ia del punta RS; pero

$$
\mathbf{v}_{\mathbf{R4}} = \mathbf{v}_{\mathbf{P}} + \mathbf{v}_{\mathbf{R4/P}}
$$
 (6.2.6)

sienda

$$
\mathbf{A} = \mathbf{w} \quad \mathbf{A} \tag{6.2.7}
$$

y

$$
v = \omega (r + 2f). \qquad (6.2.8)
$$

De las ec. (6.2.3), (6.2.6). (6.2.7) y (6.2.8) se tiene, haciendo

$$
V_{R4} = V_{R5}
$$
  

$$
\omega_5 (r_2 + 2r_4) - \omega_3 (r_2 + r_4) - \omega_4 r_4 = 0
$$
 (6.2.9)

\* Todas las velacidades involucradas son poralelas, y solo difieren en magnitud

**y senti do, por io que pueden monejar:,e t;OffaO eicciloies.** 

El sistema (6.2.5), (6.2.9) constituye las ecuaciones de restricci6n del movimiento del mecanismo en consideraci6n, pues ya no es posible obtener otra relación entre las variables  $\omega_2$ ,  $\omega_3$ ,  $\omega_4$  Y  $\omega_5$  que sea independiente de ellas.

N6tese que este sistema de ecuaciones (6.2.5) y (6.2.9) es algebraico y lineal en el conjunto {w2, *w3 ,* w4 , w5}. Puesto que contiene solo 2 ecuaciones para las cuatro variables en consideraci6n, se puede satisfacer asignando a dos de las variables valores arbitrarios, lo cual evidencia que el mecanismo tiene un grado de libertad doble. NOTA: La f6rmula de GrUbler, habiendose deducido para mecanismos con pares inferiores dnicamente, no se puede aplicar en este caso. Ejercicio 6.2.1\*. Obtenga las ecuaciones de restricci6n del mecanis mo de la Fig. 6.2.l(b) que se muestran en seguida:

$$
2\omega_2 r_2^{-\omega_3} (r_2^{+}r_5)^{-2\omega_4} r_4^{-0}
$$
 (6.2.10)

$$
2\omega_5 r_5 + 2\omega_4 r_4 - \omega_3 (r_2 + r_5) - 0 \tag{6.2.11}
$$

En el análisis de los trenes planetarios no se procede como se ha expuesto en esta secci6n, estableciendo en cada caso el sistema de ecuaciones de restricción, pues sería muy dilatado hacerlo, y además es innecesario, como se muestra a continuaci6n. Existen dos metodos comúnmente empleados en el análisis de trenes planetarios: i) el metodo por tabulaci6n y ii) el metoda por f6rmula. Ambos se discu ten en las siguientes secciones.

6.3 METODO DE ANALISIS POR TABULACION. Este se basa en algunas pro--piedodes de los sistemas algebraicos lineales como  $(6.2.5)$  y  $(6.2.9)$  o  $(6.2.10)$ y ( 6.2.11 ) a saber. Un sistema lineal algebraico de dimensión n tiene la forma general.

$$
A x = b \tag{6.3.1}
$$

cioncie *A* es una matriz cie m x n, xes un vecror cie dimension n y Des un vector de dimensi6n m. En general, m es diferente deny, aunque siempre es posible determinor una solución  $x_{\text{e}}$  al sistema ( 6.3.1 )  $\quad [6.1]$  , esta discusión se limitorá al caso en el que m = n. Es bien sabido  $[6.2]$  que (  $6.3.1$  ) tiene una solución única si b no es el vector nulo ( esto es, si el sistema es no homogéneo ) y A es invertible -(esto es, si det A ≠ 0 ). En este caso, la solución única x<sub>u</sub> está dada por  $x = A^{-1} b.$ u  $(6.3.2)$ 

Ahora bien, supóngase que b = b + b y que x , x son las soluciones --<br>  $\frac{1}{2}$  2 únicas de ( 6.3.1 ) para b y b , respectivamente. Entonces,  $x=x_1 + x_2$  es la solución única para  $b = b_1 + b_2$ .

En efecto, se tiene

$$
A x_1 = b_1 \qquad (6.3.3 a)
$$

$$
A \times_2 = b_2 \tag{6.3.3 b}
$$

( 6.3 .3 a ) y ( 6.3 .3 b ) miembro a miembro,

$$
Ax_1 + Ax_2 = b_1 + b_2;
$$
 (6.3.4)

pero debido a las propiedades de las matrices [6.3],

<sup>\*</sup>  $\omega_{a}$  es la velocidad angular de 4 alrededor de su eje de simetría.

 $*$  En este caso, desde luego, m = n

$$
-6.9 -
$$
  
Ax<sub>1</sub> + Ax<sub>2</sub> = A (x<sub>1</sub> + x<sub>2</sub>), (6.3.5)

por lo que (6.3.4) se transforma en

 $A \times = b$ ,

que es lo que se querta demostrar. Esta idea tan sencilla (llamada propiedad de superposición), que es característica de los sistemas lineales, es la que se en-cuentra detrás del método de tabulación, camo se observa en seguida. Se ilus-tra con un ejemplo.

Ejemplo 6.3.1. En la Fig. 6.2.1 (a) supóngase que el planeta 2 está acopiado directamente a un motar, que la corona 5 se mantiene fija ( al marco del observa dor.) y que el brazo 3 se conecta a una carga.Obtener la velocidad  $\bm{\omega}_\text{q}$  en términos de  $\frac{w}{2}$ .

Solución: En el sistema (6,2,5), (6,2,9),  $\omega = 0$  en este ejemplo, y  $\omega$  se -supone conocida. Se pueden sustituir estos valores en el sistema mencionado para obtener la solución

$$
\omega_3 = \frac{r_2}{2(r_2 + r_4)} \omega_2
$$
\n
$$
\omega_4 = -\frac{r_2}{2r_4} \omega_2
$$
\n(6.3.7)

Ejercicio 6.3.1 Obtenga la solución (6.3.6), 6.3.7)

Sin embargo, obtener la solución anterior para cada mecanismos no es prác tico, por la que se presenta abora una forma rápida de obtenerla, aplicando la pro-piedad de superposición :

 $-6.10 -$ 

i) Háganse

$$
\boldsymbol{\omega}^{\mathbf{v}}_{2} = \boldsymbol{\omega}^{\mathbf{v}}_{3} \tag{6.3.8}
$$

en el sistema en cuestión. En estas condiciones, la solución es

$$
\begin{array}{ccc}\n\omega' & = & \omega' & = & \omega' \\
4 & 5 & 3 & 2\n\end{array}
$$
\n(6.3.9)

<u>Ejercicio 6.3.2</u> Obtenga la solución ( 6.3.9 ) con  $\omega_2 = \omega_3$ 

ii) Ahora obténgase otra solución con valores diferentes de  $\begin{array}{cc} \omega & y & \omega \\ 2 & 5 \end{array}$ Liómese  $w_{\frac{1}{2}}$  y  $w_{\frac{1}{5}}$  a estos nuevos valores, de manera que la solución buscoda se obtenga como la suma de las dos anteriores, esto es,

$$
w_{i} = w_{i}^{1} + w_{i}^{0}, \quad 2 \leq i \leq 5
$$
 (6.3.9)

En estas condiciones, conviene hacer

$$
\omega_5' = -\omega_5' = -\omega_2' \tag{6.3.10}
$$

pues en el problema original la corona 5 está fija. Además, como se está en posibilidad de asignar arbitrariamente una velocidad más, escójase una que haga -el análisis muy simple. Por inspección se observa, de la Fig. 6.2.2, que si --- $w_{3}^{n}$  = 0, esto es, si el brazo 3 está fijo, el tren de engranes en cuestión es un -tren simple, cuyo análisis se reduce a la aplicación de los resultados R.1 y R.2.

Procediendo de esta forma se obtiene, al resolver las ecs. (6.2.5) y -- $(6.2.9)$ , los siguientes resultados :

青花

$$
\omega''_2 = \frac{r_2 + 2r_4}{r_2} \qquad \omega'_2 \tag{6.3.11}
$$

$$
\mathbf{w}''_4 = -\frac{r_2 + 2r_4}{r_4} \quad \mathbf{w}'_2 \tag{6.3.12}
$$

de donde.

$$
\omega_2 = \omega_2' + \omega_2'' = (1 + \frac{r_2' + 2r_4}{r_2}) \omega_2'
$$
  
= 2(\frac{r\_2 + r\_4}{r\_2}) \omega\_2' (6.3.13)

y ast,

$$
\mathbf{w}^{\mathbf{u}}_2 = \frac{1}{2} \frac{1}{\left(\frac{1}{2} + \frac{1}{4}\right)} \quad \mathbf{w}_2 \tag{6.3.14}
$$

Igualmente,

$$
\omega_4 = \omega_4' + \omega_4'' = (1 - \frac{r_2 + 2r_4}{r_4}) \omega_2' =
$$
  
=  $-\frac{r_2 + r_4}{r_4} \omega_2'$ 

y, de (6.3.14),

$$
\omega_{4} = - \frac{2}{2 \tau_{4}} \omega_{2} \qquad (6.3.15)
$$

Finalmente,

$$
\omega_3 = \omega_3 + \omega_3 = \omega_2 + 0 = \frac{r_2}{2(r_2^+ r_4)} \quad \omega_2 \tag{6.3.16}
$$

que es la misma solución (6.3.6), (6.3.7) obtenida directamente.

Del ejemplo onterior se observa que el anólisis se puede desarrollar en dos pasos : en el primero se considera que todos los elementos están acopiados rigidamente, o sea, que todos tienen la misma velocidad angular. En el segundo paso -- se fija el brazo 3, o sea, se hace  $\omega$ <sub>3</sub> = 0, obteniéndose un tren simple, cuyo análisis es muy sencillo. Finalmente, la solución del problema original es --igual a la suma (algebraica, desde luego) de las resultados obtenidos en cada paso. Este algoritmo se puede realizar en forma tabular como sigue :

# TABLA 6.3.1

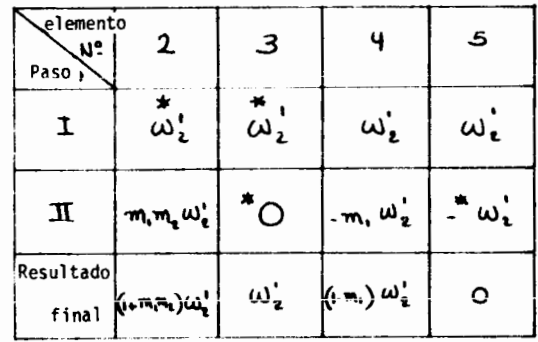

En esa tabla, m<sub>i</sub> es la relación de velocidad del tren simple formado por

los engranes 4 y 5 el 5 como entrada y el 4 como salida, ésto es, de (6.1.3),

$$
m_1 = \frac{r_5}{r_4} = \frac{r_2 + 2^T 4}{r_4}
$$
 (6.3.17)

y m<sub>2</sub> es la relación de velocidad del tren simple formado por los engranes 2 y 4, don de el 4 es entrada y el 2 es salida. Asi,

$$
m_2 = \frac{r_4}{r_2} \tag{6.3.18}
$$

por lo que

$$
m_1 m_2 = \frac{r_2 + 2 r_4}{r_2} \tag{6.3.19}
$$

Entonces,

**Carried** 

$$
-6.13\cdot
$$

$$
\omega_2 = (1 + m_1 m_2) \omega'_2
$$
  
=  $(1 + \frac{r_2 + 2r_4}{r_2}) \omega'_2$  (6.3.20)

por lo que

$$
\omega_3 = \omega_{2} = \frac{r_2}{2(r_2 + r_4)} \quad \omega_2, \quad (6.3.21)
$$

que es nuevamente idéntica a la solución (6.3.6). Asimismo,

$$
\omega_{4} = \omega_{4}^{*} + \omega^{*}{}_{4}^{*} = (1 - m_{1}) \omega^{*}{}_{2} -
$$
  
\n
$$
= (1 + \frac{r_{2} + 2 r_{4}}{r_{2}}) \omega^{*}{}_{2}
$$
  
\n
$$
= -\frac{r_{2} + r_{4}}{r_{4}} \frac{r_{2}}{2(r_{2} + r_{4})} \omega_{2}
$$
  
\n
$$
= -\frac{r_{2}}{2 r_{4}} \omega_{2},
$$
 (6.3.22)

que coincide con la solución (6.3.7)

En conclusión, el método de tabulación permite analizar trenes planetarios de engranes mediante el análisis de trenes simples.

6.4. METODO DE ANALISIS POR MEDIO DE FORMULA. Este método se basa en el siguiente resultado: Dado el tren planetario de la-Fig 6.2.1 (a), para  $\omega_2$  = entrada (conocida) y  $\omega_5=0$ , el valor de w<sub>3</sub> est**á** dado por la ec. (6.3.6). Así, entonces, el de las velocidades relativas  $\omega_{5/3}$  y  $\omega_{2/3}$ , en estas condiciones

 $\frac{1}{2} \frac{1}{2} \frac{$ 

 $-6.13 -$ 

es, después de sustituir los valores correspondientes de  $\omega_3$  y

 $\omega_{\mathbf{q}}$ ,

$$
\left.\frac{\omega_{5/3}}{\omega_{2/3}}\right|_{\omega_{5}=0} = -\frac{r_{2}}{r_{2}+2r_{4}} \tag{6.4.1}
$$

Por otro lado, el cociente de las mismas velocidades relativas, cuando  $\omega_2$  sigue siendo una entrada conocida,  $\omega_3 = 0$  (se tiene, entonces, un tren simple, cuyo análisis se expuso en la Sec. -6.1); pero  $\omega_5 \neq 0$ , está dado por

$$
\left.\frac{\omega_{5/3}}{\omega_{2/3}}\right|_{\omega_1=0} = -\frac{r_2}{r_5} = -\frac{r_2}{r_2+2r_4} \tag{6.4.2}
$$

donde se ha introducido el signo negativo debido a que, en estas condicones, los engranes 2 y 5 giran en sentidos opuestos. En conclusi6n, entonces, se tiene

$$
\left.\frac{\omega_{5/3}}{\omega_{2/3}}\right|_{\omega_{5}=0} = \left.\frac{\omega_{5/3}}{\omega_{2/3}}\right|_{\omega_{3}=0} \tag{6.4.3}
$$

que es la relación que constituye la base de este método. Se deja al lector como ejercicio comprobar que análogamente, se tiene para el mismo tren (Fig. 6.2.1 (a)},

$$
\left.\frac{\omega_{4/3}}{\omega_{2/3}}\right|_{\omega_{4}=0} = \frac{\omega_{4/3}}{\omega_{2/3}}\right|_{\omega_{3}=0}
$$
 (6.4.4)

Ejercicio 6.4.1. Demuestre que, para el tren de la Fig. 6.2.1 (b), se satisfacen también las relaciones  $(6.4.3)$  y  $(6.4.4)$ La utilidad de las f6rmulas anteriores, (6.4.3) y (6.4.4}, es-

## $- 6.15 -$

triba en que no es necesario resolver el sistema de ecuaciones (6.2.5) y (6.2.9) (caso de engranes cilíndricos) o el de ecuaciones  $(6.2.10)$  y  $(6.2.11)$  (caso de engranes cónicos) para obte ner la relación de velocidades de un tren planetario, pues elmiembro derecho de esas fórmulas permite evaluar el izquierdomediante los métodos de análisis de trenes simples. Además, las fórmulas (6.4. 3) y (6.4.4) se pueden resumir en una sola: Sea  $\omega_{\bf S}$  la velocidad a la salida (deseada),  $\omega_{\bf e}$  la velocidad a la entrada (conocida), ω<sub>b</sub>, la velocidad del brazo portasatèli− te y  $\omega_{\epsilon}$  la velocidad del engrane que se mantiene fijo (nóteseque este valor es nulo solo en el miembro izquierdo de esas fór mulas; no así en el derecho). Entonces, de (6.4.3) y (6.4.4), se tiene que times me main 2 y 1 senarene a l sencolònco sad

$$
\frac{\omega_{f/b}}{\omega_{e/b}}\Big|_{\omega_{f}=0} = \frac{\omega_{f/b}}{\omega_{e/b}}\Big|_{\omega_{b}=0} = 0.8\%
$$
\n(6.4.5)

que es <u>la fórmula</u> que se utiliza en este mètodo. w<sub>s</sub> puede ser  $\omega_{\rm b}$ , caso en el cual se obtiene directamente de (6.4.5); pero si w s no es ninguna de las velocidades involucradas en esa fórmula, es necesario aplicarla una vez más.

Ejemplo 6.4.1. En el tren de engranes de la Fig. 6.2.1 (b), se  $t + i$ 

ene 
$$
N_2=20, N_4=14, N_5=30
$$
  $\sqrt{5}$  (6.4.6)

Si el piñón 2 está acoplado directamente al eje motor de una má quina y el brazo 3 a la carga, determine la reducción del tren cuando la corona 5 se mantiene fija.

Solución: En este caso,

$$
f = 5
$$
, b=s=3, e=2

Así, la aplicación de la fórmula (6.4.5) da

$$
\left.\frac{\omega_{5/3}}{\omega_{2/3}}\right|_{\omega_{5}=0} = \left.\frac{\omega_{5/3}}{\omega_{2/3}}\right|_{\omega_{3}=0} \tag{6.4.7}
$$

Pero, por un lado

$$
\frac{\omega_{5/3}}{\omega_{2/3}}\Big|_{\omega_{5}=0}^{\omega_{5/3}} = \frac{0 - \omega_{3}}{\omega_{2} - \omega_{3}} + \frac{\omega_{3} - \omega_{3}}{\omega_{3} - \omega_{3}}
$$
(6.4.8)

 $\frac{1}{2}$   $\frac{1}{2}$   $\frac{1}{2}$   $\frac{1}{2}$   $\frac{1}{2}$   $\frac{1}{2}$ 

Por otro lado,

$$
\left.\frac{\omega_{5/3}}{\omega_{2/3}}\right|_{\omega_{3} = 0} = -\frac{\omega_{2}}{\omega_{5}} \tag{6.4.9}
$$

donde el signo menos indica que las velocidades  $w_5$  y  $w_2$ , en es te caso (brazo fijo), tienen sentidos opuestos. Sustituyendo (6.4.6), (6. <sup>4</sup> . 8) y (6.4.9) en (6.4.7) se tiene

$$
\frac{\omega_3}{\omega_2-\omega_3}=\frac{20}{30}
$$

de donde alatians is stasibem asastome eb solustensig

$$
m = \frac{\omega_3}{\omega_2} = \frac{1}{2.5}
$$

a wrono ba aklisic por wzbro ba Fondula. Esta método se 6.5 TRENES DIFERENCIALES. Los trenes planetarios, como se ha visto, poseen un grado de libertad doble; pero tienen un monta je que les impone una restricción, operando así como mecanis -

mos con grado de libertad simple. Sin embargo, existen aplica

de las velocidades relatizas agys Y ugys' en estas condiciones

#### - 6.16b -

ciones de estes trenes en las que no se impone sobre ellos restric ción alguna, y sí se aprovecha su propiedad de tener un grado de libertad doble. En estas aplicaciones, dichos trenes se utilizan como mecanismos de computación y específicamente realizan una ope ración binaria (lo cual es posible por su grado de libertad), la de sustracci6n de dos variables, o sea, este tipo de mecanismos ejecuta la diferencia algebraica entre dos variables independientes (sus dos entradas). De aquí el nombre de estos trenes, que encuentran aplicaciones en la ingeniería automovilística, como elementos del eje motor de diversas clases de vehiculos; asimismo, se utiliza en servomecanismos, para proporcionar el error entre una posición deseada y la posición verdadera de algún elemento.

Un tren diferencial (Fig. 6.5.1) está formado básicamente por un engrane portasatélites (3), que hace las veces del brazo de los mecanismos de las Figs. 6.1.1(a) y (b), un planeta (2) y una corona (5), que generalmente es un engrane 1dent1co al planeta. t'1nalmente, los satélites 4 son idénticos, por razones dinámicas.

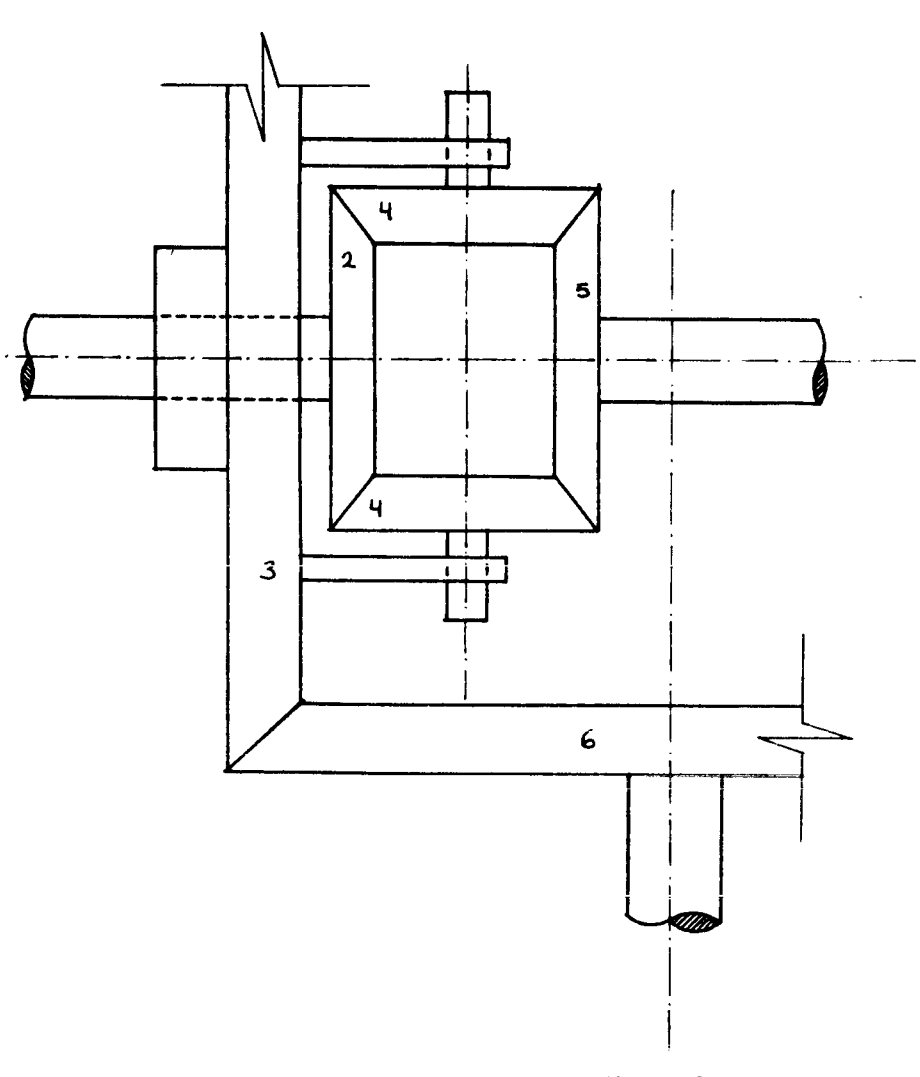

Fig. 6.5.1 Tren de engranes diferencial

En un vehtculo outomotor, el acoplamiento entre ios engranes 3 y 6 es del tipo hiperbólico, porque, debido a razones de funcionalidad y de estabilidad, se requiere que la flecha de cardan, acoplada al piñón 6 por medio de una junta universal<sup>\*</sup>, esté alojada a un nivel inferior al del eje motor. Los planetas 2 y 5 estanlrrgidamente acoplodos a las dos secciones del eje motor y, puesto que ambos tienen giros independientes, este mecanisme permite una trasmisi6n de potencia continuamente, aun cuando el vehiculo tome una curva, caso en el que las dos -secciones giran a velocidades diferentes.

El an61isis del tren de Ia Fig. 6.5.1 es, obviamente, semejante al que· carresponde al mecanisme de Ia Fig. 6.1.1 (b), per lo que sus ecuaclones de restricción son las ecs. ( 6.2.10 ) y ( 6.2.11 ) con r<sub>5</sub> = r<sub>2</sub> , o sea

$$
\begin{array}{cccc}\n\mathbf{w} & - & \mathbf{w}_3 & r_2 & - & \mathbf{w}_4 & r_4 = 0, \\
2 & 2 & 3 & 2 & 4 & 4\n\end{array}
$$
 (6.5.1)

$$
w_5 r_2 - w_3 r_2 + w_4 r_4 = 0 \qquad (6.5.2)
$$

Eliminando  $\frac{\omega}{3}$  entre las ecuaciones anteriores, se obtiene

$$
(\omega_2 - \omega_5) r_2 - 2 \omega_4 r_4 = 0. \qquad (6.5.3)
$$

De aquT que

$$
\omega_4 = \frac{r_2}{2r_4} (\omega_2 - \omega_5),
$$
 (6.5.4)

y asi se observa que, cuando el vehiculo viaja en linea recta (o sea, cuando ---- $\omega_2 = \omega_5$ ), el satélite tiene una velocidad angular nula alrededor de su eje de -- simetría. En cambio, al tomar una curva, esa velocidad del satélite  $(\omega_4)$  es proporcional a la diferencia de velocidades entre las dos secciones del eje motor.

Ejercicio 6.5.1. En la Fig 6.5.2 se muestra el sistema de propulsión de un camión en el que D es el diferencial, situado a la mitad del eje trasero. T es la transmisión (caja de velocidades). U es -una junta universal y C es la flecha de cardan. El diferencial y la transmisi6n se muestran en las Figs 6.5.3 y 6.5.4, respectivamente. Si el cami6n toma la curva a 60 Km/h en tercera (engranes 1-2-3-6 de la transmisi6n), determine la velocidad angular del ciglienal (engrane 1 de la transmisi6n) en rpm. La distancia entre las dos flechas de la transmisión es 15 cm y todos los engranes tienen un m6dulo de 3 mm. Ademas, el engrane 1 tiene 25 dientes y el engrane 6, 28. Sup6ngase que la lectura del velocfmetro es la velocidad del punto medio del eje trasero.

the mecanismo es tridimensional, semejante a uno de 4 barras articuladas pla-<br>no. Ver [6.4] *a* [6.5]

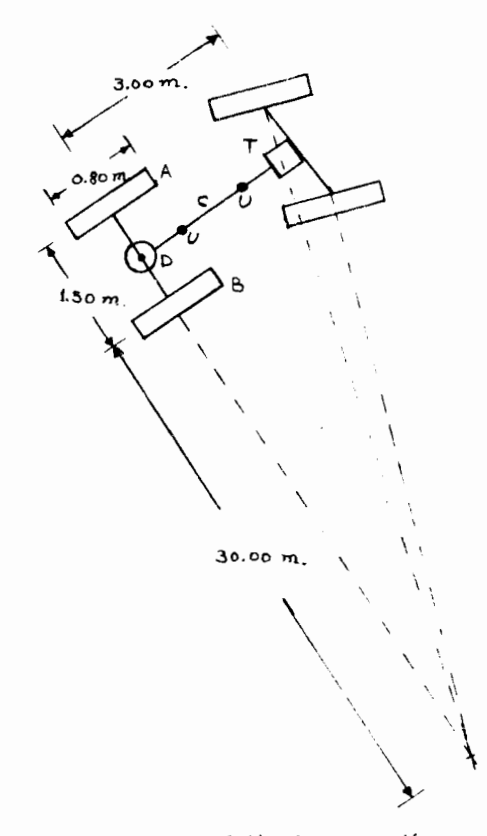

Fig 6.5.2. Sistema de propulsión de un camión

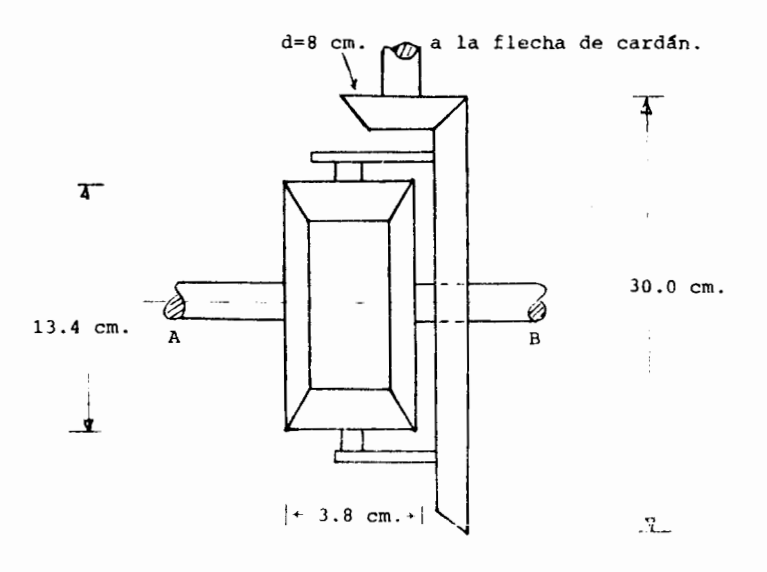

Fig. 6.5.3 Diferencial del camión de la Fig. 6.5.2

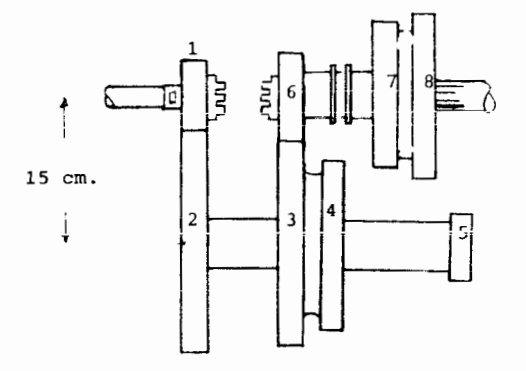

Fig. 6.5.4 Transmisión del camión de la Fig. 6.5.2

-6.22-

REFERENCIAS

÷

Ť

6.1 B. Noble, Applied Linear Algebra, Prentice Hall, Inc., Englewood Cliffs, 1969, pp. 74-77.

 $\sim 100$ 

 $\overline{\phantom{a}}$ 

- 6.2 B. Noble, Op. Cit., pp. 90-94
- 6.3 s. Linear Algebra, Addison-Wesley Publishing Company, Menlo Park, 1970, pp. 59-82
- 6.4 J. S. Beggs, Advanced Mechanism, The Macmillan Co., N. York, 1966.
- 6.5 J. Angeles, Matrix Methods in Applied Kinematics, Divisi6n de Estudios Superiores de la Facultad de Ingenier!a, Universidad Nacional Aut6noma de 1977.

## APENDICE A

DISEÑO DE UN MECANISMO PLANO RRRR PARA CONDUCCION DE CUERPO RIGIDO, POR CINCO CONFIGURACIONES.

A. . 1. Planteamiento del problema. Se desea determinar las coor denadas de las cuatro articulaciones  $A_0(x_A, y_A)$ ,  $B(x_B, y_B)A_0^*(x_A^*, y_A^*)$ y  $B^*(x_A^*, y_B^*)$  de un mecanismo plano RRRR que conduzca a un cuer po rígido por las cinco configuraciones especificadas a continuación, e ilustradas en la fig A.1.

 $r_0 = 10.0 + i1.5, \theta_0 = -21^{\circ}$  $(A . 1.1)$ 

$$
r_1 = 6.2 - 16.3 r_1 = -78^{\circ}
$$
 (A .1.2)

$$
r_2 = 3.6 - 16.4 r_2 = 148^{\circ}
$$
 (A .1.3)

 $r_3 = 2.0 + i2.0, e_3 = -90^{\circ}$  $(A . 1.4)$ 

 $r_4 = 5.0 + i 4.0, \dot{v}_4 = 60^\circ$  $(A \t1.5)$ 

A .2. Solución. Defínanse los siguientes números complejos

$$
a_0 = x_A + iy_A \tag{A.2.1}
$$

 $b = x_B + iy_B$  $(A \t . 2 \t . 2)$ 

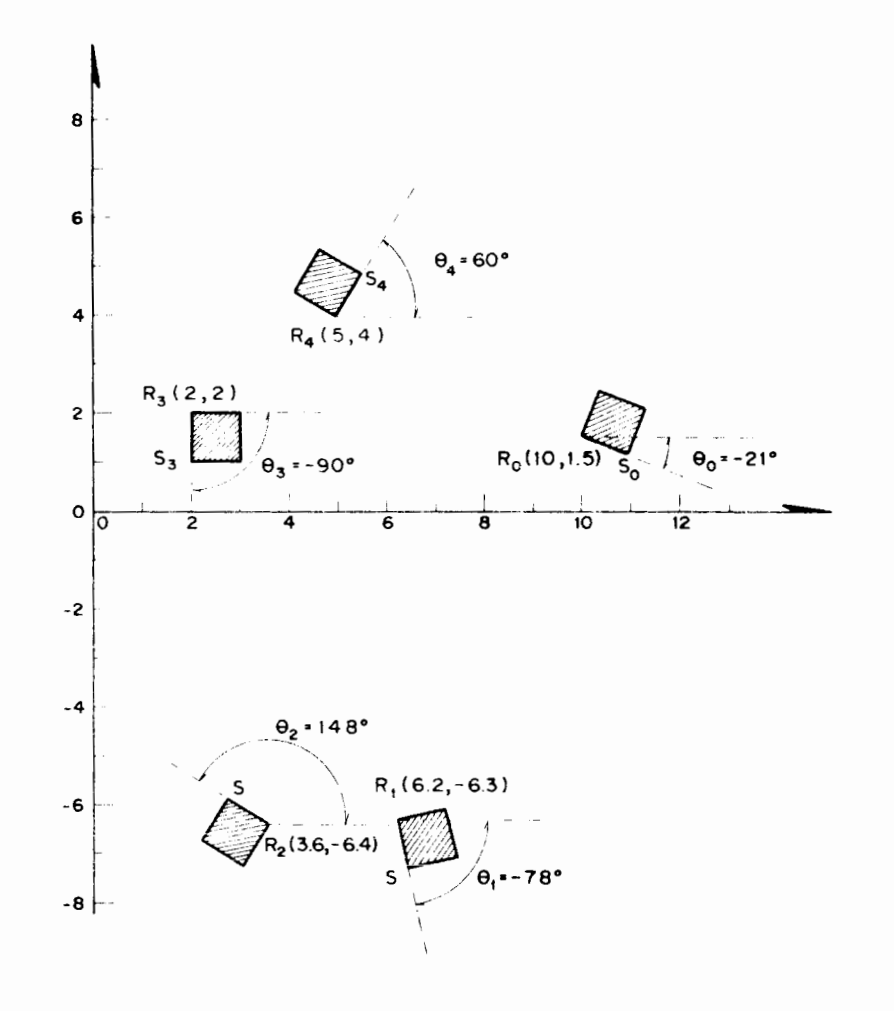

Fig. A.1 Configuraciones deseadas de un cuerpo rigido

$$
a_{0}^* = x_{A}^{*+1} y_{A}^{*}
$$
 (A .2.3)

 $\mathcal{L}$ 

$$
\mathbf{b}^{\star} = \mathbf{x}_{\mathbf{B}}^{\star} + \mathbf{i}\mathbf{y}_{\mathbf{B}}^{\star} \tag{A-2.5}
$$

$$
r_j = x_j + iy_j, j = 1, 2, 3, 4
$$
 (A .2.5)

y los ángulos

 $\sim$ 

$$
\theta_{j}^{*} = \theta_{j}^{-0} \theta_{j}^{*} = 1, 2, 3, 4
$$
 (A .2.6)

La ecuación de diseño es la 3.3.6a, que se reproduce a continua ción:

$$
||e^{i\theta} \nvert_{\beta}^{2} (a_{0} - r_{0}) + r_{1} - b||^{2} = ||a_{0} - b||^{2}
$$
 (A.2.7)

El miembro izquierdo de la ecuación anterior se evalúa enseguida:

$$
||e^{i\theta}j(a_0-r_0)+r_j-b||^2 = ||e^{i\theta}j(a_0-r_0)||^2 + 2Re\left[e^{i\theta}j(a_0-r_0)(\overline{r_j-b})\right] + ||r_j-b||^2
$$
\n(A.2.8)

donde  $(\overline{r_j-b})$  es el complejo conjugado de  $r_j-b$ . Evaluando cada término del miembro derecho de (A.2.8) se tiene

$$
||e^{i\theta}j(a_0-r_0)||^2 = ||a_0-r_0||^2 = ||a_0||^2 - 2Re[a_0\overline{r}_0] + ||r_0||^2
$$

dende se ha empleado el Teorema 1.11.1 y el hecho de que una rota ción no altera la magnitud de un complejo.

Desarrollando la última expresión,

$$
||e^{i\theta}j(a_0-r_0)||^2 = x_A^2+y_A^2-2Re\left[(x_A+iy_A)(x_0-iy_0)\right] + x_0^2+y_0^2 =
$$
  

$$
= x_A^2+y_A^2-2(x_Ax_0+y_Ay_0)+x_0^2+y_0^2
$$
 (A.2.9)

El segundo término del miembro derecho de la ec (A .2.8) tiene el siguiente desarrollo:

$$
\text{Re}\left[e^{i\theta}j(a_0 - r_0)(\overline{r_j - b})\right] = \text{Re}\left[(\cos\theta_j^* + i \sin\theta_j^*)(x_A + iy_A - x_0 - iy_0)(x_j - iy_j - x_B + iy_B)\right]
$$
\n
$$
= \text{Re}\left[(\cos\theta_j^* + i \sin\theta_j^*)\right] \left[(x_Ax_j - x_Ax_B - x_0x_j + x_0x_B + y_Ay_j - y_Ay_B - y_0y_j + y_0y_B)\right]
$$

$$
~~+~~i~(-x^{}_{A}y^{}_{j}+x^{}_{A}y^{}_{B}+y^{}_{A}x^{}_{j}-y^{}_{A}x^{}_{B}+x^{}_{O}y^{}_{j}-\\~~x^{}_{O}y^{}_{B}+y^{}_{O}x^{}_{j}+y^{}_{O}x^{}_{B})~~ \Bigg]\}~~=
$$

= 
$$
\cos\theta_j (x_A x_j - x_A x_B - x_0 x_j + x_0 x_B + y_A y_j - y_A y_B - y_0 y_j + y_0 y_B)
$$
  
-  $\sin\theta_j (-x_A y_j + x_A y_B + y_A x_j - y_A x_B + x_0 y_j - x_0 y_B - y_0 x_j + y_0 x_B)$  (A.2.10)

$$
A - 4.
$$

El desarrollo del último término del miembro derecho de (A.2.8)  $\mathbf{es}$ 

$$
||r_j - b||^2 = ||r_j||^2 - 2Re(r_j - b) + ||b||^2
$$

donde

$$
||\mathbf{r}_j||^2 = \mathbf{x}_j^2 + \mathbf{y}_j^2
$$

Re(r<sub>j</sub>5) = Re 
$$
[(x_j + iy_j)(x_B - iy_B)] = x_jx_B + y_jy_B
$$

 $||b||^2 = x_B^2+y_B^2$ 

Αςſ,

$$
||r_{j}-b||^{2} = x_{j}+y_{j}^{2}-2(x_{j}x_{B}+y_{j}y_{B})+x_{B}^{2}+y_{B}^{2}
$$
 (A .2.11)

El miembro derecho de la ec. (A .2.7) es, análogamente

$$
||a_0 - b||^2 = x_A^2 + y_A^2 - 2(x_A x_B + y_A y_B) + x_B^2 + y_B^2
$$
 (A .2.12)

Sustituyendo las expresiones (A .2.9) a (A .2.12) en la ec (A .2.7) se obtiene el conjunto de ecuaciones de diseño siguiento:

$$
f_{j} = x_{j}^{2} + y_{j}^{2} + x_{0}^{2} + y_{0}^{2} + 2 \left[ x_{A} (x_{B} - x_{0}) + y_{A} (y_{B} - y_{0}) - x_{j} x_{B} - y_{j} y_{B} \right]
$$
  
+2  $\text{sen}\theta_{j} \left[ (y_{j} - y_{B}) (x_{A} - x_{0}) - (x_{j} - x_{B}) (y_{A} - y_{0}) \right]$   
+2  $\text{cos}\theta_{j} \left[ (x_{j} - x_{B}) (x_{A} - x_{0}) + (y_{j} - y_{B}) (y_{A} - y_{0}) \right] = 0, j = 1, 2, 3, 4.$  (A .2.13)

que da los valores de las cuatro componentes del vector evaluado por la subrutina FUN. Las derivadas parciales de esas cuatro com ponentes con respecto a las cuatro incognitas son:

$$
\frac{\partial^2 f}{\partial x_A} = 2 \left[ x_B - x_O + (y_J - y_B) \operatorname{sen}(\frac{1}{J} + (x_J - x_B) \cos \theta_j) \right]
$$
 (A.2.14)

$$
\frac{\partial \mathbf{r}_j}{\partial \mathbf{y}_A} = 2 \left[ \mathbf{y}_B - \mathbf{y}_0 - (\mathbf{x}_j - \mathbf{x}_B) \operatorname{sen} \theta_j + (\mathbf{y}_j - \mathbf{y}_B) \operatorname{cos} \theta \right]
$$
 (A .2.15)

$$
\frac{\partial F_j}{\partial x_B} = 2 \left[ x_A - x_j + (y_A - y_o) \operatorname{sen} \theta_j - (x_A - x_o) \cos \theta_j \right]
$$
 (A .2.16)

$$
\frac{\partial f_j}{\partial y_B} = 2 \left[ y_A - y_j - (x_A - x_o) \operatorname{sen} \theta_j - (y_A - y_o) \cos \theta_j \right]
$$
 (A .2.17)

 $A - 7$ .

 $\Gamma$ 

 $\mathbb{C}$  $\Gamma$ 

 $\mathbb{C}$  $\mathbb{C}$ 

C

 $\mathbb{C}$ 

 $\mathbb{C}$ r

 $\mathbb{C}$  $\sqrt{ }$ 

 $\mathbb{C}$  $\mathbb{C}$ 

 $\mathbb{C}$ 

 $\mathbb{C}$ 

que, para  $j = 1, 2, 3, 4$  proporciona los 16 valores de la matriz jacobiana df/dx.

 $10 - 1$ 

$$
\frac{\partial f_1}{\partial x_A} = \n\begin{bmatrix}\n\frac{\partial f_1}{\partial x_A} & \frac{\partial f_1}{\partial x_B} & \frac{\partial f_1}{\partial y_B} & \frac{\partial f_1}{\partial y_A} \\
\frac{\partial f_2}{\partial x_A} & \frac{\partial f_2}{\partial x_B} & \frac{\partial f_2}{\partial y_B} & \frac{\partial f_2}{\partial y_B} & \frac{\partial f_2}{\partial y_A} \\
\frac{\partial f_3}{\partial x_A} & \frac{\partial f_3}{\partial x_B} & \frac{\partial f_3}{\partial y_B} & \frac{\partial f_3}{\partial y_B} & \frac{\partial f_3}{\partial y_A} \\
\frac{\partial f_4}{\partial x_A} & \frac{\partial f_4}{\partial x_B} & \frac{\partial f_4}{\partial y_B} & \frac{\partial f_4}{\partial y_B} & \frac{\partial f_4}{\partial y_A}\n\end{bmatrix}
$$
\n
$$
\begin{bmatrix}\n\frac{\partial f_1}{\partial x_A} & \frac{\partial f_1}{\partial x_A} & \frac{\partial f_1}{\partial x_B} & \frac{\partial f_1}{\partial x_B} & \frac{\partial f_1}{\partial y_B} & \frac{\partial f_1}{\partial y_B} & \frac
$$

que es la matriz evaluada por la subrutina DFDX.

mes esimpooni with asi a odbequer avo abinach A continuación se muestran los listados del programa principal y de las subrutinas NEWRAP, FUN, DFDX, DECOMP, SOLVE y ESCRIB, que integran toda la solucion. Se muestra, asimismo, el resultado de la computadora.

La fig A. . 9 muestra el mecanismo obtenido con la solución numérica aguí presentada.

B6700/37700 FORTRAN COMPILATION MARK 2.66.000 ESTE PROGRAMA DISENA UN MECANISMU RRAR PLANO PARÁ CONDUCCION DE CUERPO RIGIDO, POR EL AETODO DE NEUTON-RAPHSON.<br>LAS SUBRUTINAS DECOMP Y SOLVE RESUELVEN EL SISTEMA ALGEBRAICO LINEAL A \* X = B, POR EL HETODO SE TRIANGULARIZACION UTILIZANDO ELIMINACION GAUSSIANA. DEFINICIONES  $X(1)=XA$ ,  $X(2)=XB$ ,  $X(3)=YB$ ,  $X(4)=YA$  Y  $X(5)=ERRJR$ , SIENDO (XA,YA) LAS COORDENADAS DE UN PUNTO CIRCULAR Y (XB, YB) LAS COURDENADAS DE UN PUNTO CENTRAL. SE UTILIZA LA SUBRUTINA RANDOA PARA GENERAR LOS VALORES INICIALES DE LAS INCOGNITAS CON QUE SE INICIAN LAS ITERACIONES. N ES EL NUMERO DE ECUACIONES. TOL ES LA TOLERANCIA IMPUESTA EN LA APROXIMACION. MAX ES EL NUMERO MAXING DE ITERACIONES PERMITIDAS. EL VECTOR P ESTA DEFINIDO EN FUN. LOS ANGULOS SE LEEN EN GRADOS. a are a control and a subject to the second control of the second control of the second control of the second control of the second control of the second control of the second control of the second control of the second co EXTERNAL FUNDEDXDESCRIB REAL X(5), F(4), OF(4)4), OELTA(4), P(20) REAL XXC4) > YYC4) > THETAC4)  $READ(S, 51)$   $HAXATOL$ **ARITE(6+31) TOL-MAX+N**  $X = \left( \int_{\mathbb{R}^2} (x^2 - 2x) dx \right)$ READ(5,52) THETAUP(THETA(I),I=1,H)  $NRTIL(6053)$ WRITE(6,54) L,XO,YO,THETAO,(I,XX(I),YY(I),THETA(I),I=1,N)  $RADIAN=189./(4.+ATA)(1.0)$ DO 1 I=1,4<br>THETA(I)=THETA(I)/RADIAN THETAO=THETAC/RADIAN  $022 \text{ J} = 1.81$  $P(J+J=J)=SIM(T+ETACJ)=TH_1TAJ)$  $P(J+J) = CJJ(T+ETACJ) = THETAO$  $P(9) = XC3 = C101 = Y0$  $33.3 J = 1.4$  $P(Q+J+J)=X\times (J)$  $P(13+J+J) = YY(J)$ 06 5 K=1,5 @Jnemspoisns . (T.S. Al . . Il eb orbered ordmein Il  $0042=10$  $4$   $\times$  (1)=(RANDJ1(R)=0.5)\*10.  $H3ITE(6032)$  $NSTTE(6033) (X(1))E12033$ CALL NEWRAP(YaFUNaDFDXaEUCRIBaPaTOLaUREORaNaITERaHAX) CONTINUE 8 31 FORMAT(/, 3X, "EST16 SON LOS PARANETROS TOL, JAX, N EN ESTE GROEN",  $*$  // $=$ : 3.6.2; (///) 32 FORMAT(//,3x,"CST)S SQ.W LOS VALUTIU INICIALES") MULHOD ID ensided se 33 FORMAT(/4E18.6/) 51 FORMAT(215+2510.4) 52 FORMAT(SF10.4) 53 FORMAT(772X, "EUTAS SUN LAG UDNFIGURNOIDNES"//ZLX, "X", 19X, "Y", 17X,  $R$ "THETA", /) 54 FORMAT(19,3620.6) CALL EXIT  $E^{\ast}$ 

Fig. A .2 Listado del programa principal que resuelve el sistema de ecuaciones de diseño de un mecanismo RRRR.

 $A - R$ 

 $A - Q$ SUBROUTINE NEWRAP(X, FUN, OFDX, ESCRIB, P, TOL, ERROR, N. ITER, MAX) ESTA SUBRUTINA CALCULA LAS RAICES DE UN SISTEMA ALGEBRAICO NO LINEAL c DE ORDEN NA POR EL METODO DE NENTON-RAPHSON (ISAACSON E. Y KELLER H. c.  $\mathbb{C}$ B. ANALYSIS OF HUMERICAL METHODS. JUHN WILEY AND SONS, INC. MEW YORK, 1966, PP.85-123). LOS PARAMETROS DE LA SUBRUTINA SON<br>X, UN VECTOR DE DIMENSION N, QUE CONTIENE A LAS INCOGNITAS  $\mathfrak{e}$ e FUND UNA SUBRUTINA EXTERNA QUE CALCULA EL VECTOR FD QUE CONTIENE  $\sim$ LAS FUNCIUNES CUYAS RAICES SE TRATA DE OBTENER. DFDX, UNA SUBRUTINA  $\mathbb{C}$  $\mathbb{C}$ EXTERNA QUE CALCULA LA MATRIZ JACOBIANA DEL VECTUR F CON RESPECTO AL VECTOR X. ESCRIB, UNA SUBRUTINA EXTERNA QUE IMPRIME LOS RESULTADOS.  $\mathbb{C}$  $\mathbb{C}$ FUN, DEDX Y ESCRIB SON PROPORCIONADAS POR EL USUARIO. P ES UN VECTOR DE LA DIMENSION QUE EL USUARIO NECESITE. CONTIENE<br>LOS PARAMETROS QUE CADA PROBLEMA PUEJA REQUERIR.  $\mathcal{C}$  $\mathbb{C}$  $\mathbb{C}$ TOL, UN ESCALAR POSITIVO, LA TOLERANCIA IMPUESTA EN LA APROXIMACION.  $\sim$ ERROR ES UN ESCALAR POSITIVO CUYU VALUR ES LA MAGNITUD DEL ERROR  $\mathbb{C}$ ENTRE DOS ITERACIONES SUCESIVAS, ITIN ES EL NUMERO DE ITERACIONES  $\mathbb{C}$ EJÉCUTADAS, MAX ES EL MAXÍMO NUMERO DE ITERACIONES PERMITIDAS, LAS SUBRUTINAS DECOMP Y SULVE RESUELVEN EL SISTEMA ALGEBRAICU LINEAL<br>DE ORDEN N DF(X) F(X) DELTA, SIENUS JELTA LA CORRECCIUN A LA K-SIMA  $\epsilon$  $\mathbb{C}$  $\mathbb C$ ITERACION. EL METODO QUE USAN ES EL JE DESCOMPOSICION LUCHOLER C. B. MATRIX CONPUTATIONS WITH FURTRAN AND PACING. CONNULTIONTIONS OF THE  $\Gamma$ ACM. VOLUME 15. HUMBER 4. APRIL 1972.).  $\sim$ C REAL X(5),  $F(4)$ ,  $F(4)$ ,  $F(2)$ ,  $F(4)$ ,  $F(20)$ ,  $F(4)$ ,  $F(4)$ ,  $F(4)$ ITER=0 QUATALLIFEDINALIMANICAT  $\mathbf{i}$ ITER=ITER+1 IF(ITER.GT.HAX) GG TH 5 CALL FUNCXOF  $P<sub>0</sub>$  (i) CALL DFDX(XeEFePel) CALL DECOMP(N.)F.F.IP)  $\mathbb{C}$ SI LA MATRIZ JACOBIANA ES SINGUERRA REGRESA AL PROGRANA PRINCIPAL. IF(IP(N), EQ.0) 10 TO 0 CALL SOLVE(1, OF, F, IP, DELTA) 3. A. 1917. .O=SCSS3  $0021=1.4$ ERROR = ERRUR+ABS(DELTA(I))  $\, \gamma$ ERROR=ERRON/N IF(ERROR.LE.TOL) GO TO 4  $14 - 3 = 200$  $\overline{A}$  $X(T)=X(T)-DT+TA(T)$ CALL CSCRIBOTTER, X, ERRUP, JAX, V)  $30 T_J$  1  $NRTTF(6.191)$ CALL ESCRIBULTER. X. ERROR. HAX. 1) **BETURN**  $\overline{5}$ WRITE(60102) USLTER

 $49272(6,133)$ 

**HAUTSR** 

191 FORMAT(////10X, ' /IENE FL RUSULTADU FINAL'//) 102 FORMAT(//,10%, "HO HAY CONVERGENCIA"//) 103 FORMATO//P10xPTLA TATRI7 JACOBIANA LO SINGULARTP///D

 $\sim$ 

大阪中で進む

 $\sqrt{2}$ 

 $\sim$ 

 $\mathbb{C}$ 

 $\mathbb C$ 

SUBROUTINE DEUL PC (pRedaIP) c HETODI DE TRIANGULARIZACINI UTILIZANJU SLITINASIJA ANJSSIANA C FNTRAJA DROËN PAKING DE LA PATRICIE DIN BORDON DIN TAN SU DE DESANTO DE LA PATRICIA DE LA PARTE DE LA PARTE DE LA PARTE DE LA PARTE DE LA PARTE DE LA PARTE DE LA PARTE DE LA PARTE DE LA PARTE DE LA PARTE DE LA PARTE DE LA PARTE DE SALIDA ACIAUDILLELU = MAGTOR TRIANGULAR SUFLAIURA U<br>ACIAUDILLELU = NULTIPLISADORES = FAUTOR TRIANGULAR INFERIGRA ITL TP(K), K.LT.N = I GICE OFL K-ESI N RENGLON PIVOTE TP(N) = (-1)\*\*(NUMERS DE TRIERCANSTIL) 0 CERO<br>UTILIZA "SOLVE" PARA OBTENER LA COLUCION DEL SISTEMA LINEAL. OCTERNIA) = IP(V)-4(1,1)\*A(2)\_)\*....\*A(1,4)<br>IF IP(V) = O> A Cg SINWULAR Y GULVI DIVIDINA ENTRE CLRO-DIMENSION ACCADAD(U)>IP(1))  $30.6 \times 1$ <br>10 6  $\times 10.4$ IF(K.EU.I) is TU 7  $4 - 1 = 6 + 1$  $\mathbb{R} = \mathbb{R}$ IFCAUS(ACIPI)) - sTeADS(ACIPE))) H=I  $\mathbb{R}$ CONFINUE AND ACCOUNTS AND ACCOUNTS  $12(3) = 9$  $[0.1, 0.06, 0.1, 0.01, 0.01, 0.01, 0.01, 0.01, 0.01, 0.01, 0.01, 0.01, 0.01, 0.01, 0.01, 0.01, 0.01, 0.01, 0.01, 0.01, 0.01, 0.01, 0.01, 0.01, 0.01, 0.01, 0.01, 0.01, 0.01, 0.01, 0.01, 0.01, 0.01, 0.01, 0.01, 0.01, 0.01,$  $T = 4(1)R$  $1.4444$   $1.54$  $4(.1) + 5.2 = 4(.5) - 1.2$  $a(h_{\ell})=r$  $1737.51.91.93.71.5$ *Plate Line Committee* JJ 2 ImkPla.  $A: L_{2,1}, J = -A(L_{2,1}, J/T)$ OU A J=KP1+ L  $5\pi$ ,  $(16J)$  $(6.3262) = 2.1161$  $\sqrt{(x,y)}$ IF(T.Eu.0) JE TO A JC 3 I=KP12 .<br>A(I)J)=A(I)J)+A(I)K)\*I  $\overline{3}$  $\mathfrak{a}$ CONTINUE IF( $\lambda$ (KoK). La. 3)  $T^2$ (. i)=3  $\overline{5}$ CONTINUE AND ARRESTS WHEN  $\mathcal{L}$ **RETURN**  $F \Omega$ 

 $A - 1($ 

Fig. A.4

Fig. A.3

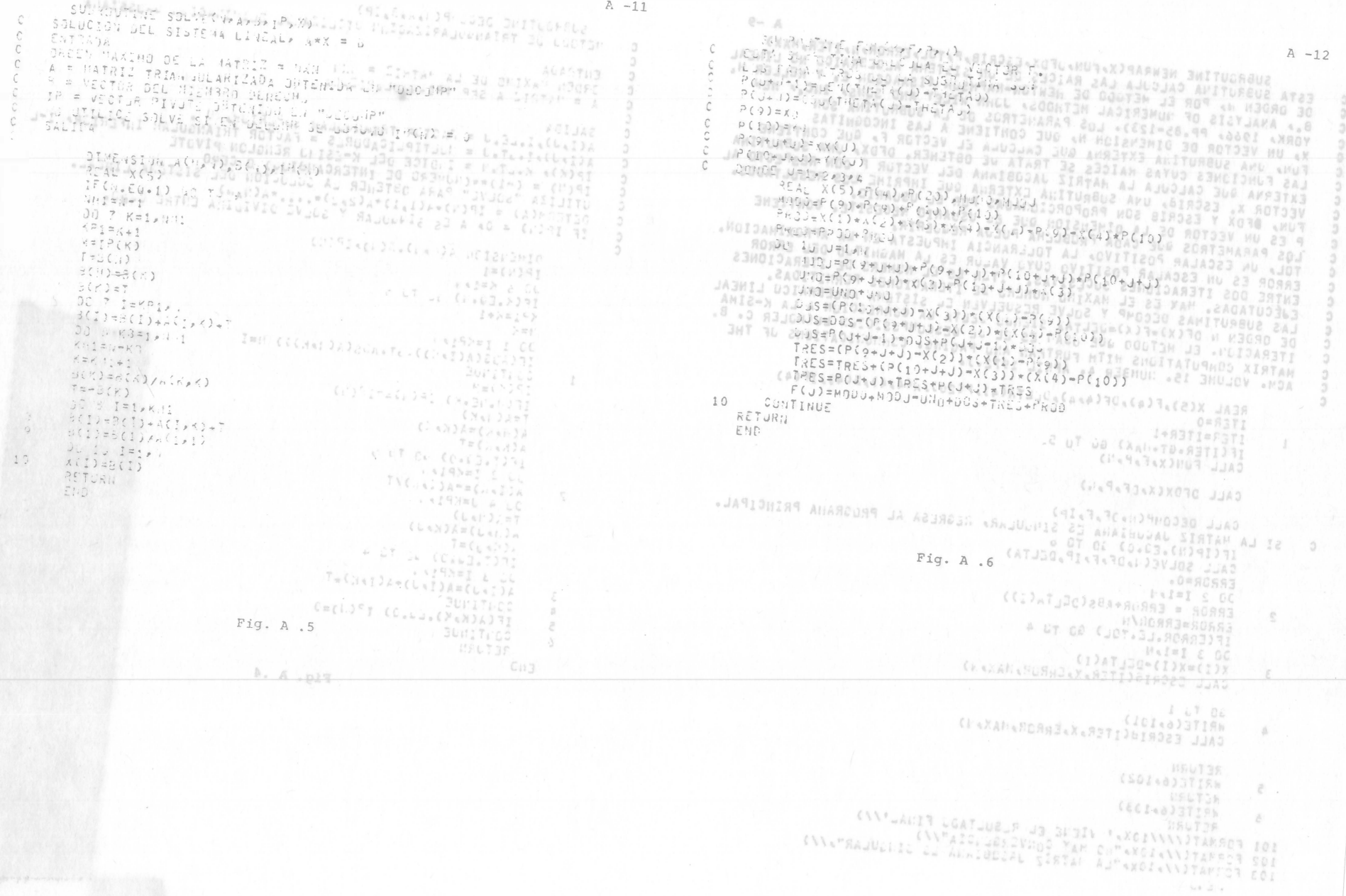

 $0 - n$ 

Fig. A.3

 $\Lambda$ 

 $-$  for  $2\pi$ 

**BEN 18** 

 $\mathsf{C}$ 

 $\mathcal{C}$ 

OPHEIG SG AMMISCHE NORTGOS DEL PROBLEME DE DIENE BI-A  $A - 13$ SEAR OVERWATER RD SEAR SUPROUTINE ESCRIBUITER, X, ERROR, IAX, N) SUPT 200731 ASAS 201 002 20721 SUPPLUITNE OFUX(X,DF,P, () -0" JUBILOR: ESTA SURPJETHA CALCULA LA MATRIZ DADUDIARA DEFINIDA CHINERRAP.<br>EL MECTOR P ES EL MISRO DUE SE UTILITA EN LA SUBRUTITA FUN.<br>ALAL XISO PER EL MISRO DUE SE UTILITA EN LA SUBRUTITA FUN.<br>ALAL XISO PER LA PORTO. ESTE SUBRUTINA LIPRINE LOS REGULTADOS EN CADA ITERACION.  $\mathsf{C}$ EL EFROR SE ALHACENA EN LA VARIABLE X(N+1) PARA COMPARARLO CON  $\mathbb C$ EL DE LA PROXIMA ITERACIÓN .  $(0)^{c}-(1)$ REAL X(5)  $2222 - 212$  $n$ RITE(6, 3) ERRUR, ITER<br>  $n$ RITE(6, 2) (1, (1) I=1, () SIM WALLION  $5 = P(10) - X(4)$  $I = ?(y) = X(1)$ DETECTA LA EVOLUCION DEL ERRORO DE ESTE CRECEP REGRESA AL 1999, 2016  $\mathsf C$  $IV$ <sup>2</sup> $II$ <sub>2</sub> $II$ <sub>2</sub> $II$ <sub>2</sub>  $0.1 10 J = 10.1$ PROGRAMA PRINCIPAL.  $\sqrt{ }$ ※イートー  $U(10=(P(i)0+J+J)-X(3))*P(J+J-1)$ IF (ITER.EQ.1. JR.FRROR.LT.X(.PI)) GO TO 1  $\frac{1}{2}$   $\frac{1}{2}$   $\frac{1}{2}$  $C_1S = (P(9+J+J) - X(2)) * P(J+J)$  $2 + 4 =$  $NPTTE(604)$ ITER=HAX<br>R\_T\_RN<br>X(,+1)=ERR\_T  $0.13 = 2 + 3.13 + 0.15$ C/elfdiguer furj00Judie  $0.10 = X(1) - P(0+0+0)$ Id+300uvud=" *EUmasuawall* **A MOV 3** ICelfO.umE.  $10000000000$  $0.15 = S + P(J + J = 1)$ 10-3001664 2 FORMATION: "K(',Is) ( ) =") E18.6,10%;".... ITER ="+15+/)<br>3 FORMATION: "ERROR =",E18.6,10%;".... ITER ="+15+/)  $TKES = T * P(j+1)$  $x - 1 - 14$ . 045050064 B40=9N0=BGs+TRES ICTUMGLOGER  $x \in \Box$  $i + (j + 2) = j : j + j + j$ 4 FORMET(//»10X» "EL CREOR CREOC"/) .ChatGayalan  $2 - 1 - 34$  $U \cup U = X(4) - r(1C + J + J)$  $F112$ Lum LateLelle.  $4.5 - 19$ 234,101W1 29NOURY DER HOW LLTE  $LJS = T + P(U - J - 1)$  $TpES=-S*P(J+J)$ -4233656504 4.3264326 P 10-3563238. VNO=UNO\*UCS-TRES  $DF(J \wedge 3) = J(1,0 + J \vee 0)$ pr(ax3)-and-ax(2))+P(J+J-1) ("ATub23) #5 36317  $LJS = (P(1_{J} + J + J) - X(5)) * P(J + J)$ IM SITE von  $U10 = R - U11 + D3S$ SOPUVAAII's  $DF( J*4) = J/(B+UMG)$ 10+1820als.  $1.3$ CONTINUE PETURN 00\*1880816.4 19. 5375 km . PASSOCKER 4 52 98 5 END<sup>6</sup>  $443386942402$ -17 UN23E \* 01  $19002200000$  $Fig. A.8$  $-53920444$  $x \in \mathbb{C}$  )x .....00101 ...  $= 6 - 5$ LUMBEAADOOR  $= 9371 \, \text{mpc}$ **A**  $Fig. A.7$  $= 5 - 3x$ 11556446402 -0752825401 CBJAISING SCHUDAY SLW NGC 20723 .0+30ala9E. -. 4354716\*01 10+363daniv FLAGUT8CJE. - $1043478154$ A. PUBLICAN 1043862015. \* 3371 kui  $-274235 + 96$ **# SURR3** -115971502  $-630586191$ 104,295,204  $x$   $t$   $t$   $y$ 043062T6S.  $x$  (  $5 - 3x$ .6950000000 :0\*1!aia£g. .0965925-01  $x \in$ 6 38  $x$   $t$   $b$   $\rightarrow k$ ALC:NOT00195.4 a.  $= 13372 - 6446$ 00+3:56289. **C X SHILL** :023706401 # 80893 10,0936702 :0+3910272+ LL\*ILDROET.  $x$  (  $1$  )  $2$ -+1473354914 41034424444  $x \in S$  3  $x$ A149271\_901  $LC + LC + LC$  $A C E 3X$ -.1771291-01  $\begin{array}{ccc} \vdots & \vdots \end{array}$  $4.38$  $0 = 7271440$ v27731014900 ur. NAME OF STREET 1324052430 W 838-3 ニャリ スカップチャン A.W. B. Ph

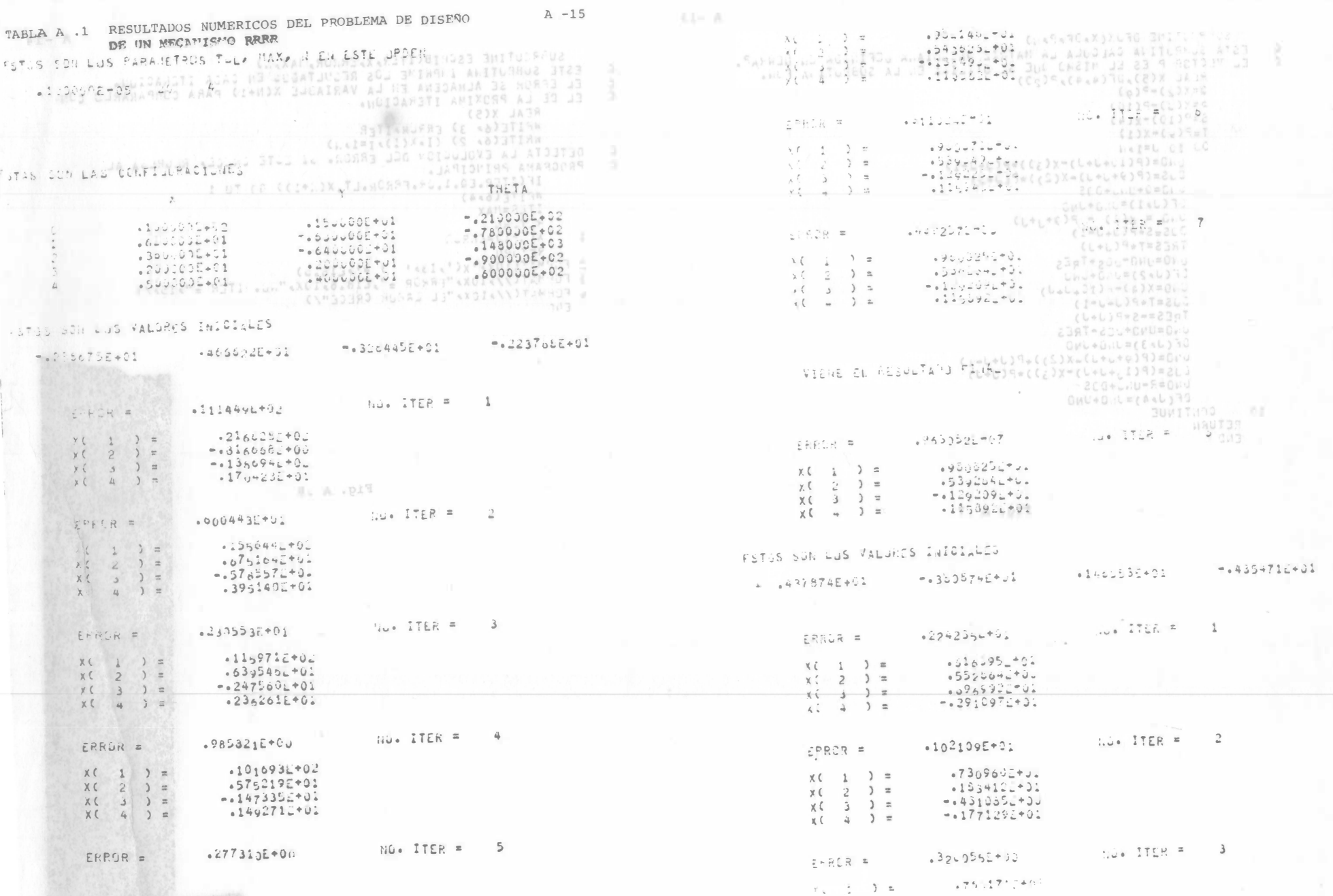

 $\lambda$ 

 $A - 16$ 

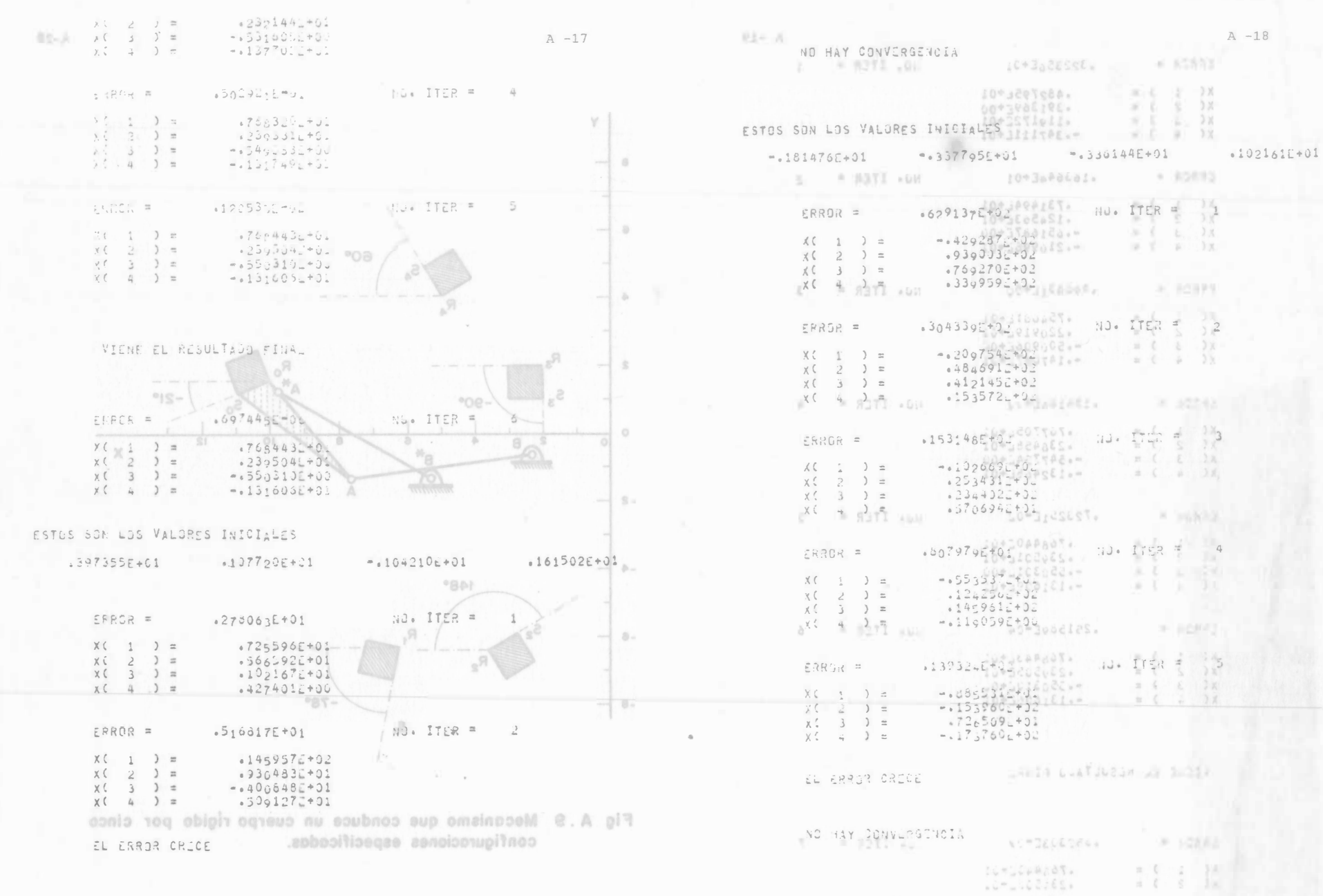

ESTOS SON LUS VALURES INICIALES | PACCIN  $-11.99995577002614929551760143143203207611$  $-23454157+01$ 

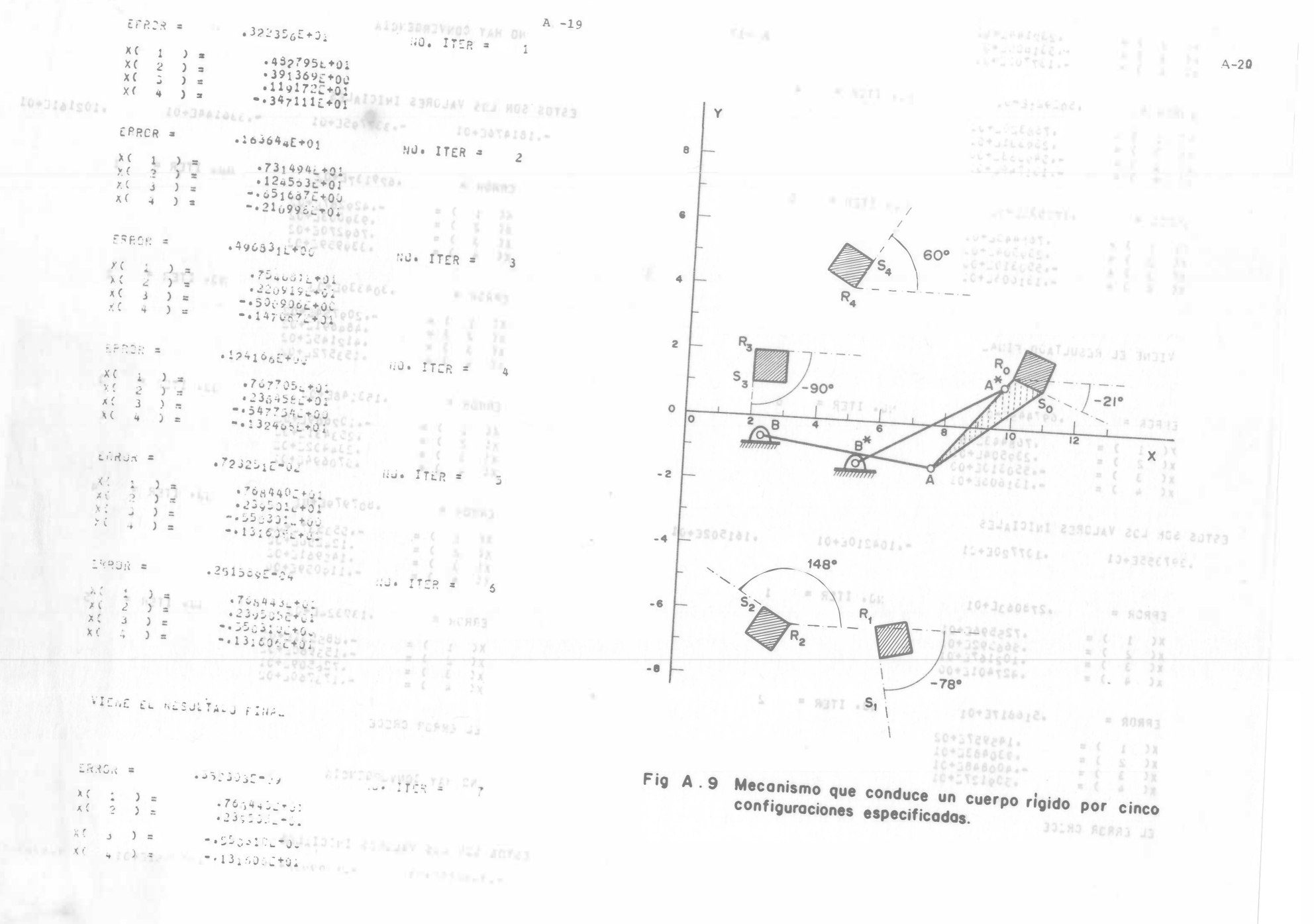

.oñasib Ie no nasiliju ez

A diferencia del proceso de sintenis de una inva con seguidor de punta, presentado en el Cap 4, el proceso de sintesis para este tipo de seguidor no es de naturaleza Mgebraica, pues la ecuación (B.4) contiene a la variable ab oboděm le , nězaz size zoj Newton-Raphson ya no es aplica .pid plene que usarse, on su lugur.  $\mathbf{B}$ un método para la integrad diferenciales ordinarios. Para este fin. es necesa (A.S) v (I.K) senotosupe as en la forma Oundard de us lago of (f.g lex) Asidatzay  $S(\psi)$   $\theta$ hace a continuación. erivando la ecuación (B.1) tomando en cuenta a a oddegast ny  $f$ do es  $(b, s)$  molpeupe al one la ecuación  $0 + 0$  ) Roo (  $= 10318$  $(B, 5)$ 

Derivando la dltima ecuación con respecto a y otra vez y considerando la souación (B.4) se obtiene la soneiòn Fig. B.1 Leva con seguidor de cara plana  $(i) + 11$  nie q - (y + 0) zos (0)'q 10,07 Dd las ecuacionac (E1), (B4) y (B6),  $(y + 0)$  nlz  $[(\psi)$  " $z + (\psi)z]$  $- = 1 + 10$  $(0 + 0)$  = [(v)  $-2 + 0$  (v) cos(e + 0).  $(8.8)$ 

Ist equacionas (N.T) y (8.8) donstituyen un'sistema diferencial ordimensio de dimensión 2. con los valores iniciales especificados a

 $y'_{k-1} = 0$  (  $y'_{k-1} = 0$  ,  $y''_{k-1} = 0$  ,  $y''_{k-1} = 0$  $(0.01)$ 

En estas condiciones, el sistema ha chededo escreeado en fumas APENDICE B<br>-obsiggeo aiag aniigi ang ob olbem tog satatpainl aiag abagoaba

ra digiti, o bien por medio de computadora analdotos. Las equa-DISEÑO OPTIMO DE UNA LEVA CON SEGUIDOR DE CARA PLANA

(G.H p)? al ma sinem

Introducción 0 sa tobigpes eb ogis esas sisq nóiseiq eb oigpnà is Considérese el mecanismo ilustrado en la fig B.l, compuesto de una leva de disco con sequidor de cara plana. Sean C y F dos rectas tales que la primera está fija a la leva y la segunda al bastidor de la máquina. Los ángulos  $y$  y o represen tan, el ángulo de rotación de la leva, el primer<sup>o</sup> , y el segundo, el ángulo que forma el radio vector OA-que une el'eje de rotación de la leva con el punto de contacto entre este y el seguidor, en A-con la línea C. El desplazamiento del seguidor está dado por la variable  $s(\psi)$ , siendo el ángulo  $\phi$  el formado por el radio vector -OA y la tangente al perfil de la leva en A.

 $3 - 10$ 

B.1 Ecuaciones de diseño<br>-oads poisv la panadnam ensinost es omidoò oñesib nu tensdoo stat A partir de la fig B.1 se obtienen las siguientes relaciones sind and the peq obstance as psin (  $\theta$  +  $\psi$  ); so all wani al eb one ...  $\frac{1}{\sqrt{2}}$  - The compact  $\frac{1}{\sqrt{2}}$  of  $\frac{1}{\sqrt{2}}$  of  $\frac{1}{\sqrt{2}}$  ,  $\frac{1}{\sqrt{2}}$  ,  $\frac{1}{\sqrt{2}}$  ,  $\frac{1}{\sqrt{2}}$  ,  $\frac{1}{\sqrt{2}}$  ,  $\frac{1}{\sqrt{2}}$  ,  $\frac{1}{\sqrt{2}}$  ,  $\frac{1}{\sqrt{2}}$  ,  $\frac{1}{\sqrt{2}}$  ,  $\frac{1}{\sqrt{2}}$  ,  $\frac{1}{\sqrt{2}}$ -loizinsox# si .shenped  $y^{un}$  (0) tan  $\phi = \frac{1}{\rho}$  (0) obtides als sextents (5.3) crece demasiado. Por esta razón el diseño óptimo es aquel para Sustituyendo la ecuación (B.2) en la ecuación (B.3) se obtiene

**p** ( e ) sin ( e +  $\psi$  ) + p ( e ) cos ( e +  $\psi$  ) = 0. (B.4) indica an la Sec B.2.

Las ecuaciones (B.l) y (B.2) son las ecuaciones de restricción que
A diferencia del proceso de síntesis de una leva con seguidor de punta, presentado en el Cap 4, el proceso de síntesis para este tipo de seguidor no es de naturaleza algebraica, pues la ecuaci6n (B.4) contiene a la variable p' ( 0). Por esta raz6n, el método de Newton-Raphson ya no es aplicable, y tiene que usarse, en su lugar, un método para la integraci6n de sistemas diferenciales ordinarios. Para este fin, es necesario expresar las ecuaciones (B.l) y (B.4) en la forma standard de variables de estado (ref B.l), lo cual se hace a continuación.

Derivando la ecuación (B.1) con respecto a  $\psi$  y tomando en cuenta la ecuación (B.4) se obtiene la ecuaci6n

$$
s \cdot (\psi) = \rho(\theta) \cos(\theta + \psi) \tag{B.}
$$

Derivando la última ecuación con respecto a  $\psi$  otra vez y considerando la ecuación (B.4) se obtiene la ecuación

$$
\theta' \left( \psi \right) = \frac{\sin \sin \left( \psi \right) + \rho \sin \left( \theta + \psi \right)}{\rho' \left( \theta \right) \cos \left( \theta + \psi \right) - \rho \sin \left( \theta + \psi \right)} \tag{B.6}
$$

De las ecuaciones (Bl), (B4) y (B6),

$$
\theta'(\psi) = -\frac{\left[s(\psi) + s''(\psi)\right] \sin(\theta + \psi)}{\rho(\theta)}
$$
(B.7)  

$$
\rho'(\psi) = \left[s(\psi) + s''(\psi)\right] \cos(\theta + \psi).
$$
(B.8)

Las ecuaciones (B.7) y (B.8) constituyen un sistema diferencial ordinario de dimensión 2, con los valores iniciales especificados a continuaci6n

$$
\Theta_0 = \Theta \ (\psi_0), \ \rho_0 = \rho \ (\psi_0), \tag{B.9}
$$

En estas condiciones, el sistema ha quedado expresado en forma adecuada para integrarse por medio de una rutina para computadora digital, o bien por medio de computadora analógica. Las ecuaciones de síntesis  $(B.7)$  y  $(B.8)$  aparecen realizadas analógicamente en la fig B.2.

El ángulo de presión para este tipo de seguidor es 0 para cualquier configuración, y así, no es una variable de consideración en el diseño. Sin embargo, el descentramiento BA (Fig B.l) entre el punto de contacto A y el eje de rotación del seguidor, debe mantenerse dentro de ciertos valores máximos, pues si esta variable es muy grande o equivalentemente, si el punto de contacto A se aleja demasiado de la normal a la cara plana, que pasa por el eje de rotación O, .la- ventaja mecánica del mecanismo adquiere valores·· muy bajos... Denotando entonces el descentramiento BA como x, se tiene:

$$
x = \rho \cos(\theta + \psi) \text{ where } \sin \theta = 0.10
$$

Para obtener un diseño óptimo se requiere mantener el valor absoluto de x por abajo de cierto máximo permisible x<sub>M</sub>, minimizando el tamaño de la leva. En este caso, si x es demasiado pequeña, la leva es de tamaño muy grande. Así el tamaño de la leva no puede disminuirse sin restricción pues si esta es muy pequeña, la excentricidad x crece demasiado. Por esta razón el diseño óptimo es aquel para el cual el máximo valor absoluto de x es "exactamente" x<sub>M</sub>. El procedimiento para obtener el diseño óptimo en consideraci6n se

 $0 + \frac{1}{2} + \frac{1}{2} + \frac$ 

indica en la Sec B.2.

Las ecuacional (B.1) y (E.1) mai las ecuaciones de restricción

 $5)$ 

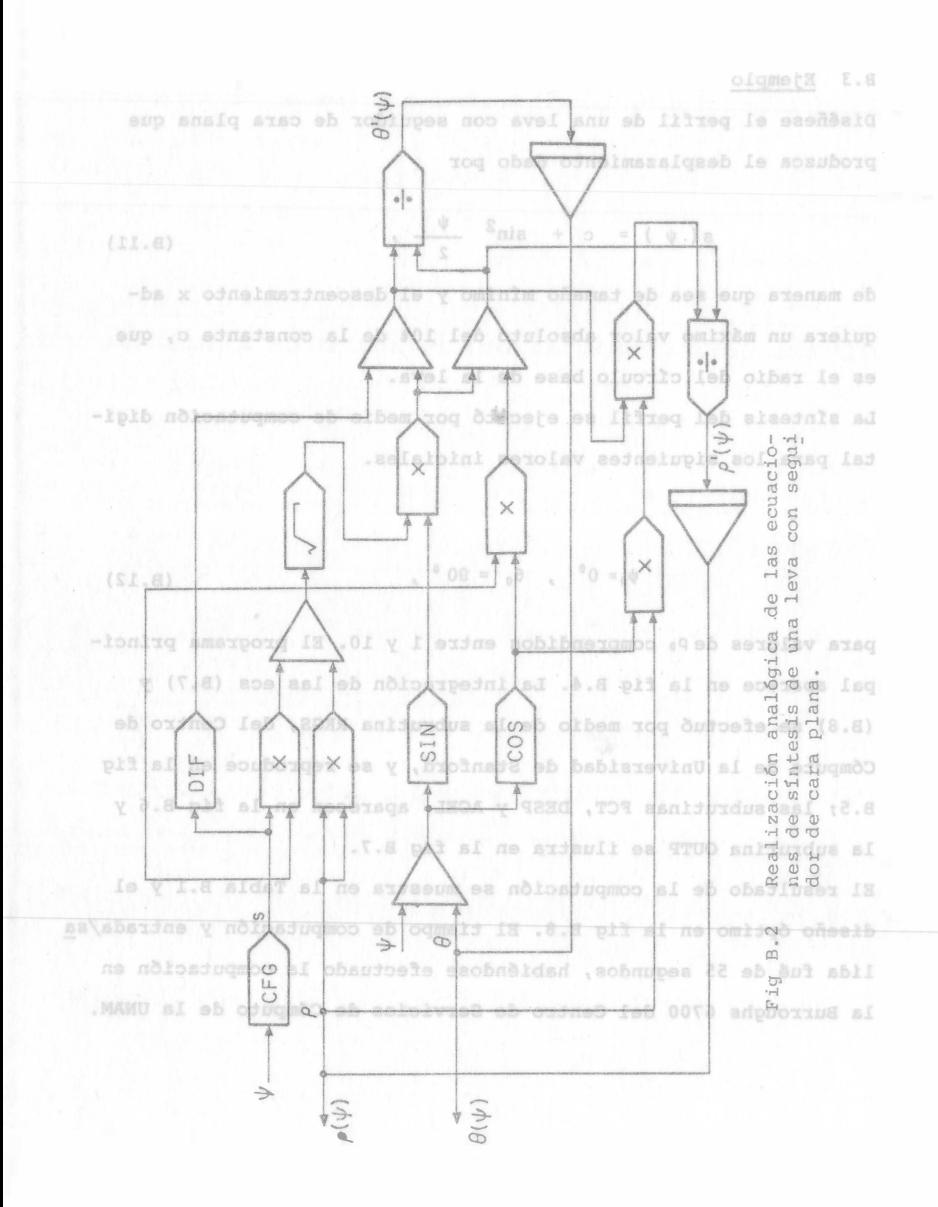

B.2 Algoritmo de diseño óptimo i) Intégrese el sistema (B.7) y (B.8) con valores iniciales  $\Theta_{\alpha}$ ,  $\rho_{\alpha}$ , varias veces, para n valores de  $\rho_{\alpha}$ , comprendidos en el intervalo  $[a_i, b_i]$ . En cada caso calcúlense el valor absoluto de x, y cuando este rebase el valor de x<sub>M</sub>, párese la integración e iniciése otra con el siguiente valor de p. ii) La integración se realizará completamente si, y solo si, el máximo valor absoluto de x es cuando mucho igual a x. Si ese valor es "exactamente"  $x_M$ , el diseño es óptimo y el procedimiento termina. Si no es así, efectúese el siquiente paso. SUSY -- 1 iii) Supóngase que en el valor d<sub>i</sub> comprendido en a<sub>i</sub> y b<sub>i</sub>, se realizó una integración completa, pero el máximo valor absoluto de x es menor que x<sub>u</sub>; en este caso, es posible disminuir el tamaño de la leva, por lo que se realiza otra serie de integraciones igual que en i), pero ahora en el intervalo  $[a_{i+1}, b_{i+1}]$ , donde  $a_{i+1} = c_i$ , siendo  $c_i$  el valor inmediatamente anterior a  $d_i$ <sup>\*</sup>, y b<sub>i+1</sub>= d<sub>i</sub>. Divídase este intervalo igualmente en n partes iguales, y repitase el proceso hasta que el máximo valor absoluto de x sea -"exactamente" igual a x<sub>M</sub>. El diagrama de flujo que ilustra este proceso se muestra en la fig B.3.

 $B.6$ 

 $22$  (137799)

\*Es decir, c, y d, están dentro del intervalo [a, b,] y observan el siguiente orden: {a, ... , c, d, , ... b, }

**B.5** 

图头板

 $B.7$  $ND: M = 2$  $\supset$  $K = FALSE$ s.2 Algoritmo de diseño optimo  $\sqrt{DERI}$ i) Intégrese el sime (8.8) y (8.8) con valores iniciales e p p olaitas veces, para n walores de p campaidient  $RADIO = 0$ d NVEVO = PRATT(S)  $250$ INCRE =  $1$ En cada onto calcúlense el valor absoluto de x, y puando EAL SO DEF. DE PARAMITROS el sestée var se roisv la Sapor stes  $PRMT(1)=0.$  $(\mu H \pm (\mu) = \pi \pi + \pi / 180)$ CIERTO oon el siguiente valor de pa PRMT  $(3) = \Delta \Psi = \pi / 136$ TART (4) = 0.000001: dinematelgmoo Sissilsei se nousvo SI Groel el máximo dentor absoluto de x es cuando igual ley SE HARRITATA ESHANGELD 10 . K "ednemadosxe" as 1018-989-18- $RAUU = RADIO + INERE$ et = RADIO ORODJOSI4 , las as on 18 .snimmed byreverwere is RADIO= RADIO-INCRE INCREDINCRES ON LUID INICIA PROCEDIMIENTO KE. TRVE. TIMPE e i d Y is no obibnorqmop ib rolsv le no dependue (iii  $\frac{f(1)}{f(2)} = \frac{\pi}{2}$  (4) =  $\frac{\pi}{2}$  (4) =  $\frac{\pi}{2}$  (4) =  $\frac{\pi}{2}$  (4) =  $\frac{\pi}{2}$  (4) =  $\frac{\pi}{2}$  (4) =  $\frac{\pi}{2}$  (4) =  $\frac{\pi}{2}$ soluto de x se menor que x<sub>u</sub>: en este caso, es posible di RKGJ INTEGRA s'(v) or established is level and is very let  $\gamma$  and  $\gamma$ serie of integracionas igual que en i), pero ahoray al  $-$ sv $\sqrt{8}$  ? ( $\sqrt{2}$  ) and  $\sqrt{2}$  is  $\sqrt{2}$  variable  $\sqrt{2}$  variable  $\sqrt{2}$ ESTE ES EL  $=$  sesbleke anterior a diverse  $\mathbb{R}^{n+1}$  by bindle  $\mathbb{R}^{n+1}$  be defined and Sand (RAM-210 31) (Jos) 22 as insert of the Case of the Sand Alexander of the Sand  $-1200$ - see gob ciulcada noisvi omixam is eup aiasd bascong le . X & Laupl (END) adosxe"  $MAX = 0$ El diagrama de flujo que ilustra este proceso se musustra en la fig B.3.

\*Es decir, o, y d, estãn dentro del intervalo Fig B.3 Diagrama de flujo para el diseño óptimo de una leva con sequidor de cara plana.

 $\text{PRTT}(s) = 0$ 

B.3 Ejemplo

 $2.16$ 

Diséñese el perfil de una leva con sequidor de cara plana que produzca el desplazamiento dado por

$$
s(\psi) = c + \sin^2 \frac{\psi}{2}
$$
 (B.11)

de manera que sea de tamaño mínimo y el descentramiento x adquiera un máximo valor absoluto del 10% de la constante c, que es el radio del círculo base de la leva.

La síntesis del perfil se ejecutó por medio de computación digital para los siguientes valores iniciales.

> $\Psi_0 = 0^0$ ,  $\theta_0 = 90^0$  $(B.12)$

para valores de Po comprendidos entre 1 y 10. El programa principal aparece en la fig B.4. La integración de las ecs (B.7) y (B.8) se efectuó por medio de la subrutina RKGS, del Centro de Cómputo de la Universidad de Stanford, y se reproduce en la fig B.5; las subrutinas FCT, DESP y ACEL, aparecen en la fig B.6 y la subrutina OUTP se ilustra en la fig B.7.

El resultado de la computación se muestra en la Tabla B.1 y el diseño óptimo en la fig B.8. El tiempo de computación y entrada/sa lida fué de 55 sequndos, habiéndose efectuado la computación en la Burroughs 6700 del Centro de Servicios de Cómputo de la UNAM.

**B.8** 

**B.9** Fig B.4 Programa principal para el diseño óptimo de una leva con  $-00$  $-14$ nnn

 $\cdot$  C

 $C$  $\frac{1}{C}$ 

concretor con concretor con concretor

 $\mathsf{C}$ 

 $\mathsf{C}$ 

 $\mathsf{C}$ 

 $\frac{c}{c}$ 

 $\mathsf{C}$ 

 $\mathbb{C}$ 

 $\mathbb{C}$ 

 $C_1$ 

 $\circ$  C

 $\alpha$ 

 $C$ 

 $\mathbb{C}$ 

 $\mathbb{C}$ 

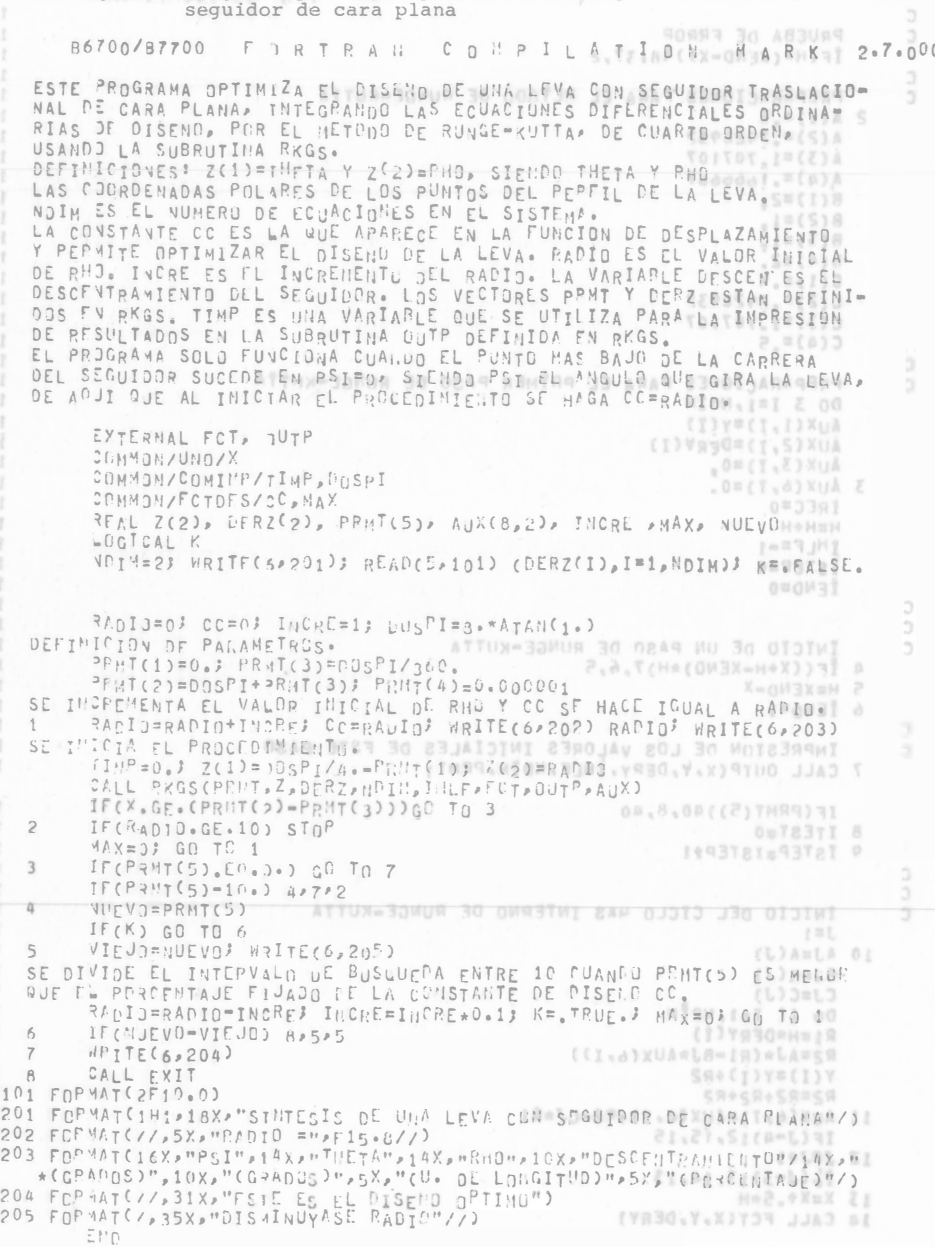

-AVITI39839 (())THA9-(S)THA9)WOT2.3H.(E)THa9)WOT3.5 Subrutina RKGS SUBROUTINE RKGS(PRMT, Y. DERY, NDIM, IHLE, FCT, OUTP, AUX) *BARROOFFEEDERARD* SUBRUTINA RKGS . VASO YAX 83 CONTIMARAN 30 ATETI .V A IM x, A PROPOSITO 4 30 ATRIJ VE .AMATIX3 AMITURNUR AMU - 9TUO RESOLVER UN SISTEMA DE ECUACIONES DIFERENCIALES ORDINARIAS DE PRIMER ORDEN DADOS SUS VALORES INICIALES. HATF DIFERENT DE CERD, TFRAINA LA SUBRUTINA<sub>DÉN</sub>CS. CALL RKGS(PRMT, Y, DERY, NDTM, THI F, FCT, OUTP, AUXY  $X+2$ LOS PARAMETROS FCT Y OUTP REQUÍEREN UNA PROPOSICION EXTERNAL DESCRIPCION DE LOS PARAMETROS Y AMIMAJI OTNINNIO3JONA JE  $-71$ PRMT - UN VECTOR DE ENTRADA Y SALIDA CON DIMENSION MAYOR O  $-14.73M$ AIROT IGUAL A 5, QUE ESPECIFICA LOS PARAMETROS DEL INTER-VALO Y LA PRECISION Y QUE SIRVE PARA LA COMUNICA-<br>CION ENTRE LA SUBRUTINA OUTP (SUMINISTRADA POR EL  $-7003$  OWATA 3W  $-18111$ USUARIO) Y LA SUBRUTINA RKGS. EXCEPTO PRMT(5), LAS MOID/ DEMAS COMPONENTES NO SON DESTRUIDAS POR LA SUBRU-. 9700 ANITURALE TINA RKGS. Y SON PRMT(1)- LIWITE INFERIOR DEL INTERVALO (ENTRADA). (THESE PRMI(2) - LIMITE SUPERIOR DEL INTERVALO (ENTRADA).<br>(THESE PRMI(3) - INCREMENTO INICIAL DE LA VARIABLE INDEPENDIENTE (FNTRADA). PRMT(4) - LIMITE SUPERIOR DEL ERROR (ENTRADA). SI EL FRROR -33WUR 30 BAJ ABSOLUTO ÉS MAYOR QUE PRAT(4), EL INCREMENTO SE<br>Se MOISIDES DIVIDE A LA MITAD, SI EL INCREMENTO ES MENOR QUE<br>J3 MOJ OTMBIN PRATICIPALES D'EL ERROR ABSOLUTO MENOR QUE PRAT(4)/50, EI. INCREMENTO SE DOBLA, EL IISUARIO PUFOF CAMBIAR PRMT(4) POR MEDIO OF SU SUBRUIINA OUTP.<br>PRMT(5) - NO FS PARAMETRO DE ENTRADA. LA SUBRUITINA RKGS LO INICIALIZA PRMT(5)=0. SI EL USUARIO DESFA TERMINAR LA SUBRUTINA RKGS EN CUALQUIER PUNTO DE SALIDA, 13 MO3 A2393 CERO POR MEDIO DE LA SUBRUTINA OUTP, SON FACTIBLES<br>OTRAS COMPONENTES DEL VECTOR PRMT SI SE LE DA UNA<br>DIMENSION MAYOR QUE S. LA SUBRUTINA RKGS NO LAS RE-3450 OTRAUBL LESTINGHOD JAT QUIFRE. NO OBSTANTE, PUFDEN SER UTILES PARA MOVER VALORES DE RESULTADOS AL PROGRAMA PRINCIPAL (QUF LLAMA A RKGS), OBTENIDOS POR MANIPULACIONES ESPE-CIALES CON DATOS DE SALIDA EN LA SUBRUTINA QUIP. - VECTOR DE ENTRADA DE LOS VALORES INICIALES (SE DES-TRUYE). DESPUES Y PASA A SER EL VECTOR RESULTANTE DE LAS VARIABLES DEPENDIENTES CALCULADAS EN PUNTOS INTERMEDIOS X. DERY - VECTOR DE ENTRADA DE LOS PESOS DEL FRROR (SE DES-TRIIYE). LA SUMA DE SUS COMPONENTES DERE SER 1. DESPUES DERY PASA A SER EL VECTOR DE LAS DERIVADAS QUE PERTENECEN A LOS VALORES DE LA FUNCTON Y EN EL PUNTO X. NDTM - UN VALOR DE ENTRADA, QUE FSPECIFICA EL NUMERO DE ECUACIONES DEL SISTEMA. - UN VALOR DE SALIDA, QUE ESPECIFICA EL NUMERO DE THI F BISFCCIONES DFL INCREMENTO INICIAL, ST THLF SF HACE MAS GRANDE QUE 10, LA SUBRUTINA RKGS REGRESA CON EL MENSAJE DE ERROR IHLF=11 AL PROGRAMA PRINCI-

PAL. EL MENSAJE DE ERROR IHLF=12 0 IHLF=13 APARECE EN CASO DE QUE PRMT(3)=0 0 FN CASO DE QUE

 $11$  $13.$  $14.$  $15.$  $16<sub>e</sub>$  $17$  $18$  $19.$  $20<sup>2</sup>$  $21.$  $22.$  $23.$  $24.$  $25<sup>2</sup>$  $26,$  $27<sup>o</sup>$  $\overline{28}$  $29$  $30<sup>2</sup>$  $31.$  $rac{32}{33}$  $34.$  $35.$  $36<sub>e</sub>$  $37<sup>°</sup>$ 38, 39.  $40.$ 41.  $42.$  $43.$ 44.  $45.$ 46.  $47.$  $48.$ 49.  $50.$  $51<sub>o</sub>$  $52<sub>1</sub>$  $53<sup>2</sup>$  $54.$ 55. 56  $57<sub>a</sub>$ 

58.

59.

B 10

 $5.12$ 

 $116$ 

117

 $118$ 

119

 $120$ 

 $1<sub>2</sub>1$ 

 $127$ 

 $12<sup>3</sup>$ 

 $121$ 

 $1,25$ 

 $126$ 

 $127$ 

 $128$ 

 $129$ 

 $130$ 

 $131$ 

 $137$ 

 $133$ 

134

 $135$ 

136

137

 $13R$ 

130

 $140$ 

 $141$ 

 $142$ 

 $143$ 

 $144$ 

 $145$ 

 $146$ 

147

 $1.48$ 

149

150

151

152

 $153$ 

154

156

 $157$ 

 $158$ 

 $159$ 

160

161

168

 $16<sup>2</sup>$ 

164

165

166

 $167$ 

 $168$ 

 $$155$ 

SCHMSH/FCTDFS/CC-NAX

IF (Pany (B) = 17 A / Ar 7 A 2

TIME JUAN

B.11 noo svel saw eb omidgo ofealb le samq imgionirighs.584Continua013 Fig R.5 (Continua) Subrutina RKGS seguidor de cara plana  $\epsilon$ SIGN(PRMT(3).NE.SIGN(PRMT(2)-PRMT(1)) RFSPECTIVA- $60.$ PRUEBA DE FRROR C (XUA MENTE . 133. TINT . MIdu. YR30. V. Tweet  $61.$ 000.1.S IF(H\*(XEND-X))38,37,2 1 1 1 1 1 1 1 1 1 00116\00138 FCT - UNA SUBRUTINA EXTERNA. CALCIILA EL LADO DERECHO DERY  $62,$  $\Gamma$ DEL SISTEMA PARA LOS VALORES DADOS DE X E Y. SU  $63.$ PREPARACIONES PARA EL METODO DE RUNGFORUTTA ANIMITRO AMARDORE DIZB LISTA DE PARAMETROS ES X, Y, DERY. NO DEBE DESTRUÍR 2 ACCEPTS 23 AT PHONOHOL 2340134033 CAL OURANDEMENT LANALE ARAD 39 JAM 64. A Y NT A Y 65. A(2)= 2028032 AUD 30 ATTES-30PER 30 000T3H J3 809 .003210 10 2AIR 4(2) 2021 1071107<br>
4(3) 11.707107<br>
4(3) 11.707107<br>
4(3) 11.707107<br>
4(4) 30.2009 201107<br>
4(4) 30.2009 2011107<br>
4(4) 30.2009 2011107<br>
40.11202<br>
107210107<br>
202101081900101141412101231013848411112011113310137411111201111133011 OUTP = UNA SUBRUTINA EXTERNA, SU LISTA DE PARAMETROS ES, 66. BAIRANIONO EN M. DERY, IHLF, NDIM, PRMT. NINGUNO DE ESTOS PARAMETROS  $67$ (EXCEPTO, SI ES NECESARIO, PRMT(4), PRMT(5),..) DE- $68.$  $69.$ BEN SER CAMBIADOS POR ESTA SUBRUTINA, SI PRMT(5) SE HACE DIFERENTE DE CERO, TERMINA LA SUBRUTINA RKGS.  $70<sub>o</sub>$  $71,$ - UN ARREGLO AUXILIAR CON 8 FILAS Y NOIM COLUMNAS. AUX  $72.$ **JAMBRIVE MOTST** NORR ANU WERDS FO OUTP REQUIRED WARAS AND **OBSERVACIONES**  $73.$ EL PROCEDIMIENTO TERMINA Y REGRESA AL PROGRAMA PRINCIPAL SI  $70$ CC35=19707107ARAR ASIJITU 38 JUD 3JRATGAV AND 23 RMIT . 20Xg V7 800 O SOVEN (1) SE NECESITAN MAS DE 10 BISECCIONES DEL INCREMENTO INI- $75<sup>7</sup>$ DE RESULTADOS EN LA SUBRUTINA DUTP DEFINIDA EN RES.  $C(4) = 5$ CIAL PARA OBTENER UNA PRECISION SATISFACTORIA (EL MEN- $76.$ -SITMI J30 EL PROGRAM SOLO FUNCIONA CUARLO EL PUNTO MAS BAJO OL LA CARRERA  $\mathbb{C}$  $77<sub>a</sub>$ SAJE DE ERROR ES IMLF=11), PREPARACIONES PARA EL PRÍMER PASO DE RUNGE-KUTTA 03002 ACCIUDE2 130  $78<sub>g</sub>$ (2) FL INCREMENTO INICIAL ES IGUAL A 0 0 TIENE SIGNO EQUI-DO 3 I=1, NOIMAREDO ADAM OS OTRESIMINODUDES DA SIDE LA SLO ILOA 30 VOCADO (MENSAJES DE ERROR IMLESI2 O IMLESI3), 841 x (2) TH  $79.$  $A_U X(1,1) = Y(1)$  $80<sub>0</sub>$  $AUX(2,1)=DERY(1)$ (4) FL VALOR DE PRMT(5) DEJA DE SER O EN LA SUBRUTINA OUTP.  $81<sub>e</sub>$  $AUX(3,1)=0$ PRMT(1) - LIMITE INFERING 82.  $3$  AUX(6, 7)=0. SUBPROGRAMAS QUE SE REQUIEREN 83.  $IREC = 0$ LAS SUBRUTTNAS FCT(X,Y,DERY) Y OUTP(X,Y,DERY, IHLF,NDIM, PRMT) 84. DEBEN SER SUMINISTRADAS POR EL USUARIO. REND 2(2), DERZED, PPNT(5), AUGG2) INTER USED INTER- $85.$  $TH1$   $F = -1$ 86. PRNT(4)= LINITE SUPERIOR DEL ERROR (ENTRADA). SI **LISTEREO** (CNIOM<sub>A</sub>IAI<sub>A</sub>(I)SR30) (Iolk2)OA3R (CrOsk233TrRH (SaMrOM  $87.$ METODO IFND=0 LA EVALUACION SE HACE POR MEDIO DE LAS FORMULAS DE RUNGE- $8B$ .  $BUB$ KUTTA EN LA MODIFICACION DEBIDA A GILL. LA PRECISION SE  $AQ$ INICIO DE UN PASO DE RUNGE-KUTTA (1593-1584)AP 30 DE UN PASO DE RUNGE-KUTTA (2007384)AR 30 POIDINTIO  $\mathbb{C}$ PRUEBA COMPARANDO LOS RESULTADOS DEL PROCEDIMIENTO CON EL  $90.$ INCREMENTO UNICO Y CON EL DOBLE.  $91.$ LA SUBRUTINA RKGS AUTOMATICAMANTE AJUSTA EL TNCREMENTO DU-92. 作上关 RANTE TODO EL CALCULO BISECTÁNDOLO O DOBLANDOLO. SI SE NE-93. 6 TENOWAN A JAUDI JOAN 72 00 Y GHA 70 JA101NI 90JAM J3 ATM3M392011 94, CESITAN MAS DE 10 BISECCIONES DEL INCREMENTO PARA OBTENER  $\mathbb{C}$ UNA PRECISION SATISFACTORIA, LA SURRUTINA REGRESA CON EL  $95.$ 有件 得工 IMPRESION DE LOS VALORES INICIALES DE FSTE PASOUTDONS JE ATDIME MENSAJE DE FRROR IHLF=11 AL PROGRAMA PRINCIPAL.  $96.$ 7 CALL OUTP(X, Y, DEPY, INCRNOTALPRNT) THERE AND THE RESERVED ON THE RESERVED ON THE RESERVED ON THE RESERVED ON THE RESERVED ON THE RESERVED ON THE RESERVED ON THE RESERVED ON THE RESERVED ON THE RESERVED ON THE RESERVED PARA ORTENER FLEXIRILTDAD EN LA SALIDA, EL USUARIO DERE  $97.$ PROPORCIONAR UNA SUBRUTINA DE SALIDA. 98.  $-79.84$  $IF(PRMT(5))140,8,40$ E OT DOCCEPTMEN-COTHERS 30.XIRE SE SUGIERE LA REFERENCIA 99. **ANVON** 8 ITEST=0 RALSTON/WILF, MATHEMATHICAL METHODS FOR DIGITAL COMPUTERS,  $100<sub>1</sub>$ 9 ISTEP=ISTEP#1 WILEY, NEW YORK/LONDON, 1960, PP. 110-120.  $101.$ T 07 00 (+6.43, (0) THERESA  $\mathbb{C}$  $10<sup>2</sup>$ .9TUO ANTTUSAUR AJ H3 AOT 1A2 30 ROTAD MOJ 231ATD  $\mathbb{C}$  $103$  $\mathbb{C}$ INICIO DEL CICLO MAS INTERNO DE RUNGE=KUTTA 104. SUBROUTINE RKGS(PRMT, Y, DERY, NDIM, IHLE, FCT, OUTP, AUX)  $J=1$  $105.$  $10 AJ = A(J)$ 106. **BJ=B(J)** (2)THER GRALE OF SUBRISE AND ACTIVITY OF SUBRISED CORPORATION OF THE CALLER SUBRISHERS AT SUP-COMMONZUNOZXHI JIO 80239 80J 90 AGARTMI JO 80753V - YRIC  $107.$ COMMON/COMTMP/TIMP, DOSPI.PIZUE 30 ANUE AJ . (3) DO 11 I=1,NDIMR W.3URT, => (1.0.383011=3808) U383MI-0IGAR=c134F RI=H\*DERY(1)  $R2 = AJ*(R1 - BJ*AUX(G,I))$ DIMENSION Y(2), DFRY(2), AUX(8, 1), A(4), B(4), C(4), PRMT(5)  $108.$  $Y(1)=Y(1)+RZ$  $DO 1 I = 1. NOTM$ 109. 1 AUX(8,1)=,06666667\*DERY(1)UD +Adamims 30 MoJAV WU + RZ=R2+R2+R2 110. 11\AUX(6,I)=AUX(6,I)+R2=CJ\*R1; AV3J AND 30 SISJTM12"\X81\}WHITAMMOT 10S169 ECHACIONES DEL SISTEMA.  $X = PRMT(1)$  $111.$ XEND=PRNT(2) 3 AJIRIDRES BUG , AGIJAS JO ROJAV MU -112. 12 JEJUNILINA (1992) - 12 JEJUNILINA (1993) - 12 JEJUNILINA (1993) - 12 JEJUNILINA (1993) - 12 JEJUNILINA (1993) - 12 JEJUNILINA (1993) - 12 JEJUNILINA (1993) - 12 JEJUNILINA (1993) - 12 JEJUNILINA (1993) - 12 JEJUNILINA ( **HEPRMT(3)** 18 . JATOTHT OTHEMEROMI JRO 83H0100RE6 113.  $114.$ CALL FCT(X,Y,DERY) [ 197 JH] RORR3 30 SLASHEM JE MOS 115. PAL - FL MFNSAJE OF EPROP THLEFTE

 $\mathbb{C}$ 

 $\mathbb{C}$ 

 $\overline{c}$ 

 $\overline{c}$ 

 $\overline{c}$ 

 $\overline{c}$ 

 $\overline{c}$ 

 $\overline{c}$ 

 $\tilde{c}$ 

 $\mathsf{C}$ 

 $\overline{c}$ 

 $\mathbb C$ 

 $\overline{c}$ 

 $\tilde{c}$ 

 $\mathsf{C}$ 

coop

 $\Omega$ 

 $\mathsf{C}$ 

 $\mathsf{C}$ 

 $\frac{c}{c}$ 

 $\mathsf{C}$ 

 $\bar{\mathsf{C}}$ 

 $\mathsf{C}$ 

c

c

 $\mathfrak{c}$ 

 $\mathbb{C}$ 

 $\overline{C}$ 

 $\mathfrak{c}$ 

FN CASO DE BUR PRNT(I) an o FN CASO DE DUE

 $B.14$ 

Fig B.5 (Continúa)

## **B.13**

## Fig. 3 5 (Continúa)

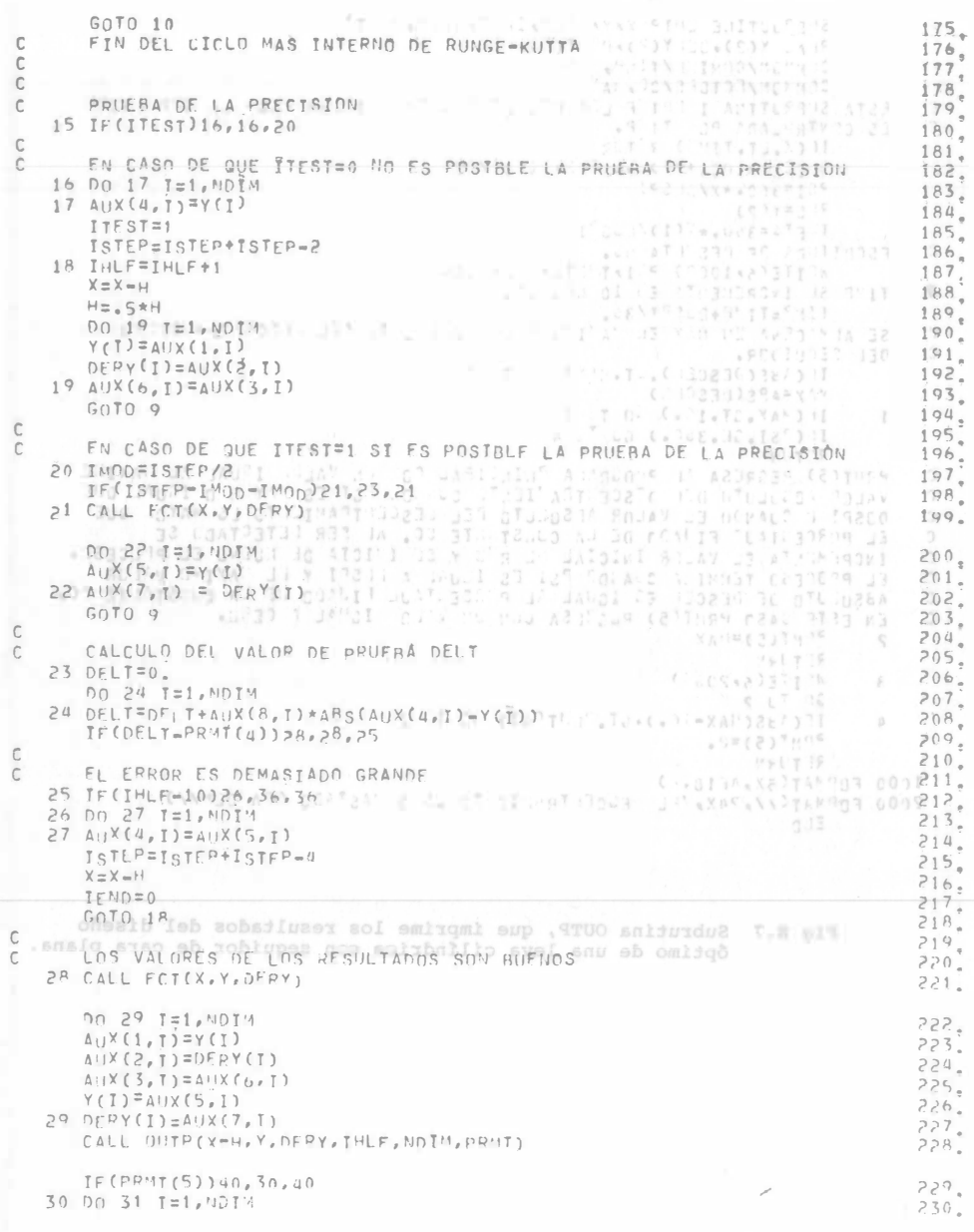

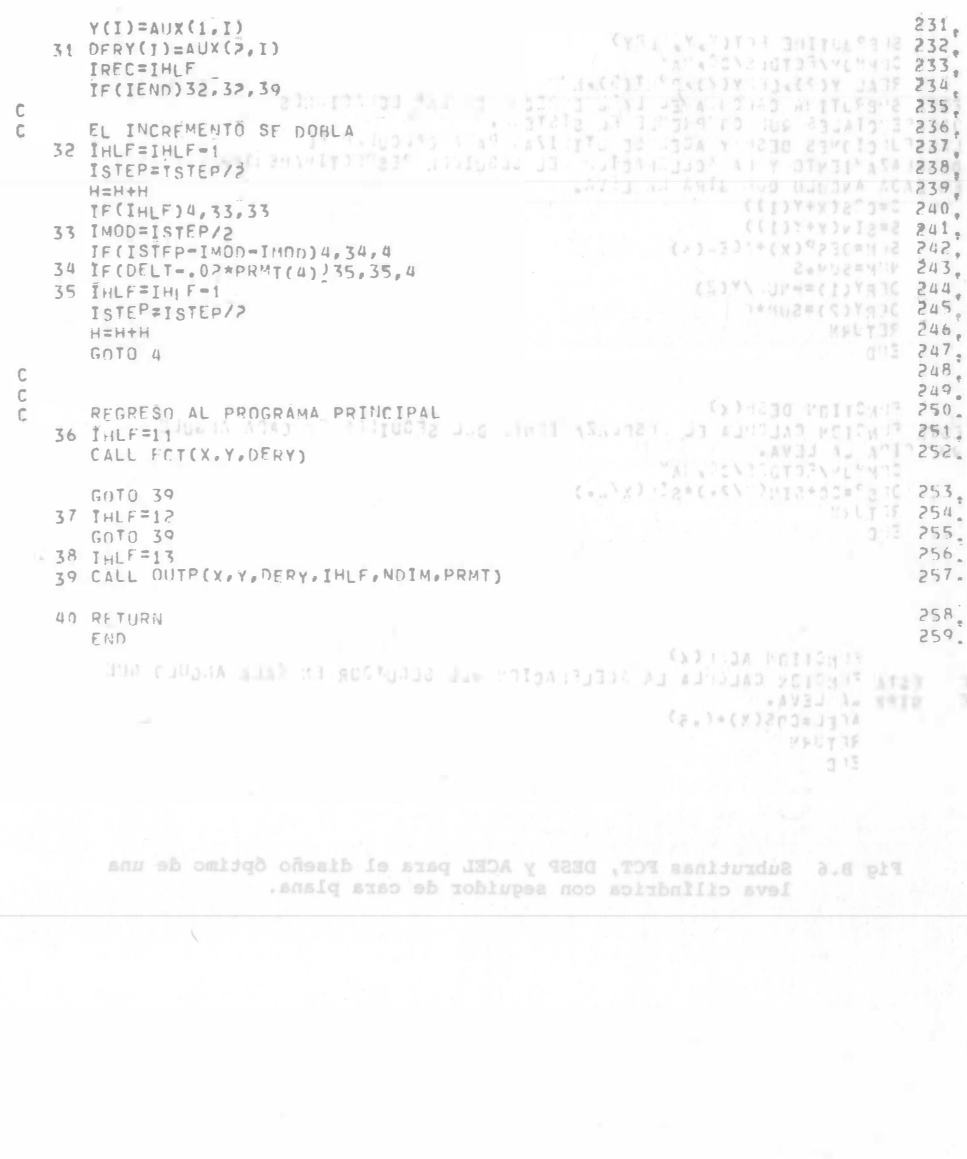

32.30

 $-161 - n$ 

 $005$   $2=C$   $S(Y+Y(1))$  $f \circ f = \frac{1}{2} \cdot \frac{1}{2} \cdot \frac{1}{2} \$ 

PAS DERY(2)=SUP+C

EAS VINESCHAS

WALTER 200

TAS END

**MAS RETIRY** 

1:3 255.

256.

Azd

 $\mathcal{C}$ 

 $BHS$ 

 $PB<sub>0</sub>$ 

 $505 S(125552(x)+165-(4))$ 

 $ESS$  )  $S^2 = C_0 + S_1 \cup C_1 \cup S_2 \cup C_3 \cup C_4$ 

FUNGITON AC: ! CK)

 $468L = C_75(Y) * (65)$ 

RETURN

 $\overline{z}$  :  $\overline{z}$ 

**AAS JEPY(1)=-40.7Y(2)** 

Fig 8.5 (Continúa)

SES SUPRUGTINE FOTOY, Y, LEY)

COMMUNATOTOTEASC. INM

 $B.15$ 

35 INLESINFON

PE OTOR

OF OTOR

SIERJHT TE

 $38'$ IHI 82

N+H=H

ISTEP#1sTEP77

sa IF(OELT="03\*PRHH(@))35"85"

CALL FCTCX-X1734

39 CALL OUTP(X, Y, DERY, INLE, NOIN, PRINT)

LOPS FRECIIDN DESP(K)<br>ESTA FRECIDN CALCRIA EL PISPLAZA ISNIV DIL SEQUILER ER CAPA ALGULPIBUDE DE

ESTA TINGIDY CALCILA LA ACELEMACION DEL SEGOTOOR EN CAPA ANGULT QUE

Fig B.6 Subrutinas FCT, DESP y ACEL para el diseño óptimo de una leva cilíndrica con seguidor de cara plana.

 $(1.1)\text{NUA}=(1)\gamma$ REAL YOU, LETYCRUP PRINCIPAL !!<br>CSTA SHERUTING CALCULA CLLAFE LATL DIRECTI DI LAS LOUZOLUIES REARISE(GMBI) NI<br>QUESTENCIALES QUI CIMPRENIE FL SISTEM.<br>LESSELAZA ILENTO Y LA SCALULACION -EL GEGUINTE PESPICTIVAMENTA STRESSURI (I.S)XUAR(I)YANO YE  $e^{2\frac{\pi}{2}t}$  $.051$  $T12$  $, 811$ COMMON/FOTBES/20, IA  $e^{\frac{1}{2}(\alpha-\alpha)}$ I-THISTHESS  $\sim 0.01$  $, 181$ TELEF, DER JHITTY .zar S\93T81#00MT FI B.BE.BIGONI-OOMI-9372[)3]

B.16 SHERWORTEE DHIP XXYXIFL "xIHLFx", INXPLIT FIN- Y(2), SET Y(2), PTERNO 30 DRESNUP 30 OR 1750 NEWS 130 ME CLAMORACOMICI ATTRACTIONE ESTA SUPRITTUA I DOTUE LOS REGILIDOS CALA INOGRESISMA INFANSION CONTRACADO POLITIPA EL ALGUNIANO PARA INFERENZA ADPARAISINA<br>IL CALLERINA RING EN CASO DE DUE TESTAD NO FS POSVALEJ LA PRODUCITATOLICADO NO  $,$   $881$  $2165112$ NION. Ial Tri od at  $F - F$ <sup>T</sup>4=360,  $\star$ <sup>2</sup>(1)/(...<sup>02</sup>) (ITY=(T.B)XUA TI ESCRITING DE PES VTALUZ.  $, \partial$ (C) **IST23TI** TIME SE ENCREDENTA EL 10 GENTOS.<br>L'alles de l'estado d'Infritantes l'Escla S-93721+93TaI=937aI  $\alpha$ 147 INTERINT 81 fir<sup>3</sup>str4pus##/30 Saltan Mark  $.0T1$ SE ALS CSVA EN HAN EL "A'ISA SAL A A-COLATO FEL ALSOMAGNAMICTODO  $101$  $-501$  $(1,5)$ xua=(1) y  $EPI$ Mysaggingsdig  $\frac{1}{2} \frac{1}{2} \left( \frac{3}{4} \frac{1}{2} \frac{1}{2} \frac{1}{2} \frac{1}{2} \left( \frac{1}{2} \frac{1}{2} \right) \right) - \frac{1}{2} \left( \frac{1}{2} \frac{1}{2} \right) - \frac{3}{2}}{2}$  $(1, \xi)$ XUA= $(1, \delta)$ XUA PI  $\sqrt{2}$ WORTGINSMY AJ 30 ARJUNY AJ RJOTECH 23 IE IETRRITI 300 30 08AD MR  $.891$ WATER PRICES AN PROGRESS AND PRINCIPAL CONSTANT ON VALUE CONSTANTS IN THE CONSTANT OF A SALE PRESENT ON THE CONSTANT ON THE CONSTANT ON THE CONSTANT ON THE CONSTANT ON THE CONSTANT ON THE CONSTANT ON THE CONSTANT ON THE CO  $T<sub>x</sub>$  $-891$  $\mathcal{C}$  $\epsilon$  $e^0$  (CS  $16$  $S(G)$ EN EFTE CAST PRINT(5) PACTESA CON UN VILS IGPAL 7 CERD. 00100  $C<sub>1</sub>$  $-105$  $205.$  $277144$ CALCULO DEL VALOR DE PRUFAÃ DELT  $206.$  $\lambda$  $d^{n}$   $\int$   $\frac{1}{2}$   $\frac{1}{2}$   $\frac{1}{2}$   $\int$   $\frac{1}{2}$   $\int$   $\frac{1}{2}$   $\int$   $\frac{1}{2}$   $\int$   $\frac{1}{2}$   $\int$   $\frac{1}{2}$   $\int$   $\frac{1}{2}$   $\int$   $\frac{1}{2}$   $\int$   $\frac{1}{2}$   $\int$   $\frac{1}{2}$   $\int$   $\frac{1}{2}$   $\int$   $\frac{1}{2}$   $\int$   $\frac{1}{2}$  $707$  $30.712$  $-0$ =TJaO ES  $.805$ Increasedax-in.it.it.indubled the level assessment and the full as  $f1$  $.005$  $^{2p}H^{r}(5)$  =  $^{n}$  +  $^{n}$  +  $^{n}$  +  $^{n}$  +  $^{n}$  +  $^{n}$  +  $^{n}$  +  $^{n}$  +  $^{n}$  +  $^{n}$  +  $^{n}$  +  $^{n}$  +  $^{n}$  +  $^{n}$  +  $^{n}$  +  $^{n}$  +  $^{n}$  +  $^{n}$  +  $^{n}$  +  $^{n}$  +  $^{n}$  +  $^{n}$  +  $^{n}$  +  $^{n}$  +  $^{n}$  +  $^{n}$   $.015$ IF(DELT-PRYTEA)) >A.28,25 HET JAM  $11900 F00 487538.0618...$ FL ERROR ES DEMASTADO GRANDE SIR000 FORMATC//,PAX, PL ESCELTRENIE TO LS 0 PASTADO CON DEMONDENTIAT 25  $.115$ MIGHTER LE UG 92  $215,$  $(1,2)X||A=(1,0)X||A,55$  $,015$ s-93121493121=93121  $+725$ HaXzX  $N_{\rm B}$ Fig B.7 Subrutina OUTP, que imprime los resultados del diseño óptimo de una leva cilíndrica con seguidor de cara plana. IV996.Y.XITOR JJAD AS MIOM. I=1 PS no  $(1)$   $x = (1,1)$   $x_{11}$  $(1)Y(2,1)$  = 0.5 2 Y(1) **CIABY XIMMET (E) XIIA**  $(1.8)$ XUA<sup>2</sup>(I)Y (T.T)XUAufl)YGJO PS CIG4'WION'S ATHLANDS' AND INTERNATIONALLY TE(PRINT(S))NASA

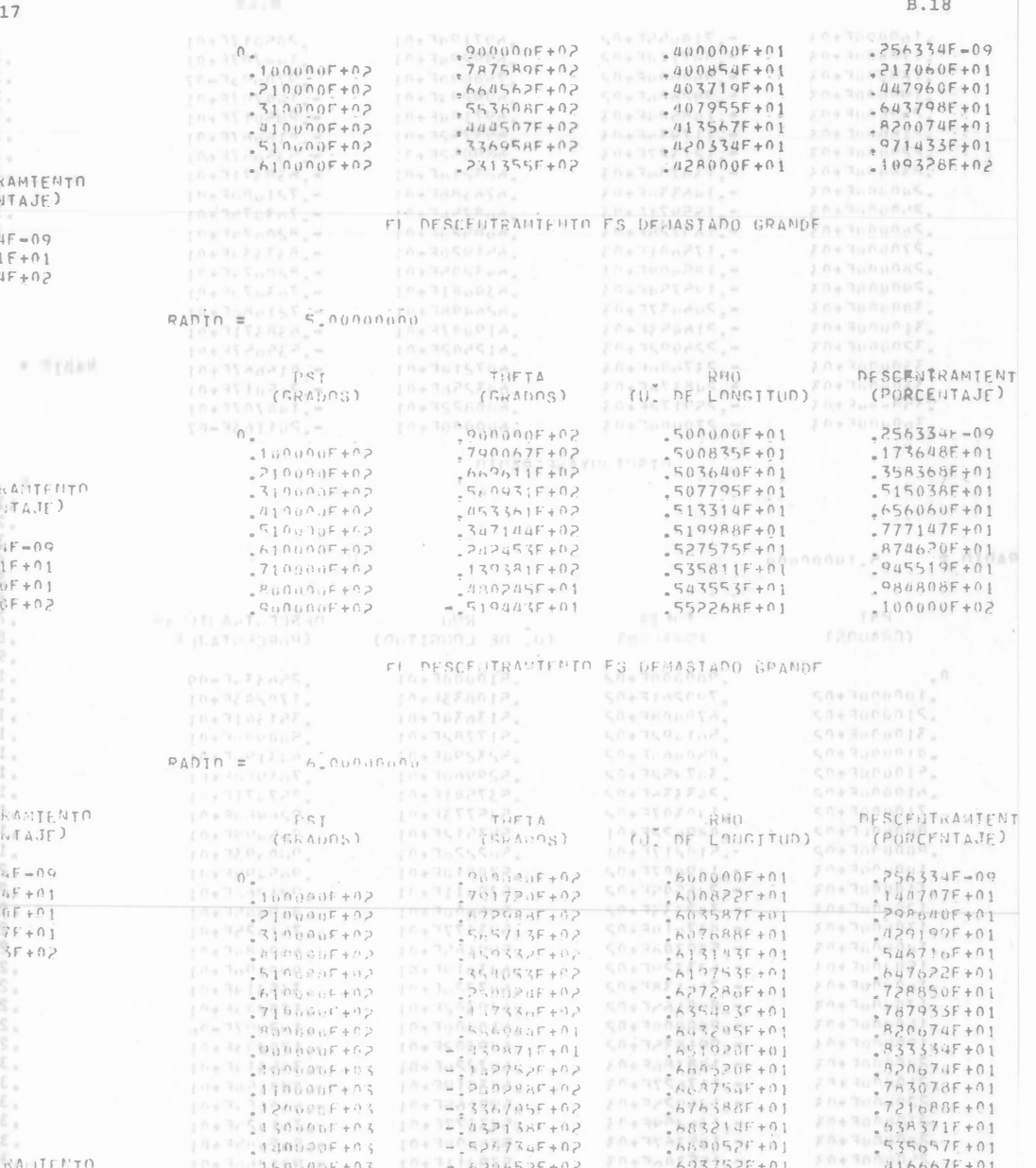

 $10+7=336705F+0.2$ 

 $10 + 14.5525734F + 02$ 

In: Nolante,

 $120000007 + 03$ 

 $104301500000003703$   $10434206525+02$ 

 $17 + 729 + 3000005 + 03$ 

 $10.100, 2.00$ , =

 $10 + 7588875357601$ 

 $.676388F + 01$  $683214F+01$ 

 $6690526 + 01$  $.693752F + 01$ 

 $.416667F + 01$ 

5.01000300 RADIO = STMJ32700000000 0HS  $A \gamma \mathbb{Z}_{H}$ 10+300 THETA so+Juoogup. e0-3attpst-*DESCENTE* 10+10 (GRADOST 10+3S (GRADOS) TU. DE LONGITUD) SO (PURCE) 1063010412.  $S^{0} = 200000F + 01$ <br> $S^{0} = 200947F + 01$  $0.000000000002$  $50 - 25633$  $S0 = \begin{bmatrix} a_3a_1b_1 \\ a_3a_1b_1 \\ a_3b_1b_1 \\ a_3b_1b_1 \\ a_3b_1b_1 \\ a_3b_1b_1 \\ a_3b_1b_1 \\ a_3b_1b_1 \\ a_3b_1b_1 \\ a_3b_1b_1 \\ a_3b_1b_1 \\ a_3b_1b_1 \\ a_3b_1b_1 \\ a_3b_1b_1 \\ a_3b_1b_1 \\ a_3b_1b_1 \\ a_3b_1b_1 \\ a_3b_1b_1 \\ a_3b_1b_1 \\ a_3b_1b_1 \\ a_3b_1b_1 \\ a$  $10000000007 + 02$  $775236F+02$  $-204109F+01$  $519133F+02$  $208736F + 01$  $-31000000002$ .asiisat+o:  $10+3800000$ FI DESCENTRANTENTO ES UFILASTADO GRANDE 10+32A8SA9. .0+3alaTEP. LOADESATT<sup>3</sup> c0+3g00Sa£." .04379548. ", aprsected £0+30080m RADIO SECOCIR sonnound 0+367:003.  $-331217E+09$ <0+38804cd." · Jeddees-.594375402. **JO+360guFTA** co+3r0skph." EUNESCENT :0+3s08pst. **MONDO (GRADOS)** 10+10 (GRADOS) TU PELONGITUD)  $CO+TOO$ PCF  $10 + 38$  $173302E+01$  $80 + 395633$  $0 + 3$  000000F+02 E0+ 300000F+01 " SAISEEINE E0+126941  $773464F+02$  $-340885f+01$  $10000007+02$  $3.138515 + 01$  $6561077772$  $210000007 + 02$  $E0 + \frac{1}{2}R_3R_3O$  $5120755+02$  $308219F + 01$  $31000000002$ 式行业  $10 + 190036$  $130032F + 02$  $-41000005+02$  $3139836 + 01$ €0+300002  $-937818$ <sup>0</sup> Fisheres read FL DESCENTRACTENTO ES DEMAJIADO DRAMOF 20+100001 10+3200800." -093698549. rd+3;TeAgl,"  $-9378185*01$ :277795401 E0+3a9s2oS." -. 864297E+0s " .7645162301  $-2264135+03$ PADIN E202. 4 nononono 0+340TEL1. 10+3416802. -093500990. F0\*3t208aS." "LOVISSEEIAE." 10+320ra02. £0+3000 pam=" r0+3e0Cpsr." **10+328 THETA LO DESCENTRANTENTO** 

10 10 (GRADOS)

TULINE LONGITUD) CONTROLLATAJE)

**B.** 

## EL DESCENTRANTENTO ES DEMASTADO GPANDE

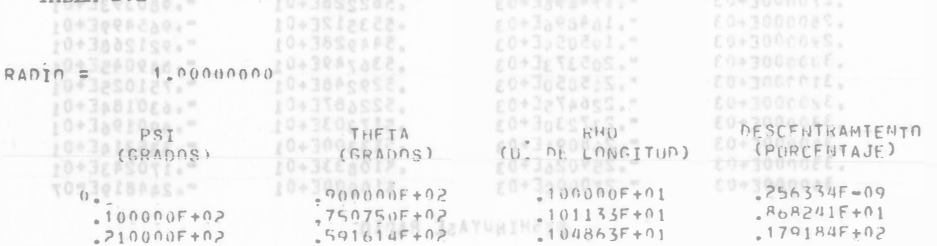

TABLA B.1 SINTESTS OF UNA LEVA CON SEGUINUR OF CARA PLANA

**MORADOSI** 

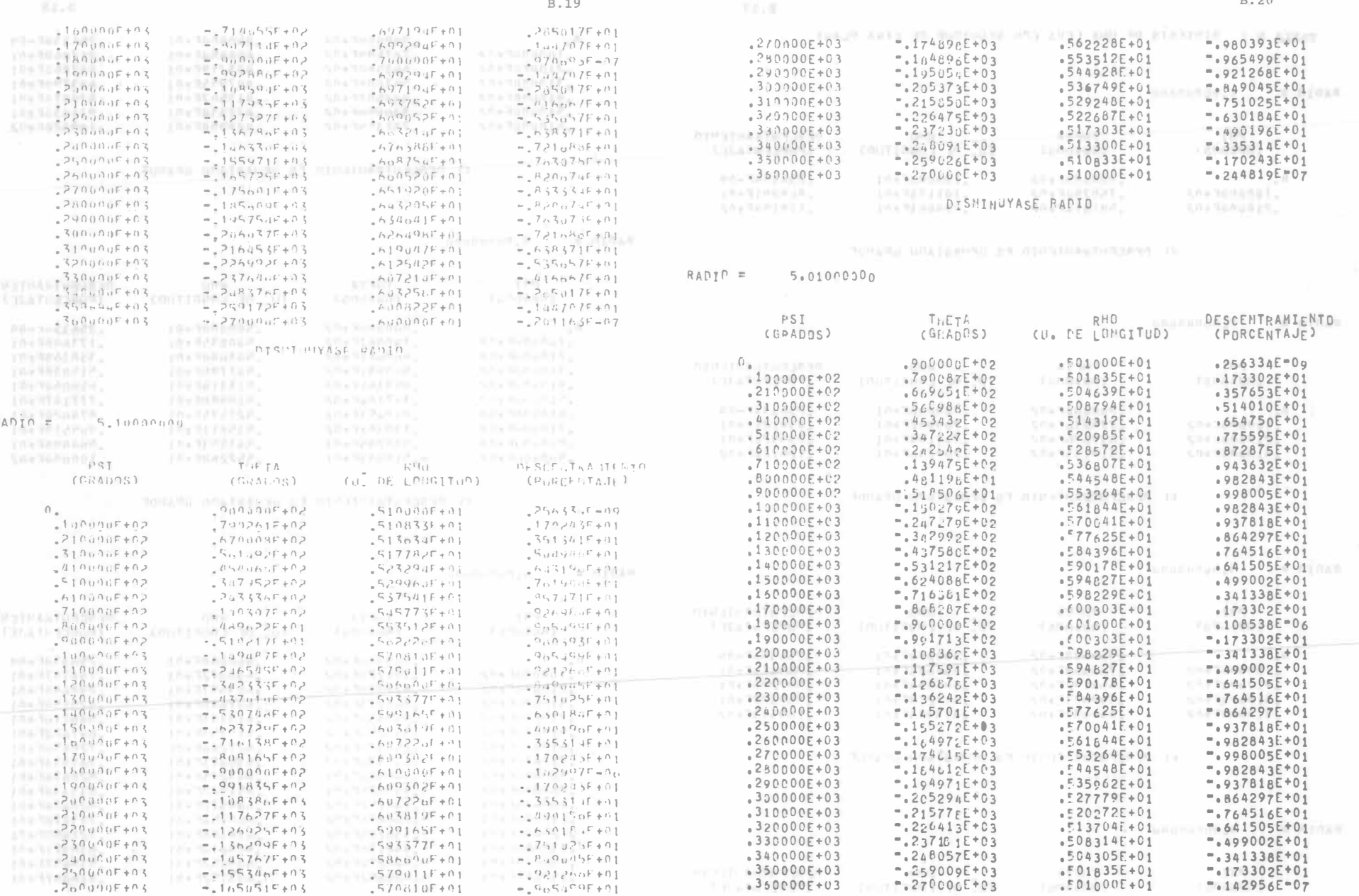

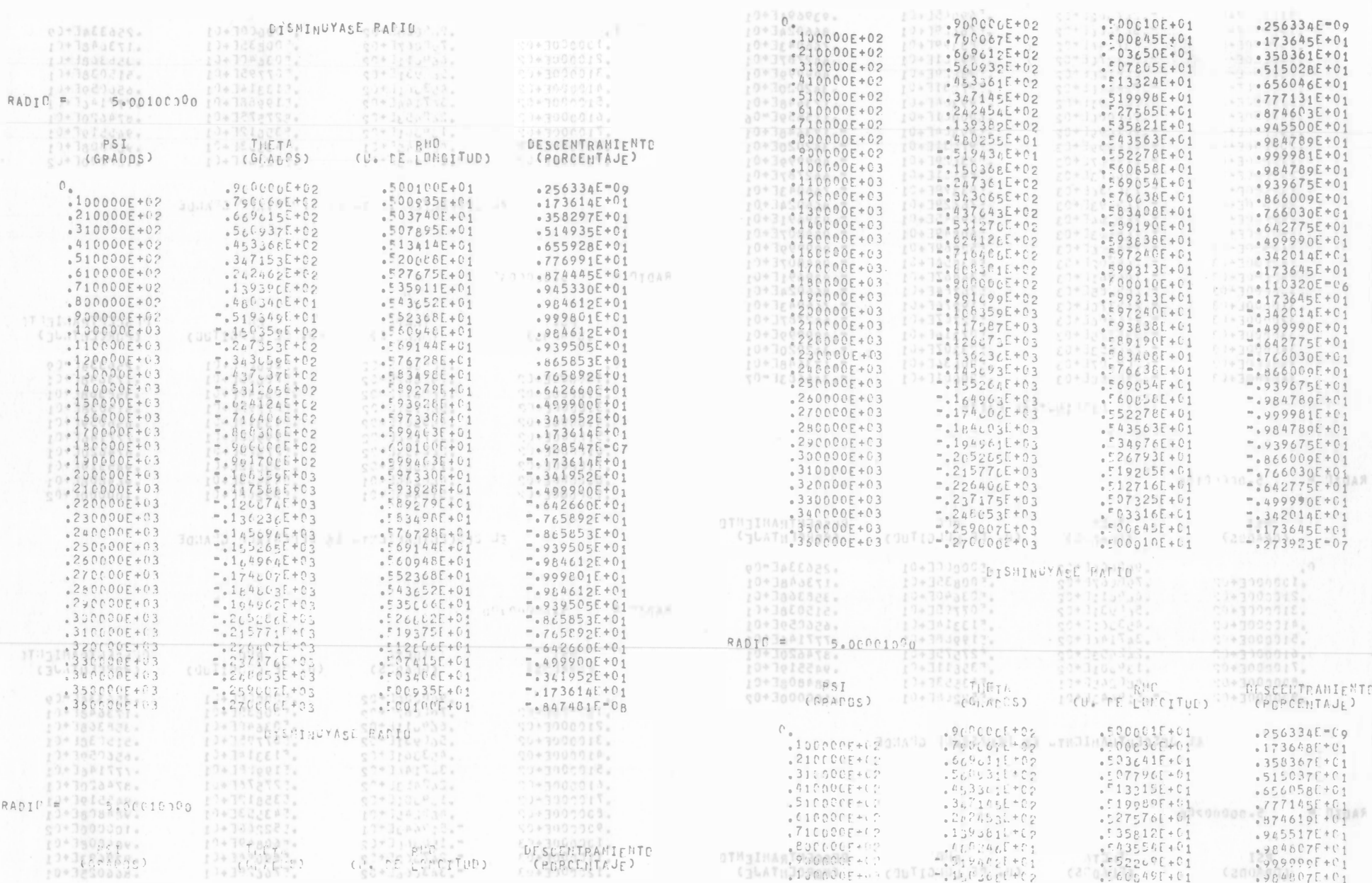

核理

**B.21** 

**B.22** 

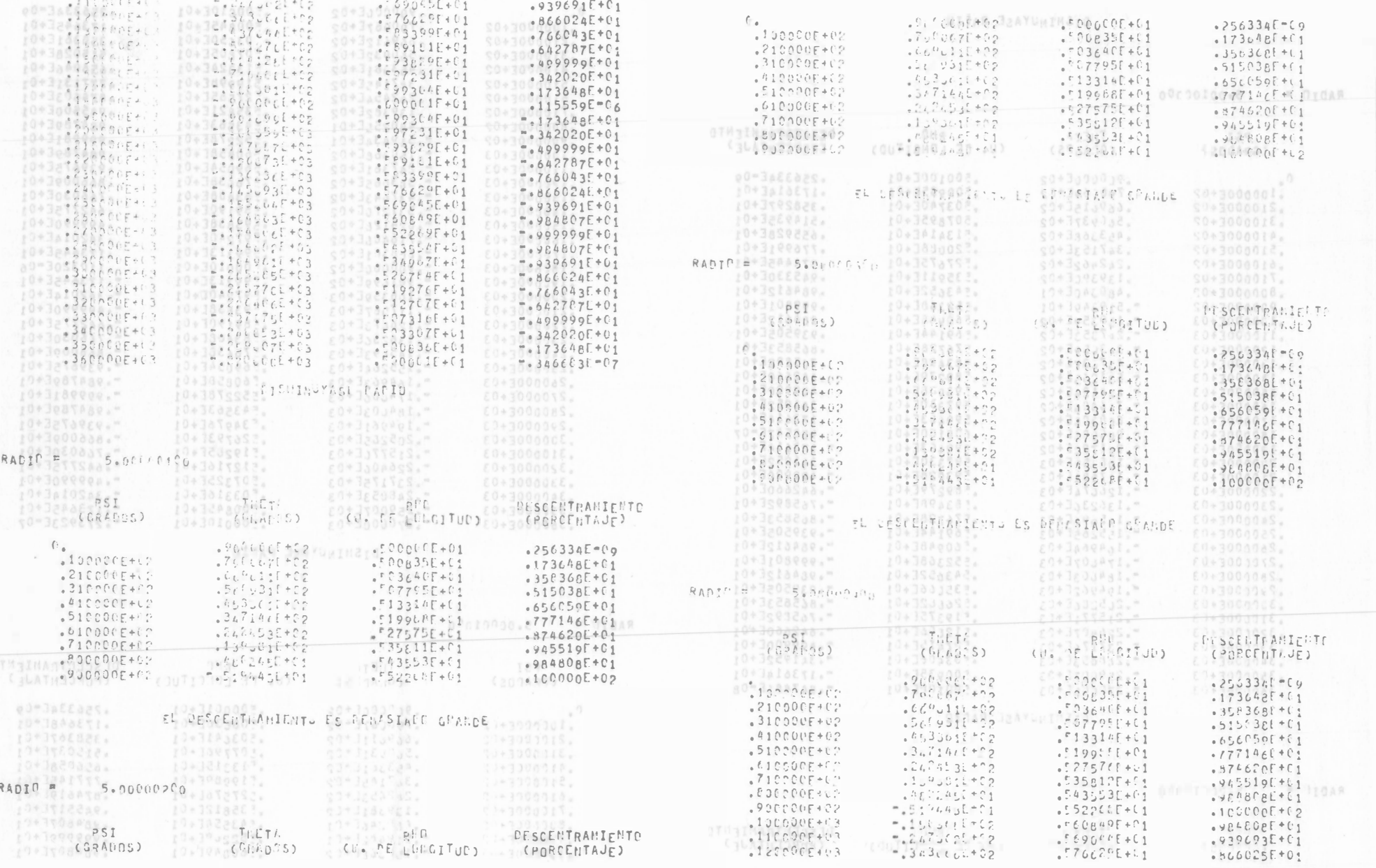

**B.23** 

 $\mathbb B$ . 24

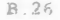

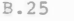

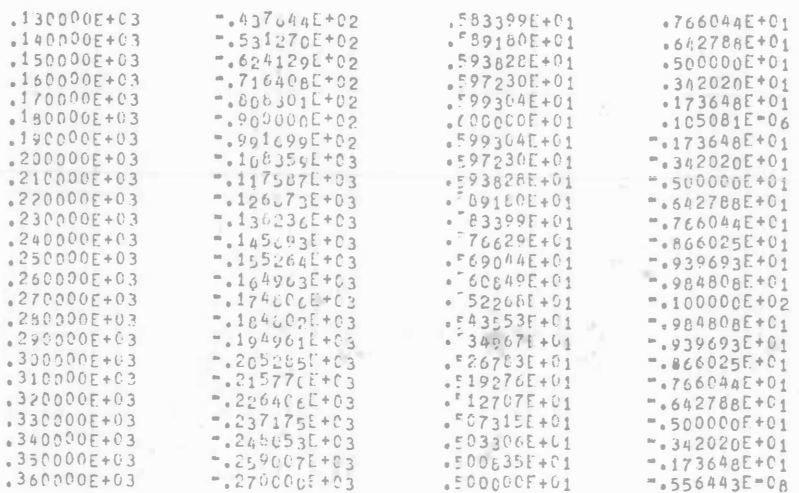

ESTE ES EL PISEND PPTINO

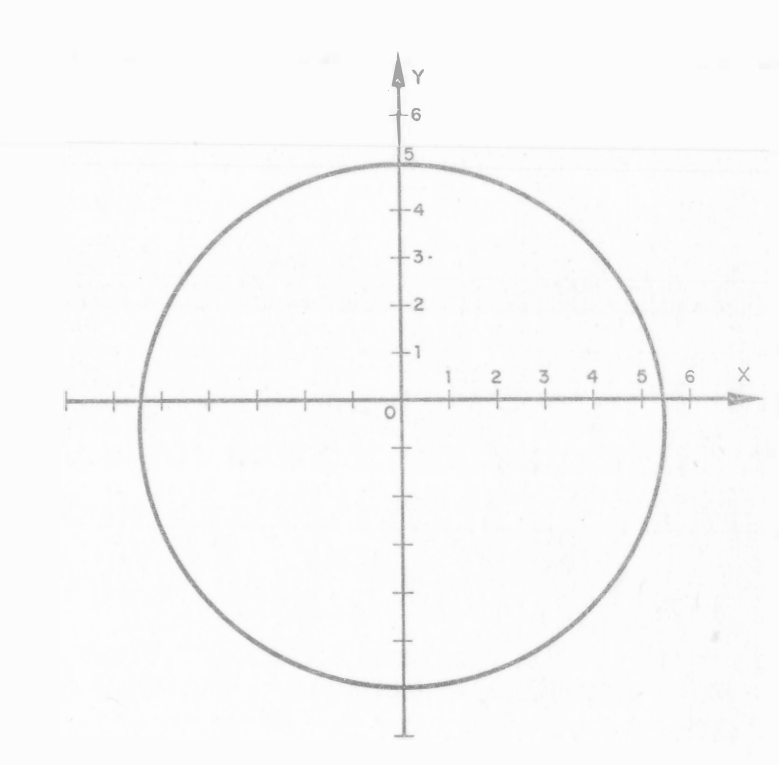

Fig B.8 Leva óptima para un seguidor de cara plana